# Polyspace® Bug Finder™ Reference

# MATLAB&SIMULINK®

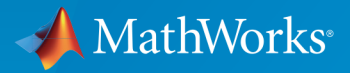

®

R2015a

#### How to Contact MathWorks

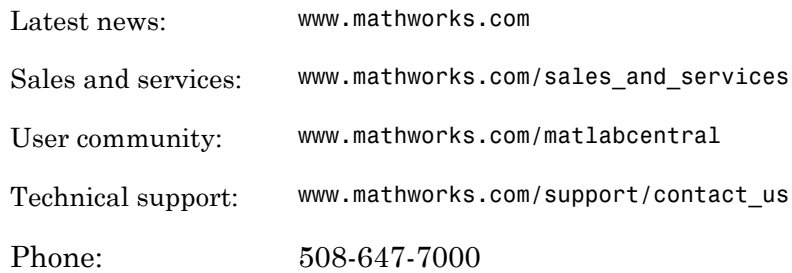

The MathWorks, Inc. 3 Apple Hill Drive Natick, MA 01760-2098

 $\boldsymbol{\mathcal{D}}$ 

 $\blacktriangleright\!\!\!\blacktriangleleft$ 

#### *Polyspace® Bug Finder™ Reference*

© COPYRIGHT 2013–2015 by The MathWorks, Inc.

The software described in this document is furnished under a license agreement. The software may be used or copied only under the terms of the license agreement. No part of this manual may be photocopied or reproduced in any form without prior written consent from The MathWorks, Inc.

FEDERAL ACQUISITION: This provision applies to all acquisitions of the Program and Documentation by, for, or through the federal government of the United States. By accepting delivery of the Program or Documentation, the government hereby agrees that this software or documentation qualifies as commercial computer software or commercial computer software documentation as such terms are used or defined in FAR 12.212, DFARS Part 227.72, and DFARS 252.227-7014. Accordingly, the terms and conditions of this Agreement and only those rights specified in this Agreement, shall pertain to and govern the use, modification, reproduction, release, performance, display, and disclosure of the Program and Documentation by the federal government (or other entity acquiring for or through the federal government) and shall supersede any conflicting contractual terms or conditions. If this License fails to meet the government's needs or is inconsistent in any respect with federal procurement law, the government agrees to return the Program and Documentation, unused, to The MathWorks, Inc.

#### **Trademarks**

MATLAB and Simulink are registered trademarks of The MathWorks, Inc. See [www.mathworks.com/trademarks](http://www.mathworks.com/trademarks) for a list of additional trademarks. Other product or brand names may be trademarks or registered trademarks of their respective holders.

#### **Patents**

MathWorks products are protected by one or more U.S. patents. Please see [www.mathworks.com/patents](http://www.mathworks.com/patents) for more information.

#### Revision History

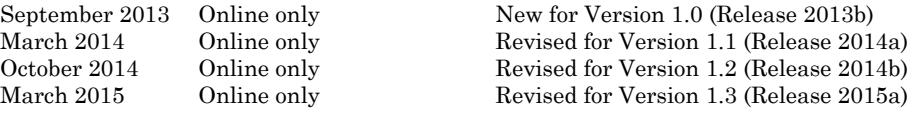

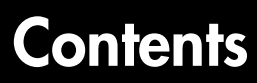

# **[Option Descriptions](#page-12-0)**

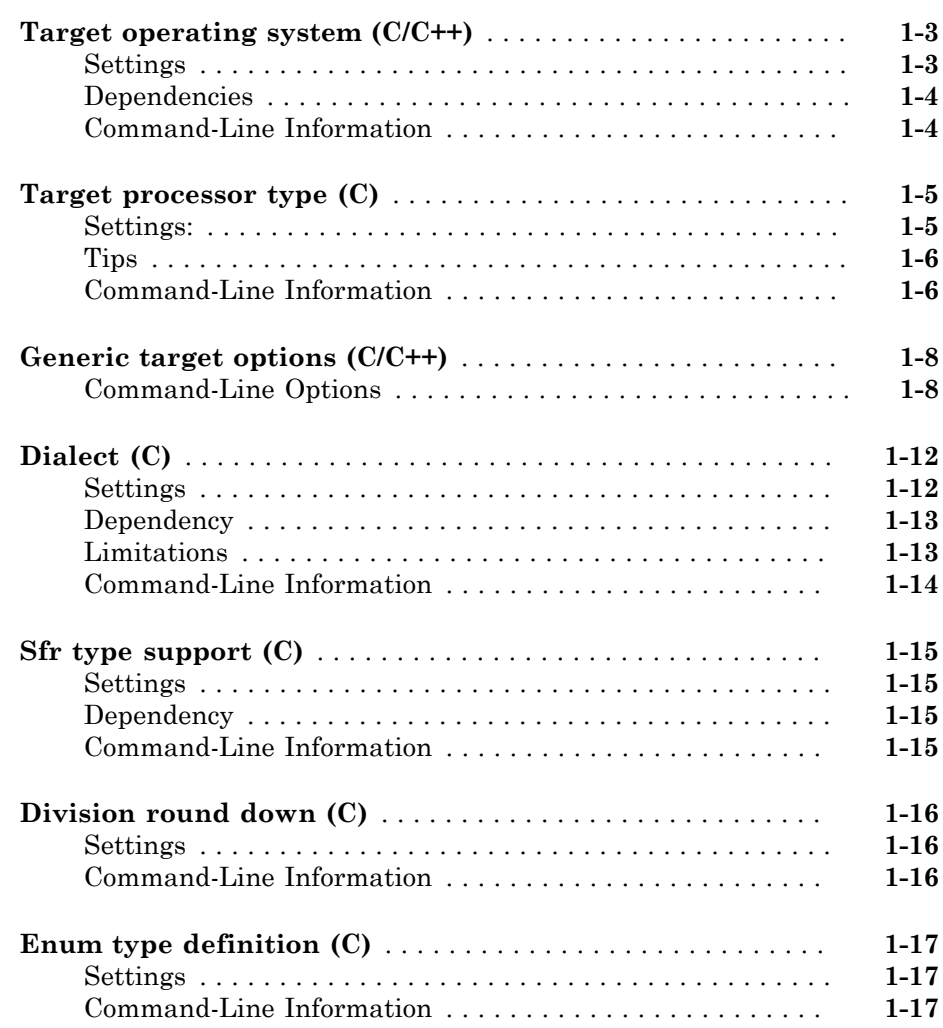

[1](#page-12-0)

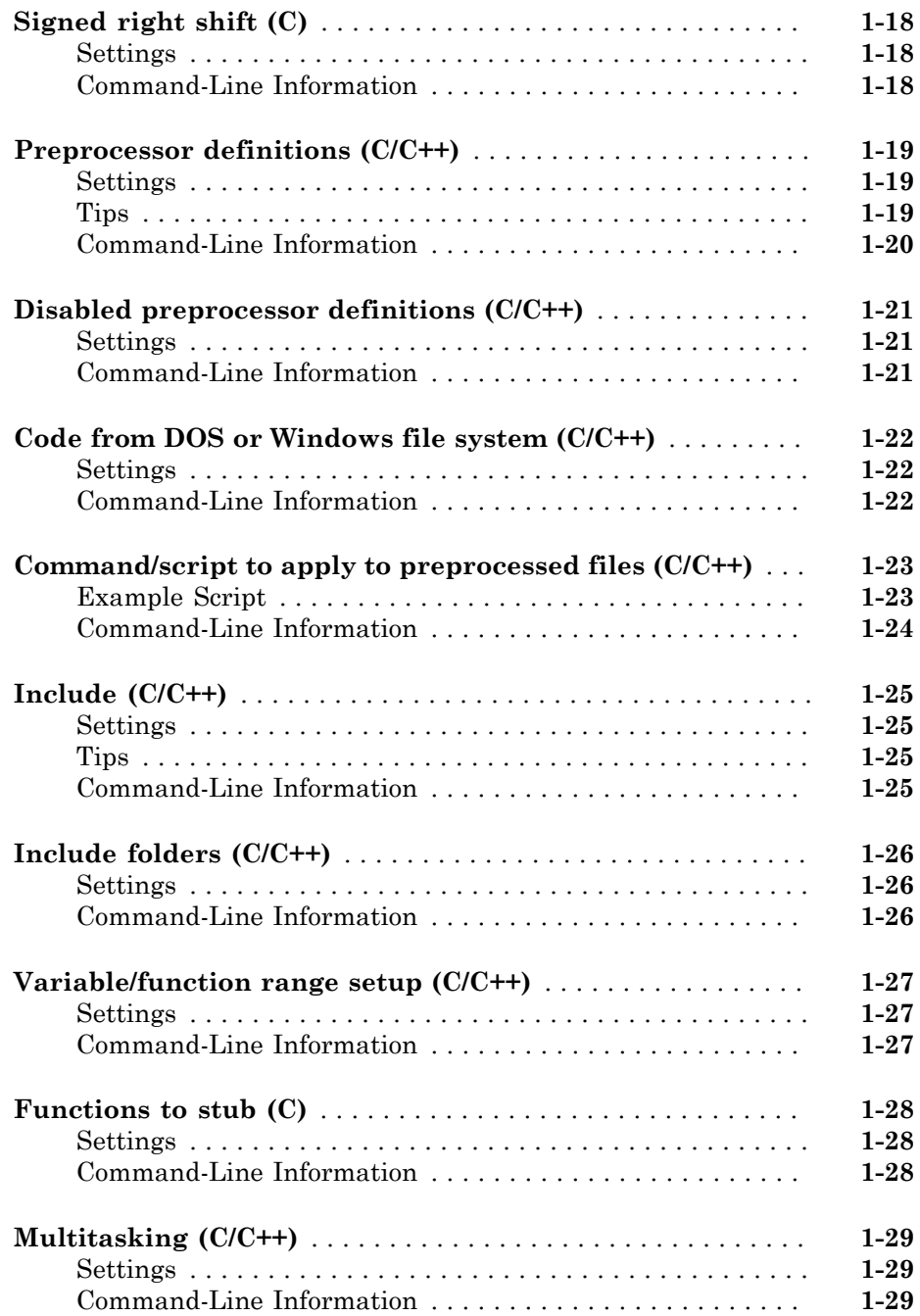

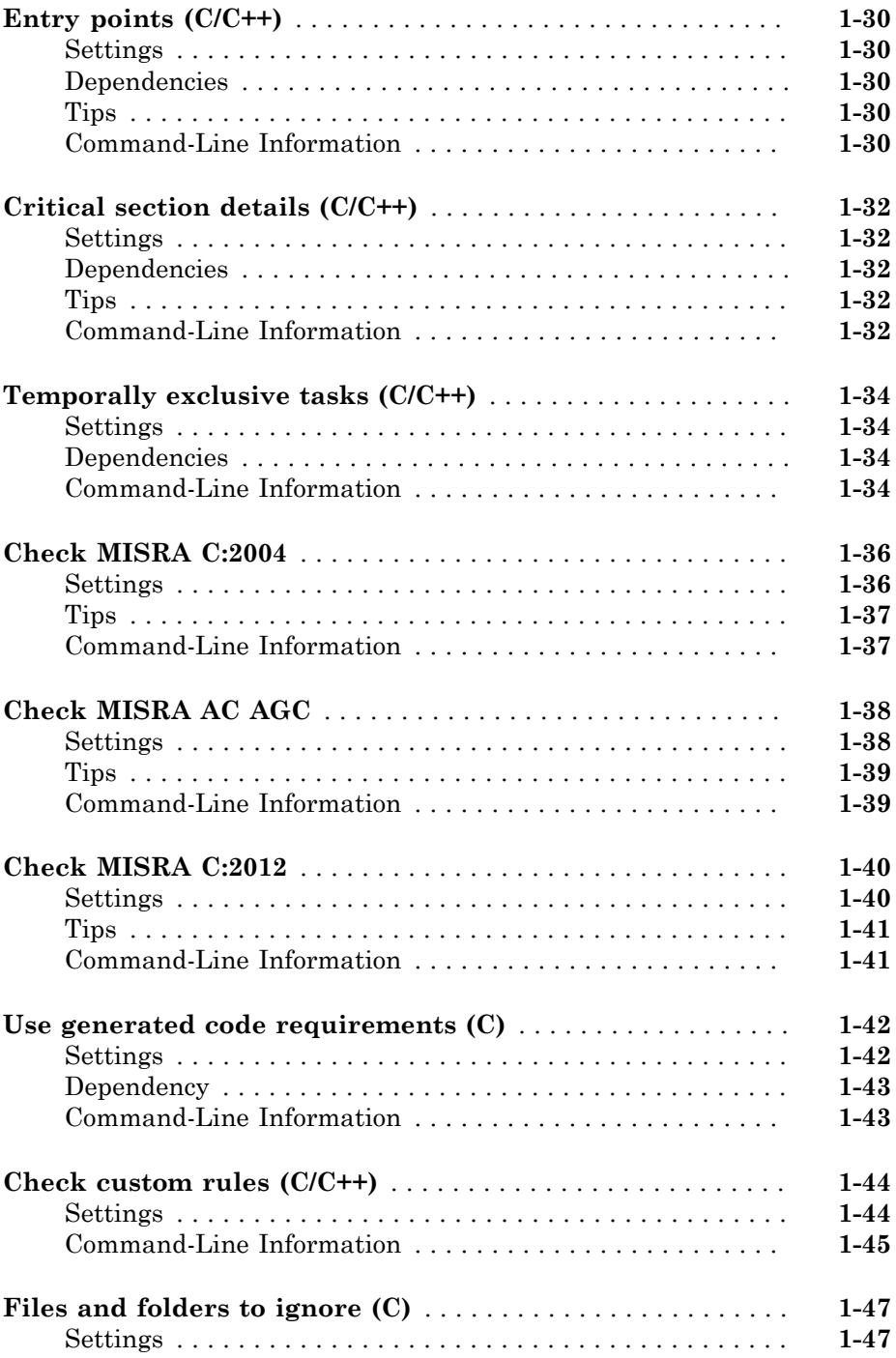

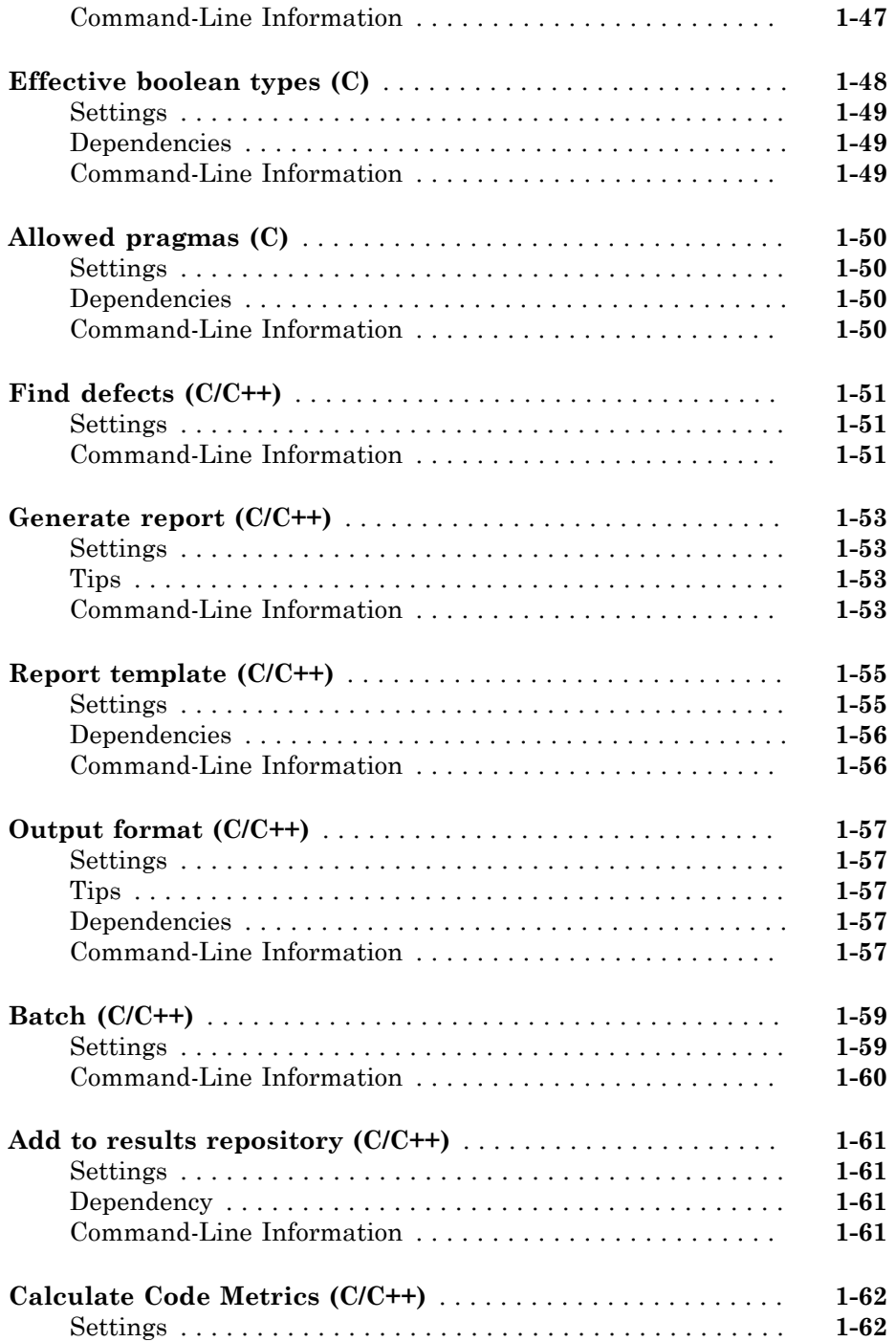

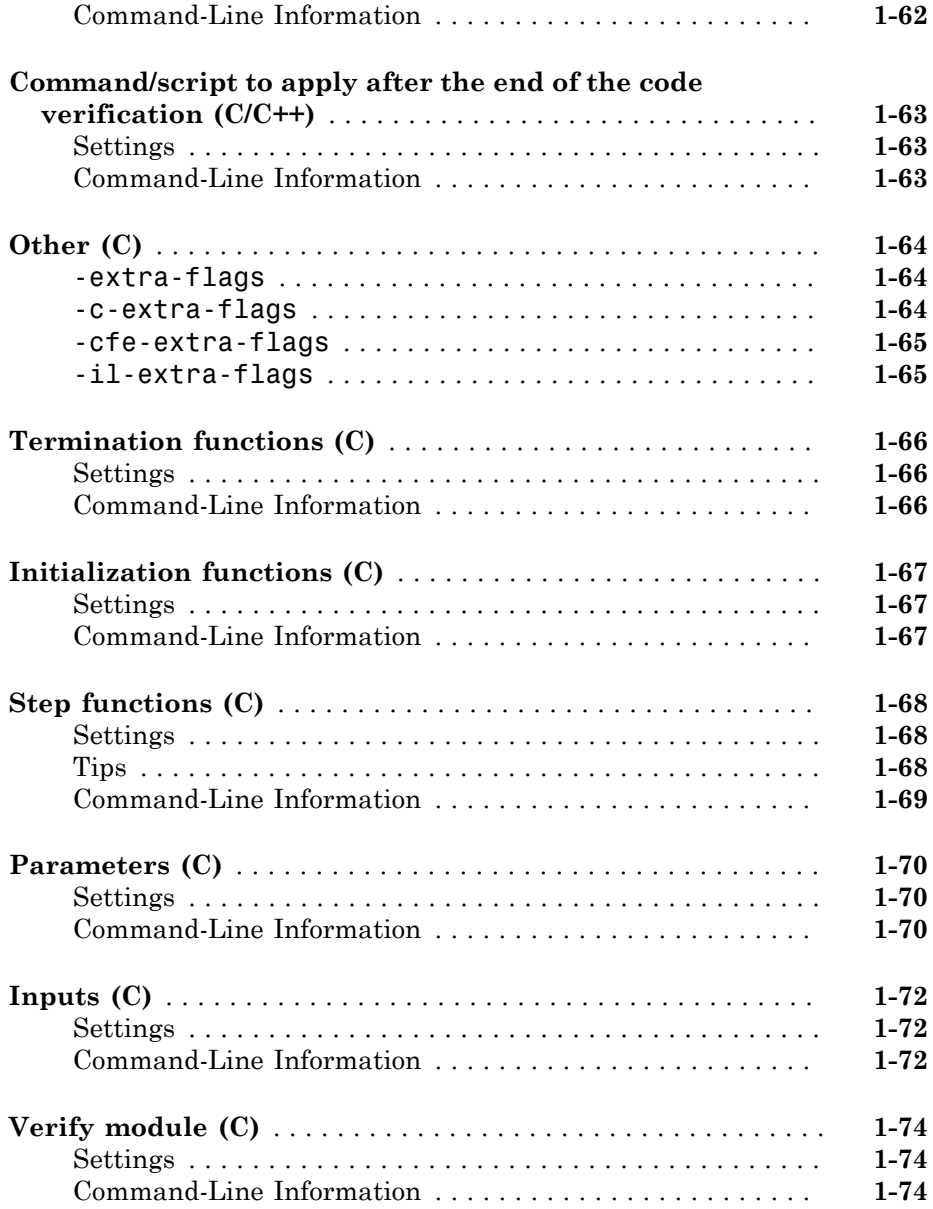

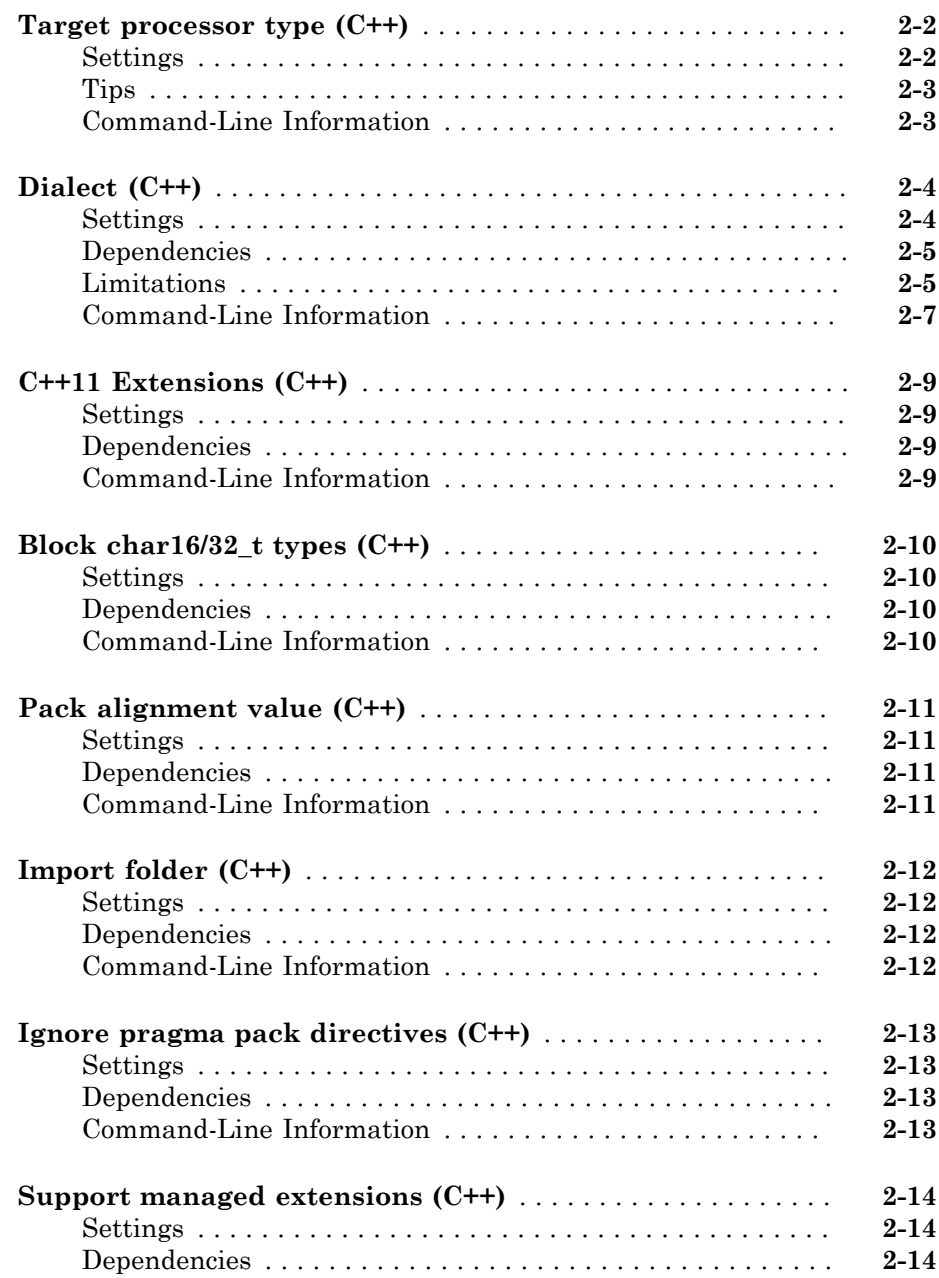

 $2\lceil$  $2\lceil$ 

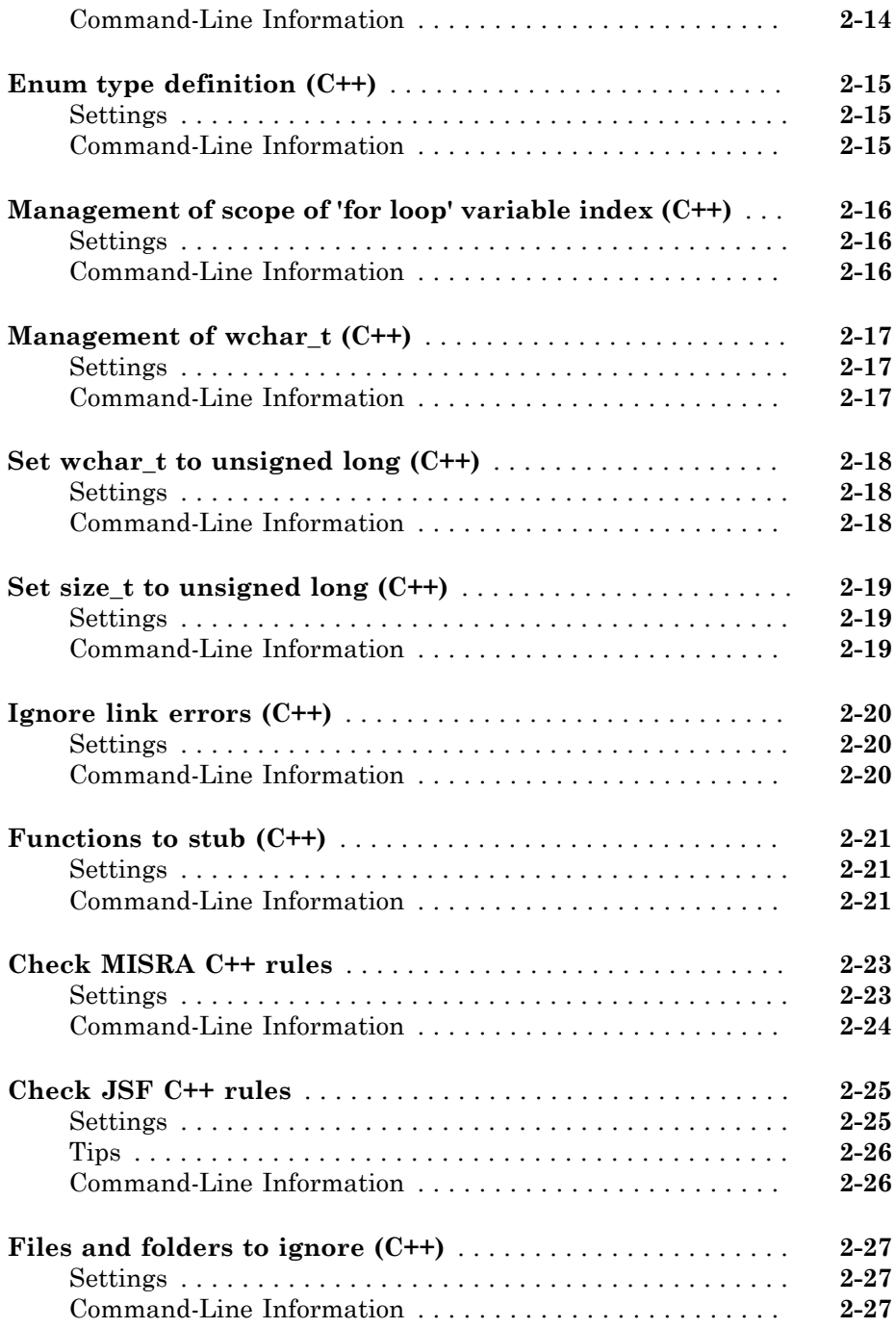

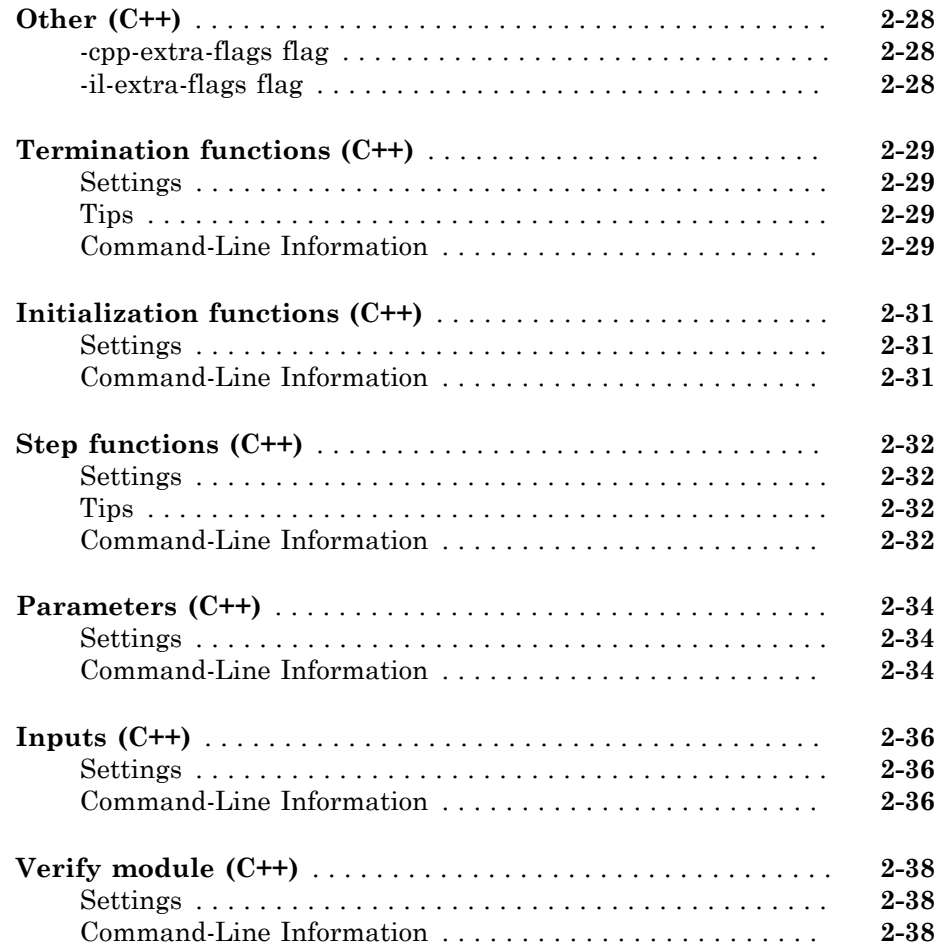

# **[Polyspace Command-Line Options](#page-128-0)** [3](#page-128-0) **[Checks](#page-148-0)** [4](#page-148-0) **[Functions](#page-300-0)** [5](#page-300-0) **[MISRA C 2012](#page-346-0)** [6](#page-346-0) **[Custom Coding Rules](#page-646-0)** [7](#page-646-0) **[Group 1: Files](#page-647-0)** . . . . . . . . . . . . . . . . . . . . . . . . . . . . . . . . . . . . . . . **[7-2](#page-647-0) [Group 2: Preprocessing](#page-648-0)** . . . . . . . . . . . . . . . . . . . . . . . . . . . . . . . **[7-3](#page-648-0) [Group 3: Type definitions](#page-649-0)** . . . . . . . . . . . . . . . . . . . . . . . . . . . . . **[7-4](#page-649-0) [Group 4: Structures](#page-650-0)** . . . . . . . . . . . . . . . . . . . . . . . . . . . . . . . . . . **[7-5](#page-650-0) [Group 5: Classes \(C++\)](#page-651-0)** . . . . . . . . . . . . . . . . . . . . . . . . . . . . . . . **[7-6](#page-651-0) [Group 6: Enumerations](#page-652-0)** . . . . . . . . . . . . . . . . . . . . . . . . . . . . . . . **[7-7](#page-652-0) [Group 7: Functions](#page-653-0)** . . . . . . . . . . . . . . . . . . . . . . . . . . . . . . . . . . **[7-8](#page-653-0) [Group 8: Constants](#page-654-0)** . . . . . . . . . . . . . . . . . . . . . . . . . . . . . . . . . . **[7-9](#page-654-0)**

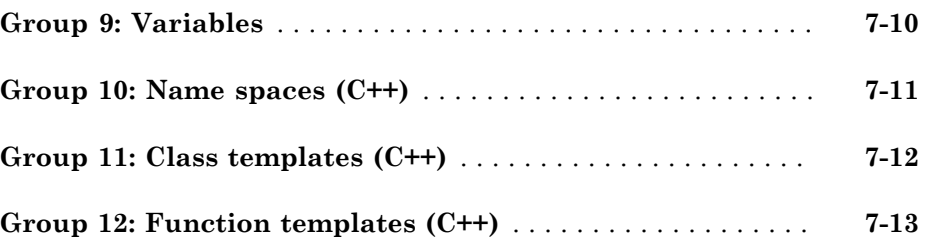

## **[Code Metrics](#page-660-0)**

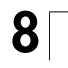

# <span id="page-12-0"></span>**Option Descriptions**

- "Target operating system  $(C/C++)$ " on page 1-3
- "Target processor type  $(C)$ " on page 1-5
- "Generic target options  $(C/C++)$ " on page 1-8
- "Dialect  $(C)$ " on page 1-12
- "Sfr type support  $(C)$ " on page 1-15
- ["Division round down \(C\)" on page 1-16](#page-27-0)
- ["Enum type definition \(C\)" on page 1-17](#page-28-0)
- "Signed right shift  $(C)$ " on page 1-18
- ["Preprocessor definitions \(C/C++\)" on page 1-19](#page-30-0)
- "Disabled preprocessor definitions  $(C/C++)$ " on page 1-21
- ["Code from DOS or Windows file system \(C/C++\)" on page 1-22](#page-33-0)
- ["Command/script to apply to preprocessed files \(C/C++\)" on page 1-23](#page-34-0)

1

- "Include  $(C/C++)$ " on page 1-25
- ["Include folders \(C/C++\)" on page 1-26](#page-37-0)
- "Variable/function range setup  $(C/C++)$ " on page 1-27
- ["Functions to stub \(C\)" on page 1-28](#page-39-0)
- "Multitasking  $(C/C++)$ " on page 1-29
- ["Entry points \(C/C++\)" on page 1-30](#page-41-0)
- ["Critical section details \(C/C++\)" on page 1-32](#page-43-0)
- ["Temporally exclusive tasks \(C/C++\)" on page 1-34](#page-45-0)
- ["Check MISRA C:2004" on page 1-36](#page-47-0)
- ["Check MISRA AC AGC" on page 1-38](#page-49-0)
- ["Check MISRA C:2012" on page 1-40](#page-51-0)
- ["Use generated code requirements \(C\)" on page 1-42](#page-53-0)
- ["Check custom rules \(C/C++\)" on page 1-44](#page-55-0)
- ["Files and folders to ignore \(C\)" on page 1-47](#page-58-0)
- ["Effective boolean types \(C\)" on page 1-48](#page-59-0)
- ["Allowed pragmas \(C\)" on page 1-50](#page-61-0)
- "Find defects  $(C/C++)$ " on page 1-51
- "Generate report  $(C/C++)$ " on page 1-53
- "Report template  $(C/C++)$ " on page 1-55
- ["Output format \(C/C++\)" on page 1-57](#page-68-0)
- "Batch  $(C/C++)$ " on page 1-59
- "Add to results repository  $(C/C++)$ " on page 1-61
- ["Calculate Code Metrics \(C/C++\)" on page 1-62](#page-73-0)
- ["Command/script to apply after the end of the code verification \(C/C++\)" on page](#page-74-0) [1-63](#page-74-0)
- ["Other \(C\)" on page 1-64](#page-75-0)
- ["Termination functions \(C\)" on page 1-66](#page-77-0)
- ["Initialization functions \(C\)" on page 1-67](#page-78-0)
- ["Step functions \(C\)" on page 1-68](#page-79-0)
- ["Parameters \(C\)" on page 1-70](#page-81-0)
- ["Inputs \(C\)" on page 1-72](#page-83-0)
- ["Verify module \(C\)" on page 1-74](#page-85-0)

# Target operating system (C/C++)

<span id="page-14-0"></span>Specify the operating system of your target application. This option is available on the **Target & Compiler** node in the **Configuration** pane.

This information allows the corresponding system definitions to be used during preprocessing to analyze the included files properly.

A generic set of includes is provided with Polyspace® . These are automatically included when the operating system is set to no-predefined-OS or Linux. For projects developed for other operating systems, analyze these projects using the corresponding include files for that operating system.

#### <span id="page-14-1"></span>**Settings**

**Default:** no-predefined-OS

no-predefined-OS

Analyzes with a general operating system set up. Use with preprocessor macros (-U or -D) to specify the system flags at compilation time.

Linux

Analyzes with the Linux® system definitions.

#### Solaris

Analyzes with the Solaris™ system definitions.

This option requires you to add a path to the Solaris include folder in your project, or use the -I option at the command line.

#### VxWorks

Analyzes with the VxWorks<sup>®</sup> system definitions.

This option requires you to add a path to the VxWorks include folder in your project, or use the -I option at the command line.

Visual

Analyzes with the Visual Studio $^\circ$  system definitions. Used for Microsoft $^\circ$  Windows $^\circ$ systems.

This option requires you to add a path to the Visual Studio include folder in your project, or use the -I option at the command line.

### <span id="page-15-0"></span>**Dependencies**

Setting this parameter changes the available **Dialect** options. All options are available with the no-predefined-OS option. The other operating systems only show usable dialects for that system.

#### <span id="page-15-1"></span>Command-Line Information

**Parameter:** -OS-target **Value:** no-predefined-OS | Linux | Solaris | VxWorks | Visual **Default:** no-predefined-OS **Example:** polyspace-bug-finder-nodesktop -os-target Linux

#### See Also

["Target processor type \(C\)" on page 1-5](#page-16-0) | ["Dialect \(C\)" on page 1-12](#page-23-0) | ["Dialect \(C](#page-91-0)  $++$ )" on page 2-4

### Related Examples

• "Specify Analysis Options"

#### More About

• "Compile Operating System-Dependent Code"

# Target processor type (C)

<span id="page-16-0"></span>Specify the target processor type. This option is available on the **Target & Compiler** node in the **Configuration** pane.

This determines the size of fundamental data types and the endianess of the target machine. You can analyze code intended for an unlisted processor type using one of the other processor types, if they share common data properties.

#### <span id="page-16-1"></span>Settings:

#### **Default:** i386

You can modify some default attributes by selecting the browse button to the right of the **Target processor type** drop-down menu. The optional settings for each target are shown in [brackets] in the table.

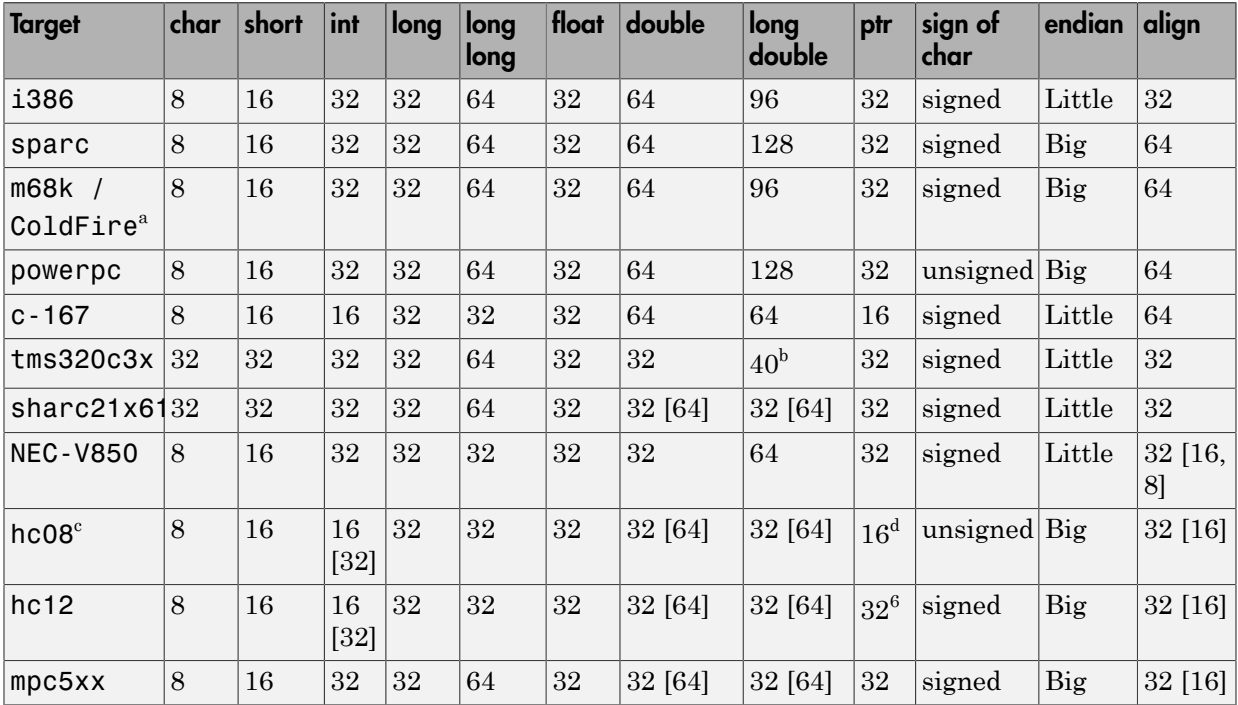

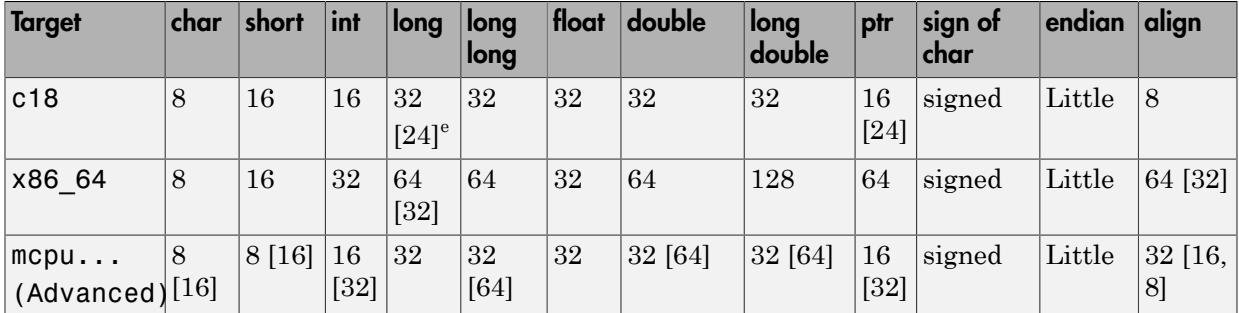

a. The M68k family (68000, 68020, etc.) includes the "ColdFire" processor

b. Operations on long double values will be imprecise.

c. Non ANSI C specified keywords and compiler implementation-dependent pragmas and interrupt facilities are not taken into account by this support

d. All kinds of pointers (near or far pointer) have 2 bytes (hc08) or 4 bytes (hc12) of width physically.

e. The c18 target supports the type short long as 24-bits.

f. mcpu is a reconfigurable Micro Controller/Processor Unit target. You can use this type to configure one or more generic targets.

#### <span id="page-17-0"></span>**Tips**

If your processor is not listed, use a similar processor that shares the same characteristics, or create an mpcu generic target processor. If your target processor does not match the characteristics of a processor described above, contact MathWorks® technical support for advice.

#### <span id="page-17-1"></span>Command-Line Information

**Parameter:** -target **Value:** i386 | m68k | powerpc | c-167 | x86\_64 | tms320c3x | sharc21x61 | necv850 | hc08 | hc12 | mpc5xx | c18 | mpcu **Default:** i386 **Example:** polyspace-bug-finder-nodesktop -lang c -target m68k

#### See Also

["Generic target options \(C/C++\)" on page 1-8](#page-19-0)

#### Related Examples

• "Specify Analysis Options"

- "Modify Predefined Target Processor Attributes"
- "Specify Generic Target Processors"

# Generic target options (C/C++)

<span id="page-19-0"></span>The **Generic target options** dialog box is only available when you select a mcpu target for **Target processor type**. The **Target processor type** option is available on the **Target & Compiler** node in the **Configuration** pane.

Allows the specification of a generic "Micro Controller/Processor Unit" target. Use the dialog box to specify the name of a new mcpu target — e.g., *MyTarget*.

The generic target option is incompatible with either:

- **Target operating system** set to Visual
- **Dialect** set to visual*\**

That new target is added to the **Target processor type** option list. The default characteristics of the new target are (using the *type [size, alignment]* format):

- *char [8, 8], char [16,16]*
- *short [8,8], short [16, 16]*
- *int [16, 16]*
- *long [32, 32], long long [32, 32]*
- *float [32, 32], double [32, 32], long double [32, 32]*
- *pointer [16, 16]*
- *char is signed*
- *little-endian*

Changing the genetic target has consequences for:

- Detection of overflow
- <span id="page-19-1"></span>• Computation of sizeof objects

#### Command-Line Options

When using the command line, specify your target with the other target specification options.

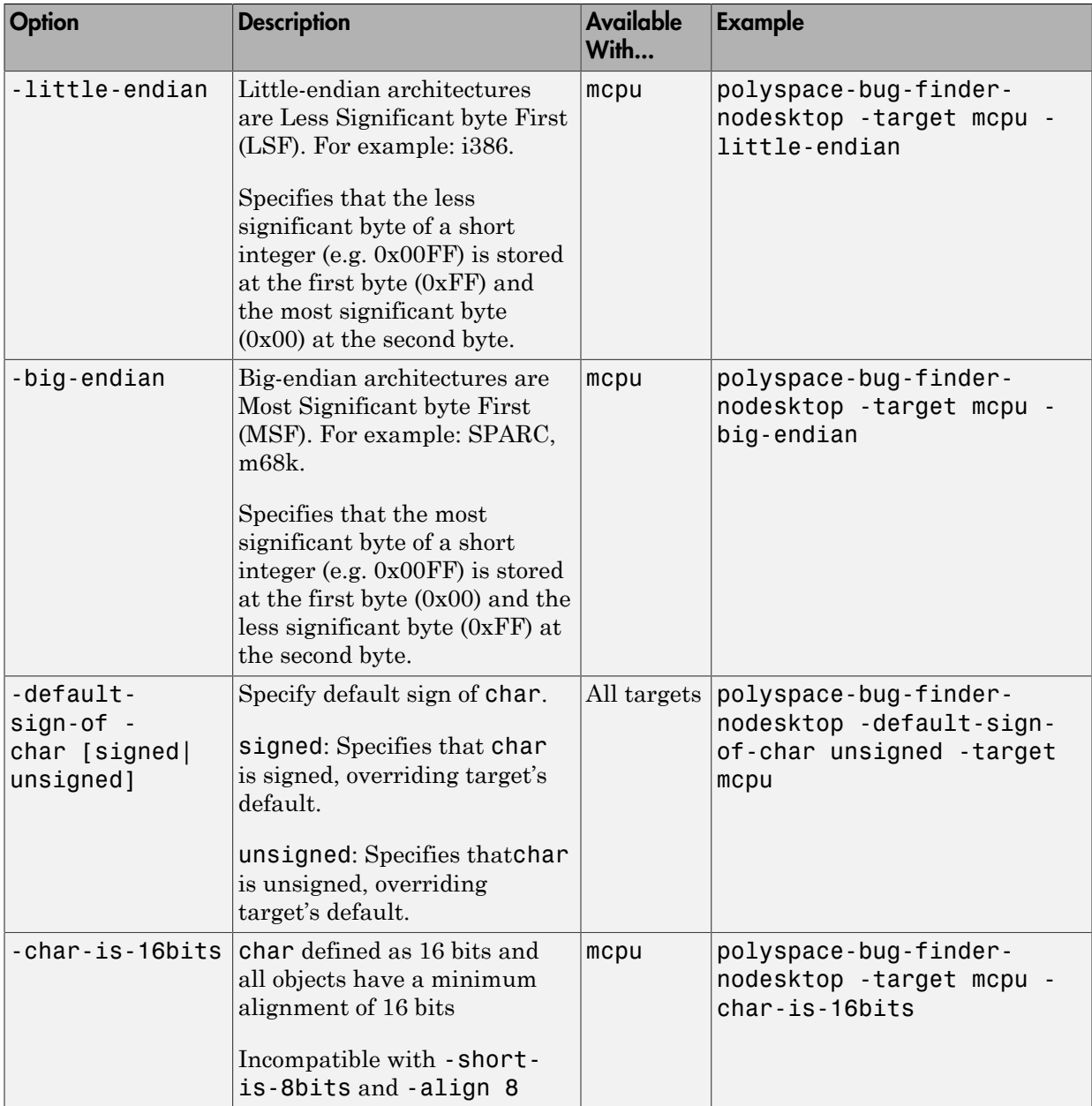

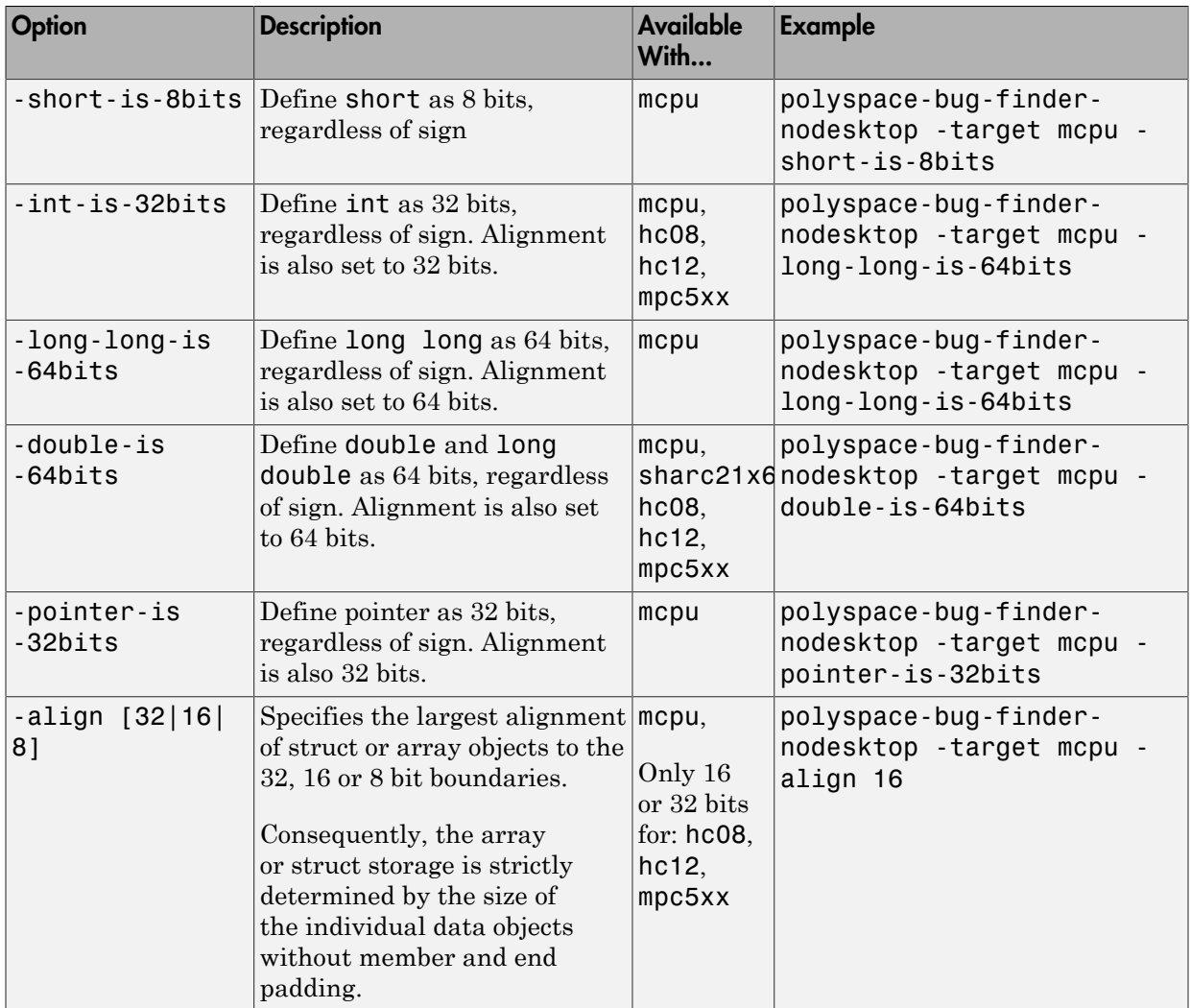

#### See Also

"Target processor type  $(C)$ " on page 1-5 | "Target processor type  $(C++)$ " on page 2-2

### Related Examples

• "Specify Generic Target Processors"

#### More About

• "Common Generic Targets"

# Dialect (C)

<span id="page-23-0"></span>Allow syntax associated with C language extensions. This option is available on the **Target & Compiler** node in the **Configuration** pane.

Using this option allows additional structure types as keywords of the language, such as sfr, sbit, and bit. These structures and associated semantics are part of the compiler that extends the  $\text{ANSI}^{\circledast}$  C language.

#### <span id="page-23-1"></span>**Settings**

#### **Default:** none

none

Analysis allows only ANSI C standard syntax.

gnu4.6

Analysis allows GCC 4.6 dialect syntax.

#### $anu4.7$

Analysis allows GCC 4.7 dialect syntax.

For more information, see ["Limitations" on page 1-13](#page-24-1).

#### gnu4.8

Analysis allows GCC 4.8 dialect syntax.

visual10

Analysis allows Visual C++® 2010 syntax.

#### visual11.0

Analysis allows Visual C++ 2012 syntax.

#### keil

Analysis allows non-ANSI C syntax and semantics associated with the Keil™ products from ARM [\(www.keil.com](http://www.keil.com/)).

iar

Analysis allows non-ANSI C syntax and semantics associated with the compilers from IAR Systems [\(www.iar.com\)](http://www.iar.com/).

#### <span id="page-24-0"></span>**Dependency**

This parameter is dependant on the value of **Target operating system**. The dialect options work only with the applicable operating systems. You can use every dialect with the **Target operating system** option, no-predefined-OS.

#### <span id="page-24-1"></span>**Limitations**

Polyspace does not support certain aspects of the GNU<sup>®</sup> 4.7 dialect. These limitations can cause compilation errors, incomplete results, or false positives.

• **Vector types and attributes** — Not supported, ignores attributes.

*Workaround*: To reduce compilation issues

- At the command line, use the option -D \_EMMINTRIN\_H\_INCLUDED -D \_XMMINTRIN\_H\_INCLUDED.
- In the Polyspace environment, in **Macros** > **Preprocessor definitions**, add two rows: EMMINTRIN H\_INCLUDED and XMMINTRIN\_H\_INCLUDED.
- **Visibility attributes**  Not supported, ignored.

*Workaround*: Remove all attributes during preprocessing,

- At the command line, use the option  $-D$  attribute  $(x)=$ .
- In the Polyspace environment, in **Macros** > **Preprocessor definitions**, add a row:  $attribute (x)=$ .
- **Complex types**  Only floating complex types supported, integral complex types cause an error.
- **Using built-in library function on complex types**  Not supported, stubbed during analysis. Calls to these functions will return variables with full ranges.

*Workaround*: To make the analysis more precise, add an include file that defines the functions for complex variables.

• **Computed goto** — Not supported.

This is ignored by Bug Finder.

- **Nested functions** Not supported, causes an error.
- **Using built-in library functions on atomic operators**  Not supported, Polyspace stubs the functions. This limitation can cause imprecise results.

• **IEEE® floating point library functions** — Not supported, causes compilation error.

This limitation includes isnan, isnanf, isnanl, isinf, isinff, isinfl, isnormal, and isfinite.

*Workaround*: In each of your source files, include a file containing the function definitions or declarations:

- At the command line, use the option -include *filename*.
	- In the Polyspace environment, in **Environment Settings** > **Include**, use the button to add a row for your definition/declaration file.

#### <span id="page-25-0"></span>Command-Line Information

```
Parameter: -dialect
Value: none | gnu4.6 | gnu4.7 | visual10 | visual11.0 | keil | iar
Default: none
Example: polyspace-bug-finder-nodesktop -lang c -sources
"file1.c,file2.c" -OS-target Linux -dialect gnu4.6
```
#### See Also

•

"Target operating system  $(C/C++)$ " on page 1-3 | "Target processor type  $(C)$ " on page 1-5

#### Related Examples

• "Analyze Keil or IAR Dialects"

# Sfr type support (C)

<span id="page-26-0"></span>Specify the sfr types. This option is available on the **Target & Compiler** node in the **Configuration** pane.

<span id="page-26-1"></span>If the code uses sfr keywords, you must declare each sfr type using this option.

#### **Settings**

#### **No Default**

<span id="page-26-2"></span>List each sfr name and its size in bits.

#### **Dependency**

<span id="page-26-3"></span>Setting **Dialect** to keil or iar enables this parameter.

#### Command-Line Information

**Parameter:** -sfr-types *sfr\_name*=*size\_in\_bits*,... **No Default Name Value:** an sfr name **Size Value:** 8 | 16 | 32 **Example:** polyspace-bug-finder-nodesktop -lang c -dialect iar -sfrtypes sfr=8,sfr32=32,sfrb=16 ...

# Division round down (C)

<span id="page-27-0"></span>Specify how division and modulus of a negative numbers is interpreted by the analysis. This option is available on the **Target & Compiler** node in the **Configuration** pane.

The ANSI standard stipulates that "*if either operand of / or % is negative, whether the result of the / operator, is the largest integer less or equal than the algebraic quotient or the smallest integer greater or equal than the quotient, is implementation defined, same for the sign of the % operator*".

Note:  $a = (a / b) * b + a * b$  is always true.

#### <span id="page-27-1"></span>**Settings**

**Default:** Off

 $\Box$  Off

If either operand of / or % is negative, the result of the / operator is the smallest integer greater or equal than the algebraic quotient. The result of the % operator is deduced from  $a \, \n\textless b = a - (a / b) \cdot \textless b$ 

*Example*:  $assert(-5/3 == -1 88 - 5%3 == -2)$ ; is true.

 $\sqrt{a}$  On

If either operand / or % is negative, the result of the */* operator is the largest integer less or equal than the algebraic quotient. The result of the *%* operator is deduced from  $a \, * \, b = a - (a / b) * b$ .

*Example*:  $\text{assert}(-5/3 == -2 \& -5\%3 == 1)$ ; is true.

#### <span id="page-27-2"></span>Command-Line Information

**Parameter:** -div-round-down **Default:** Off **Example:** polyspace-bug-finder-nodesktop -div-round-down

# Enum type definition (C)

<span id="page-28-0"></span>Allow the analysis to use different base types to represent an enumerated type, depending on the enumerator values and the selected definition. This option is available on the **Target & Compiler** node in the **Configuration** pane.

When using this option, each enum type is represented by the smallest integral type that can hold its enumeration values.

#### <span id="page-28-1"></span>**Settings**

**Default:** signed-int

signed-int

Uses the signed integer type for all dialects except gnu.

For the gnu dialects, it uses the first type that can hold all of the enumerator values from the following list: signed int, unsigned int, signed long, unsigned long, signed long long, unsigned long long.

```
auto-signed-first
```
Uses the first type that can hold all of the enumerator values from the following list: signed char, unsigned char, signed short, unsigned short, signed int, unsigned int, signed long, unsigned long, signed long long, unsigned long long.

```
auto-unsigned-first
```
Uses the first type that can hold all of the enumerator values from the following lists:

- If enumerator values are positive: unsigned char, unsigned short, unsigned int, unsigned long, unsigned long long.
- If one or more enumerator values are negative: signed char, signed short, signed int, signed long, signed long long.

#### <span id="page-28-2"></span>Command-Line Information

```
Parameter: -enum-type-definition
Value: signed-int | auto-signed-first | auto-unsigned-first
Default: signed-int
Example: polyspace-bug-finder-nodesktop -lang -c -enum-type-
definition auto-signed-first
```
# Signed right shift (C)

<span id="page-29-0"></span>Choose between arithmetical and logical computation. This option is available on the **Target & Compiler** node in the **Configuration** pane.

#### <span id="page-29-1"></span>**Settings**

**Default:** Arithmetical

Arithmetical

The sign bit remains:

 $(-4)$  >> 1 = -2  $(-7)$  >> 1 = -4  $7 \gg 1 = 3$ 

Logical

0 replaces the sign bit

 $(-4)$  >> 1 =  $(-40)$  >> 1 = 2147483646 (-7) >> 1 = (-7U) >> 1 = 2147483644  $7 \gg 1 = 3$ 

#### <span id="page-29-2"></span>Command-Line Information

When using the command line, arithmetic is the default computation mode. When this option is set, logical computation will be performed. **Parameter:** -logical-signed-right-shift

```
Example: polyspace-bug-finder-nodesktop -logical-signed-right-shift
```
# Preprocessor definitions (C/C++)

<span id="page-30-0"></span>Define macro compiler flags. This option is available on the **Macros** node in the **Configuration** pane.

Depending on your **Target operating system**, some compiler flags are defined by default. Use this option to define flags that are not already defined.

#### <span id="page-30-1"></span>**Settings**

#### **No Default**

Using the  $\overline{\mathbf{b}}$  button, add a row for the macro flag you want to define. The flag must be in the format *Flag*=*Value*. If you want Polyspace to ignore the flag, leave the *Value* blank.

For example:

- name1=name2 replaces all instances of name1 by name2.
- name= instructs the software to ignore name.
- <span id="page-30-2"></span>• name with no equals sign or value replaces all instances of name by 1.

#### Tips

Sometimes, your source code contains non-ANSI extension keywords. Although your compiler supports the keywords, Polyspace does not support them. To avoid compilation errors caused by an unsupported keyword, use this option to replace all occurrences of the keyword with a blank string in preprocessed code.

For example, if your compiler supports the **far** keyword, to avoid compilation errors:

- In the user interface, enter far=.
- On the command line, use the flag -D far.

The software replaces the **far** keyword with a blank string during preprocessing. For example:

```
int far* pValue;
is converted to:
```
<span id="page-31-0"></span>int \* pValue;

#### Command-Line Information

You can specify only one flag with each -D option. However, you can specify the option multiple times. **Parameter:** -D **No Default Value:** *flag*=*value* **Example:** polyspace-bug-finder-nodesktop -D HAVE\_MYLIB -D int32\_t=int

#### See Also

["Disabled preprocessor definitions \(C/C++\)" on page 1-21](#page-32-0)

# Disabled preprocessor definitions (C/C++)

<span id="page-32-0"></span>Disable macro compiler flags. This option is available on the **Macros** node in the **Configuration** pane.

Some **Target operating system** settings enable macro compilation flags by default. This option allows you disable these macros.

#### <span id="page-32-1"></span>**Settings**

**No Default**

Using the  $\overleftrightarrow{\mathbf{b}}$  button, add a new row for each macro flag being disabled.

#### <span id="page-32-2"></span>Command-Line Information

You can specify only one flag with each -U option. However, you can specify the option multiple times. **Parameter:** -U **No Default Value:** *flag* **Example:** polyspace-bug-finder-nodesktop -U HAVE\_MYLIB -U USE\_COM1

#### See Also

["Preprocessor definitions \(C/C++\)" on page 1-19](#page-30-0)

# Code from DOS or Windows file system (C/C++)

<span id="page-33-0"></span>Specify that DOS or Windows files are in analysis. This option is available on the **Environment Settings** node in the **Configuration** pane.

Use this options if the contents of the **Include** or **Source** folder come from a DOS or Windows file system. It deals with upper/lower case sensitivity and control character issues.

#### <span id="page-33-1"></span>**Settings**

#### **Default:** On

#### $\nabla$  On

Analysis understands file names and include paths for Windows/DOS files

For example, with this option,

#include "..\mY\_TEst.h"^M #include "..\mY other FILE.H"^M

resolves to:

```
#include "../my test.h"
```

```
#include "../my_other_file.h"
```
 $\Box$  Off

Characters are not controlled for files names or paths.

#### <span id="page-33-2"></span>Command-Line Information

```
Parameter: -dos
Default: On
Example: polyspace-bug-finder-nodesktop -dos -I ./
my copied include dir -D test=1
```
# Command/script to apply to preprocessed files (C/C++)

<span id="page-34-0"></span>Specify a perl script to run on each source file after the preprocessing phase. This option is available on the **Environment Settings** node in the **Configuration** pane.

When this option is used, the specified script file or command is run just after the preprocessing phase on each preprocessed .c file.

The command should be designed to process the standard output from preprocessing and produce its results in accordance with that standard output. Additionally, It is important to preserve the number of lines in the preprocessed file. Adding a line or removing one could result in some unpredictable behavior on the location of checks and MACROS in the Polyspace viewer.

Note: The Compilation Assistant is automatically disabled when you specify this option.

#### <span id="page-34-1"></span>Example Script

This script, called replace keywords, replaces the keyword "Volatile" by "Import".

```
#!/usr/bin/perl 
my $TOOLS VERSION = "V1 4 1";
binmode STDOUT; 
# Process every line from STDIN until EOF 
while ($line = <STDIN>) 
{ 
   # Change Volatile to Import 
   $line =~ s/Volatile/Import/; 
   print $line; 
}
```
To run this script on preprocessed files:

- On a Linux or Mac workstation: polyspace-bug-finder-nodesktop -postpreprocessing-command 'pwd'/replace\_keywords
- On a Windows workstation you must give the full path to the Perl scripter: *matlabroot*\polyspace\bin\polyspace-bug-finder-nodesktop.exe post-preprocessing-command *matlabroot*\sys\perl\win32\bin\perl.exe *<absolute\_path>*\replace\_keywords

#### <span id="page-35-0"></span>Command-Line Information

**Parameter:** -post-preprocessing-command **No Default Value:** Path to executable file or command in quotes
# Include (C/C++)

Specify files to be included by each C file involved in the analysis. This option is available on the **Environment Settings** node in the **Configuration** pane

### **Settings**

#### **No Default**

Specify the file name to be included in every C file involved in the analysis.

Polyspace still acts on other directives such as #include <include file.h>.

# **Tips**

If you have compilation problems because Polyspace does not recognize certain keywords specific to your compiler, you can define the keywords in a header file and provide the header file with this option.

## Command-Line Information

**Parameter:** -include **Default:** None **Value:** *file* (Use -include multiple times for multiple files) **Example:** polyspace-bug-finder-nodesktop -include `pwd`/sources/ a file.h -include /inc/inc file.h

# Include folders (C/C++)

View the include folders used for verification.

- To add include folders, on the **Project Browser**, right-click your project. Select **Add Source**.
- To view the include folders that you used, with your results open, select **Window** > **Show/Hide View** > **Configuration**. Under the node **Environment Settings**, you see the folders listed under **Include folders**.

# **Settings**

This is a read-only option available only when viewing results. Unlike other options, you do not specify include folders on the **Configuration** pane. Instead, you add your include folders on the **Project Browser** pane.

# Command-Line Information

**Parameter:** -I **Value:** Folder name **Example:** polyspace-bug-finder-nodesktop -I /com1/inc -I /com1/sys/inc

# See Also

-I | "Include (C/C++)"

# Variable/function range setup (C/C++)

Specify range for global variables or function outputs using a **Data Range Specifications** template file. The template file can be either a text or an XML file. This option is available on the **Inputs & Stubbing** node in the **Configuration** pane.

### **Settings**

#### **No Default**

Enter full path to the template file. Alternately, click **Edit** to open a **Data Range Specifications** wizard. This wizard allows you to generate a template file or navigate to an existing template file.

### Command-Line Information

```
Parameter: -data-range-specifications
Value: file
No Default
Example: polyspace-code-prover-nodesktop -sources file_name -data-
range-specifications "C:\DRS\range.txt"
```
## See Also

["Functions to stub \(C\)" on page 1-28](#page-39-0) | "Ignore default initialization of global variables  $(C)$ "

# Related Examples

- "Specify Analysis Options"
- "Specify Constraints"

# More About

• "Constraints"

# Functions to stub (C)

<span id="page-39-0"></span>Specify functions that you want the software to stub. This option is available on the **Inputs & Stubbing** node in the **Configuration** pane.

### **Settings**

**No Default**

Click to add a field. Enter function name.

## Command-Line Information

**Parameter:** -functions-to-stub **No Default Value:** *function1*[,*function2*[,...]] **Example:** polyspace-bug-finder-nodesktop -sources *file\_name* functions-to-stub function\_1,function\_2

# Related Examples

• "Specify Analysis Options"

# Multitasking (C/C++)

Specify whether the code is intended for a multitasking application. This option is available on the **Multitasking** node in the **Configuration** pane.

## **Settings**

#### **Default:** Off

 $\nabla$  On

The code is intended for a multitasking application.

 $\Box$  Off

The code is not intended for a multitasking application.

# Command-Line Information

There is no command-line option to solely turn on multitasking verification. However, using the option -entry-points turns on multitasking verification.

# See Also

"Entry points  $(C/C++)$ " | "Critical section details  $(C/C++)$ " | "Temporally exclusive tasks  $(C/C++)$ "

- "Set Up Multitasking Analysis"
- "Review Concurrency Defects"

# Entry points (C/C++)

Specify functions that serve as entry points to your code. Use this option when your code is intended for multitasking. This option is available on the **Multitasking** node in the **Configuration** pane.

### **Settings**

**No Default**

Click  $\Box$  to add a field. Enter function name.

# **Dependencies**

This option is enabled only if you select the **Multitasking** box.

# Tips

- If a function func models cyclic tasks or interrupts that can run zero or more times, to specify the multiple cycles for Polyspace:
	- 1 Create a new function newFunc of the form

void newFunc (void)

2 In the body of newFunc, call func inside a loop with unspecified number of runs. Make the loop control variable volatile int. For example:

```
void newFunc(void) {
  volatile int randomValue = 0;
   while(randomValue) {
      func(); 
    }
}
```
3 Specify newFunc as entry point.

### Command-Line Information

```
Parameter: -entry-points
No Default
```

```
Value: function1[,function2[,...]]
Example: polyspace-bug-finder-nodesktop -sources file_name -entry-
points func_1,func_2
```
## See Also

"Critical section details (C/C++)" | "Temporally exclusive tasks (C/C++)"

- "Specify Analysis Options"
- "Set Up Multitasking Analysis"
- "Review Concurrency Defects"

# Critical section details (C/C++)

When verifying multitasking code, Polyspace considers that a critical section lies between calls to a lock function and an unlock function. Specify the two function names. This option is available on the **Multitasking** node in the **Configuration** pane.

When a task  $my$  task calls a lock function  $my$  lock, other tasks calling  $my$  lock must wait until my task calls the corresponding unlock function.

#### **Settings**

#### **No Default**

 $Click \nightharpoonup$  to add a field.

- In **Starting procedure**, enter name of lock function.
- In **Ending procedure**, enter name of unlock function.

### **Dependencies**

This option is enabled only if you select the **Multitasking** box.

## Tips

• For function calls that begin and end critical sections, Polyspace ignores the function arguments.

For instance, Polyspace treats the two code sections below as the same critical section.

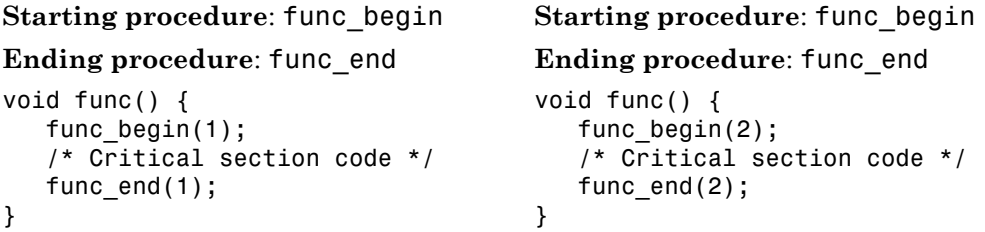

### Command-Line Information

**Parameter:** -critical-section-begin | -critical-section-end

```
No Default
Value: function1:cs1[,function2:cs2[,...]]
Example: polyspace-bug_finder-nodesktop -sources file_name -critical-
section-begin func begin:cs1 -critical-section-end func end:cs1
```
# See Also

#### Polyspace Analysis Options

"Multitasking (C/C++)" | "Entry points (C/C++)" | "Temporally exclusive tasks (C/C++)"

#### Polyspace Results

Data race | Data race including atomic operations

- "Specify Analysis Options"
- "Set Up Multitasking Analysis"
- "Review Concurrency Defects"

# Temporally exclusive tasks (C/C++)

Specify functions that cannot execute concurrently. The execution of the functions cannot overlap with each other. Use this option to implement temporal exclusion in multitasking code. This option is available on the **Multitasking** node in the **Configuration** pane.

### **Settings**

#### **No Default**

Click  $\overline{\mathbf{u}}$  to add a field. In each field, enter a space-separated list of functions. Polyspace considers that the functions in the list cannot execute concurrently.

# Dependencies

This option is enabled only if you select the **Multitasking** box.

# Command-Line Information

For the command-line option, create a temporal exclusions file in the following format:

- On each line, enter one group of temporally excluded tasks.
- Within a line, the tasks are separated by spaces.

**Parameter:** -temporal-exclusions-file **No Default Value:** Name of temporal exclusions file **Example:** polyspace-bug-finder-nodesktop -sources *file\_name* -temporalexclusions-file "C:\exclusions\_file.txt"

# See Also

#### Polyspace Analysis Options

"Multitasking  $(C/C++)$ " | "Entry points  $(C/C++)$ " | "Critical section details  $(C/C++)$ "

#### Polyspace Results

Data race | Data race including atomic operations

- "Specify Analysis Options"
- "Set Up Multitasking Analysis"
- "Review Concurrency Defects"

# Check MISRA C:2004

Specify whether to check for violation of MISRA  $C^{\circledast}$ :2004 rules. Each value of the option corresponds to a subset of rules to check. This option is available on the **Coding Rules** node in the **Configuration** pane.

After analysis, the **Results Summary** pane lists the coding rule violations. On the **Source** pane, for every coding rule violation, Polyspace assigns a  $\triangledown$  symbol to the keyword or identifier relevant to the violation.

## **Settings**

**Default:** required-rules

```
required-rules
```
Check required coding rules.

all-rules

Check required and advisory coding rules.

SQO-subset1

Check only a subset of MISRA C rules. In Polyspace Code Prover™, observing these rules can reduce the number of unproven results. For more information, see "Software Quality Objective Subsets (C:2004)".

#### SQO-subset2

Check a subset of rules including SQO-subset1 and some additional rules. In Polyspace Code Prover, observing these rules can further reduce the number of unproven results. For more information, see "Software Quality Objective Subsets  $(C:2004)$ ".

#### custom

•

Specify coding rules to check. Click to create a coding rules file. After creating and saving the file, to reuse it for another project, do one of the following:

- Enter full path to the file in the space provided.
	- $\text{Click}$   $\Box$   $\text{Click}$   $\Box$  to load the file.

Format of the custom file:

*rule number* off|on Use # to enter comments in the file. For example:

10.5 off # rule 10.5: type conversion 17.2 on # rule 17.2: pointers

## Tips

To reduce unproven results:

- 1 Find coding rule violations in SQO-subset1. Fix your code to address the violations and rerun verification.
- 2 Find coding rule violations in SQO-subset2. Fix your code to address the violations and rerun verification.

### Command-Line Information

```
Parameter: -misra2
Value: required-rules | all-rules | SQO-subset1 | SQO-subset2 | file
Default: required-rules
Example: polyspace-bug-finder-nodesktop -sources file_name -misra2
all-rules
```
### See Also

"Files and folders to ignore (C)"

### Related Examples

- "Specify Analysis Options"
- "Activate Coding Rules Checker"
- "Select Specific MISRA or JSF Coding Rules"

## More About

- "Polyspace MISRA C 2004 and MISRA AC AGC Checkers"
- "Software Quality Objective Subsets (C:2004)"

# Check MISRA AC AGC

Specify whether to check for violation of rules specified by *MISRA AC AGC Guidelines for the Application of MISRA-C:2004 in the Context of Automatic Code Generation*. Each value of the option corresponds to a subset of rules to check. This option is available on the **Coding Rules** node in the **Configuration** pane.

After analysis, the **Results Summary** pane lists the coding rule violations. On the **Source** pane, for every coding rule violation, assigns a  $\triangledown$  symbol to the keyword or identifier relevant to the violation.

#### **Settings**

**Default**: OBL-rules

OBL-rules

Check required coding rules.

OBL-REC-rules

Check required and recommended rules.

all-rules

Check required, recommended and readability-related rules.

SQO-subset1

Check a subset of rules. In Polyspace Code Prover, observing these rules can reduce the number of unproven results. For more information, see "Software Quality Objective Subsets (AC AGC)".

#### SQO-subset2

Check a subset of rules including SQO-subset1 and some additional rules. In Polyspace Code Prover, observing these rules can further reduce the number of unproven results. For more information, see "Software Quality Objective Subsets (AC AGC)".

#### custom

Specify coding rules to check. Click  $\begin{array}{|c|c|c|} \hline \text{Edit} & \text{to create a coding rules file.} \end{array}$ 

After creating and saving the file, to reuse it for another project, do one of the following:

- Enter full path to the file in the space provided.
	- $\text{Click}$   $\Box$   $\text{Click}$  to load the file.

Format of the custom file:

*rule number* off|on Use # to enter comments in the file. For example:

```
10.5 off # rule 10.5: type conversion
17.2 on # rule 17.2: pointers
```
# Tips

•

To reduce unproven results:

- 1 Find coding rule violations in SQO-subset1. Fix your code to address the violations and rerun verification.
- 2 Find coding rule violations in SQO-subset2. Fix your code to address the violations and rerun verification.

### Command-Line Information

```
Parameter: -misra-ac-agc
Value: OBL-rules | OBL-REC-rules | all-rules | SQO-subset1 | SQO-subset2 |
file
Default: OBL-rules
Example: polyspace-bug-finder-nodesktop -sources file_name -misra-ac-
agc all-rules
```
### Related Examples

- "Specify Analysis Options"
- "Activate Coding Rules Checker"
- "Select Specific MISRA or JSF Coding Rules"

### More About

- "Polyspace MISRA C 2004 and MISRA AC AGC Checkers"
- "MISRA C:2004 Coding Rules"
- "Software Quality Objective Subsets (AC AGC)"

# Check MISRA C:2012

<span id="page-51-0"></span>Specify whether to check for violations of MISRA C:2012 guidelines. Each value of the option corresponds to a subset of guidelines to check. This option is available on the **Coding Rules** node in the **Configuration** pane.

After analysis, the **Results Summary** pane lists the coding rule violations. On the **Source** pane, for every coding rule violation, Polyspace assigns a  $\triangledown$  symbol to the keyword or identifier relevant to the violation.

## **Settings**

**Default:** mandatory-required

```
mandatory-required
```
Check mandatory and required guidelines.

```
mandatory
```
Check mandatory guidelines.

#### all

Check mandatory, required, and advisory guidelines.

SQO-subset1

Check only a subset of guidelines. In Polyspace Code Prover, observing these rules can reduce the number of unproven results. For more information, see "Software Quality Objective Subsets (C:2012)".

#### SQO-subset2

Check a subset of guidelines, SQO-subset1, plus some additional rules. In Polyspace Code Prover, observing these rules can further reduce the number of unproven results. For more information, see "Software Quality Objective Subsets (C:2012)".

#### custom

•

Specify guidelines to check. Click  $\Box$  to create a coding rules file. Save the file. To reuse it for another project, do one of the following:

Enter full path to the file in the space provided.

 $\text{Click}$   $\boxed{\blacksquare}$  to load the file.

Custom file format:

*rule number* off|on Use # to enter comments in the file. For example:

10.5 off # rule 10.5: essential type model 17.2 on # rule 17.2: functions

## Tips

To reduce unproven results:

- 1 Find coding rule violations in SQO-subset1. Fix your code to address the violations. Rerun verification.
- 2 Find coding rule violations in SQO-subset2. Fix your code to address the violations. Rerun verification.

## Command-Line Information

```
Parameter: -misra3
Value: mandatory | mandatory-required | all | SQO-subset1 | SQO-subset2 |
file
Default: mandatory-required
Example: polyspace-bug-finder-nodesktop -lang c -sources file_name -
misra3 mandatory-required
```
## See Also

"Files and folders to ignore (C)"

## Related Examples

- "Specify Analysis Options"
- "Activate Coding Rules Checker"
- "Select Specific MISRA or JSF Coding Rules"

## More About

- "Polyspace MISRA C:2012 Checker"
- "Software Quality Objective Subsets (C:2012)"

# Use generated code requirements (C)

Specify whether to use the MISRA C:2012 categories for automatically generated code. This option changes which rules are mandatory, required, or advisory. This option is available on the **Coding Rules** node in the **Configuration** pane.

### **Settings**

**Default:** Off (On for analyses started from the Simulink® plug-in.)

 $\Box$  Off

Use the normal categories (mandatory, required, advisory) for MISRA C:2012 coding guideline checking.

 $\sqrt{a}$  On

Use the generated code categories (mandatory, required, advisory, readability) for MISRA C:2012 coding guideline checking.

For analyses started from the Simulink plug-in, this option is the default value.

#### Category changed to **Advisory**

These rules are changed to advisory:

- $5.3$
- 7.1
- 8.4, 8.5, 8.14
- 10.1, 10.2, 10.3, 10.4, 10.6, 10.7, 10.8
- 14.4, 14.4
- $\cdot$  15.2, 15.3
- 16.1, 16.2, 16.3, 16.4, 16.5, 16.6, 16.7
- 20.8

#### Category changed to **Readability**

These guidelines are changed to readability:

• Dir 4.5

- $\cdot$  2.3, 2.4, 2.5, 2.6, 2.7
- 5.9
- $\cdot$  7.2, 7.3
- $\cdot$  9.2, 9.3, 9.5
- $11.9$
- 13.3
- $14.2$
- $15.7$
- $\cdot$  17.5, 17.7, 17.8
- 18.5
- $\cdot$  20.5

# **Dependency**

To use this option, first select the **Check MISRA C:2012** option.

## Command-Line Information

**Parameter:** -misra3-agc-mode **Default:** Off **Example:** polyspace-bug-finder-nodesktop -sources *file\_name* -misra3 all -misra3-agc-mode

## See Also

"Files and folders to ignore (C)" | ["Check MISRA C:2012" on page 1-40](#page-51-0)

# Related Examples

- "Specify Analysis Options"
- "Activate Coding Rules Checker"

# More About

• "Polyspace MISRA C:2012 Checker"

# Check custom rules (C/C++)

Define naming conventions for identifiers and check your code against them. This option is available on the **Coding Rules** node in the **Configuration** pane.

After analysis, the **Results Summary** pane lists violations of the naming conventions. On the **Source** pane, for every violation, Polyspace assigns a symbol to the keyword or identifier relevant to the violation.

#### **Settings**

#### **Default**: Off

#### $\sqrt{a}$  On

Polyspace matches identifiers in your code against text patterns you define. Define the text patterns in a custom coding rules file. To create a coding rules file,

- Use the custom rules wizard:
	- 1  $\text{Click}$   $\begin{array}{|c|c|} \hline \text{Edit} & \text{The New File window opens.} \end{array}$
	- 2 From the drop-down list **Set the following state to all Custom C**, select Off. Click **Apply**.
	- 3 For every custom rule you want to check:
		- a Select **On** .
		- **b** In the **Convention** column, enter the error message you want to display if the rule is violated.

For example, for rule 4.3, **All struct fields must follow the specified pattern.**, you can enter All struct fields must begin with s\_. This message appears on the **Check Details** pane if:

- You specify the **Pattern** as s\_[A-Za-z0-9\_].
- A structure field in your code does not begin with s\_.
- c In the **Pattern** column, enter the text pattern.

For example, for rule 4.3, **All struct fields must follow the specified pattern.**, you can enter s [A-Za-z0-9]. Polyspace reports violation of rule 4.3 if a structure field does not begin with s\_.

- Manually edit an existing custom coding rules file:
	- 1 Open the file with a text editor.
	- 2 For every custom rule you want to check, enter the following information in adjacent lines.
		- a Rule number, followed by on. For example:

4.3 on

**b** The error message you want to display starting with convention=. For example:

convention=All struct fields must begin with s\_

c The text pattern starting with pattern=. For example:

pattern=s\_[A-Za-z0-9\_]

To use an existing coding rules file, enter the full path to the file in the field provided

or use in the New File window to navigate to the file location.

Off

Polyspace does not check your code against custom naming conventions.

### Command-Line Information

**Parameter:** -custom-rules **Value:** Name of coding rules file **Default**: Off **Example:** polyspace-bug-finder-nodesktop -sources *file\_name* -customrules "C:\Rules\myrules.txt"

- "Specify Analysis Options"
- "Activate Coding Rules Checker"
- "Create Custom Coding Rules"

# More About

- "Format of Custom Coding Rules File"
- "Custom Coding Rules"

# Files and folders to ignore (C)

Specify files and folders to ignore during coding rules checking and during Bug Finder defect checking. This option is available on the **Inputs & Stubbing** node in the **Configuration** pane.

## **Settings**

**Default**: all-headers

all-headers

Ignore included .h files

#### all

Ignore all files in include folders

custom

Ignore include files and folders that you specify in the **File/Folder** view. To add files

to the custom **File/Folder** list, select **the choose** the files and folders to exclude. To remove a file or folder from the list of excluded files and folders, select the row.

Then click  $\left|\mathcal{X}\right|$ 

# Command-Line Information

```
Parameter: -includes-to-ignore
Value: all-headers | all | file1[,file2[,...]] | folder1[,folder2[,...]]
Default: all-headers
Example: polyspace-bug-finder-nodesktop -lang c -sources file_name -
misra2 required-rules -includes-to-ignore "C:\usr\include"
```
- "Specify Analysis Options"
- "Activate Coding Rules Checker"

# Effective boolean types (C)

Specify data types that you want Polyspace to treat as Boolean. You can specify a data type only if you have defined it through a typedef statement in your source code. This option is available on the **Coding Rules** node in the **Configuration** pane.

Use this option to allow Polyspace to check the following coding rules:

• MISRA C: 2004

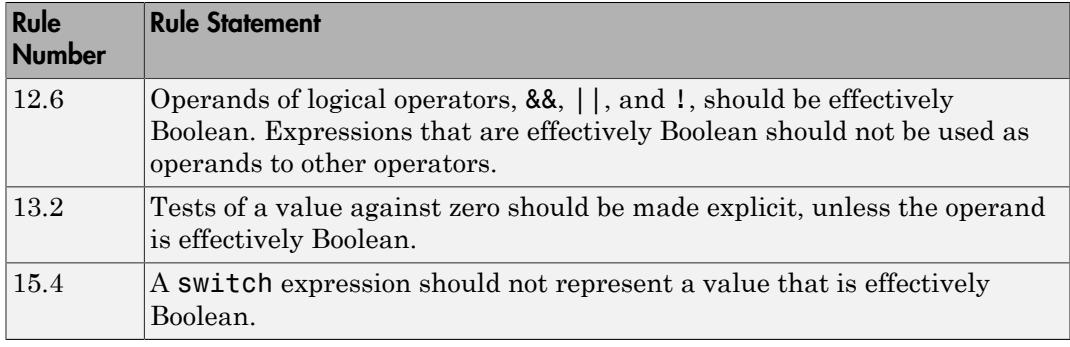

• MISRA C: 2012

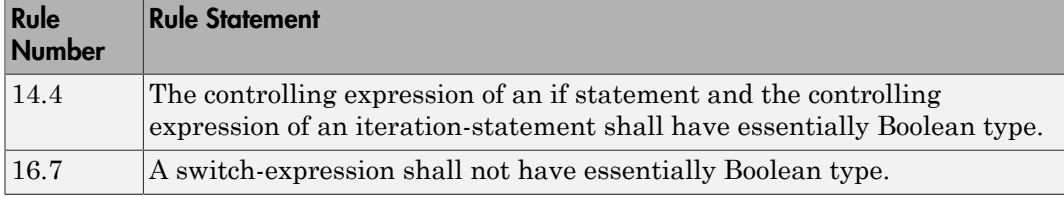

For example, in the following code, unless you specify myBool as effectively Boolean, Polyspace detects a violation of MISRA C: 2012 rule 14.4.

```
typedef int myBool;
void func1(void);
void func2(void);
void func(myBool flag) {
     if(flag)
         func1();
     else
```

```
 func2();
```
}

# **Settings**

#### **No Default**

Click  $\Box$  to add a field. Enter a type name that you want Polyspace to treat as Boolean.

## **Dependencies**

This option is enabled only if you select one of the options **Check MISRA C:2004**, **Check MISRA AC AGC** or **Check MISRA C:2012**.

## Command-Line Information

```
Parameter: -boolean-types
Value: type1[,type2[,...]]
No Default
Example: polyspace-bug-finder-nodesktop -sources filename -misra2
required-rules -boolean-types boolean1_t,boolean2_t
```
# Related Examples

- "Activate Coding Rules Checker"
- "Specify Boolean Types"

# More About

• "MISRA C:2004 Coding Rules"

# Allowed pragmas (C)

Specify pragma directives for which MISRA C rule 3.4 should not be applied. MISRA C or MISRA® AC AGC rule 3.4 requires checking that all pragma directives are documented within the documentation of the compiler. This option is available on the **Coding Rules** node in the **Configuration** pane.

## **Settings**

#### **No Default**

Click to add a field. Enter the pragma name that you want Polyspace to ignore during MISRA C checking .

# **Dependencies**

This option is enabled only if you select one of the options **Check MISRA C:2004** or **Check MISRA AC AGC**.

## Command-Line Information

**Parameter:** -allowed-pragmas **Value:** *pragma1*[,*pragma2*[,...]] **No Default Example:** polyspace-bug-finder-nodesktop -sources *filename* -misra2 required-rules -allowed-pragmas pragma\_01,pragma\_02

## Related Examples

• "Activate Coding Rules Checker"

## More About

• "MISRA C:2004 Coding Rules"

# Find defects (C/C++)

Enable or disable defect checking. Activate different defect checkers. This option is available on the **Bug Finder Analysis** node in the **Configuration** pane.

### **Settings**

#### **Default:** default

#### default

A list of default defects defined by the software. For information on which defects are default, refer to the individual defect reference pages.

#### all

All defects.

custom

Choose the defects you want to find by selecting categories of checkers or specific defects.

## Command-Line Information

Regardless of order, the shell script processes the -checkers option, and then disable-checkers option.

Refer to the individual defect reference pages for the command-line parameters values. **Parameter:** -checkers **Value:** default | all | category | defect parameter **Default:** default **Parameter:** -disable-checkers **Value:** category | defect parameter **Example:** polyspace-bug-finder-nodesktop -sources *filename* -checkers numerical,dataflow -disable-checkers FLOAT\_ZERO\_DIV **Example:** polyspace-bug-finder-nodesktop -sources *filename* -checkers default -disable-checkers concurrency,dead\_code

### See Also

"Numerical Defects" | "Static Memory Defects" | "Dynamic Memory Defects" | "Programming Defects" | "Data-flow Defects" | "Other Defects"

# Related Examples

• "Specify Analysis Options"

# More About

• "Bug Finder Defect Categories"

# Generate report (C/C++)

Specify whether to generate a report after the analysis. This option is available on the **Reporting** node in the **Configuration** pane.

Depending on the format you specify, you can view this report using an external software. For example, if you specify the format PDF, you can view the report in a pdf reader.

# **Settings**

#### **Default:** Off

 $\nabla$  On

Polyspace generates an analysis report using the template and format you specify.

**□**Off

Polyspace does not generate an analysis report. You can still view your results in the Polyspace interface.

# Tips

• To generate a report *after* an analysis is complete, select **Reporting** > **Run Report**. Alternatively, at the command line, use the command polyspace-reportgenerator with the options -template and -format.

# Command-Line Information

There is no command-line option to solely turn on the report generator. However, using the options -report-template for template and -report-output-format for output format automatically turns on the report generator.

# See Also

```
"Report template (C/C^{++})" | "Output format (C/C^{++})"
```
# Related Examples

• "Specify Analysis Options"

• "Generate Reports"

# Report template (C/C++)

Specify template for generating analysis report. This option is available on the **Reporting** node in the **Configuration** pane.

.rpt files for the report templates are available in *MATLAB\_Install*\polyspace \toolbox\psrptgen\templates\bug\_finder.

## **Settings**

#### **Default:** BugFinderSummary

BugFinderSummary

The report lists:

- **Polyspace Bug Finder Summary**: Number of result sets and number of defects in the source code.
- **Code Metrics**: Various complexity metrics. For more information, see "Code Metrics".
- **Defect Summary**: Defects that Polyspace Bug Finder™ looks for. For each defect, the report lists the:
	- Category of the defect.
	- Defect name.
	- Number of instances of the defect found in the source code.

#### BugFinder

The report lists:

- **Polyspace Bug Finder Summary**: Number of result sets and number of defects in the source code.
- **Code Metrics**: Various quantities related to the source code. For more information, see "Code Metrics".
- **Defects**: Defects found in the source code. For each defect, the report lists the:
	- Function containing the defect.
	- Defect information on the **Check Details** pane.
	- Review information, such as **Classification**, **Status** and **Comment**.

• **Configuration Settings**: List of analysis options that Polyspace uses for analysis. For more information, see "Analysis Options for C" or "Analysis Options for  $C++$ ".

#### BugFinder\_CWE

The report contains the same information as the BugFinder report. However, in the **Defects** chapter, an additional column lists the CWE™ identifiers for each defect.

#### CodeMetrics

The report lists the following:

- **Code Metrics Summary**: Various quantities related to the source code. For more information, see "Code Metrics".
- **Code Metrics Details**: Various quantities related to the source code with the information broken down by file and function.

### **Dependencies**

This option is available only if you select the **Generate report** box.

#### Command-Line Information

**Parameter:** -report-template **Value:** Name of template with extension .rpt **Example:** polyspace-bug-finder-nodesktop -sources *file\_name* -reporttemplate BugFinder.rpt

### See Also

"Generate report  $(C/C++)$ " | "Output format  $(C/C++)$ "

### Related Examples

• "Generate Reports"

# Output format (C/C++)

Specify output format of generated report. This option is available on the **Reporting** node in the **Configuration** pane.

## **Settings**

**Default:** RTF

RTF

Generate report in .rtf format

**HTML** 

Generate report in .html format

PDF

Generate report in .pdf format

Word

Generate report in . doc format. Not available on  $\text{UNIX}^{\circledast}$  platforms.

XML

Generate report in .xml format.

# **Tips**

- You must have Microsoft Office installed to view. rtf format reports containing graphics, such as the Quality report.
- If the table of contents or graphics in a .doc report appear outdated, select the content of the report and refresh the document. Use keyboard shortcuts **Ctrl+A** to select the content and **F9** to refresh it.

# **Dependencies**

This option is enabled only if you select the **Generate report** box.

## Command-Line Information

**Parameter:** -report-output-format

**Value:** RTF | HTML | PDF | Word | XML **Default:** RTF **Example:** polyspace-bug-finder-nodesktop -sources *file\_name* -reportoutput-format pdf

### See Also

```
"Output format (C/C++)" | "Report template (C/C++)"
```
- "Specify Analysis Options"
- "Generate Reports"

# Batch  $(C/C_{++})$

Enable or disable batch remote analysis. This option is available on the **Distributed Computing** node in the **Configuration** pane.

For batch remote analysis, you need:

- Polyspace and MATLAB® Distributed Computing Server™ on the cluster
- MATLAB, Polyspace and Parallel Computing Toolbox™ on your local computer

## **Settings**

#### **Default:** Off

 $\nabla$  On

Run batch analysis on a remote computer. In this remote analysis mode, the analysis is queued on a cluster after the compilation phase. Therefore, on your local computer, after the analysis is queued:

- If you are running the analysis from the Polyspace user interface, you can close the user interface.
- If you are running the analysis from the command line, you can close the command-line window.

You can manage the queue from the Polyspace Job Monitor. To use the Polyspace Job Monitor:

- In the Polyspace user interface, select **Tools** > **Open Job Monitor**.
- On the DOS or UNIX command line, use the polyspace-jobs-manager command. For more information, see "Run Remote Analysis at Command Line".
- On the MATLAB command line, use the polyspaceJobsManager function.

After the analysis, you might have to manually download the results from the cluster.

 $\Box$  Off

Do not run batch analysis on a remote computer.

# Command-Line Information

To run a remote verification from the command line, use with the -scheduler option. **Parameter:** -batch **Value:** -scheduler *host\_name* if you have not set the **Job scheduler host name** in the Polyspace user interface **Default:** Off **Example:** polyspace-bug-finder-nodesktop -batch -scheduler NodeHost polyspace-bug-finder-nodesktop -batch -scheduler MJSName@NodeHost

# See Also

"Add to results repository  $(C/C++)$ " on page 1-61 | - scheduler

- "Specify Analysis Options"
- "Set Up Server for Remote Verification and Analysis"
# Add to results repository (C/C++)

Specify upload of analysis results to the Polyspace Metrics results repository, allowing Web-based reporting of results and code metrics. This option is available on the **Distributed Computing** node in the **Configuration** pane.

### **Settings**

#### **Default:** Off

 $\sqrt{a}$  On

Analysis results are stored in the Polyspace Metrics results repository. This allows you to use a Web browser to view results and code metrics.

 $\Box$  Off

Analysis results are stored locally.

# **Dependency**

This option is only available for remote verifications. For local verification, you can manually upload your results to Polyspace Metrics by right-clicking on your results file and selecting **Upload to Metrics**.

### Command-Line Information

```
Parameter: -add-to-results-repository
Default: Off
Example: polyspace-bug-finder-nodesktop -batch -scheduler NodeHost -
add-to-results-repository
```
### See Also

"Set Up Server for Remote Verification and Analysis" | "Set Up Polyspace Metrics" | "Batch  $(C/C++)$ " on page 1-59

## Related Examples

• "Run Remote Batch Analysis"

# Calculate Code Metrics (C/C++)

Specify that Polyspace must compute and display code complexity metrics for your source code. For more information, see "Code Metrics".

### **Settings**

#### **Default:** Off

 $\nabla$  On

Polyspace computes and displays code complexity metrics on the **Results Summary** pane.

 $\Box$  Off

Polyspace does not compute complexity metrics.

## Command-Line Information

**Parameter:** -code-metrics **Default:** Off **Example:** polyspace-bug-finder-nodesktop -sources *file\_name* -codemetrics

# Command/script to apply after the end of the code verification (C/  $C_{++}$

Specify a command or script to be executed after the verification. This option is available on the **Advanced Settings** node in the **Configuration** pane.

# **Settings**

### **No Default**

Enter full path to the command or script, or click  $\Box$  to navigate to the location of the command or script. For example, you can enter the path to a script that sends an email. After the verification, this script will be executed.

# Command-Line Information

**Parameter:** -post-analysis-command **Value:** Path to executable file or command in quotes **No Default Example:** polyspace-bug-finder-nodesktop -sources *file\_name* -postanalysis-command `pwd`/send\_email

# Related Examples

• "Specify Analysis Options"

# Other (C)

#### In this section...

"[-extra-flags](#page-75-0)" on page 1-64 "[-c-extra-flags](#page-75-1)" on page 1-64 "[-cfe-extra-flags](#page-76-0)" on page 1-65 "[-il-extra-flags](#page-76-1)" on page 1-65

<span id="page-75-0"></span>This option is available on the **Advanced Settings** node in the **Configuration** pane.

## **-extra-flags**

This dialog box is for adding nonofficial or expert options to the analyzer. Each word of the option (even the parameters) must be preceded by *-extra-flags*.

These flags will be given to you by MathWorks if required.

#### **No Default**

#### **Example Shell Script Entry**:

```
 polyspace-bug-finder-nodesktop -extra-flags -param1 -extra-flags -
param2 \
```
-extra-flags 10 ...

### <span id="page-75-1"></span>**-c-extra-flags**

This option is used to specify an expert option to be added to an analysis. Each word of the option (even the parameters) must be preceded by *-c-extra-flags*.

These flags will be given to you by MathWorks if required.

#### **No Default**

#### **Example Shell Script Entry**:

```
polyspace-bug-finder-nodesktop -c-extra-flags -param1 -c-extra-flags
-param2 -c-extra-flags 10
```
## <span id="page-76-0"></span>**-cfe-extra-flags**

This option is used to specify an expert option for an analysis.

These flags will be given to you by MathWorks if required.

#### **No Default**

#### **Example Shell Script Entry:**

```
polyspace-bug-finder-nodesktop -cfe-extra-flags -param1 -cfe-extra-
flags -param2
```
# <span id="page-76-1"></span>**-il-extra-flags**

This option is used to specify an expert option to be added to an analysis. Each word of the option (even the parameters) must be preceded by *-il-extra-flags*.

These flags will be given to you by MathWorks if required.

#### **No Default**

#### **Example Shell Script Entry**:

```
polyspace-bug-finder-nodesktop -il-extra-flags -param1 -il-extra-
flags -param2 -il-extra-flags 10
```
# Termination functions (C)

<span id="page-77-0"></span>*This option is available only for model-generated code.*

Specify functions that the generated main must call after the cyclic code ends. This option is available on the **Main Generator** node in the **Configuration** pane.

## **Settings**

**No Default**

Click  $\overrightarrow{P}$  to add a field. Enter function name.

### Command-Line Information

**Parameter:** -functions-called-after-loop **No Default Value:** *function1*[,*function2*[,...]] **Example:** polyspace-bug-finder-nodesktop -sources *file\_name* -maingenerator -functions-called-after-loop myfunc

# See Also

"Parameters  $(C)$ " on page 1-70 | "Inputs  $(C)$ " on page 1-72 | ["Initialization](#page-78-0)" functions  $(C)$ " on page 1-67 | "Step functions  $(C)$ " on page 1-68

# Related Examples

- "Specify Analysis Options"
- "Configure Simulink Model"

# More About

- "Recommended Polyspace Bug Finder Options for Analyzing Generated Code"
- "Main Generation for Model Analysis"

# Initialization functions (C)

<span id="page-78-0"></span>*This option is available only for model-generated code.*

Specify functions that the generated main must call before the cyclic code begins. This option is available on the **Main Generator** node in the **Configuration** pane.

## **Settings**

**No Default**

Click  $\overrightarrow{P}$  to add a field. Enter function name.

### Command-Line Information

**Parameter:** -functions-called-before-loop **No Default Value:** *function1*[,*function2*[,...]] **Example:** polyspace-bug-finder-nodesktop -sources *file\_name* -maingenerator -functions-called-before-loop myfunc

# See Also

["Parameters \(C\)" on page 1-70](#page-81-0) | ["Inputs \(C\)" on page 1-72](#page-83-0) | ["Step functions \(C\)"](#page-79-0) [on page 1-68](#page-79-0) | ["Termination functions \(C\)" on page 1-66](#page-77-0)

# Related Examples

- "Specify Analysis Options"
- "Configure Simulink Model"

# More About

- "Recommended Polyspace Bug Finder Options for Analyzing Generated Code"
- "Main Generation for Model Analysis"

# Step functions (C)

<span id="page-79-0"></span>*This option is available only for model-generated code.*

Specify functions that the generated main must call in each cycle of the cyclic code. This option is available on the **Main Generator** node in the **Configuration** pane.

### **Settings**

#### **Default:** unused

#### none

The generated main does not call functions in the cyclic code.

#### unused

The generated main calls all functions that are not called elsewhere in the code. In particular, if you specify certain functions for the options **Initialization functions** or **Termination functions**, the generated main does not call those functions in the cyclic code. It also does not call inlined functions.

#### all

The generated main calls all functions except inlined ones. If you specify certain functions for the options **Initialization functions** or **Termination functions**, the generated main does not call those functions in the cyclic code.

#### custom

The generated main calls functions that you specify. Click  $\overrightarrow{L}$  to add a field. Enter function name.

### Tips

- When you select unused, the generated main does not call a function if it is called elsewhere. However, this rule does not apply to calls through function pointers. The generated main calls a function even when it is called elsewhere through a function pointer.
- If you have specified a function for the option **Initialization functions** or **Termination functions**, to call it inside the cyclic code, use custom and specify the function name.

### Command-Line Information

**Parameter:** -functions-called-in-loop **Value:** none | unused | all | custom=*function1*[,*function2*[,...]] **Default:** unused **Example:** polyspace-bug-finder-nodesktop -sources *file\_name* -maingenerator -functions-called-in-loop all

# See Also

["Parameters \(C\)" on page 1-70](#page-81-0) | ["Inputs \(C\)" on page 1-72](#page-83-0) | ["Initialization](#page-78-0) [functions \(C\)" on page 1-67](#page-78-0) | ["Step functions \(C\)" on page 1-68](#page-79-0) | ["Termination](#page-77-0) [functions \(C\)" on page 1-66](#page-77-0)

# Related Examples

- "Specify Analysis Options"
- "Configure Simulink Model"

# More About

- "Recommended Polyspace Bug Finder Options for Analyzing Generated Code"
- "Main Generation for Model Analysis"

# Parameters (C)

<span id="page-81-0"></span>*This option is available only for model-generated code.*

Specify variables that the generated main must initialize before the cyclic code loop begins. Before the loop begins, Polyspace considers these variables to have any value allowed by their type. This option is available on the **Main Generator** node in the **Configuration** pane.

## **Settings**

**Default:** public

public

The generated main initializes all variables except those declared with keywords static and const.

none

The generated main does not initialize variables.

all

The generated main initializes all variables except those declared with keyword const.

custom

The generated main only initializes variables that you specify. Click  $\overrightarrow{L}$  to add a field. Enter variable name.

## Command-Line Information

**Parameter:** -variables-written-before-loop **Value:** none | public | all | custom=*variable1*[,*variable2*[,...]] **Default:** public **Example:** polyspace-bug-finder-nodesktop -sources *file\_name* -maingenerator -variables-written-before-loop all

## See Also

["Inputs \(C\)" on page 1-72](#page-83-0) | ["Initialization functions \(C\)" on page 1-67](#page-78-0) | ["Step](#page-79-0) [functions \(C\)" on page 1-68](#page-79-0) | ["Termination functions \(C\)" on page 1-66](#page-77-0)

# Related Examples

- "Specify Analysis Options"
- "Configure Simulink Model"

# More About

- "Recommended Polyspace Bug Finder Options for Analyzing Generated Code"
- "Main Generation for Model Analysis"

# Inputs (C)

<span id="page-83-0"></span>*This option is available only for model-generated code.*

Specify variables that the generated main must initialize at the beginning of every iteration of the cyclic code loop. At the beginning of every loop iteration, Polyspace considers these variables to have anyvalue allowed by their type. This option is available on the **Main Generator** node in the **Configuration** pane.

## **Settings**

#### **Default:** public

public

The generated main initializes all variables except those declared with keywords static and const.

none

The generated main does not initialize variables.

#### all

The generated main initializes all variables except those declared with keyword const.

custom

The generated main only initializes variables that you specify. Click  $\overrightarrow{L}$  to add a field. Enter variable name.

### Command-Line Information

**Parameter:** -variables-written-in-loop **Value:** none | public | all | custom=*variable1*[,*variable2*[,...]] **Default:** public **Example:** polyspace-bug-finder-nodesktop -sources *file\_name* -maingenerator -variables-written-in-loop all

### See Also

["Parameters \(C\)" on page 1-70](#page-81-0) | ["Initialization functions \(C\)" on page 1-67](#page-78-0) | ["Step](#page-79-0) [functions \(C\)" on page 1-68](#page-79-0) | ["Termination functions \(C\)" on page 1-66](#page-77-0)

# Related Examples

- "Specify Analysis Options"
- "Configure Simulink Model"

# More About

- "Recommended Polyspace Bug Finder Options for Analyzing Generated Code"
- "Main Generation for Model Analysis"

# Verify module (C)

*This option is available only for model-generated code.*

Specify that Polyspace must generate a main function if it does not find one in the source files. This option is available on the **Main Generator** node in the **Configuration** pane.

## **Settings**

#### **Default**: On

#### $\odot$  On

Polyspace generates a main function if it does not find one in the source files. The generated main:

- Initializes variables that you specify using **Variables to initialize**.
- Calls functions that you specify using **Initialization functions** ahead of other functions.
- Calls functions that you specify using **Functions to call** in arbitrary order.

If you do not specify the above options explicitly, the generated main:

- Initializes all global variables except those declared with keywords const and static.
- Calls in arbitrary order all functions that are not called anywhere in the source files. Polyspace considers that global variables can be written between two consecutive function calls. Therefore, in each called function, global variables initially have the full range of values allowed by their type.

 $\bigcirc$  Off

Polyspace stops verification if a main function is not present in the source files.

### Command-Line Information

```
Parameter: -main-generator
Default: Off
Example: polyspace-bug-finder-nodesktop -sources file_name -main-
generator ...
```
# See Also

["Parameters \(C\)" on page 1-70](#page-81-0) | ["Inputs \(C\)" on page 1-72](#page-83-0) | ["Initialization functions \(C\)"](#page-78-0) [on page 1-67](#page-78-0) | ["Step functions \(C\)" on page 1-68](#page-79-0) | ["Termination functions \(C\)" on page](#page-77-0) [1-66](#page-77-0)

# Related Examples

- "Specify Analysis Options"
- "Configure Simulink Model"

# More About

• "Main Generation for Model Analysis"

- "Target processor type  $(C++)$ " on page 2-2
- "Dialect  $(C^{++}$ " on page 2-4
- "C++11 Extensions  $(C++)$ " on page 2-9
- "Block char16/32 t types  $(C++)$ " on page 2-10
- "Pack alignment value  $(C^{++}$ " on page 2-11
- "Import folder  $(C++)$ " on page 2-12
- "Ignore pragma pack directives  $(C^{++}$ " on page 2-13
- ["Support managed extensions \(C++\)" on page 2-14](#page-101-0)
- "Enum type definition  $(C++)$ " on page 2-15
- "Management of scope of 'for loop' variable index  $(C^{++})$ " on page 2-16
- "Management of wchar  $t (C^{++})$ " on page 2-17
- "Set wchar t to unsigned long  $(C^{++})$ " on page 2-18
- "Set size t to unsigned long  $(C^{++})$ " on page 2-19
- ["Ignore link errors \(C++\)" on page 2-20](#page-107-0)
- "Functions to stub  $(C++)$ " on page 2-21
- ["Check MISRA C++ rules" on page 2-23](#page-110-0)
- ["Check JSF C++ rules" on page 2-25](#page-112-0)
- ["Files and folders to ignore \(C++\)" on page 2-27](#page-114-0)
- "Other  $(C++)$ " on page 2-28
- "Termination functions  $(C++)$ " on page 2-29
- "Initialization functions  $(C++)$ " on page 2-31
- "Step functions  $(C++)$ " on page 2-32
- ["Parameters \(C++\)" on page 2-34](#page-121-0)
- "Inputs  $(C^{++}$ " on page 2-36
- "Verify module  $(C++)$ " on page 2-38

# Target processor type (C++)

<span id="page-89-0"></span>Specify the target processor type. This option is available on the **Target & Compiler** node in the **Configuration** pane.

Specifying the target processor type informs Polyspace of the size of fundamental data types and of the endianess of the target machine. You can analyze code intended for an unlisted processor type using one of the listed processor types, if they share common data properties.

### **Settings**

#### **Default:** i386

You can modify some default attributes by selecting the browse button to the right of the **Target processor type** drop-down menu. The optional settings for each target are shown in [brackets] in the table.

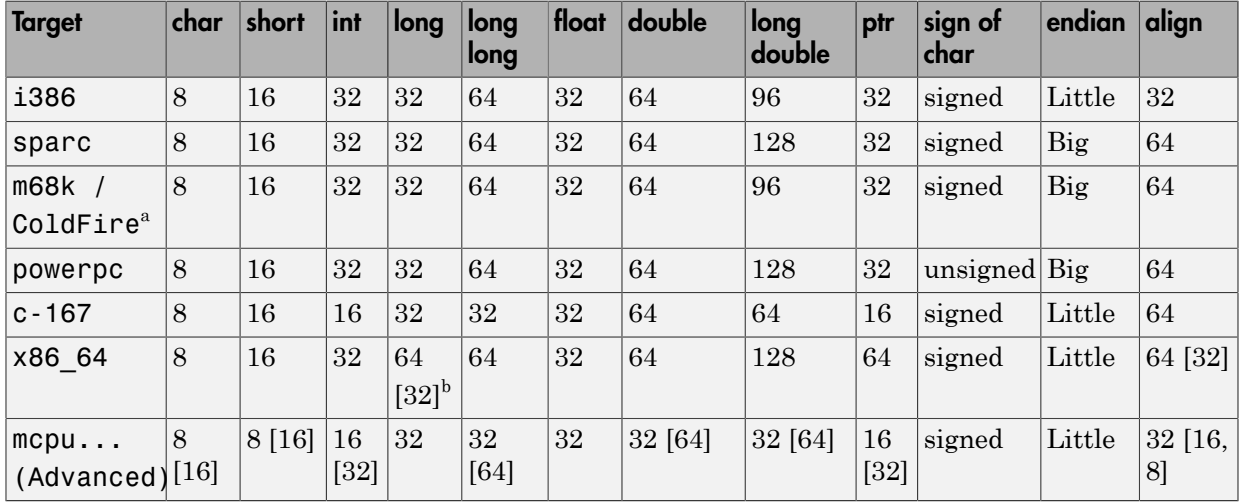

a. The M68k family (68000, 68020, etc.) includes the "ColdFire" processor

b. Use option -long-is-32bits to support Microsoft C/C++ Win64 target

c. mcpu is a reconfigurable Micro Controller/Processor Unit target. You can use this type to configure one or more generic targets.

# **Tips**

If your processor is not listed, use a similar processor that shares the same characteristics, or create an mpcu generic target processor. If your target processor does not match the characteristics of a processor described above, contact MathWorks technical support for advice.

## Command-Line Information

**Parameter:** -target **Value:** i386 | m68k | powerpc | c-167 | x86\_64 | mpcu **Default:** i386 **Example:** polyspace-bug-finder-nodesktop -lang cpp -target powerpc

# See Also

["Generic target options \(C/C++\)" on page 1-8](#page-19-0)

# Related Examples

- "Specify Analysis Options"
- "Modify Predefined Target Processor Attributes"
- "Specify Generic Target Processors"

# Dialect (C++)

<span id="page-91-0"></span>Allow syntax associated with C++ language extensions. This option is available on the **Target & Compiler** node in the **Configuration** pane.

### **Settings**

#### **Default:** none

#### none

Analysis allows for ISO® /IEC 14882:2003 C++ (C++ 2003) syntax.

If you want to allow ISO/IEC 14882:2011 C++ (C++ 2011) syntax, also select **C++ 11 extensions**.

#### gnu3.4

Analysis allows GCC 3.4 dialect syntax.

#### gnu4.6

Analysis allows GCC 4.6 dialect syntax.

#### gnu4.7

Analysis allows GCC 4.7 dialect syntax.

For more information, see ["Limitations" on page 2-5.](#page-92-0)

#### gnu4.8

Analysis allows GCC 4.8 dialect syntax.

#### iso

Analysis allows for ISO/IEC 14882:2003 C++ (C++ 2003) syntax.

If you want to allow ISO/IEC 14882:2011 C++ (C++ 2011) syntax, also select **C++ 11 extensions**.

#### cfront2

Analysis allows for Cfront 2.0 language extensions.

cfront3

Analysis allows for Cfront 3.0 language extensions.

#### visual

Analysis allows Visual C++ .NET 2003 syntax.

#### visual6

Analysis allows Visual C++ 6.0 (VC6) syntax.

#### visual7.0

Analysis allows Visual C++ .NET 2002 syntax.

visual7.1

Analysis allows Visual C++ .NET 2003 syntax.

#### visual8

Analysis allows Visual C++ 2005 syntax.

#### visual9.0

Analysis allows Visual C++ 2008 syntax.

#### visual10

Analysis allows Visual C++ 2010 syntax.

This option automatically adds the option -no-stl-stubs.

#### visual11.0

Analysis allows Visual C++ 2012 syntax.

This option automatically adds the option -no-stl-stubs.

### **Dependencies**

This parameter is dependent on the value of **Target operating system**. The dialect options work only with the applicable operating systems. You can use every dialect with the **Target operating system** option, no-predefined-OS.

If you enable **Check JSF C++ Rules** with a dialect other than iso or none, Polyspace cannot completely check some JSF® coding rules. For example, AV Rule 8: "All code shall conform to ISO/IEC 14882:2002(E) standard C++."

### <span id="page-92-0"></span>**Limitations**

Polyspace does not support certain aspects of the GNU 4.7 dialect. These limitations can cause compilation errors, incomplete results, or false positives.

• **Priority attributes** — Not supported, ignores priorities and uses standard initialization instead.

#### Example

```
#include <stdio.h>
struct A{
     int a;
     A():a(1) {
        fprintf(stderr, "A constructor\n");
     }
};
struct B{
     int b;
     B():b(1) {
        fprintf(stderr, "B constructor\n");
     }
};
A a __attribute__((init_priority (100)));
B b  attribute ((init \text{ priority } (50)));
```
The expected output from the above code is:

B constructor A constructor However, Polyspace preserves the standard initialization. So the actual output is:

```
A constructor
B constructor
```
*Workaround*: To use the desired priority, change the order of the declarations to match the desired order.

• **Vector types and attributes** — Limited support.

If you encounter compilation issues:

- At the command line, use the option -D \_EMMINTRIN\_H\_INCLUDED -D \_XMMINTRIN\_H\_INCLUDED.
- In the Polyspace environment, in **Macros** > **Preprocessor definitions**, add two rows: EMMINTRIN H\_INCLUDED and XMMINTRIN\_H\_INCLUDED.

• **Visibility attributes** — Not supported, ignored.

*Workaround*: Remove all attributes during preprocessing,

- At the command line, use the option  $-D$  attribute  $(x)=$ .
- In the Polyspace environment, in **Macros** > **Preprocessor definitions**, add a row:  $attribute (x)=$ .
- **Complex types**  Only floating complex types supported, integral complex types cause an error.
- **Using built-in library function on complex types**  Not supported, stubbed during analysis. Calls to these functions will return variables with full ranges.

*Workaround*: To make the analysis more precise, add an include file that defines the functions for complex variables.

• **Computed goto** — Not supported.

This is ignored by Bug Finder.

- **Nested functions** Not supported, causes an error.
- **Using built-in library functions on atomic operators**  Not supported, Polyspace stubs the functions. This limitation can cause imprecise results.
- **IEEE floating point library functions** Limited support, can cause imprecise results.

This limitation includes isnan, isnanf, isnanl, isinf, isinff, isinfl, isnormal, and isfinite.

### Command-Line Information

```
Parameter: -dialect
Value: none | gnu3.4 | gnu4.6 | gnu4.7 | iso | cfront2 | cfront3 |
visual | visual6 | visual7.0 | visual7.1 | visual8 | visual9.0 |
visual10 | visual11.0
Default: none
Example: polyspace-bug-finder-nodesktop -lang cpp -sources
"file1.cpp,file2.cpp" -OS-target Visual -dialect visual7.1
```
# See Also

"Target operating system  $(C/C++)$ " on page 1-3 | "Target processor type  $(C++)$ " on page [2-2](#page-89-0) | ["C++11 Extensions \(C++\)" on page 2-9](#page-96-0) | ["Block char16/32\\_t types \(C++\)" on](#page-97-0) [page 2-10](#page-97-0)

# Related Examples

• "Analyze Keil or IAR Dialects"

# More About

• "Supported C++ 2011 Standards"

# C++11 Extensions (C++)

<span id="page-96-0"></span>Allow for C++11 language extensions. This option is available on the **Target & Compiler** node in the **Configuration** pane.

If your code uses any C++11 language constructs, select this option to allow this syntax during your analysis.

# **Settings**

#### **Default:** Off

 $\Box$  Off

The analysis does not allow C++11 syntax.

 $\sqrt{a}$  On

The analysis allows C++11 syntax.

# **Dependencies**

You can only select this option when the **Dialect** option is none, gnu4.6, or gnu4.7.

## Command-Line Information

**Parameter:** -cpp11-extension **Default:** off **Example:** polyspace-bug-finder-nodesktop -lang cpp -cpp11-extension

## See Also

"Dialect  $(C^{++}$ " on page 2-4 | "Block char16/32\_t types  $(C^{++}$ " on page 2-10

## More About

• "Supported C++ 2011 Standards"

# Block char16/32\_t types (C++)

<span id="page-97-0"></span>The analysis does not allow char16 t or char32 t types. This option is available on the **Target & Compiler** node in the **Configuration** pane.

If you have defined char16 t and/or char32 t through a typedef statement or using includes, this option allows you to turn off the standard Polyspace definition of char16\_t and char32\_t.

## **Settings**

#### **Default:** Off

 $\Box$  Off

The analysis allows char16\_t and char32\_t types.

 $\sqrt{a}$  On

The analysis does not allow char16 t and char32 t types.

# **Dependencies**

You can only select this option when the **Dialect** option is either none or a gnu dialect.

### Command-Line Information

```
Parameter: -no-uliterals
Default: off
Example: polyspace-bug-finder-nodesktop -lang cpp -dialect gnu4.7 -
cpp11-extension -no-uliterals
```
### See Also

"Dialect  $(C^{++}$ " on page 2-4 | "C++11 Extensions  $(C^{++}$ " on page 2-9

# More About

• "Supported C++ 2011 Standards"

# Pack alignment value (C++)

<span id="page-98-0"></span>Specify the default packing alignment for an analysis. This option is available on the **Target & Compiler** node in the **Configuration** pane.

If an invalid value is given, analysis will halt and display an error message. with a bad value or if this option is used in non visual mode (**Target operating system** Visual or **Dialect** visual\*).

## **Settings**

**Default**: 8

- 1
- 2
- 4
- 8
- 16

# Dependencies

This analysis option is available only when,

- **Target operating system** is set to no-predefined-OS or Visual.
- and **Dialect** is set to one of the visual*\** options.

## Command-Line Information

```
Parameter: -pack-alignment-value
Value: 1 | 2 | 4 | 8 | 16
Default: 8
Example: polyspace-bug-finder-nodesktop -lang cpp -pack-alignment-
value 4
```
# Import folder (C++)

<span id="page-99-0"></span>Specifies a single directory to be included by *#import* directive. This option is available on the **Target & Compiler** node in the **Configuration** pane.

## **Settings**

#### **No default**

Give the location of  $\star$ . the files generated by a Visual Studio compiler when encountering #import directive on  $*$ .tlb files.

# Dependencies

This analysis option is available only when,

- **Target operating system** is set to no-predefined-OS or Visual.
- and **Dialect** is set to one of the visual*\** options.

### Command-Line Information

**Parameter:** -import-dir **Value:** File location **Example:** polyspace-bug-finder-nodesktop -OS-target Visual -dialect visual8 -import-dir /com1/inc

# Ignore pragma pack directives (C++)

<span id="page-100-0"></span>Specifies C++ #pragma packing alignment for structure, union, and class members. This option is available on the **Target & Compiler** node in the **Configuration** pane.

### **Settings**

#### **Default**: Off

 $\Box$  Off

Keeps C++ #pragma directives in the analysis

 $\sqrt{a}$  On

Allows C++ #pragma directives to be ignored in order to prevent link errors

Analysis will halt and display an error message with a bad value or if this option is used in non visual mode (**Target operating system** Visual or **Dialect** visual\*).

# **Dependencies**

This analysis option is available only when,

- **Target operating system** is set to no-predefined-OS or Visual.
- and **Dialect** is set to one of the visual*\** options.

### Command-Line Information

Parameter: -ignore-pragma-pack **Default**: Off **Example:** polyspace-bug-finder-nodesktop -lang cpp -ignore-pragma-pack

# Support managed extensions (C++)

<span id="page-101-0"></span>Visual C++ /FX option allows the partial translation of sources making use of managed extensions to Visual C++ sources without managed extensions. This option is available on the **Target & Compiler** node in the **Configuration** pane.

### **Settings**

#### **Default:** Off

```
\Box Off
```
Do not support managed extensions

 $\mathbf{V}$  On

Allows the analysis of a project containing translated sources obtained by compilation of a Visual project using the /FX Visual option.

Using /FX, the translated files are generated in place of the original ones in the project, but the names are changed from foo.ext to foo.mrg.ext.

These extensions are currently not taken into account by Polyspace analysis and can be considered as a limitation to analyze this kind of code. Managed files need to be located in the same folder as the original ones and Polyspace software will analyze managed files instead of the original ones without intrusion, and will permit you to remove part of the limitations due to specific extensions.

## **Dependencies**

This analysis option is available only when,

- **Target operating system** is set to no-predefined-OS or Visual.
- and **Dialect** is set to one of the visual*\** options.

## Command-Line Information

```
Parameter: -support-FX-option-results
Default: off
Example: polyspace-bug-finder-nodesktop -lang cpp -OS-target Visual -
support-FX-option-results
```
# Enum type definition (C++)

<span id="page-102-0"></span>Allow the analysis to use different base types to represent an enumerated type, depending on the enumerator values and the selected definition. This option is available on the **Target & Compiler** node in the **Configuration** pane.

When using this option, each enum type is represented by the smallest integral type that can hold all its enumeration values.

### **Settings**

**Default:** auto-signed-int-first

```
auto-signed-int-first On
```
Uses the first type that can hold all of the enumerator values from the following list:signed int, unsigned int, signed long, unsigned long, signed long long, unsigned long long

```
auto-signed-first
```
Uses the first type that can hold all of the enumerator values from the following list: signed char, unsigned char, signed short, unsigned short, signed int, unsigned int, signed long, unsigned long, signed long long, unsigned long long.

auto-unsigned-first

Uses the first type that can hold all of the enumerator values from the following lists:

- If enumerator values are positive: unsigned char, unsigned short, unsigned int, unsigned long, unsigned long long.
- If one or more enumerator values are negative: signed char, signed short, signed int, signed long, signed long long.

### Command-Line Information

**Parameter:** -enum-type-definition **Value:** auto-signed-int-first | auto-signed-first | auto-unsignedfirst **Default:** auto-signed-int-first **Example:** polyspace-bug-finder-nodesktop -lang cpp -enum-typedefinition auto-signed-first

# Management of scope of 'for loop' variable index (C++)

<span id="page-103-0"></span>Specify the scope of the index variable declared within a for loop. This option is available on the **Target & Compiler** node in the **Configuration** pane.

For example:

```
for (int index=0; \dots){};
index++; // At this point, index variable is usable (out) or not (in)
```
This option allows the default behavior implied by the Polyspace -dialect option to be overridden.

This option is equivalent to the Visual C++ options /Zc:forScope and Zc:forScope-.

## **Settings**

**Default:** defined-by-dialect

```
defined-by-dialect
```
Default behavior specified by selected dialect

out

The index variable is usable outside the scope of the for loop.

Default behavior for the dialect options cfront2, crfront3, visual6, visual7 and visual 7.1

in

The index variable is not usable outside the scope of the for loop.

Default behavior for all other dialects, including visual8. The C++ standard specifies that the index is treated as in.

### Command-Line Information

```
Parameter: -for-loop-index-scope
Value: defined-by-dialect | out | in
Default: defined-by-dialect
Example: polyspace-bug-finder-nodesktop -lang cpp -for-loop-index-
scope in
```
# Management of wchar\_t (C++)

<span id="page-104-0"></span>Specify how to treat wchar\_t. This option is available on the **Target & Compiler** node in the **Configuration** pane.

This option is equivalent to the Visual C++ options /Zc:wchar and /Zc:wchar-.

## **Settings**

**Default:** defined-by-dialect

defined-by-dialect

Default behavior specified by selected dialect

#### typedef

Use according to typedef statement specified by Microsoft Visual C++ 6.0/7.0/7.1 dialects.

Default behavior for the dialect options visual6, visual7.0 and visual7.1

keyword

Use as a keyword as given by the C++ standard

Default behavior for all other dialects, including visual8.

### Command-Line Information

**Parameter:** -wchar-t-is **Value:** defined-by-dialect | typedef | keyword **Default:** defined-by-dialect **Example:** polyspace-bug-finder-nodesktop -for-loop-index-scope keyword

# Set wchar\_t to unsigned long (C++)

<span id="page-105-0"></span>Specify the underlying type of wchar t to be unsigned long. This option is available on the **Target & Compiler** node in the **Configuration** pane.

## **Settings**

#### **Default:** Off

 $\Box$  Off

Use the default underlying type of wchar\_t as defined by the dialect or the **Management of wchar\_t** option.

 $\sqrt{a}$  On

Set the type of  $size$  t to unsigned long, as defined in the C++ standard.

For example, sizeof(L'W') will have the value of sizeof(unsigned long) and the wchar\_t field will be aligned in the same way as the unsigned long field.

## Command-Line Information

**Parameter:** -wchar-t-is-unsigned-long **Default:** off **Example:** polyspace-bug-finder-nodesktop -lang cpp -wchar-t-isunsigned-long

# Set size\_t to unsigned long (C++)

<span id="page-106-0"></span>Force the underlying type of size t to be unsigned long. This option is available on the **Target & Compiler** node in the **Configuration** pane. If you use this option, you can only redefine size\_t with a typedef statement to unsigned long.

For example, Polyspace applies the following typedef statement because the type is unsigned long:

typedef unsigned long size\_t; However, Polyspace ignores this typedef statement, because the **Set size\_t to unsigned long** option allows only unsigned long.

typedef unsigned int size\_t;

### **Settings**

**Default:** Off

 $\Box$  Off

Use the default underlying type of size t, unsigned int

 $\nabla$  On

Set the type of size t to unsigned long

### Command-Line Information

```
Parameter: -size-t-is-unsigned-long
Default: off
Example: polyspace-bug-finder-nodesktop -lang cpp -size-t-is-
unsigned-long
```
# Ignore link errors (C++)

<span id="page-107-0"></span>Ignore linkage errors. This option is available on the **Environment Settings** node in the **Configuration** pane.

Some functions may be declared inside an extern "C" { } block in some files and not in others. Then, their linkage is not the same and it causes a link error according to the ANSI standard.

Applying this option will cause Polyspace to ignore this error. This permissive option may not resolve all the extern C linkage errors.

## **Settings**

#### **Default:** Off

 $\Box$  Off

Stop analysis for linkage errors.

 $\overline{v}$  On

Ignore the linkage errors if possible.

## Command-Line Information

**Parameter:** -no-extern-C **Default:** off **Example:** polyspace-bug-finder-nodesktop -lang cpp -no-extern-C
## Functions to stub  $(C++)$

Specify functions to stub during verification. This option is available on the **Inputs & Stubbing** node in the **Configuration** pane.

For these functions, Polyspace :

- Ignores the function definition even if it exists.
- Assumes that the function inputs and outputs have full range of values allowed by their type.

#### **Settings**

#### **No Default**

Click  $\Gamma$  to enter function name.

When entering function names, use one of the following syntaxes:

• Basic syntax, with extensions for classes and templates:

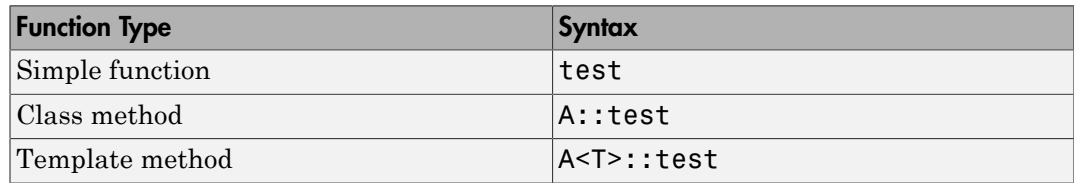

• Syntax with function arguments, to differentiate overloaded functions. Function arguments are separated with semicolons:

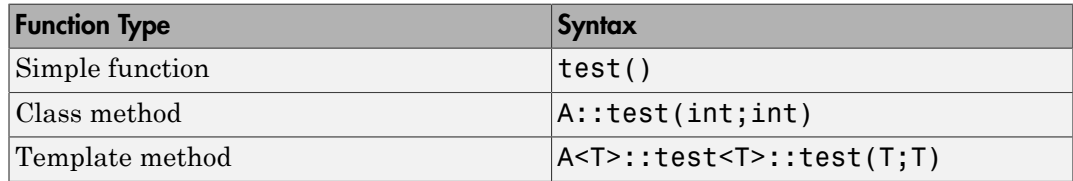

### Command-Line Information

**Parameter:** -functions-to-stub **No Default**

```
Value: function1[,function2[,...]]
Example: polyspace-code-prover-nodesktop -sources file_name -
functions-to-stub function_1,function_2
```
## Check MISRA C++ rules

Specify whether to check for violation of MISRA C++ rules. Each value of the option corresponds to a subset of rules to check. This option is available on the **Coding Rules** node in the **Configuration** pane.

After analysis, the **Results Summary** pane lists the coding rule violations. On the **Source** pane, for every coding rule violation, Polyspace assigns a  $\triangledown$  symbol to the keyword or identifier relevant to the violation.

### **Settings**

#### **Default:** required-rules

```
required-rules
```
Check required coding rules.

```
all-rules
```
Check required and advisory coding rules.

SQO-subset1

Check only a subset of MISRA C++ rules. In Polyspace Code Prover, observing these rules can reduce the number of unproven results. For more information, see "Software Quality Objective Subsets (C++)".

#### SQO-subset2

Check a subset of rules including SQO-subset1 and some additional rules. In Polyspace Code Prover, observing these rules can further reduce the number of unproven results. For more information, see "Software Quality Objective Subsets (C+  $+)$ "

#### custom

•

Specify coding rules to check. Click to create a coding rules file.

After creating and saving the file, to reuse it for another project, do one of the following:

Enter full path to the file in the space provided.

 $\text{Click}$   $\boxed{\blacksquare}$  to load the file.

Format of the custom file:

<rule number> off|on Use # to enter comments in the file. For example:

9-5-1 off # rule 9-5-1: classes 15-0-2 on # rule 15-0-2: exception handling

### Command-Line Information

```
Parameter: -misra-cpp
Value: required-rules | all-rules | SQO-subset1 | SQO-subset2 | file
Default: required-rules
Example: polyspace-bug-finder-nodesktop -sources file_name -misra-cpp
all-rules
```
### Related Examples

- "Specify Analysis Options"
- "Activate Coding Rules Checker"
- "Select Specific MISRA or JSF Coding Rules"

### More About

- "Polyspace MISRA C++ Checker"
- "Software Quality Objective Subsets (C++)"
- "MISRA C++ Coding Rules"

### Check JSF C++ rules

Specify whether to check for violation of JSF C++ rules (JSF++:2005). Each value of the option corresponds to a subset of rules to check. This option is available on the **Coding Rules** node in the **Configuration** pane.

After analysis, the **Results Summary** pane lists the coding rule violations. On the **Source** pane, for every coding rule violation, Polyspace assigns a  $\triangledown$  symbol to the keyword or identifier relevant to the violation.

### **Settings**

**Default:** shall-rules

shall-rules

Check all **Shall** rules. **Shall** rules are mandatory requirements and require verification.

```
shall-will-rules
```
Check all **Shall** and **Will** rules. **Will** rules are intended to be mandatory requirements but do not require verification.

```
all-rules
```
Check all **Shall**, **Will**, and **Should** rules. **Should** rules are advisory rules.

custom

•

Specify coding rules to check. Click  $\begin{array}{|c|c|} \hline \text{Edit} & \text{to create a coding rules file.} \end{array}$ 

After creating and saving the file, to reuse it for another project, do one of the following:

Enter full path to the file in the space provided.

 $\text{Click}$   $\Box$   $\text{Click}$   $\Box$  to load the file.

Format of the custom file:

```
<rule number> off|on
Use # to enter comments in the file. For example:
```

```
67 off # rule 67: classes
```
202 on # rule 202: expressions

### **Tips**

• If your project uses a dialect other than ISO, some rules might not be completely checked. For example, AV Rule 8: "All code shall conform to ISO/IEC 14882:2002(E) standard C++."

### Command-Line Information

```
Parameter: -jsf-coding-rules
Value: shall-rules | shall-will-rules | all-rules | file
Default: shall-rules
Example: polyspace-bug-finder-nodesktop -sources file_name -jsf-
coding-rules all-rules
```
### Related Examples

- "Specify Analysis Options"
- "Activate Coding Rules Checker"
- "Select Specific MISRA or JSF Coding Rules"

### More About

- "Polyspace JSF C++ Checker"
- "JSF C++ Coding Rules"

## Files and folders to ignore (C++)

Specify files and folders to ignore during coding rules checking and during Bug Finder defect checking. This option is available on the **Inputs & Stubbing** node in the **Configuration** pane.

### **Settings**

**Default**: all-headers

all-headers

Ignores .h or .hpp files

#### all

Ignores all files in include folders

custom

Ignore include files and folders that you specify in the **File/Folder** view. To add files

to the custom **File/Folder** list, select **the choose** the files and folders to exclude. To remove a file or folder from the list of excluded files and folders, select the row.

Then click  $\left[\infty\right]$ 

### Command-Line Information

```
Parameter: -includes-to-ignore
Value: all-headers | all | file1[,file2[,...]] | folder1[,folder2[,...]]
Default: all-headers
Example: polyspace-bug-finder-nodesktop -lang cpp -sources file_name
-jsf-coding-rules required-rules -includes-to-ignore "C:\usr
\include"
```
### See Also

"Check MISRA C++ rules" | "Check JSF C++ rules"

### Related Examples

- "Specify Analysis Options"
- "Activate Coding Rules Checker"

## Other (C++)

This option is for adding nonofficial or expert options to the analyzer. This option is available on the **Advanced Settings** node in the **Configuration** pane. Each word of the option (even the parameters) must be preceded by *-extra-flags*.

These flags will be given to you by MathWorks if required.

#### **No Default**

#### **Example Shell Script Entry**:

```
polyspace-bug-finder-nodesktop -extra-flags -param1 -extra-flags -
param2
```
### -cpp-extra-flags flag

It specifies an expert option to be added to a C++ analysis. Each word of the option (even the parameters) must be preceded by *-cpp-extra-flags*.

These flags will be given to you by MathWorks if required.

#### **No Default**

#### **Example Shell Script Entry**:

```
polyspace-bug-finder-nodesktop -cpp-extra-flags -stubbed-new-may-
return-null
```
### -il-extra-flags flag

It specifies an expert option to be added to a C++ analysis. Each word of the option (even the parameters) must be preceded by *-il-extra-flags*.

These flags will be given to you by MathWorks if required.

#### **No Default**

#### **Example Shell Script Entry**:

```
polyspace-bug-finder-nodesktop -il-extra-flags flag
```
## Termination functions (C++)

<span id="page-116-0"></span>*This option is available only for model-generated code.*

Specify functions that the generated main must call after the cyclic code loop. This option is available on the **Main Generator** node in the **Configuration** pane.

### **Settings**

#### **No Default**

Click to add a field. Enter function name. For class methods, use the syntax className::functionName.

### Tips

• If you specify a function for the option **Initialization functions**, you cannot specify it for **Termination functions**.

#### Command-Line Information

**Parameter:** -functions-called-after-loop **No Default Value:** *function1*[,*function2*[,...]] **Example:** polyspace-bug-finder-nodesktop -sources *file\_name* -maingenerator -functions-called-after-loop myfunc

### See Also

"Parameters  $(C^{++}$ " on page 2-34 | "Inputs  $(C^{++}$ " on page 2-36 | ["Initialization](#page-118-0)" functions  $(C^{++})$ " on page 2-31 | "Step functions  $(C^{++})$ " on page 2-32

### Related Examples

- "Specify Analysis Options"
- "Configure Simulink Model"

### More About

• "Recommended Polyspace Bug Finder Options for Analyzing Generated Code"

• "Main Generation for Model Analysis"

## Initialization functions (C++)

<span id="page-118-0"></span>*This option is available only for model-generated code.*

Specify functions that the generated main must call before the cyclic code begins. This option is available on the **Main Generator** node in the **Configuration** pane.

### **Settings**

#### **No Default**

Click to add a field. Enter function name. For class methods, use the syntax className::functionName.

### Command-Line Information

**Parameter:** -functions-called-before-loop **No Default Value:** *function1*[,*function2*[,...]] **Example:** polyspace-bug-finder-nodesktop -sources *file\_name* -maingenerator -functions-called-before-loop myfunc

### See Also

"Parameters  $(C^{++}$ " on page 2-34 | "Inputs  $(C^{++}$ " on page 2-36 | ["Step functions](#page-119-0)"  $(C++)$ " on page 2-32 | "Termination functions  $(C++)$ " on page 2-29

### Related Examples

- "Specify Analysis Options"
- "Configure Simulink Model"

### More About

- "Recommended Polyspace Bug Finder Options for Analyzing Generated Code"
- "Main Generation for Model Analysis"

## Step functions (C++)

<span id="page-119-0"></span>*This option is available only for model-generated code.*

Specify functions that the generated main must call in each cycle of the cyclic code. This option is available on the **Main Generator** node in the **Configuration** pane.

### **Settings**

#### **Default:** none

none

The generated main does not call functions in the cyclic code.

all

The generated main calls all functions except inlined ones.

custom

The generated main calls functions that you specify. Click  $\overrightarrow{1}$  to add a field. Enter function name. For class methods, use the syntax className::functionName.

### Tips

• If you specify a function for the option **Initialization functions** or **Termination functions**, you cannot specify it for **Step functions**.

#### Command-Line Information

**Parameter:** -functions-called-in-loop **Value:** none | all | custom=*function1*[,*function2*[,...]] **Default:** none **Example:** polyspace-bug-finder-nodesktop -sources *file\_name* -maingenerator -functions-called-in-loop all

#### See Also

```
"Parameters (C^{++}" on page 2-34 | "Inputs (C^{++}"Initialization"
functions (C++)" on page 2-31 | "Termination functions (C++)" on page 2-29
```
### Related Examples

- "Specify Analysis Options"
- "Configure Simulink Model"

### More About

- "Recommended Polyspace Bug Finder Options for Analyzing Generated Code"
- "Main Generation for Model Analysis"

## Parameters (C++)

<span id="page-121-0"></span>*This option is available only for model-generated code.*

Specify variables that the generated main must initialize before the cyclic code loop begins. Before the loop begins, Polyspace considers these variables to have any value allowed by their type. This option is available on the **Main Generator** node in the **Configuration** pane.

#### **Settings**

**Default:** none

none

The generated main does not initialize variables.

all

The generated main initializes all variables except those declared with keyword const.

custom

The generated main only initializes variables that you specify. Click  $\overline{\mathbf{L}}$ to add a field. Enter variable name. For class members, use the syntax className::variableName.

### Command-Line Information

```
Parameter: -variables-written-before-loop
Value: none | all | custom=variable1[,variable2[,...]]
Default: none
Example: polyspace-bug-finder-nodesktop -sources file_name -main-
generator -variables-written-before-loop all
```
### See Also

"Inputs  $(C^{++})$ " on page 2-36 | "Initialization functions  $(C^{++})$ " on page 2-31 | ["Step](#page-119-0) functions  $(C^{++})$ " on page 2-32 | "Termination functions  $(C^{++})$ " on page 2-29

### Related Examples

• "Specify Analysis Options"

• "Configure Simulink Model"

### More About

- "Recommended Polyspace Bug Finder Options for Analyzing Generated Code"
- "Main Generation for Model Analysis"

## Inputs (C++)

<span id="page-123-0"></span>*This option is available only for model-generated code.*

Specify variables that the generated main must write to, at the beginning of every iteration of the cyclic code loop. At the beginning of every loop iteration, Polyspace considers these variables to have any value allowed by their type. This option is available on the **Main Generator** node in the **Configuration** pane.

#### **Settings**

**Default:** none

none

The generated main does not initialize variables.

all

The generated main initializes all variables except those declared with keyword const.

custom

The generated main only initializes variables that you specify. Click  $\overline{\mathbf{L}}$ to add a field. Enter variable name. For class members, use the syntax className::variableName.

### Command-Line Information

```
Parameter: -variables-written-in-loop
Value: none | all | custom=variable1[,variable2[,...]]
Default: public
Example: polyspace-bug-finder-nodesktop -sources file_name -main-
generator -variables-written-in-loop all
```
### See Also

"Parameters  $(C^{++}$ " on page 2-34 | "Initialization functions  $(C^{++}$ " on page 2-31 | ["Step](#page-119-0) functions  $(C^{++})$ " on page 2-32 | "Termination functions  $(C^{++})$ " on page 2-29

### Related Examples

• "Specify Analysis Options"

• "Configure Simulink Model"

### More About

- "Recommended Polyspace Bug Finder Options for Analyzing Generated Code"
- "Main Generation for Model Analysis"

## Verify module (C++)

*This option is available only for model-generated code.*

Specify that Polyspace must generate a main function during verification if it does not find one in the source files. This option is available on the **Main Generator** node in the **Configuration** pane.

### **Settings**

#### **Default**: On

#### $\odot$  On

Polyspace generates a main function if it does not find one in the source files. The generated main:

- 1 Initializes variables specified by **Variables to initialize**.
- 2 Calls functions specified by **Initialization functions** ahead of other functions.
- 3 Calls functions specified by **Functions to call** in arbitrary order.
- 4 Calls class methods specified by **Class** and **Functions to call within the specified classes**.

If you do not specify the above options explicitly, the generated main:

- Initializes all global variables except those declared with keywords const and static.
- Calls in arbitrary order all functions and class methods that are not called anywhere in the source files. Polyspace considers that global variables can be written between two consecutive function or methods calls. Therefore, in each called function or method, global variables initially have the full range of values allowed by their type.
- $\odot$  Off

Polyspace stops verification if it does not find a main function in the source files.

#### Command-Line Information

**Parameter:** -main-generator **Default:** Off

**Example:** polyspace-bug-finder-nodesktop -sources *file\_name* -maingenerator ...

### See Also

["Initialization functions \(C++\)" on page 2-31](#page-118-0)

### Related Examples

- "Specify Analysis Options"
- "Configure Simulink Model"

### More About

• "Main Generation for Model Analysis"

## -asm-begin -asm-end

Exclude compiler-specific asm functions from analysis

## **Syntax**

```
-asm-begin "mark1[,mark2,...]" -asm-end "mark1[,mark2,...]"
```
## **Description**

-asm-begin "*mark1[,mark2,...]*" -asm-end "*mark1[,mark2,...]*" excludes compiler-specific assembly language source code functions from the analysis. You must use these two options together.

Mark the offending code block by two #pragma directives, one at the beginning of the asm code and one at the end. In the command usage, give these marks in the same order for -asm-begin as they are for -asm-end.

## Examples

A block of code is delimited by #pragma start1 and #pragma end1. These names must be in the same order for their respective options. Either:

```
-asm-begin "start1" -asm-end "end1"
or
-asm-begin "mark1,...markN,start1" -asm-end "mark1,...markN,end1"
```
The following example marks two functions for exclusion, foo\_1 and foo\_2.

Code:

```
#pragma asm_begin_foo
int foo(void) { /* asm code to be ignored by Polyspace */ }
#pragma asm_end_foo
#pragma asm_begin_bar
void bar(void) { \overline{7}* asm code to be ignored by Polyspace */ }
```

```
#pragma asm_end_bar
Polyspace Command:
```

```
polyspace-bug-finder-nodesktop -lang c -asm-begin "asm_begin_foo,asm_begin_bar"
          -asm-end "asm end foo, asm end bar"
```
asm begin foo and asm begin bar mark the beginning of the assembly source code sections to be ignored.  $\overline{a}$  asm\_end\_foo and asm\_end\_bar mark the end of those respective sections.

### See Also

polyspaceBugFinder

# <span id="page-131-0"></span>-author

Specify project author

## **Syntax**

-author *"value"*

# **Description**

-author *"value"* assigns an author to the Polyspace project. The name appears as the project owner in Polyspace Metrics and on generated reports.

The default value is the user name of the current user, given by the DOS or UNIX command whoami.

Note: In the Polyspace environment, select **the last to specify the Project name**, Version, and Author parameters in the **Polyspace Project – Properties** dialog box.

## Examples

Assign a project author to your Polyspace Project.

```
polyspace-bug-finder-nodesktop -author "John Smith"
```
### See Also

```
-date | -prog | polyspaceBugFinder
```
# <span id="page-132-0"></span>-date

Specify date of analysis

# **Syntax**

-date "*date*"

# **Description**

-date "*date*" specifies the date stamp for the analysis in the format dd/mm/yyyy. By default the value is the date the analysis starts.

# Examples

Assign a date to your Polyspace Project.

```
polyspace-bug-finder-nodesktop -date "15/03/2012"
```
### See Also

```
-author | -prog | polyspaceBugFinder | polyspaceCodeProver
```
# -h[elp]

Display list of possible options

## **Syntax**

-h -help

## **Description**

-h and -help display the list of possible options in the shell window and the argument syntax.

# Examples

Display the command-line help.

polyspace-bug-finder-nodesktop -h polyspace-bug-finder-nodesktop -help

### See Also

polyspaceBugFinder

-I

Specify include folder for compilation

### **Syntax**

-I *folder*

### **Description**

-I *folder* specifies the name of a folder that you must include when compiling C sources. You can specify only one folder for each instance of -I. However, you can specify this option multiple times.

Polyspace software automatically includes the ./sources folder (if it exists) after the include folders that you specify.

### Examples

Include two folders with the analysis.

polyspace-bug-finder-nodesktop -I /com1/inc -I /com1/sys/inc Because ./sources is included automatically, this Polyspace command is equivalent to:

polyspace-bug-finder-nodesktop -I /com1/inc -I /com1/sys/inc -I ./sources

See Also polyspaceBugFinder

## -import-comments

Import comments and justifications from previous analysis

## **Syntax**

```
-import-comments resultsFolder
```
## **Description**

-import-comments *resultsFolder* imports the comments and justifications from a previous analysis, as specified by the results folder.

# Examples

Increment your project's version number (-version) and import comments from the previous results.

```
polyspace-bug-finder-nodesktop -version 1.3 
        -import-comments C:\Results\myProj\1.2
```
### See Also

-version | polyspaceBugFinder

# -lang

Specify code language for the project

## **Syntax**

-lang *[c|cpp]*

# **Description**

-lang *[c|cpp]* specifies the code language for the project, either c for C code or cpp for C++ code.

If you do not specify a language, Polyspace tries to detect the language from the source files.

Note: In the Polyspace user interface, specify the project language when you create a new project. For more information, see "Create New Project".

# Examples

Define the language of your Polyspace Project as C++.

polyspace-bug-finder-nodesktop -lang cpp -sources...

See Also polyspaceBugFinder

### -max-processes

Specify the maximum number of processes that can run simultaneously on a multicore system.

## **Syntax**

-max-processes *num*

# **Description**

-max-processes *num* specifies the maximum number of processes that can run simultaneously on a multicore system. The valid range of *num* is 1 to 128. The default is the maximum number of available CPUs.

## Examples

Disable parallel processing during the analysis.

polyspace-bug-finder-nodesktop -max-processes 1

#### See Also

polyspaceBugFinder

# -options-file

Run Polyspace using list of options

## **Syntax**

-options-file *file*

## **Description**

-options-file *file* specifies a file which lists your analysis options. The file must be a text file with each option on a separate line. Use # to add comments to this file.

## Examples

1 Create an options file called listofoptions.txt with your options. For example:

```
#These are the options for MyBugFinderProject
-lang c
-prog MyBugFinderProject
-author jsmith
-sources "mymain.c,funAlgebra.c,funGeometry.c"
-OS-target no-predefined-OS
-target x86_64
-dialect none
-dos
-misra2 required-rules
-includes-to-ignore all-headers
-checkers default
-disable-checkers concurrency
-results-dir C:\Polyspace\MyBugFinderProject
```
2 Run Polyspace using options in the file listofoptions.txt.

polyspace-bug-finder-nodesktop -options-file listofoptions.txt

### See Also

polyspaceBugFinder | polyspaceConfigure

## <span id="page-139-0"></span>-prog

Specify name of project

## **Syntax**

-prog *projectName*

## **Description**

-prog *projectName* specifies the name of your Polyspace project. This name must use only letters, numbers, underscores (\_), dashes (-), or periods (.).

# Examples

Assign a session name to your Polyspace Project.

```
polyspace-bug-finder-nodesktop -prog MyApp
```
### See Also

[-author](#page-131-0) | [-date](#page-132-0) | polyspaceBugFinder

### -report-output-name

Specify name of report

## **Syntax**

-report-output-name *reportName*

## **Description**

-report-output-name *reportName* specifies the name of an analysis report.

The default name for a report is *Prog\_Template.Format*:

- *Prog* is the name of the project specified by -prog.
- *TemplateName* is the type of report template specified by -report-template.
- *Format* is the file extension for the report specified by -report-output-format.

### Examples

Specify the name of the analysis report.

```
polyspace-bug-finder-nodesktop -report-template Developer 
       -report-output-name Airbag_v3.rtf
```
### See Also

"Output format  $(C/C++)$ " on page 1-57 | "Report template  $(C/C++)$ " | polyspaceBugFinder

# -results-dir

Specify the results folder

## **Syntax**

-results-dir

## **Description**

-results-dir specifies where to save the analysis results. The default location at the command line is the current folder. In the user interface, the default location is C:Polyspace\_Results.

# Examples

Specify to store your results in the RESULTS folder.

```
polyspace-bug-finder-nodesktop -results-dir RESULTS ...
    export RESULTS=results_'date + %d%B_%HH%M_%A'
polyspace-bug-finder-nodesktop -results-dir 'pwd'/$RESULTS
```
### See Also

polyspaceBugFinder

# -scheduler

Specify cluster or job scheduler

## **Syntax**

-scheduler *schedulingOption*

## **Description**

-scheduler *schedulingOption* specifies the head node of the MDCS cluster or MATLAB job scheduler on the node host. Use this command to manage the cluster, or to specify where to run batch analyses.

## Examples

Run a batch analysis on a remote server.

```
polyspace-bug-finder-nodesktop -batch -scheduler NodeHost
polyspace-bug-finder-nodesktop -batch -scheduler 192.168.1.124:12400
polyspace-bug-finder-nodesktop -batch -scheduler MJSName@NodeHost
```
polyspace-job-manager listjobs -scheduler NodeHost

### See Also

polyspaceBugFinder | polyspaceJobsManager | polyspaceJobsManager

### -sources

Specify source files

## **Syntax**

```
-sources file1[,file2,...]
-sources file1 -sources file2
```
## **Description**

-sources *file1[,file2,...]* or -sources *file1* -sources *file2* specifies the list of source files that you want to analyze. The list must be in quotations and separated by commas. You can use standard UNIX wildcards with this option to specify your sources.

The source files are compiled in the order in which they are specified.

## Examples

Analyze the files mymain.c, funAlgebra.c, and funGeometry.c.

polyspace-bug-finder-nodesktop -sources mymain.c -sources funAlgebra.c -sources funGeometry.c

#### See Also polyspaceBugFinder
## -sources-list-file

Specify file containing list of sources

### **Syntax**

```
-sources-list-file "filename"
```
## **Description**

-sources-list-file *"filename"* specifies a text file that lists each file name that you want to analyze.

To specify your sources in the text file, on each line, specify the absolute path to a source file. For example:

C:\Sources\myfile.c C:\Sources2\myfile2.c

This option is available only in batch analysis mode.

## Examples

Run analysis on files listed in files.txt.

```
polyspace-bug-finder-nodesktop -batch -scheduler NODEHOST 
   -sources-list-file "C:\Analysis\files.txt
polyspace-bug-finder-nodesktop -batch -scheduler NODEHOST 
   -sources-list-file "/home/polyspace/files.txt"
```
### See Also

## -termination-functions

Specify process termination functions

## **Syntax**

```
-termination-functions function1[,function2[,...]]
```
## **Description**

-termination-functions *function1*[,*function2*[,...]] specifies functions that behave like the [exit](http://www.cplusplus.com/reference/cstdlib/exit/) function and terminate your program.

Use this option to specify program termination functions that are declared but not defined in your code.

## Examples

Polyspace detects an **Integer division by zero** defect in the following code because it does not recognize that my\_exit terminates the program.

```
void my_exit();
double reciprocal(int val) {
   if(val==0)
     my_exit();
   return (1/val);
}
```
To prevent Polyspace from flagging the division operation, use the -terminationfunctions option:

polyspace-bug-finder-nodesktop -termination-functions my\_exit

### See Also

## -tmp-dir-in-results-dir

Keep temporary files in results folder

## **Syntax**

-tmp-dir-in-results-dir

## **Description**

-tmp-dir-in-results-dir keeps temporary files in the results folder. By default, temporary files are stored in the standard /temp or C:\Temp folder. This option stores the temporary files in a subfolder of the results folder. Use this option only when the temporary folder partition does not have enough disk space. If the results folder is mounted on a network drive, this option can slow down your processor.

## Examples

Store temporary files in the results folder.

polyspace-bug-finder-nodesktop -tmp-dir-in-results-dir

### See Also

## -v[ersion]

Display Polyspace version number

## **Syntax**

-v -version

## **Description**

-v or -version displays the version number of your Polyspace product.

## Examples

Display the version number and release of your Polyspace product.

```
polyspace-bug-finder-nodesktop -v
```
### See Also

# **Checks**

4

## Arithmetic operation with NULL pointer

Arithmetic operation performed on NULL pointer

## **Description**

**Arithmetic operation with NULL pointer** occurs when an arithmetic operation involves a pointer whose value is NULL.

## Examples

### Arithmetic Operation with NULL Pointer Error

```
#include<stdlib.h>
int Check_Next_Value(int *loc, int val) 
  {
  int *ptr= *loc, found = 0;
   if (ptr==NULL)
    { 
       ptr++; 
       /* Defect: NULL pointer shifted */
       if (*ptr==val) found=1;
    } 
   return(found); 
 }
```
When  $ptr$  is a NULL pointer, the code enters the if statement body. Therefore, a NULL pointer is shifted in the statement ptr++.

#### Correction — Avoid NULL Pointer Arithmetic

One possible correction is to perform the arithmetic operation when ptr is not NULL.

#include<stdlib.h>

```
int Check Next Value(int *loc, int val)
  {
  int *ptr= *loc, found = 0;
   /* Fix: Perform operation when ptr is not NULL */
   if (ptr!=NULL)
    { 
       ptr++;
       if (*ptr==val) found=1;
    }
   return(found); 
  }
```
## Check Information

**Category:** Static memory **Language:** C | C++ **Default:** off **Command-Line Syntax:** null\_ptr\_arith

### See Also

```
Null pointer | "Find defects (C/C++)"
```
- "Static Memory Defects"
- "Review and Comment Results"

## Array access out of bounds

Array index outside bounds during array access

### **Description**

**Array access out of bounds** occurs when an array index falls outside the range [0...array\_size-1] during array access.

### Examples

### Array Access Out of Bounds Error

```
#include <stdio.h>
void fibonacci(void)
{
     int i;
     int fib[10];
    for (i = 0; i < 10; i++) {
        if (i < 2)fib[i] = 1; else 
            fib[i] = fib[i-1] + fib[i-2]; }
     printf("The 10-th Fibonacci number is %i .\n", fib[i]); 
    /* Defect: Value of i is greater than allowed value of 9 */}
```
The array fib is assigned a size of 10. An array index for fib has allowed values of  $[0,1,2,\ldots,9]$ . The variable i has a value 10 when it comes out of the for-loop. Therefore, the printf statement attempts to access fib[10] through i.

#### Correction — Keep Array Index Within Array Bounds

One possible correction is to print  $fib[i-1]$  instead of  $fib[i]$  after the for-loop.

```
#include <stdio.h>
void fibonacci(void)
{
    int i;
    int fib[10];
   for (i = 0; i < 10; i++) {
         if (i < 2) 
            fib[i] = 1; else 
            fib[i] = fib[i-1] + fib[i-2]; }
     /* Fix: Print fib[9] instead of fib[10] */
     printf("The 10-th Fibonacci number is %i .\n", fib[i-1]); 
}
```
The printf statement accesses fib[9] instead of fib[10].

## Check Information

**Category:** Static memory **Language:** C | C++ **Default:** on **Command-Line Syntax:** out\_bound\_array

### See Also

Pointer access out of bounds | "Find defects (C/C++)"

- "Static Memory Defects"
- "Review and Comment Results"

## Assertion

Failed assertion statement

## **Description**

**Assertion** occurs when you use an assert, and the asserted expression is or could be false.

## Examples

### Check Assertion on Unsigned Integer

```
void asserting_x(unsigned int theta) {
    theta =+5;
    assert(theta < 0);
}
```
In this example, the assert function checks if the input variable, theta, is less than or equal to zero. The assertion fails because theta is an unsigned integer, so the value at the beginning of the function is at least zero. This positive value is increased by five. Therefore, the range of theta is [5..MAX\_INT]. theta is always greater than zero.

#### Correction — Change Assert Expression

One possible correction is to change the assertion expression. By changing the *less-thanor-equal-to* sign to a *greater-than-or-equal-to* sign, the assertion does not fail.

```
void asserting_x(unsigned int theta) {
   theta =+5;
    assert(theta > 0);}
```
#### Correction — Fix Code

One possible correction is to fix the code related to the assertion expression. If the assertion expression is true, fix your code so the assertion passes.

```
void asserting_x(int theta) {
    theta = -abs(theta);
    assert(theta < 0);}
```
### Check Information

**Category:** Other **Language:** C | C++ **Default:** on **Command-Line Syntax:** assert

### See Also

"Find defects (C/C++)"

- "Other Defects"
- "Review and Comment Results"

## Code deactivated by constant false condition

Code segment deactivated by  $\#\text{if } 0$  directive or  $if(0)$  condition

## **Description**

**Code deactivated by constant false condition** occurs when a block of code is deactivated using a #if 0 directive or if(0) condition.

### Examples

### Code Deactivated by Constant False Condition Error

```
#include<stdio.h>
int Trim_Value(int* Arr,int Size,int Cutoff) 
{
     int Count=0;
    for(int i=0; i < Size;i++){
          if(Arr[i]>Cutoff){
              Arr[i]=Cutoff;
              Count++;
          }
     }
    #if \Omega /* Defect: Code Segment Deactivated */
     if(Count==0){
          printf("Values less than cutoff.");
     }
      #endif
     return Count;
}
```
In the preceding code, the printf statement is placed within a #if #endif directive. The software treats the portion within the directive as code comments and not compiled.

#### Correction — Change **#if 0** to **#if 1**

Unless you intended to deactivate the printf statement, one possible correction is to reactivate the block of code in the #if #endif directive. To reactivate the block, change #if 0 to #if 1.

```
#include<stdio.h>
int Trim Value(int* Arr, int Size, int Cutoff)
{
  int Count=0;
 for(int i=0; i < Size;i++)
           {
            if(Arr[i]>Cutoff)
\left\{ \begin{array}{ccc} 1 & 0 & 0 \\ 0 & 0 & 0 \\ 0 & 0 & 0 \\ 0 & 0 & 0 \\ 0 & 0 & 0 \\ 0 & 0 & 0 \\ 0 & 0 & 0 \\ 0 & 0 & 0 \\ 0 & 0 & 0 \\ 0 & 0 & 0 \\ 0 & 0 & 0 \\ 0 & 0 & 0 \\ 0 & 0 & 0 \\ 0 & 0 & 0 & 0 \\ 0 & 0 & 0 & 0 \\ 0 & 0 & 0 & 0 \\ 0 & 0 & 0 & 0 & 0 \\ 0 & 0 & 0 & 0 & 0 \\ 0 & 0 & 0 & 0 & 0 \\ 0 & 0 & 0 & 0 Arr[i]=Cutoff;
                           Count++;
 }
           }
  /* Fix: Replace #if 0 by #if 1 */#if 1 if(Count==0)
 {
                        printf("Values less than cutoff.");
 }
  #endif
  return Count;
}
```
### Check Information

**Category:** Data-flow **Language:** C | C++ **Default:** off **Command-Line Syntax:** deactivated\_code

### See Also

"Find defects  $(C/C++)$ " | Dead code | Unreachable code | Useless if

- "Data-flow Defects"
- "Review and Comment Results"

### Data race

Multiple tasks perform unprotected non-atomic operations on shared variables

## **Description**

Data race occurs when:

- Multiple tasks perform unprotected operations on a shared variable.
- At least one task performs a read operation and another task performs a write operation.
- At least one operation is non-atomic. For data race on both atomic and non-atomic operations, see Data race including atomic operations.

A non-atomic operation can translate into more than one machine instruction. For instance:

- The operation can involve both a read and write operation. For example, var+ + involves reading the value of var, increasing the value by one and writing the increased value back to var.
- The operation can involve a 64-bit variable on a 32-bit target. For example, the operation

```
long long var1, var2;
var1=var2;
involves two steps in copying the content of var2 to var1 on certain targets.
```
Polyspace uses the **Pointer** size for your **Target processor type** as the threshold to compute atomicity. For instance, if you use i386 as your **Target processor type**, the **Pointer** size is 32 bits, and **Long long** and **Double** sizes are both 64 bits. Therefore, Polyspace considers copying one long long or double variable to another as nonatomic.

• The operation can involve writing the return value of a function call to a shared variable. For example, the operation  $x = func($  involves calling func and writing the return value of func to x.

To find this defect, you must specify the multitasking options before analysis. To specify these options, on the **Configuration** pane, select **Multitasking**.

## Examples

### Multiple Tasks Call the Same Function

```
int var;
void begin_critical_section();
void end_critical_section();
void increment(void) {
     var++; 
}
void task1(void) { 
       increment();
}
void task2(void) { 
       increment();
}
void task3(void) { 
      begin_critical_section();
      increment();
      end_critical_section();
}
```
In this example, to emulate multitasking behavior, specify the following options:

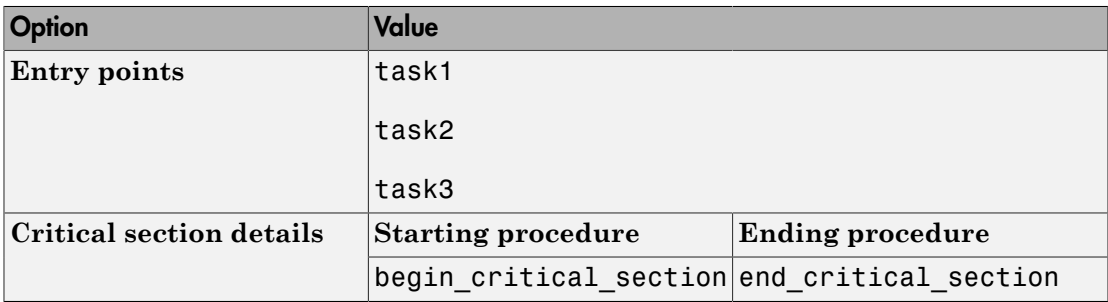

In this example, the tasks task1, task2, and task3 call the function increment. increment contains the operation var<sup>++</sup> that can involve multiple machine instructions including:

- Reading var.
- Writing an increased value to var.

These machine instructions, when executed from task1 and task2, can occur concurrently in an unpredictable sequence. For example, reading var from task1 can occur either before or after writing to var from task2. Therefore the value of var can be unpredictable.

#### Correction — Place Critical Section Inside Function Call

One possible correction is to place the operation var++ in a critical section. When task1 enters its critical section, the other tasks cannot enter their critical sections until task1 leaves its critical section. The operation var++ from the three tasks cannot interfere with each other.

To implement the critical section, in the function increment, place the operation var++ between calls to begin critical section and end critical section.

```
int var;
void begin_critical_section();
void end critical section();
void increment(void) {
      begin critical section();
       var++;
       end_critical_section(); 
}
void task1(void) { 
       increment();
}
void task2(void) { 
       increment();
}
void task3(void) { 
       increment();
}
```
#### Correction — Place Critical Section Outside Function Call

Another possible correction is to call increment in the same critical section in the three tasks. When task1 enters its critical section, the other tasks cannot enter their critical

sections until task1 leaves its critical section. The calls to increment from the three tasks cannot interfere with each other.

To implement the critical section, in each of the three tasks, call increment between calls to begin critical section and end critical section.

```
int var;
void begin critical section();
void end critical section();
void increment(void) {
       var++; 
}
void task1(void) { 
      begin_critical_section();
      increment();
      end_critical_section();
}
void task2(void) { 
     begin critical section();
      increment();
     end critical section();
}
void task3(void) { 
      begin_critical_section();
      increment();
      end_critical_section();
}
```
#### Correction — Make Tasks Temporally Exclusive

Another possible correction is to make the tasks task1 and task2 temporally exclusive. Temporally exclusive tasks cannot execute concurrently.

On the **Configuration** pane:

- 1 Select **Multitasking**.
- 2 For **Temporally exclusive tasks**, enter task1 task2.

## Check Information

**Category:** Other

**Language:** C | C++ **Default:** On **Command-Line Syntax:** data\_race

### See Also

"Find defects (C/C++)" | Data race including atomic operations | Deadlock | Double lock | Double unlock | Missing lock | Missing unlock | "Target processor type (C)" | "Target processor type (C++)"

- "Set Up Multitasking Analysis"
- "Review Concurrency Defects"

## Data race including atomic operations

Multiple tasks perform unprotected operations on shared variables

### **Description**

Data race occurs when:

- Multiple tasks perform unprotected operations on a shared variable.
- At least one task performs a read operation and another task performs a write operation.

The operations can be either atomic or non-atomic. For data race on non-atomic operations alone, see Data race.

To find this defect, you must specify the multitasking options before analysis. To specify these options, on the **Configuration** pane, select **Multitasking**.

### Examples

### Data Race on Atomic Access

```
#include<stdio.h>
int var;
void begin_critical_section();
void end_critical_section();
void task1(void) {
    var = 1;
}
void task2(void) {
     int local_var;
     local_var = var;
     printf("%d", local_var);
}
void task3(void) {
```

```
begin critical section();
     var++;
    end critical section();
}
```
In this example, to emulate multitasking behavior, specify the following options:

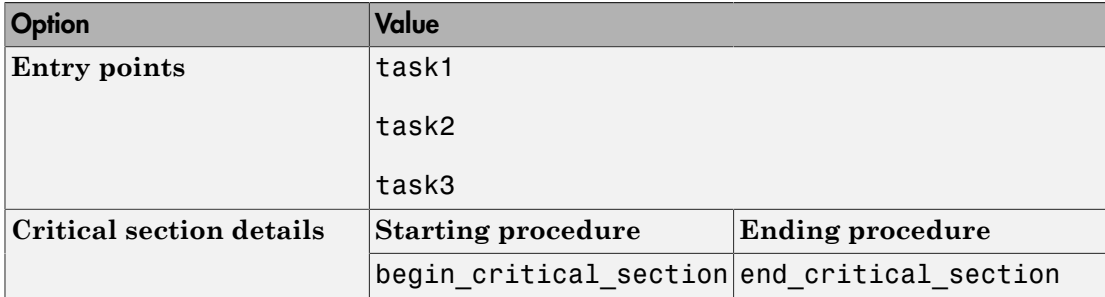

In this example, the write operation var=1; in task task1 executes concurrently with the read operation local var=var; in task task2.

#### Correction — Use Critical Sections

One possible correction is to place the operations

- var=1; in task1
- local var=var; in task2

in the same critical section. When task1 enters its critical section, the other tasks cannot enter their critical sections until task1 leaves its critical section. Therefore, the two operations cannot execute concurrently.

To implement the critical section, place the two operations between calls to begin critical section and end critical section.

```
#include<stdio.h>
```

```
int var;
void begin critical_section();
void end_critical_section();
void task1(void) {
    begin critical section();
    var = 1;
```

```
end critical section();
}
void task2(void) {
     int local_var;
    begin critical section();
    local var = var;
    end critical section();
     printf("%d", local_var);
}
void task3(void) {
    begin critical section();
     var++;
     end_critical_section();
}
```
#### Correction — Make Tasks Temporally Exclusive

Another possible correction is to make the tasks task1 and task2 temporally exclusive. Temporally exclusive tasks cannot execute concurrently.

On the **Configuration** pane:

- 1 Select **Multitasking**.
- 2 For **Temporally exclusive tasks**, enter task1 task2.

### Check Information

**Category:** Other **Language:** C | C++ **Default:** Off Command-Line Syntax: data race all

#### See Also

"Find defects (C/C++)" | Data race | Deadlock | Double lock | Double unlock | Missing lock | Missing unlock

### More About

• "Set Up Multitasking Analysis"

• "Review Concurrency Defects"

## **Deadlock**

Call sequence to lock functions cause two tasks to block each other

## **Description**

**Deadlock** occurs when multiple tasks are stuck in their critical sections (CS) because:

- Each CS waits for another CS to end.
- The critical sections (CS) form a closed cycle. For example:
	- $CS#1$  waits for  $CS#2$  to end, and  $CS#2$  waits for  $CS#1$  to end.
	- CS #1 waits for CS #2 to end, CS #2 waits for CS #3 to end and CS #3 waits for CS #1 to end.

Polyspace expects critical sections of code to follow a specific format. A critical section lies between a call to a lock function and a call to an unlock function. When a task my\_task calls a lock function my\_lock, other tasks calling my\_lock must wait until my\_task calls the corresponding unlock function. Both lock and unlock functions must have the form void func(void).

To find this defect, you must specify the multitasking options before analysis. To specify these options, on the **Configuration** pane, select **Multitasking**.

## Examples

### Deadlock with Two Tasks

```
void task1(void);
void task2(void);
int var;
void perform_task_cycle(void) {
  var++;
}
void begin critical section 1(void);
void end critical section 1(void);
```

```
void begin critical section 2(void);
void end critical section 2(void);
void task1() {
 while(1) {
    begin critical section 1();
    begin critical section 2();
     perform_task_cycle();
    end critical section 2();
     end_critical_section_1();
  } 
}
void task2() {
 while(1) {
    begin critical section 2();
    begin critical section 1();
     perform_task_cycle();
    end critical section 1();
     end_critical_section_2();
 } 
}
```
In this example, to emulate multitasking behavior, you must specify the following options:

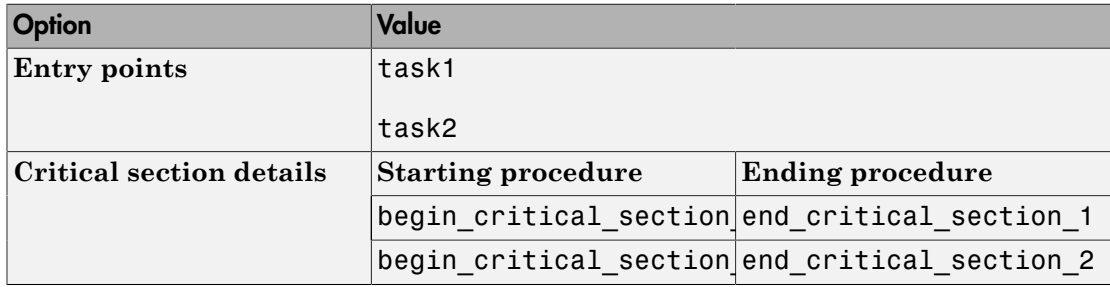

A **Deadlock** occurs because the instructions can execute in the following sequence:

- 1 task1 calls begin critical section 1.
- 2 task2 calls begin critical section 2.
- 3 task1 reaches the instruction begin critical section 2();. Since task2 has already called begin critical section 2, task1 waits for task2 to call end critical section 2.

4 task2 reaches the instruction begin critical section 1();. Since task1 has already called begin\_critical\_section\_1, task2 waits for task1 to call end critical section 1.

#### Correction-Follow Same Locking Sequence in Both Tasks

One possible correction is to follow the same sequence of calls to lock and unlock functions in both task1 and task2.

```
void task1(void);
void task2(void);
void perform_task_cycle(void);
void begin_critical_section_1(void);
void end critical section 1(void);
void begin_critical_section_2(void);
void end_critical_section_2(void);
void task1() {
 while(1) {
     begin_critical_section_1();
     begin_critical_section_2();
     perform_task_cycle();
    end critical section 2();
    end critical section 1();
  } 
}
void task2() {
 while(1) {
     begin_critical_section_1();
    begin critical section 2();
     perform_task_cycle();
    end critical section 2();
    end critical section 1();
  } 
}
```
### Deadlock with More Than Two Tasks

```
int var;
void performTaskCycle() {
```

```
 var++;
}
void lock1(void);
void lock2(void);
void lock3(void);
void unlock1(void);
void unlock2(void);
void unlock3(void);
void task1() {
 while(1) {
     lock1();
     lock2();
     performTaskCycle();
     unlock2();
     unlock1();
 } 
}
void task2() {
while(1) {
     lock2();
     lock3();
     performTaskCycle();
     unlock3();
     unlock2();
 } 
}
void task3() {
while(1) {
     lock3();
     lock1();
     performTaskCycle();
     unlock1();
     unlock3();
 } 
}
```
In this example, to emulate multitasking behavior, you must specify the following options:

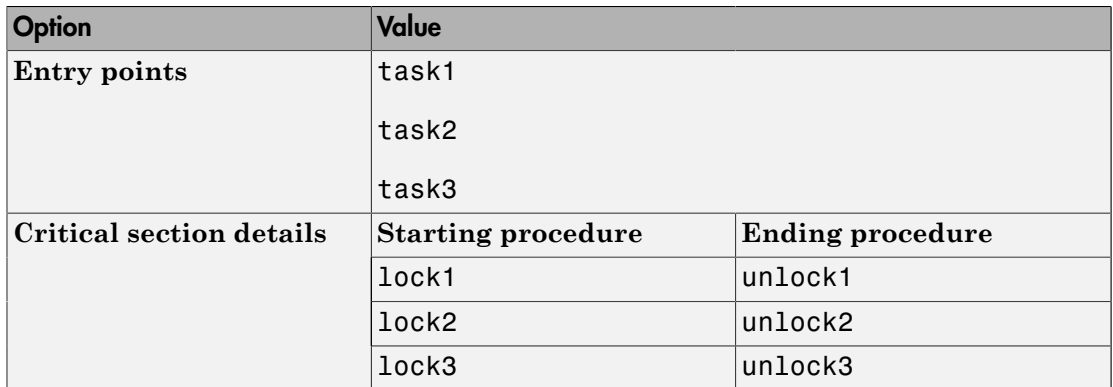

A **Deadlock** occurs because the instructions can execute in the following sequence:

- 1 task1 calls lock1.
- 2 task2 calls lock2.
- 3 task3 calls lock3.
- 4 task1 reaches the instruction lock2();. Since task2 has already called lock2, task1 waits for call to unlock2.
- 5 task2 reaches the instruction lock3();. Since task3 has already called lock3, task2 waits for call to unlock3.
- 6 task3 reaches the instruction lock1();. Since task1 has already called lock1, task3 waits for call to unlock1.

#### Correction — Break Cyclic Order

To break the cyclic order between critical sections, note every lock function in your code in a certain sequence, for example:

- 1 lock1
- 2 lock2
- 3 lock3

If you use more than one lock function in a task, use them in the order in which they appear in the sequence. For example, you can use lock1 followed by lock2 but not lock2 followed by lock1.

void performTaskCycle();

```
void task1() {
 while(1) {
     lock1();
     lock2();
     performTaskCycle();
     unlock2();
     unlock1();
 } 
}
void task2() {
 while(1) {
     lock2();
     lock3();
     performTaskCycle();
     unlock3();
     unlock2();
  } 
}
void task3() {
while(1) {
     lock1();
     lock3();
     performTaskCycle();
     unlock3();
     unlock1();
  } 
}
```
### Check Information

**Category:** Concurrency **Language:** C | C++ **Default:** On **Command-Line Syntax:** deadlock

### See Also

"Find defects (C/C++)" | Data race including atomic operations | Data race | Double lock | Double unlock | Missing lock | Missing unlock

- "Set Up Multitasking Analysis"
- "Review Concurrency Defects"

## Dead code

Code does not execute

## **Description**

**Dead code** occurs when a block of code cannot be reached via any execution path. This defect excludes:

- Code deactivated by constant false condition, which checks for directives such as #if 0.
- Unreachable code, which checks for code after a control escape such as goto, break, or return.
- Useless if, which checks for if statements that are always true.

## Examples

### Dead Code from **if**-Statement

```
#include <stdio.h>
int Return From Table(int ch){
     int table[5];
     /* Create a table */
    for(int i=0;i <= 4; i + + ) {
        table[i]=i^2+i+1; }
     if(table[ch]>100){
           return 0; /*Defect: Condition always false */
     }
     return table[ch];
}
```
The maximum value in the array table is  $4^2+4+1=21$ , so the test expression table[ch]>100 always evaluates to false. The return 0 in the if statement is not executed.

#### Correction — Remove Dead Code

One possible correction is to remove the if condition from the code.

```
#include <stdio.h>
int Return From Table(int ch){
     int table[5];
     /* Create a table */
    for(int i=0;i <= 4; i + + ) {
         table[i]=i^2+1+1; }
     return table[ch];
}
```
### Dead Code for **if** with Enumerated Type

```
typedef enum suit {UNKNOWN, SPADES, HEARTS, DIAMONDS, CLUBS} suit;
suit nextcard(void);
void do something(suit s);
void bridge(void)
{
    suit card = nextcard();
    if ((card < SPADES) || (card > CLUBS))card = UNKNOWN SUIT;
    if (card > 7) {
         do_something(card);
     }
}
```
The type suit is enumerated with five options. However, the conditional expression card > 7 always evaluates to false because card can be at most 5. The content in the if statement is not executed.

#### Correction — Change Condition

One possible correction is to change the if-condition in the code. In this correction, the 7 is changed to HEART to relate directly to the type of card.

```
typedef enum suit {UNKNOWN, SPADES, HEARTS, DIAMONDS, CLUBS} suit;
suit nextcard(void);
void do something(suit s);
void bridge(void)
{
    suit card = nextcard();
    if ((card < SPADES) || (card > CLUBS))card = UNKNOWN SUIT;
    if (card > HEARTS) {
         do_something(card);
     }
}
```
### Check Information

**Category:** Data-flow **Language:** C | C++ **Default:** on **Command-Line Syntax:** dead\_code

### See Also

```
"Find defects (C/C++)" | Code deactivated by constant false condition |
Unreachable code | Useless if
```
- "Data-flow Defects"
- "Review and Comment Results"

## Deallocation of previously deallocated pointer

Memory freed more than once without allocation

## **Description**

**Deallocation of previously deallocated pointer** occurs when a block of memory is freed more than once using the free function without an intermediate allocation.

## Examples

### Deallocation of Previously Deallocated Pointer Error

```
#include <stdlib.h>
void allocate_and_free(void)
{
     int* pi = (int*)malloc(sizeof(int));
     if (pi == NULL) return;
    *pi = 2; free(pi);
     free (pi); 
     /* Defect: pi has already been freed */
}
```
The first free statement releases the block of memory that pi refers to. The second free statement on pi releases a block of memory that has been freed already.

#### Correction — Remove Duplicate Deallocation

One possible correction is to remove the second free statement.

```
#include <stdlib.h>
void allocate and free(void)
{
```

```
int* pi = (int*)<i>math>malloc</i>(sizeof(int));if (pi == NULL) return;
   *pi = 2; free(pi);
    /* Fix: remove second deallocation */
 }
```
### Check Information

```
Category: Dynamic memory
Language: C | C++
Default: on
Command-Line Syntax: double_deallocation
```
### See Also

Use of previously freed pointer | "Find defects (C/C++)"

- "Dynamic Memory Defects"
- "Review and Comment Results"

## Declaration mismatch

Mismatch between function or variable declarations

## **Description**

**Declaration mismatch** occurs when a function or variable declaration does not match other instances of the function or variable.

## Examples

### Inconsistent Declarations in Two Files

```
file1.c
int foo(void) {
     return 1;
}
file2.c
double foo(void);
int bar(void) {
     return (int)foo();
}
```
In this example, *file1.c* declares foo() as returning an integer. In *file2.c*,foo() is declared as returning a double. This difference raises a defect on the second instance of foo in *file2*.

#### Correction — Align the Function Return Values

One possible correction is to change the function declarations so that they match. In this example, by changing the declaration of foo in *file2.c* to match *file1.c*, the defect is fixed.

```
file1.c
int foo(void) {
     return 1;
}
```
```
file2.c
int foo(void);
int bar(void) {
     return foo();
}
```
#### Inconsistent Structure Alignment

```
test1.c
#include "square.h" 
#include "circle.h" 
struct aCircle circle; 
struct aSquare square;
int main(){ 
     square.side=1; 
     circle.radius=1;
     return 0;
}
                                           test2.c
                                           #include "circle.h" 
                                           #include "square.h" 
                                           struct aCircle circle; 
                                           struct aSquare square;
                                           int main(){ 
                                                square.side=1; 
                                                circle.radius=1;
                                                return 0;
                                           }
circle.h
#pragma pack(1)
extern struct aCircle{ 
     int radius; 
} circle; 
                                           square.h
                                           extern struct aSquare { 
                                                unsigned int side:1; 
                                           } square;
```
In this example, a declaration mismatch defect is raised on square in *square.h* because Polyspace infers that *square.h* does not have the same alignment as square in *test2.c*. This error occurs because the #pragma pack(1) statement in *circle.h* declares specific alignment. In *test2.c*, *circle.h* is included before *square.h*. Therefore, the #pragma pack(1) statement from *circle.h* is not reset to the default alignment after the aCircle structure. Because of this omission, *test2.c* infers that the aSquare square structure also has an alignment of 1 byte.

#### Correction — Close Packing Statements

One possible correction is to reset the structure alignment after the aCircle struct declaration. For the GNU or Microsoft Visual compilers, fix the defect by adding a #pragma pack() statement at the end of *circle.h*.

```
test1.c
#include "square.h" 
#include "circle.h" 
struct aCircle circle; 
struct aSquare square;
int main(){ 
     square.side=1; 
     circle.radius=1;
     return 0;
}
                                           test2.c
                                           #include "circle.h" 
                                           #include "square.h" 
                                           struct aCircle circle; 
                                           struct aSquare square;
                                           int main(){ 
                                                square.side=1; 
                                                circle.radius=1;
                                                return 0;
                                           }
circle.h
#pragma pack(1)
extern struct aCircle{ 
     int radius; 
} circle; 
#pragma pack()
                                           square.h
                                           extern struct aSquare { 
                                                unsigned int side:1; 
                                           } square;
```
Other compilers require different #pragma pack syntax. For your syntax, see the documentation for your compiler.

#### Correction — Use the **Ignore pragma pack directives** Option

One possible correction is to add the Ignore pragma pack directives option to your Bug Finder analysis. If you want the structure alignment to change for each structure, and you do not want to see this **Declaration mismatch** defect, use this correction.

- 1 On the Configuration pane, select the **Advanced Settings** pane.
- 2 In the **Other** box, enter -ignore-pragma-pack.
- 3 Rerun your analysis.

The **Declaration mismatch** defect is resolved.

## Check Information

**Category:** Programming **Language:** C | C++

**Default:** on **Command-Line Syntax:** decl\_mismatch

### See Also

"Find defects  $(C/C++)$ " | "Ignore pragma pack directives  $(C++)$ " on page 2-13

- "Programming Defects"
- "Review and Comment Results"

# Double lock

Lock function is called twice in a task without an intermediate call to unlock function

## **Description**

**Double lock** occurs when:

- A task calls a lock function my lock.
- The task calls my lock again before calling the corresponding unlock function.

In multitasking code, a lock function begins a critical section of code and an unlock function ends it. When a task  $my$  task calls a lock function  $my$  lock, other tasks calling my\_lock must wait until my\_task calls the corresponding unlock function. Polyspace requires that both lock and unlock functions must have the form void func(void).

To find this defect, you must specify the multitasking options before analysis. To specify these options, on the **Configuration** pane, select **Multitasking**.

## Examples

## Double Lock

```
int global_var;
void BEGIN CRITICAL SECTION(void);
void END_CRITICAL_SECTION(void);
void my_task(void)
{
    BEGIN CRITICAL SECTION();
    global var += 1;
    BEGIN CRITICAL SECTION();
    global var += 1;
    END CRITICAL SECTION();
}
```
In this example, to emulate multitasking behavior, you must specify the following options:

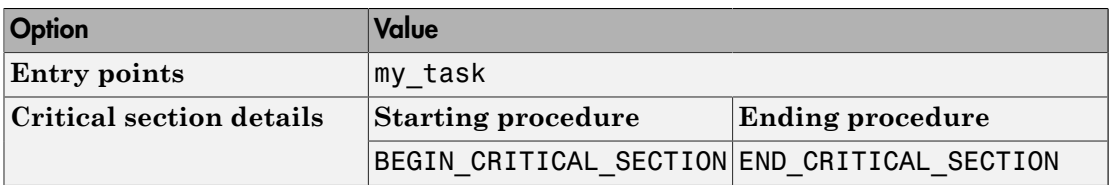

my task enters a critical section through the call BEGIN CRITICAL SECTION();. my\_task calls BEGIN\_CRITICAL\_SECTION again before it leaves the critical section through the call END\_CRITICAL\_SECTION();.

#### Correction — Remove First Lock

If you want the first global  $var+=1$ ; to be outside the critical section, one possible correction is to remove the first call to BEGIN\_CRITICAL\_SECTION. However, if other tasks are using global\_var, this code can produce a Data race error.

```
int global_var;
void BEGIN CRITICAL SECTION(void);
void END_CRITICAL_SECTION(void);
void my_task(void)
{
    global var += 1;
    BEGIN CRITICAL SECTION();
    global var += 1;
    END CRITICAL SECTION();
}
```
#### Correction — Remove Second Lock

If you want the first global vart  $=1$ ; to be inside the critical section, one possible correction is to remove the second call to BEGIN\_CRITICAL\_SECTION.

```
int global_var;
void BEGIN CRITICAL SECTION(void);
void END CRITICAL SECTION(void);
void my_task(void)
{
    BEGIN CRITICAL SECTION();
```

```
global var += 1;
    global var += 1;
    END CRITICAL SECTION();
}
```
#### Correction — Add Another Unlock

If you want the second global\_var+=1; to be inside a critical section, another possible correction is to add another call to END\_CRITICAL\_SECTION.

```
int global_var;
void BEGIN_CRITICAL_SECTION(void);
void END CRITICAL SECTION(void);
void my_task(void)
{
    BEGIN CRITICAL SECTION();
    global var += 1;
    END CRITICAL SECTION();
    BEGIN CRITICAL SECTION();
    global var += 1;
     END_CRITICAL_SECTION();
}
```
#### Double Lock with Function Call

```
int global_var;
void BEGIN CRITICAL SECTION(void);
void END_CRITICAL_SECTION(void);
void performOperation(void) {
  BEGIN CRITICAL SECTION();
   global_var++;
}
void my_task(void)
{
    BEGIN CRITICAL SECTION();
    global_var += 1; performOperation();
    END CRITICAL SECTION();
}
```
In this example, to emulate multitasking behavior, you must specify the following options:

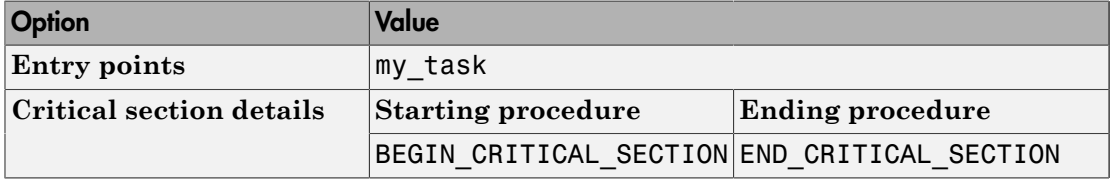

my task enters a critical section through the call BEGIN CRITICAL SECTION();. my\_task calls the function performOperation. In performOperation, BEGIN\_CRITICAL\_SECTION is called again even though my\_task has not left the critical section through the call END CRITICAL SECTION();

#### Correction — Remove Second Lock

One possible correction is to remove the call to BEGIN\_CRITICAL\_SECTION in my\_task.

```
int global_var;
void BEGIN CRITICAL SECTION(void);
void END_CRITICAL_SECTION(void);
void performOperation(void) {
   global_var++;
}
void my_task(void)
{
    BEGIN CRITICAL SECTION();
    global var += 1;
     performOperation();
    END CRITICAL SECTION();
}
```
## Check Information

**Category:** Concurrency **Language:** C | C++ **Default:** On **Command-Line Syntax:** double\_lock

### See Also

"Find defects (C/C++)" | Data race including atomic operations | Data race | Deadlock | Double unlock | Missing lock | Missing unlock

- "Set Up Multitasking Analysis"
- "Review Concurrency Defects"

# Double unlock

Unlock function is called twice in a task without an intermediate call to lock function

## **Description**

**Double unlock** occurs when:

- A task calls a lock function  $my\text{ lock.}$
- The task calls the corresponding unlock function  $my$  unlock.
- The task calls my unlock again. The task does not call my lock a second time between the two calls to my\_unlock.

In multitasking code, a lock function begins a critical section of code and an unlock function ends it. When a task  $my$  task calls a lock function  $my$  lock, other tasks calling my\_lock must wait until my\_task calls the corresponding unlock function. Polyspace requires that both lock and unlock functions must have the form void func(void).

To find this defect, you must specify the multitasking options before analysis. To specify these options, on the **Configuration** pane, select **Multitasking**.

## Examples

## Double Unlock

```
int global_var;
void BEGIN CRITICAL SECTION(void);
void END CRITICAL SECTION(void);
void my_task(void)
{
    BEGIN CRITICAL SECTION();
    global var += 1;
    END CRITICAL SECTION();
    global var += 1;
    END CRITICAL SECTION();
}
```
In this example, to emulate multitasking behavior, you must specify the following options:

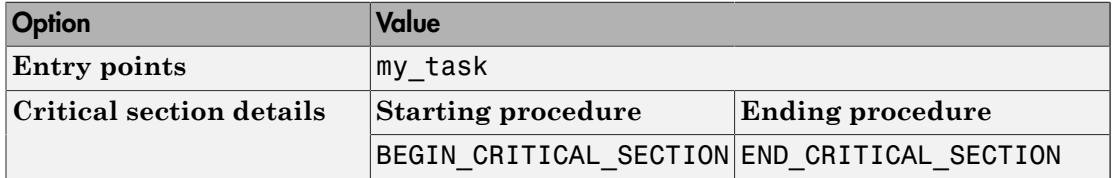

my\_task enters a critical section through the call BEGIN\_CRITICAL\_SECTION();. my task leaves the critical section through the call  $END$  CRITICAL SECTION();. my\_task calls END\_CRITICAL\_SECTION again without an intermediate call to BEGIN\_CRITICAL\_SECTION.

#### Correction — Remove Second Unlock

If you want the second global\_var+=1; to be outside the critical section, one possible correction is to remove the second call to END\_CRITICAL\_SECTION. However, if other tasks are using global\_var, this code can produce a Data race error.

int global\_var; void BEGIN\_CRITICAL\_SECTION(void); void END CRITICAL SECTION(void); void my\_task(void) { BEGIN CRITICAL SECTION(); global var  $+= 1$ ; END CRITICAL SECTION();  $global_var += 1;$ }

#### Correction — Remove First Unlock

If you want the second global\_var+=1; to be inside the critical section, one possible correction is to remove the first call to END\_CRITICAL\_SECTION.

int global\_var; void BEGIN CRITICAL SECTION(void); void END CRITICAL SECTION(void);

```
void my_task(void)
{
    BEGIN CRITICAL SECTION();
    global var += 1;
    global var += 1;
    END CRITICAL SECTION();
}
```
#### Correction — Add Another Lock

If you want the second global  $var+=1$ ; to be inside a critical section, another possible correction is to add another call to BEGIN\_CRITICAL\_SECTION.

```
int global_var;
void BEGIN CRITICAL SECTION(void);
void END_CRITICAL_SECTION(void);
void my_task(void)
{
    BEGIN CRITICAL SECTION();
    global var += 1;
    END CRITICAL SECTION();
    BEGIN CRITICAL SECTION();
    global var += 1;
    END CRITICAL SECTION();
}
```
## Check Information

**Category:** Concurrency **Language:** C | C++ **Default:** On **Command-Line Syntax:** double\_unlock

#### See Also

"Find defects  $(C/C++)$ " | Data race including atomic operations | Data race | Deadlock | Double lock | Missing lock | Missing unlock

### More About

• "Set Up Multitasking Analysis"

• "Review Concurrency Defects"

# Float overflow

Overflow from operation between floating points

## **Description**

**Float overflow** occurs when an operation on floating point variables exceeds the space available to represent the resulting value.

The exact storage allocation for different floating point types depends on your processor. See "Target processor type  $(C)$ " on page 1-5 or "Target processor type  $(C^{++})$ " on page 2-2.

## Examples

## Multiplication of Floats

```
float square(void) {
   float val = FLT_MAX; return val * val; 
}
```
In the return statement, the variable val is multiplied by itself. The square of the maximum float value cannot be represented by a float (the return type for this function) because the value of val is the maximum float value.

#### Correction — Different Storage Type

One possible correction is to store the result of the operation in a larger data type. In this example, by returning a double instead of a float, the overflow defect is fixed.

```
double square(void) {
    float val = FLT MAX;
     return val * val; 
}
```
# Check Information

**Category:** Numerical

**Language:** C | C++ **Default:** off **Command-Line Syntax:** float\_ovfl

### See Also

Integer overflow | Unsigned integer overflow | "Find defects (C/C++)"

- "Numerical Defects"
- "Review and Comment Results"

# Float conversion overflow

Overflow when converting between floating point data types

## **Description**

**Float conversion overflow** occurs when converting a floating point number to a smaller floating point data type. If the variable does not have enough memory to represent the original number, the conversion overflows.

The exact storage allocation for different floating point types depends on your processor. See "Target processor type  $(C)$ " on page 1-5 or "Target processor type  $(C^{++})$ " on page 2-2.

## Examples

### Converting from **double** to **float**

```
float convert(void) {
    double diam = 1e100;
     return (float)diam;
}
```
In the return statement, the variable diam of type double (64 bits) is converted to a variable of type float  $(32 \text{ bits})$ . However, the value  $1^{\wedge}100$  requires more than 32 bits to be precisely represented.

## Check Information

**Category:** Numerical **Language:** C | C++ **Default:** on Command-Line Syntax: float conv\_ovfl

### See Also

Integer conversion overflow | Unsigned integer conversion overflow | Sign change integer conversion overflow  $\mid$  "Find defects  $(C/C++)$ "

- "Numerical Defects"
- "Review and Comment Results"

# Float division by zero

Dividing floating point number by zero

## **Description**

**Float division by zero** occurs when the denominator of a division operation is a zero and a floating point number.

## Examples

## Dividing a Floating Point Number by Zero

```
float fraction(float num)
{
    float denom = 0.0;
    float result = 0.0;
    result = num/denom; return result;
}
```
A division by zero error occurs at num/denom because denom is zero.

#### Correction — Check Before Division

```
float fraction(float num)
{
    float denom = 0.0;
    float result = 0.0;
    if( (int) <math>denom</math>) != 0) result = num/denom;
     return result;
}
```
Before dividing, add a test to see if the denominator is zero, checking before division occurs. If denom is always zero, this correction can produce a dead code defect in your Polyspace results.

#### Correction — Change Denominator

One possible correction is to change the denominator value so that denom is not zero.

```
float fraction(float num)
{
    float denom = 2.0;
    float result = 0.0;
    result = num/denom; return result;
}
```
## Check Information

```
Category: Numerical
Language: C | C++
Default: on
Command-Line Syntax: float_zero_div
```
#### See Also

[Integer division by zero](#page-222-0) | "Find defects (C/C++)"

- "Numerical Defects"
- "Review and Comment Results"

# Format string specifiers and arguments mismatch

String specifiers do not match corresponding arguments

## **Description**

**Format string specifiers and arguments mismatch** occurs when the parameters in the format specification do not match their corresponding arguments. For example, an argument of type unsigned long must have a format specification of %lu.

## Examples

## Printing a Float

```
void string format(void) {
    unsigned long fst = 1;
    printf("%d\n", fst);
}
```
In the printf statement, the format specifier, %d, does not match the data type of fst.

#### Correction — Use an Unsigned Long Format Specifier

One possible correction is to use the %lu format specifier. This specifier matches the unsigned integer type and long size of fst.

```
void string_format(void) {
    unsigned long fst = 1;
     printf("%lu\n", fst);
}
```
#### Correction — Use an Integer Argument

One possible correction is to change the argument to match the format specifier. Convert fst to an integer to match the format specifier and print the value 1.

```
void string_format(void) {
    unsigned long fst = 1;
     printf("%d\n", (int)fst);
}
```
## Check Information

```
Category: Other
Language: C | C++
Default: on
Command-Line Syntax: string_format
```
#### See Also

[Invalid use of standard library string routine](#page-220-0) | "Find defects (C/C++)"

## More About

- "Other Defects"
- "Review and Comment Results"

## External Web Sites

• [Standard library output functions](http://en.cppreference.com/w/cpp/io/c/fprintf)

## Integer overflow

Overflow from operation between integers

## **Description**

**Integer overflow** occurs when an operation on integer variables exceeds the space available to represent the resulting value.

The exact storage allocation for different integer types depends on your processor. See "Target processor type  $(C)$ " on page 1-5 or "Target processor type  $(C^{++})$ " on page 2-2.

## Examples

### Addition of Maximum Integer

```
int plusplus(void) {
    int var = INT MAX;
     var++; 
     return var;
}
```
In the third statement of this function, the variable var is increased by one. But the value of var is the maximum integer value, so an int cannot represent one plus the maximum integer value.

#### Correction — Different Storage Type

One possible correction is to change data types. Store the result of the operation in a larger data type. In this example, by returning a long instead of an int, the overflow error is fixed.

```
long plusplus(void) {
    long\;lvar = INT\;MAX; lvar++;
     return lvar;
```
}

## Check Information

**Category:** Numerical **Language:** C | C++ **Default:** off **Command-Line Syntax:** int\_ovfl

#### See Also

Unsigned integer overflow | Float overflow | "Find defects (C/C++)"

- "Numerical Defects"
- "Review and Comment Results"

## Integer conversion overflow

Overflow when converting between integer types

## **Description**

**Integer conversion overflow** occurs when converting an integer to a smaller integer type. If the variable does not have enough bytes to represent the original constant, the conversion overflows.

The exact storage allocation for different integer types depends on your processor. See "Target processor type  $(C)$ " on page 1-5 or "Target processor type  $(C++)$ " on page 2-2.

## Examples

### Converting from **int** to **char**

```
char convert(void) {
    int num = 1000000; return (char)num;
}
```
In the return statement, the integer variable num is converted to a char. However, an 8 bit or 16-bit character cannot represent 1000000 because it requires at least 20 bits. So the conversion operation overflows.

#### Correction — Change Conversion Type

One possible correction is to convert to a different integer type that can represent the entire number.

```
long convert(void) {
    int num = 1000000;
     return (long)num;
}
```
## Check Information

**Category:** Numerical **Language:** C | C++ **Default:** on **Command-Line Syntax:** int\_conv\_ovfl

### See Also

Float conversion overflow | Unsigned integer conversion overflow | Sign change integer conversion overflow | "Find defects (C/C++)"

- "Numerical Defects"
- "Review and Comment Results"

# Invalid deletion of pointer

Pointer deallocation using delete without corresponding allocation using new

# **Description**

**Invalid deletion of pointer** occurs when a block of memory released using the delete operator was not previously allocated with the new operator.

This defect applies only if the code language for the project is C++.

# Examples

## Bad Deletion Error

```
void Assign_Ones(void) 
{
   int p[10];
  for(int i=0; i<10; i++)*(p+i)=1; delete[] p; 
   /* Defect: p does not point to dynamically allocated memory */
}
```
The pointer  $p$  is released using the delete operator. However,  $p$  points to a memory location that was not dynamically allocated.

#### Correction: Remove Pointer Deallocation

If the number of elements of the array p is known at compile time, one possible correction is to remove the deallocation of the pointer p.

```
void Assign_Ones(void) 
{
   int p[10];
  for(int i=0; i<10; i++)
```
 $*(p+i)=1;$  /\* Fix: Remove deallocation of p \*/ }

#### Correction — Introduce Pointer Allocation

If the number of array elements is not known at compile time, one possible correction is to dynamically allocate memory to the array p using the new operator.

```
void Assign_Ones(int num) 
    {
      /* Fix: Allocate memory dynamically to p */
     int *p = new int[10]; for(int i=0;i<10;i++)
        *(p+i)=1; delete[] p;
    }
```
## Check Information

**Category:** Dynamic memory **Language:** C++ **Default:** off **Command-Line Syntax:** bad\_delete

#### See Also

Invalid free of pointer  $\mid$  "Find defects  $(C/C++)$ "

- "Dynamic Memory Defects"
- "Review and Comment Results"

# <span id="page-206-0"></span>Invalid use of == operator

Equality operation in assignment statement

## **Description**

**Invalid use of == operator** occurs when an equality operator instead of an assignment operator is used in a simple statement. A common correction is removing one of the equal signs  $(=)$ .

## Examples

## Equality Evaluation in **for**-Loop

```
void populate_array(void)
{
    int i = 0;
    int j = 0;
     int array[4];
    for (j == 5; j < 9; j++) {
        array[i] = j; i++;
     }
}
```
Inside the for-loop, the statement  $j = 5$  tests whether j is equal to 5 instead of setting j to 5. The for-loop iterates from 0 to 8 because j starts with a value of 0, not 5. A by-product of the invalid equality operator is an out-of-bounds array access in the next line.

#### Correction — Change to Assignment Operator

One possible correction is to change the  $==$  operator to a single equal sign  $(=)$ . Changing the == sign resolves both defects because the for-loop iterates the intended number of times.

```
void populate_array(void)
```

```
{
    int i = 0;
    int j = 0;
     int array[4];
    for (j = 5; j < 9; j++) {
        array[i] = j; i++;
     }
}
```
## Check Information

**Category:** Programming **Language:** C | C++ **Default:** on for handwritten code, off for generated code **Command-Line Syntax:** bad\_equal\_equal\_use

### See Also

Invalid use of  $=$  operator  $|$  "Find defects  $(C/C++)$ "

- "Programming Defects"
- "Review and Comment Results"

# <span id="page-208-0"></span>Invalid use of = operator

Assignment in control statement

## **Description**

**Invalid use of = operator** occurs when an assignment is made inside a logical statement, such as if or while. Use the equals operator as an assignment operator, not to determine equality. A common correction for this defect is adding a second equal sign  $(==).$ 

## Examples

### Assignment in an **if**-Statement

```
#include <stdio.h>
void equality test(int alpha, int beta)
{
    if(alpha = beta){
         printf("Equal\n");
     }
}
```
The equal sign is flagged as a defect because the assignment operator is used within the if-statement. Due to the single equal sign, the statement assigns the value beta to alpha, then determines the logical value of alpha.

#### Correction — Equality Operator in **if**-Statement

One possible correction is adding an additional equal sign. This correction changes the assignment operator to an equality operator. The if-statement evaluates the equality between alpha and beta.

```
#include <stdio.h>
void equality_test(int alpha, int beta)
{
```

```
if(alpha == beta) printf("Equal\n");
     }
}
```
#### Correction — Assignment Inside an **if**-Statement

If an assignment must be made inside a control statement, one possible correction is clarifying the control statement. This correction assigns the value of beta to alpha, and determines if alpha is nonzero.

```
#include <stdio.h>
void equality_test(int alpha, int beta)
{
    if((alpha = beta) != 0) printf("Equal\n");
     }
}
```
## Check Information

**Category:** Programming **Language:** C | C++ **Default:** on for handwritten code, off for generated code **Command-Line Syntax:** bad\_equal\_use

### See Also

Invalid use of  $==$  operator | "Find defects  $(C/C++)$ "

- "Programming Defects"
- "Review and Comment Results"

# Invalid use of floating point operation

Imprecise comparison of floating point variables

## **Description**

**Invalid use of floating point operation** occurs when you use an equality (==) or inequality (!=) operation with floating point numbers. It is possible that the equality or inequality of two floating point values is not exact because floating point representation can be imprecise.

There are two situations when Polyspace does not flag floating point comparison: when one of the operands is 0.0 because zero can be represented exactly, and when comparing a variable against itself such as foo == foo or foo != foo.

## Examples

## Two Equal Floats

```
float onePointOne(void) {
    float flt = 1.0;
     if (flt == 1.1)
         return flt;
     return 0;
}
```
In this function, the if-statement tests the equality of flt and the number 1.1. Even though the equality in this function is obvious (1.0 is not equal to 1.1), longer floating point values are not quite so simple. Do not use equality with floating points because it can produce unexpected behavior.

#### Correction — Change the Operator

One possible correction is to use a different operator that is not as strict. For example, an inequality like > or <.

```
float onePointOne(void) {
    float flt = 1.0;
```

```
 if (fabs(flt-1.1) < Epilson)
         return flt;
     return 0;
}
```
#### Correction — Change the Operands

Another possible correction is to change the operands to more precise data types. In this example, using integers instead of floats corrects the error.

```
int onePointOne(void) {
    int flt = 1;
    if (flt == 1) return flt;
     return 0;
}
```
## Check Information

**Category:** Programming **Language:** C | C++ **Default:** off **Command-Line Syntax:** bad\_float\_op

#### See Also

"Find defects (C/C++)"

- "Programming Defects"
- "Review and Comment Results"

# Invalid free of pointer

Pointer deallocation without a corresponding dynamic allocation

## **Description**

**Invalid free of pointer** occurs when a block of memory released using the free function was not previously allocated using malloc, calloc, or realloc.

## Examples

## Invalid Free of Pointer Error

```
#include <stdlib.h>
void Assign_Ones(void) 
{
   int p[10];
  for(int i=0;i<10;i++)*(p+i)=1; free(p); 
   /* Defect: p does not point to dynamically allocated memory */
}
```
The pointer  $p$  is deallocated using the free function. However,  $p$  points to a memory location that was not dynamically allocated.

#### Correction — Remove Pointer Deallocation

If the number of elements of the array p is known at compile time, one possible correction is to remove the deallocation of the pointer p.

```
#include <stdlib.h>
void Assign_Ones(void)
  {
   int p[10];
  for(int i=0; i<10; i++)
```

```
*(p+i)=1; /* Fix: Remove deallocation of p */
 }
```
#### Correction — Introduce Pointer Allocation

If the number of elements of the array p is not known at compile time, one possible correction is to dynamically allocate memory to the array p.

```
#include <stdlib.h>
void Assign_Ones(int num) 
{
   int *p;
   /* Fix: Allocate memory dynamically to p */
   p=(int*) calloc(10,sizeof(int)); 
  for(int i=0; i<10; i++)*(p+i)=1; free(p); 
}
```
## Check Information

**Category:** Dynamic Memory **Language:** C | C++ **Default:** on **Command-Line Syntax:** bad\_free

#### See Also

Invalid deletion of pointer  $\mid$  "Find defects  $(C/C++)$ "

- "Dynamic Memory Defects"
- "Review and Comment Results"

# Invalid use of standard library floating point routine

Wrong arguments to standard library function

## **Description**

**Invalid use of standard library floating point routine** occurs when you use invalid arguments with a floating point function from the standard library. This defect picks up:

• Rounding and absolute value routines

ceil, fabs, floor, fmod

• Fractions and division routines

fmod, modf

• Exponents and log routines

frexp, ldexp, sqrt, pow, exp, log, log10

• Trigonometry function routines

```
cos, sin, tan, acos, asin, atan, atan2, cosh, sinh, tanh, acosh,
asinh, atanh
```
## Examples

### Arc Cosine Operation

```
double arccosine(void) {
     double degree = 5.0;
     return acos(degree);
}
```
The input value to acos must be in the interval  $[-1,1]$ . This input argument, degree, is outside this range.

#### Correction — Change Input Argument

One possible correction is to change the input value to fit the specified range. In this example, change the input value from degrees to radians to fix this defect.

```
double arccosine(void) {
     double degree = 5.0;
    double radian = degree*180/(3.14159);
     return acos(radian);
}
```
## Check Information

**Category:** Numerical **Language:** C | C++ **Default:** on **Command-Line Syntax:** float\_std\_lib

### See Also

Invalid use of standard library integer routine | Invalid use of standard library memory routine | Invalid use of standard library string routine | Invalid use of standard library routine | "Find defects (C/C++)"

- "Numerical Defects"
- "Review and Comment Results"
# Invalid use of standard library integer routine

Wrong arguments to standard library function

# **Description**

**Invalid use of standard library integer routine** occurs when you use invalid arguments with an integer function from the standard library. This defect picks up:

• Character Conversion

toupper, tolower

• Character Checks

```
isalnum, isalpha, iscntrl, isdigit, isgraph, islower, isprint,
ispunct, isspace, isupper, isxdigit
```
• Integer Division

div, ldiv

• Absolute Values

abs, labs

## Examples

#### Absolute Value of Large Negative

```
int absoluteValue(void) {
     int neg = INT_MIN;
     return abs(neg);
}
```
The input value to abs is INT\_MIN. The absolute value of INT\_MIN is INT\_MAX+1. This number cannot be represented by the type int.

#### Correction — Change Input Argument

One possible correction is to change the input value to fit returned data type. In this example, change the input value to INT\_MIN+1.

```
int absoluteValue(void) {
    int neg = INT MIN+1;
     return abs(neg);
```

```
}
```
## Check Information

**Category:** Numerical **Language:** C | C++ **Default:** on **Command-Line Syntax:** int\_std\_lib

#### See Also

Invalid use of standard library floating point routine | Invalid use of standard library memory routine | Invalid use of standard library string routine | Invalid use of standard library routine | "Find defects (C/C++)"

- "Numerical Defects"
- "Review and Comment Results"

# Invalid use of standard library memory routine

Standard library memory function called with invalid arguments

## **Description**

**Invalid use of standard library memory routine** occurs when a memory library function is called with invalid arguments.

# Examples

### Invalid Use of Standard Library Memory Routine Error

```
#include <string.h>
#include <stdio.h>
char* Copy_First_Six_Letters(void)
  {
   char str1[10],str2[5];
   printf("Enter string:\n");
   scanf("%s",str1);
   memcpy(str2,str1,6); 
  /* Defect: Arguments of memcpy invalid: str2 has size < 6 */
  return str2;
 }
```
The size of string str2 is 5, but six characters of string str1 are copied into str2 using the memcpy function.

#### Correction — Call Function with Valid Arguments

One possible correction is to adjust the size of str2 so that it accommodates the characters copied with the memcpy function.

```
#include <string.h>
#include <stdio.h>
```

```
char* Copy First Six Letters(void)
  {
  /* Fix: Declare str2 with size 6 */
   char str1[10],str2[6]; 
   printf("Enter string:\n");
   scanf("%s",str1);
   memcpy(str2,str1,6);
   return str2;
  }
```
**Category:** Static memory **Language:** C | C++ **Default:** on **Command-Line Syntax:** mem\_std\_lib

#### See Also

Invalid use of standard library string routine | "Find defects (C/C++)"

- "Static Memory Defects"
- "Review and Comment Results"

# Invalid use of standard library string routine

Standard library string function called with invalid arguments

# **Description**

**Invalid use of standard library string routine** occurs when a string library function is called with invalid arguments.

# Examples

## Invalid Use of Standard Library String Routine Error

```
 #include <string.h>
 #include <stdio.h>
 char* Copy_String(void)
 {
  char *res;
  char gbuffer[5],text[20]="ABCDEFGHIJKL";
  res=strcpy(gbuffer,text); 
  /* Error: Size of text is less than gbuffer */
  return(res);
 }
```
The string text is larger in size than gbuffer. Therefore, the function strcpy cannot copy text into gbuffer.

#### Correction — Use Valid Arguments

One possible correction is to declare the destination string gbuffer with equal or larger size than the source string text.

```
#include <string.h>
 #include <stdio.h>
 char* Copy_String(void)
```

```
 {
  char *res;
  /*Fix: gbuffer has equal or larger size than text */
  char gbuffer[20],text[20]="ABCDEFGHIJKL";
  res=strcpy(gbuffer,text);
  return(res);
 }
```

```
Category: Static memory
Language: C | C++
Default: on
Command-Line Syntax: str_std_lib
```
### See Also

Invalid use of standard library memory routine | "Find defects (C/C++)"

- "Static Memory Defects"
- "Review and Comment Results"

# <span id="page-222-0"></span>Integer division by zero

Dividing integer number by zero

# **Description**

**Integer division by zero** occurs when the denominator of a division operation is a zero.

# Examples

## Dividing an Integer by Zero

```
int fraction(int num)
{
    int denom = 0;
    int result = 0;
     result = num/denom;
     return result;
}
```
A division by zero error occurs at num/denom because denom is zero.

#### Correction — Check Before Division

```
int fraction(int num)
{
    int denom = 0;
    int result = 0;
    if (denom != 0) result = num/denom;
     return result;
}
```
Before dividing, add a test to see if the denominator is zero, checking before division occurs. If denom is always zero, this correction can produce a dead code defect in your Polyspace results.

#### Correction — Change Denominator

One possible correction is to change the denominator value so that denom is not zero.

```
int fraction(int num)
{
    int denom = 2
    int result = 0;
     result = num/denom;
     return result;
}
```
## Check Information

**Category:** Numerical **Language:** C | C++ **Default:** on **Command-Line Syntax:** int\_zero\_div

#### See Also

[Integer division by zero](#page-222-0) | [Float division by zero](#page-196-0) | "Find defects (C/C++)"

- "Numerical Defects"
- "Review and Comment Results"

# Large pass-by-value argument

Large argument passed between functions by value

## **Description**

**Large pass-by-value argument** occurs when a large input argument or return value is passed between functions by its value. For variables larger than 64 bytes, pass the value by pointer or by reference to save stack space and copy time.

# Examples

### Passing a Large **struct** Between Functions

```
typedef struct s_userid {
     char name[2];
     int idnumber[100];
} userid;
char username(userid first) {
     return first.name[0];
}
```
The large structure, userid, is passed to the function username. Because userid is larger than 64 bytes, this function produces a large pass-by-value defect.

#### Correction — Pass-By-Reference

One possible correction is to pass the argument by reference instead of by value. In this example, the pointer to a userid structure is passed instead of the actual structure.

```
typedef struct s_userid {
     char name[2];
     int idnumber[100];
} userid;
char username(userid *first) {
     return (*first).name[0];
}
```
**Category:** Other **Language:** C | C++ **Default:** off **Command-Line Syntax:** pass\_by\_value

#### See Also

"Find defects (C/C++)"

- "Other Defects"
- "Review and Comment Results"

# Line with more than one statement

Multiple statements on a line

# **Description**

Before preprocessing starts, **Line with more than one statement** checks for additional text after the semicolon (;) on a line. A defect is not raised for comments, for-loop definitions, braces, or backslashes.

# Examples

### Single-Line Initialization

```
int multi_init(void){
    int abc = 4; int efg = 0; //defect
     return abc*efg;
}
```
In this example, abc and efg are initialized on the second line of the function as separate statements.

#### Correction — Comma-Separated Initialization

One possible correction is to use a comma instead of a semicolon to declare multiple variables on the same line.

```
int multi_init(void){
    int a = 4, b = 0;
     return a*b;
}
```
#### Correction — New Line for Each Initialization

One possible correction is to separate each initialization. By putting the initialization of b on the next line, the code longer raises a defect.

```
int multi_init(void){
    int a = 4;
    int b = 0;
     return a*b;
}
```
#### Single-Line Loops

```
int multi_loop(void){
    int a, b = 0;int index = 1;
    int tab[9] = \{1, 1, 2, 3, 5, 8, 13, 21\};
    for(a=0; a < 3; a++) {b+-a;} // no defect
    for(b=0; b < 3; b++) {a+=b; index=b;} //defect
    while (index < 7) {index++; tab[index] = index * index;} //defect
     return a*b;
}
```
In this example, there are three loops coded on single lines, each with multiple semicolons.

- The first for loop has multiple semicolons. Polyspace does not raise a defect for multiple statements within a for loop declaration.
- Polyspace does raise a defect on the second  $\sigma$  loop because there are multiple statements after the for loop declaration.
- The while loop also has multiple statements after the loop declaration. Polyspace raises a defect on this line.

#### Correction — New Line for Each Loop Statement

One possible correction is to use a new line for each statement after the loop declaration.

```
int multi_loop(void){
    int a, b = 0;int index = 1;
    int tab[9] = \{1,1,2,3,5,8,13,21\};
    for(a=0; a < 3; a++) {b+=a; }
```

```
for(b=0; b < 3; b++){
      a+=b;
       index=b;
     }
    while (index \leq 7) {
       index++;
      tab[index] = index * index; }
     return a*b;
}
```
#### Single-line Conditionals

```
int multi_if(void){
    int a, b = 1;
    if(a == 0) { a++; } // no defect
     else if(b == 1) {b++}; a *= b;} //defect
}
```
In this example, there are two conditional statements an: if and an else if. The if line does not raise a defect because only one statement follows the condition. The else if statement does raise a defect because two statements follow the condition.

#### Correction — New Lines for Multi-Statement Conditionals

One possible correction is to use a new line for conditions with multiple statements.

```
int multi_if(void){
    int a, b = 1;if(a == 0) a++;else if(b == 1){
       b++; 
      a * = b; }
}
```
## Check Information

**Category:** Other **Language:** C | C++ **Default:** off **Command-Line Syntax:** more\_than\_one\_statement

#### See Also

"Find defects (C/C++)"

- "Other Defects"
- "Review and Comment Results"

# Memory leak

Memory allocated dynamically not freed

# **Description**

**Memory leak** occurs when you do not free a block of memory allocated through malloc, calloc, or realloc. If the memory is allocated in a function func, the defect does not occur if:

- Within func, you free the memory using the free function.
- func returns the pointer assigned by malloc, calloc, or realloc.

# Examples

### Memory Leak Error

```
#include<stdlib.h>
#include<stdio.h>
void assign_memory(void)
{
    int* pi = (int*)<i>mathb>malloc</i>(sizeof(int));if (pi == NULL) {
           printf("Memory allocation failed");
           return;
          }
    *pi = 42; /* Defect: pi is not freed */
   }
```
In this example, pi is dynamically allocated by malloc. The function assign memory does not free the memory, nor does it return pi.

#### Correction — Free Memory

One possible correction is to free the memory referenced by pi using the free function. The free function must be called before the function assign\_memory terminates

```
#include<stdlib.h>
#include<stdio.h>
void assign_memory(void)
{
    int* pi = (int*)<i>mathb>malloc</i>(sizeof(int));if (pi == NULL)
\overline{\mathcal{L}} printf("Memory allocation failed");
           return;
          }
    *pi = 42;
     /* Fix: Free the pointer pi*/
     free(pi); 
}
```
#### Correction — Return Pointer from Dynamic Allocation

Another possible correction is to return the pointer pi. Returning pi allows the function calling assign memory to free the memory block using pi.

```
#include<stdlib.h>
#include<stdio.h>
int* assign_memory(void)
{
     int* pi = (int*)malloc(sizeof(int));
    if (pi == NULL)\overline{\mathcal{L}} printf("Memory allocation failed");
          return(pi);
 }
    *pi = 42; /* Fix: Return the pointer pi*/
     return(pi); 
}
```
**Category:** Dynamic memory **Language:** C | C++ **Default:** off **Command-Line Syntax:** mem\_leak

#### See Also

"Find defects (C/C++)"

- "Dynamic Memory Defects"
- "Review and Comment Results"

# Missing lock

Unlock function without lock function

# **Description**

**Missing lock** occurs when a task calls an unlock function before calling the corresponding lock function.

In multitasking code, a lock function begins a critical section of code and an unlock function ends it. When a task my task calls a lock function my lock, other tasks calling my\_lock must wait till my\_task calls the corresponding unlock function. Polyspace requires that both lock and unlock functions must have the form void func(void).

To find this defect, you must specify the multitasking options before analysis. To specify these options, on the **Configuration** pane, select **Multitasking**.

# Examples

## Missing lock

```
void begin critical section(void);
void end critical section(void);
void my_task(void)
{
    global var += 1;
    end critical section();
}
```
In this example, to emulate multitasking behavior, you must specify the following options:

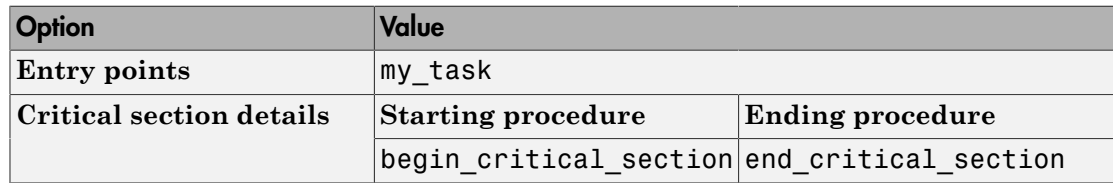

my task calls end critical section before calling begin critical section.

#### Correction — Provide Lock

One possible correction is to call the lock function begin\_critical\_section before the instructions in the critical section.

```
void begin_critical_section(void);
void end critical section(void);
void my_task(void)
{
    begin critical section();
    global var += 1;
    end critical section();
}
```
### Lock in Condition

```
int global_var;
void reset() {
     global_var=0;
}
void begin critical section(void);
void end critical section(void);
void my_task(void) {
     int index=0;
     volatile int numCycles;
     while(numCycles) {
       if(index%10==0) {
         begin_critical_section();
         global_var ++; 
         reset();
       }
      end critical section();
       index++;
     }
}
```
In this example, to emulate multitasking behavior, you must specify the following options:

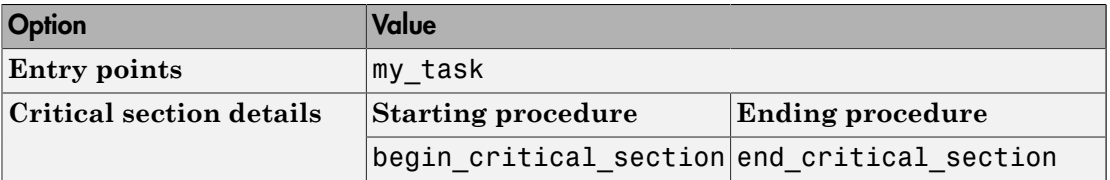

In the while loop, my task leaves a critical section through the call end\_critical\_section();. In an iteration of the while loop:

- If my\_task enters the if condition branch, the critical section begins through a call to begin\_critical\_section.
- If  $m\nu$  task does not enter the if condition branch and leaves the while loop, the critical section does not begin. Therefore, a **Missing lock** defect occurs.
- If my task does not enter the if condition branch and continues to the next iteration of the while loop, the unlock function end\_critical\_section is called again. A **Double unlock** defect occurs.

Because numCycles is a volatile variable, it can take any value. Any of the cases above are possible. Therefore, a **Missing lock** defect and a **Double unlock** defect appear on the call end critical section.

# Check Information

**Category:** Concurrency **Language:** C | C++ **Default:** On **Command-Line Syntax:** bad\_unlock

#### See Also

"Find defects  $(C/C^{++})$ " | Data race including atomic operations | Data race | Deadlock | Double lock | Double unlock | Missing unlock

- "Set Up Multitasking Analysis"
- "Review Concurrency Defects"

# Missing unlock

Lock function without unlock function

## **Description**

**Missing unlock** occurs when:

- A task calls a lock function.
- The task ends without a call to an unlock function.

In multitasking code, a lock function begins a critical section of code and an unlock function ends it. When a task, my\_task, calls a lock function, my\_lock, other tasks calling my\_lock must wait until my\_task calls the corresponding unlock function. Polyspace requires that both lock and unlock functions must have the form void func(void).

To find this defect, before analysis, you must specify the multitasking options. On the **Configuration** pane, select **Multitasking**.

## Examples

### Missing Unlock

```
void begin critical section(void);
void end critical section(void);
void my_task(void)
{
    begin critical section();
    global var += 1;
}
```
In this example, to emulate multitasking behavior, specify the following options:

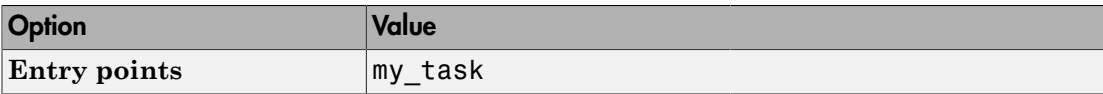

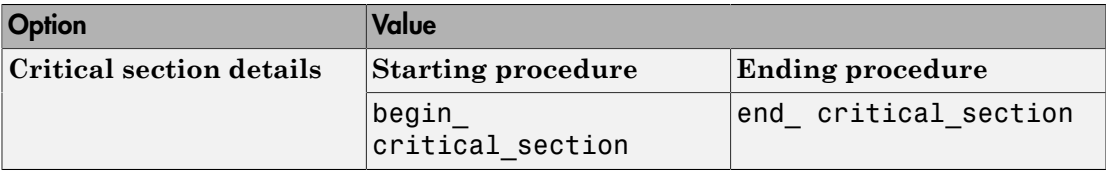

my task enters a critical section through the call begin critical section();. my task ends without calling end critical section.

#### Correction — Provide Unlock

One possible correction is to call the unlock function end\_critical\_section after the instructions in the critical section.

```
void begin critical section(void);
void end_critical_section(void);
void my_task(void)
{
    begin critical section();
    global_var += 1;end critical section();
}
```
#### Unlock in Condition

```
int global_var;
void reset() {
     global_var=0;
}
void begin critical section(void);
void end critical section(void);
void my_task(void) {
     int index=0;
     volatile int numCycles;
     while(numCycles) {
       begin_critical_section();
       global_var ++;
       if(index%10==0) {
         reset();
```

```
end critical section();
        }
        index++;
     }
}
```
In this example, to emulate multitasking behavior, specify the following options.

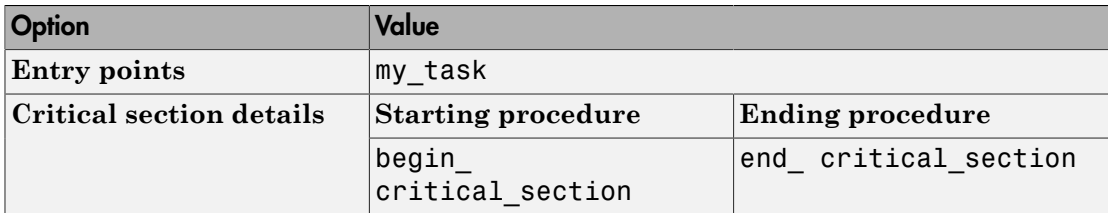

In the while loop,  $my$  task enters a critical section through the call begin critical section();. In an iteration of the while loop:

- If my task enters the if condition branch, the critical section ends through a call to end\_critical\_section.
- If my task does not enter the if condition branch and leaves the while loop, the critical section does not end. Therefore, a **Missing unlock** defect occurs.
- If my task does not enter the if condition branch and continues to the next iteration of the while loop, the lock function begin\_critical\_section is called again. A **Double lock** defect occurs.

Because numCycles is a volatile variable, it can take any value. Any of the cases above is possible. Therefore, a **Missing unlock** defect and a **Double lock** defect appear on the call begin critical section.

#### Correction — Place Unlock Outside Condition

One possible correction is to call the unlock function end\_critical\_section outside the if condition.

```
int global_var;
void reset() {
     global_var=0;
}
void begin critical section(void);
void end critical section(void);
```

```
void my_task(void) {
     int index=0;
     volatile int numCycles;
     while(numCycles) {
      begin critical section();
       global_var ++;
       if(index%10==0) {
         reset();
       }
      end critical section();
       index++;
     }
}
```
#### Correction — Place Unlock in Every Conditional Branch

Another possible correction is to call the unlock function end critical section in every branches of the if condition.

```
int global_var;
void reset() {
     global_var=0;
}
void begin_critical_section(void);
void end_critical_section(void);
void my_task(void) {
     int index=0;
     volatile int numCycles;
     while(numCycles) {
      begin critical section();
       global_var ++;
       if(index%10==0) {
         reset();
         end_critical_section();
       }
       else
         end_critical_section();
       index++;
     }
}
```
**Category:** Concurrency **Language:** C | C++ **Default:** On **Command-Line Syntax:** bad\_lock

### See Also

"Find defects (C/C++)" | Data race including atomic operations | Data race | Deadlock | Double lock | Double unlock | Missing lock

- "Set Up Multitasking Analysis"
- "Review Concurrency Defects"

# Missing null in string array

String does not terminate with null character

# **Description**

**Missing null in string array** occurs when a string does not have enough space to terminate with a null character '\0'. This defect can cause various memory errors in your code, so is important to fix it.

This defect applies only for projects in C.

## Examples

#### Array size is too small

```
void countdown(int i)
{
    static char one[5] = "ONE";
    static char two[5] = "TWO";
    static char three[5] = "THREE";
}
```
The character array three has a size of 5 and 5 characters 'T', 'H', 'R', 'E', and 'E'. There is no room for the null character at the end because three is only five bytes large.

#### Correction — Increase Array Size

One possible correction is to change the array size to allow for the five characters plus a null character.

```
void countdown(int i)
{
    static char one[5] = "ONE";
    static char two[5] = "TWO";
    static char three[6] = "THREE";
}
```
#### Correction — Change Initialization Method

One possible correction is to initialize the string by leaving the array size blank. This initialization method allocates enough memory for the five characters and a terminatingnull character.

```
void countdown(int i)
{
   static char one[5] = "ONE";
   static char two[5] = "TWO";
   static char three[] = "THREE";
}
```
## Check Information

**Category:** Programming **Language:** C | C++ **Default:** on for handwritten code, off for generated code **Command-Line Syntax:** missing\_null\_char

#### See Also

"Find defects (C/C++)"

- "Programming Defects"
- "Review and Comment Results"

# Missing or invalid return statement

Function does not return value though return type is not void

# **Description**

**Missing or invalid return statement** occurs when a function does not return a value along at least one execution path. If the return type of the function is void, this error does not occur.

# Examples

#### Missing or invalid return statement error

```
int AddSquares(int n)
 {
    int i=0;
    int sum=0;
   if(n!=0) {
     for(i=1; i<=n; i++)\overline{\mathcal{L}}sum+=i^2:
          }
       return(sum);
     }
  } 
/* Defect: No return value if n is not 0*/
```
If n is equal to 0, the code does not enter the if statement. Therefore, the function AddSquares does not return a value if n is 0.

#### Correction — Place Return Statement on Every Execution Paths

One possible correction is to return a value in every branch of the **if...**else statement.

```
 int AddSquares(int n)
 {
```

```
 int i=0;
  int sum=0;
 if(n!=0) {
    for(i=1;i<=n;i++)
       {
       sum+=i^2;
       }
    return(sum);
   } 
  /*Fix: Place a return statement on branches of if-else */
  else 
    return 0; 
 }
```
**Category:** Data-flow **Language:** C | C++ **Default:** on **Command-Line Syntax:** missing\_return

#### See Also

"Find defects (C/C++)"

- "Data-flow Defects"
- "Review and Comment Results"

# Non-initialized pointer

Pointer not initialized before dereference

# **Description**

**Non-initialized pointer** occurs when a pointer is not assigned an address before dereference.

## Examples

### Non-initialized pointer error

```
#include <stdlib.h>
int* assign_pointer(int* prev)
{
    int j = 42;
     int* pi;
     if (prev == NULL) 
       {
         pi = (int*)malloc(sizeof(int));
         if (pi == NULL) return NULL;
       }
    *pi = i;
     /* Defect: Writing to uninitialized pointer */
     return pi;
}
```
If prev is not NULL, the pointer pi is not assigned an address. However, pi is dereferenced on every execution paths, irrespective of whether prev is NULL or not.

#### Correction — Initialize Pointer on Every Execution Path

One possible correction is to assign an address to pi when prev is not NULL.

```
#include <stdlib.h>
int* assign_pointer(int* prev)
{
    int j = 42;
     int* pi;
    if (prev == NULL)\overline{\mathcal{L}} pi = (int*)malloc(sizeof(int));
         if (pi == NULL) return NULL;
         } 
     /* Fix: Initialize pi in branches of if statement */
     else 
         pi = prev; 
    *pi = j;
     return pi;
}
```
**Category:** Data-flow **Language:** C | C++ **Default:** on **Command-Line Syntax:** non\_init\_ptr

#### See Also

Non-initialized variable | "Find defects (C/C++)"

- "Data-flow Defects"
- "Review and Comment Results"

# Non-initialized variable

Variable not initialized before use

# **Description**

**Non-initialized variable** occurs when a variable is not initialized before its value is read.

# Examples

### Non-initialized variable error

```
int get_sensor_value(void)
{
     extern int getsensor(void);
     int command;
     int val;
    command = getsensor();
    if (command == 2)
       {
        val = getsensor();
       }
     return val; 
    /* Defect: val does not have a value if command is not 2 */}
```
If command is not 2, the variable val is unassigned. In this case, the return value of function get sensor value is undetermined.

#### Correction — Initialize During Declaration

One possible correction is to initialize val during declaration so that only its value is dependant on different execution paths.

```
int get sensor value(void)
{
```

```
 extern int getsensor(void);
    int command;
    /* Fix: Initialize val */
    int val=0;
   command = getsensor();
   if (command == 2)
      {
       val = getsensor();
      }
    return val; 
 }
```
val is assigned an initial value of 0. When command is not equal to 2, the function get sensor value returns this value.

# Check Information

**Category:** Data-flow **Language:** C | C++ **Default:** on **Command-Line Syntax:** non\_init\_var

### See Also

Non-initialized pointer | "Find defects (C/C++)"

- "Data-flow Defects"
- "Review and Comment Results"

# Null pointer

NULL pointer dereferenced

# **Description**

**Null pointer** occurs when you use a pointer with a value of NULL as if it points to a valid memory location.

# Examples

### Null pointer error

```
#include <stdlib.h>
int FindMax(int *arr, int Size) 
{
 int* p=NULL;
*p=arr[0];
  /* Defect: Null pointer dereference */
 for(int i=0;i<Size;i++)
   {
   if(arr[i] > (*p)) *p=arr[i]; 
   }
 return *p;
}
```
The pointer  $p$  is initialized with value of NULL. However, when the value  $arr[0]$  is written to \*p, p is assumed to point to a valid memory location.

#### Correction — Assign Address to Null Pointer Before Dereference

One possible correction is to initialize  $p$  with a valid memory address before dereference.

#include <stdlib.h>

```
int FindMax(int *arr, int Size) 
{
\dot{\mathcal{C}} /* Fix: Assign address to null pointer */
 int* p=&arr[0];
 for(int i=0; i<Size; i++) {
   if(arr[i] > (*p)) *p=arr[i]; 
   }
  return *p;
}
```
**Category:** Static memory **Language:** C | C++ **Default:** on **Command-Line Syntax:** null\_ptr

## See Also

Arithmetic operation with NULL pointer | Non-initialized pointer | "Find defects (C/C+  $+)$ "

- "Static Memory Defects"
- "Review and Comment Results"

# Invalid use of standard library routine

Wrong arguments to standard library function

# **Description**

**Invalid use of standard library routine** occurs when you use invalid arguments with a function from the standard library. This defect picks up errors related to other functions not covered by float, integer, memory, or string standard library routines.

# Examples

## Calling **printf** Without a String

```
void print_null(void) {
   printf(NULL); 
}
```
The function printf takes only string input arguments or format specifiers. In this function, the input value is NULL, which is not a valid string.

#### Correction — Use Compatible Input Arguments

One possible correction is to change the input arguments to fit the requirements of the standard library routine. In this example, the input argument was changed to a character.

```
void print_null(void) {
    char zero_val = '0'; printf(zero_val); 
}
```
# Check Information

**Category:** Other **Language:** C | C++ **Default:** on
Command-Line Syntax: other std lib

### See Also

Invalid use of standard library integer routine | Invalid use of standard library floating point routine | Invalid use of standard library memory routine | Invalid use of standard library string routine | "Find defects (C/C++)"

- "Other Defects"
- "Review and Comment Results"

# Pointer access out of bounds

Pointer dereferenced outside its bounds

# **Description**

**Pointer access out of bounds** occurs when a pointer is dereferenced outside its bounds.

When a pointer is assigned an address, a block of memory is associated with the pointer. You cannot access memory beyond that block using the pointer.

## Examples

### Pointer access out of bounds error

```
int* Initialize(void)
{
 int arr[10];
 int *ptr=arr;
for (int i=0; i \le 9; i++) {
     ptr++;
     *ptr=i;
     /* Defect: ptr out of bounds for i=9 */
    }
 return(arr);
}
```
ptr is assigned the address arr that points to a memory block of size 10\*sizeof(int). In the for-loop, ptr is incremented 10 times. In the last iteration of the loop, ptr points outside the memory block assigned to it. Therefore, it cannot be dereferenced.

#### Correction — Check Pointer Stays Within Bounds

One possible correction is to reverse the order of increment and dereference of ptr.

```
int* Initialize(void)
{
  int arr[10];
  int *ptr=arr;
 for (int i=0; i \le 9; i+1)
      {
       /* Fix: Dereference pointer before increment */
       *ptr=i;
       ptr++;
      }
  return(arr);
}
```
After the last increment, even though ptr points outside the memory block assigned to it, it is not dereferenced more.

# Check Information

**Category:** Static memory **Language:** C | C++ **Default:** on **Command-Line Syntax:** out\_bound\_ptr

### See Also

Array access out of bounds | "Find defects (C/C++)"

- "Static Memory Defects"
- "Review and Comment Results"

# Pointer to non-initialized value converted to const pointer

Pointer to constant assigned address that does not contain a value

## **Description**

**Pointer to non initialized value converted to const pointer** occurs when a pointer to a constant is assigned an address that does not yet contain a value.

## Examples

### Pointer to non initialized value converted to const pointer error

```
#include<stdio.h>
void Display_Parity()
  {
   int num,parity;
  const int* num ptr = # /* Defect: Address &num does not store a value */
   printf("Enter a number\n:");
   scanf("%d",&num);
   parity=((*num_ptr)%2);
   if(parity==0)
     printf("The number is even.");
   else
     printf("The number is odd.");
  }
```
num\_ptr is declared as a pointer to a constant. However the variable num does not contain a value when num\_ptr is assigned the address &num.

#### Correction — Store Value in Address Before Assignment to Pointer

One possible correction is to obtain the value of num from the user before &num is assigned to num\_ptr.

```
#include<stdio.h>
void Display_Parity()
  {
   int num,parity;
   const int* num_ptr;
   printf("Enter a number\n:");
   scanf("%d",&num);
  /* Fix: Assign &num to pointer after it receives a value */ 
  num ptr=#
   parity=((*num_ptr)%2);
   if(parity==0)
     printf("The number is even.");
   else
     printf("The number is odd.");
  }
```
The scanf statement stores a value in &num. Once the value is stored, it is legitimate to assign &num to num\_ptr.

## Check Information

**Category:** Data-flow **Language:** C | C++ **Default:** off **Command-Line Syntax:** non\_init\_ptr\_conv

#### See Also

"Find defects (C/C++)"

### More About

• "Data-flow Defects"

• "Review and Comment Results"

# Partially accessed array

Array partly read or written before end of scope

## **Description**

**Partially accessed array** occurs when an array is partially read or written before the end of array scope. For arrays local to a function, the end of scope occurs when the function ends.

## Examples

### Partially accessed array error

```
int Calc_Sum(void) 
{
   int tab[5]={0,1,2,3,4},sum=0; 
   /* Defect: tab[4] is not read */ 
  for (int i=0; i < 4; i++) sum+=tab[i];
   return(sum);
 }
```
The array tab is only partially read before end of function Calc\_Sum. While calculating sum, tab[4] is not included.

#### Correction — Access Every Array Element

One possible correction is to read every element in the array tab.

```
int Calc_Sum(void) 
{
   int tab[5]={0,1,2,3,4},sum=0; 
   /* Fix: Include tab[4] in calculating sum */
```

```
for (int i=0; i < 5; i++) sum+=tab[i];
  return(sum);
 }
```
## Check Information

**Category:** Data-flow **Language:** C | C++ **Default:** on for handwritten code, off for generated code **Command-Line Syntax:** partially\_accessed\_array

### See Also

"Find defects (C/C++)"

- "Data-flow Defects"
- "Review and Comment Results"

# Qualifier removed in conversion

Variable qualifier is lost during conversion

## **Description**

**Qualifier removed in conversion** occurs during a conversion when one variable has a qualifier and the other does not. For example, when converting from a const int to an int, the conversion removes the const qualifier.

This defect applies only for projects in C.

## Examples

### Cast of Character Pointers

```
void implicit cast(void) {
    const char cc, *pcc = \&cc;
     char * quo;
    quo = acc;quo = poc; read(quo);
}
```
During the assignment to the character q, the variables, cc and pcc, are converted from const char to char. The const qualifier is removed during the conversion causing a defect.

#### Correction — Add Qualifiers

One possible correction is to add the same qualifiers to the new variables. In this example, changing q to a const char fixes the defect.

```
void implicit_cast(void) {
   const char cc, *pcc = @cc;
    const char * quo;
```

```
quo = &cc;quo = pcc; read(quo);
```
}

#### Correction — Remove Qualifiers

One possible correction is to remove the qualifiers in the converted variable. In this example, removing the const qualifier from the cc and pcc initialization fixes the defect.

```
void implicit basic cast(void) {
    char cc, *pcc = \&cc;
     char * quo;
    quo = &cc;quo = poc; read(quo);
}
```
## Check Information

**Category:** Programming **Language:** C | C++ **Default:** off **Command-Line Syntax:** qualifier\_mismatch

#### See Also

"Find defects (C/C++)"

- "Programming Defects"
- "Review and Comment Results"

# Shift of a negative value

Shift operator on negative value

## **Description**

**Shift of a negative value** occurs when a bit-wise shift is used on a negative number. Shifts can overwrite the sign bit that identifies a number as negative.

# Examples

## Shifting a negative variable

```
int shifting(int val)
{
    int res = -1;
     return res << val;
}
```
In the return statement, the variable res is shifted a certain number of bits to the left. However, because res is negative, the shift might overwrite the sign bit.

#### Correction — Change the Data Type

One possible correction is to change the data type of the shifted variable to unsigned. This correction eliminates the sign bit, so left shifting does not change the sign of the variable.

```
int shifting(int val)
{
    unsigned int res = -1;
     return res << val
}
```
# Check Information

**Category:** Numerical **Language:** C | C++

**Default:** off **Command-Line Syntax:** shift\_neg

### See Also

[Shift operation overflow](#page-264-0) | "Find defects (C/C++)"

- "Numerical Defects"
- "Review and Comment Results"

# <span id="page-264-0"></span>Shift operation overflow

Overflow from shifting operation

# **Description**

**Shift operation overflow** occurs when a shift operation exceeds the space available to represent the resulting value.

The exact storage allocation for different data types depends on your processor. See "Target processor type  $(C)$ " on page 1-5 or "Target processor type  $(C^{++})$ " on page 2-2.

## Examples

## Left Shift of Integer

```
int left_shift(void) {
    int foo = 33;
     return 1 << foo; 
}
```
In the return statement of this function, bit-wise shift operation is performed shifting 1 foo bits to the left. However, an int has only 32 bits, so the range of the shift must be between 0 and 31. Therefore, this shift operation causes an overflow.

#### Correction — Different storage type

One possible correction is to store the shift operation result in a larger data type. In this example, by returning a long instead of an int, the overflow defect is fixed.

```
long left_shift(void) {
    int foo = 33;
     return 1 << foo; 
}
```
## Check Information

**Category:** Numerical

**Language:** C | C++ **Default:** off **Command-Line Syntax:** shift\_ovfl

### See Also

"Find defects (C/C++)"

- "Numerical Defects"
- "Review and Comment Results"

# Sign change integer conversion overflow

Overflow when converting between signed and unsigned integers

## **Description**

**Sign change integer conversion overflow** occurs when converting an unsigned integer to a signed integer. If the variable does not have enough bytes to represent both the original constant and the sign bit, the conversion overflows.

The exact storage allocation for different integer types depends on your processor. See "Target processor type  $(C)$ " on page 1-5 or "Target processor type  $(C^{++})$ " on page 2-2.

## Examples

### Convert from **unsigned char** to **char**

```
char sign change(void) {
    unsigned char count = 255;
     return (char)count;
}
```
In the return statement, the unsigned character variable count is converted to a signed character. However, char has 8 bits, 1 for the sign of the constant and 7 to represent the number. The conversion operation overflows because 255 uses 8 bits.

#### Correction — Change conversion types

One possible correction is using a larger integer type. By using an int, there are enough bits to represent the sign and the number value.

```
int sign change(void) {
    unsigned char count = 255;
     return (int)count;
}
```
## Check Information

**Category:** Numerical **Language:** C | C++ **Default:** on **Command-Line Syntax:** sign\_change

### See Also

Float conversion overflow | Unsigned integer conversion overflow | Integer conversion overflow | "Find defects (C/C++)"

- "Numerical Defects"
- "Review and Comment Results"

# Uncalled function

Function with static scope not called in file

## **Description**

**Uncalled function** occurs when a static function is not called in the same file where it is defined.

## Examples

### Uncalled function error

Save the following code in the file Initialize\_Value.c

```
#include <stdlib.h>
#include <stdio.h>
static int Initialize(void) 
/* Defect: Function not called */
   {
    int input;
    printf("Enter an integer:");
    scanf("%d",&input);
    return(input);
   }
  void main()
 {
    int num;
    num=0;
    printf("The value of num is %d",num);
   }
```
The static function Initialize is not called in the file Initialize\_Value.c.

#### Correction — Call Function at Least Once

One possible correction is to call Initialize at least once in the file Initialize\_Value.c.

```
#include <stdlib.h>
#include <stdio.h>
static int Initialize(void)
   {
    int input;
    printf("Enter an integer:");
    scanf("%d",&input);
    return(input);
   }
  void main()
   {
    int num;
    /* Fix: Call static function Initialize */
    num=Initialize();
    printf("The value of num is %d",num);
   }
```
## Check Information

**Category:** Data-flow **Language:** C | C++ **Default:** off **Command-Line Syntax:** uncalled\_func

#### See Also

"Find defects (C/C++)"

- "Data-flow Defects"
- "Review and Comment Results"

# Unprotected dynamic memory allocation

Pointer returned from dynamic allocation not checked for NULL value

## **Description**

**Unprotected dynamic memory allocation** occurs when the code does not check whether or not the dynamic memory allocation succeeded.

When memory is dynamically allocated using malloc, calloc, or realloc, it returns a value NULL if the requested memory is not available. If the code following the allocation accesses the memory block without checking for the NULL value, this access is not protected from failures.

# Examples

### Unprotected dynamic memory allocation error

```
#include <stdlib.h>
void Assign_Value(void) 
{
  int* p = (int*) calloc(5, sizeof(int));
  *_{p} = 2;
   /* Defect: p is not checked for NULL value */
   free(p);
}
```
If the memory allocation fails, the function calloc returns NULL to p. Before accessing the memory through p, the code does not check whether p is NULL

#### Correction — Check for NULL Value

One possible correction is to check whether p has value NULL before dereference.

```
#include <stdlib.h>
```

```
void Assign_Value(void)
  {
   int* p = (int*)calloc(5, sizeof(int)); /* Fix: Check if p is NULL */
   if(p!=NULL) *p = 2;
    free(p);
  }
```
## Check Information

**Category:** Dynamic memory **Language:** C | C++ **Default:** off **Command-Line Syntax:** unprotected\_memory\_allocation

### See Also

"Find defects (C/C++)"

- "Dynamic Memory Defects"
- "Review and Comment Results"

# Unreachable code

Code following control-flow statements

## **Description**

**Unreachable code** defects occur on code which follow statements that change the flow of the code, for example break, goto, or return. These statements move the flow of the program to another section or function. Because of this flow escape, the statements following the control-flow code, statistically, do not execute, and therefore the statements are not reachable.

## Examples

### Unreachable code after return

```
typedef enum _suit {UNKNOWN_SUIT, SPADES, HEARTS, DIAMONDS, CLUBS} suit;
suit nextcard(void);
void guess(suit s);
suit deal(void){
    suit card = nextcard();
    if ((card < SPADES) || (card > CLUBS)) card = UNKNOWN_SUIT;
     }
     return card;
     if (card < HEARTS) {
         guess(card);
     }
     return card;
}
```
In this example, the first return statement changes the flow of code back to where the function was called. Because of this return statement, the if-block and return statement do not execute.

#### Correction — Remove return

One possible correction is to remove the escape statement. In this example, remove the first return statement to reach the final if statement.

```
typedef enum suit {UNKNOWN SUIT, SPADES, HEARTS, DIAMONDS, CLUBS} suit;
suit nextcard(void);
void guess(suit s);
suit deal(void){
    suit card = nextcard();
    if ((card < SPADES) || (card > CLUBS)) card = UNKNOWN_SUIT;
     }
     if (card < HEARTS) {
         guess(card);
     }
     return card;
}
```
#### Correction — Remove unreachable code

Another possible correction is to remove the unnecessary code. Because the function does not reach the second if-statement, removing it simplifies the code.

```
typedef enum _suit {UNKNOWN_SUIT, SPADES, HEARTS, DIAMONDS, CLUBS} suit;
suit nextcard(void);
void guess(suit s);
suit deal(void){
    suit card = nextcard();
    if ((card < SPADES) || (card > CLUBS))card = UNKNOWN SUIT;
     }
     return card;
}
```
## Check Information

**Category:** Data-flow **Language:** C | C++ **Default:** on

**Command-Line Syntax:** unreachable

### See Also

"Find defects (C/C++)" | Code deactivated by constant false condition | Dead code | Useless if

- "Data-flow Defects"
- "Review and Comment Results"

# Unreliable cast of function pointer

Function pointer cast to another function pointer with different argument or return type

## **Description**

**Unreliable cast of function pointer** occurs when a function pointer is cast to another function pointer that has different argument or return type.

This defect applies only if the code language for the project is C.

## Examples

### Unreliable cast of function pointer error

```
#include <math.h>
#include <stdio.h>
#define PI 3.142
double Calculate Sum(int (*fptr)(double))
{
     double sum = 0.0;
     double y;
    for (int i = 0; i \le 100; i^{++})
     {
        y = (*fptr)(i*PI/100);sum += y; }
     return sum / 100;
}
int main(void)
{
     double (*fp)(double); 
     double sum;
    fp = sin;sum = Calculate Sum(fp);
```

```
 /* Defect: fp implicitly cast to int(*) (double) */
     printf("sum(sin): %f\n", sum);
     return 0;
}
```
The function pointer  $\uparrow p$  is declared as **double**  $(*)$  (**double**). However in passing it to function Calculate Sum,  $fp$  is implicitly cast to int  $(*)$  (double).

#### Correction — Avoid Function Pointer Cast

One possible correction is to check that the function pointer in the definition of Calculate\_Sum has the same argument and return type as fp. This step makes sure that fp is not implicitly cast to a different argument or return type.

```
#include <math.h>
#include <stdio.h>
# define PI 3.142
/*Fix: fptr has same argument and return type everywhere*/
double Calculate_Sum(double (*fptr)(double)) 
{
    double sum = 0.0;
     double y;
    for (int i = 0; i <= 100; i++)
     {
        y = (*fptr)(i*PI/100);sum += y; }
     return sum / 100;
}
int main(void)
{
     double (*fp)(double); 
     double sum;
    fp = sin; sum = Calculate_Sum(fp);
     printf("sum(sin): %f\n", sum);
     return 0;
```
}

## Check Information

**Category:** Static memory **Language:** C | C++ **Default:** on **Command-Line Syntax:** func\_cast

### See Also

"Find defects (C/C++)"

- "Static Memory Defects"
- "Review and Comment Results"

# Unreliable cast of pointer

Pointer implicitly cast to different data type

## **Description**

**Unreliable cast of pointer** occurs when a pointer is implicitly cast to a data type different from its declaration type. Such an implicit casting can take place, for instance, when a pointer to data type char is assigned the address of an integer.

This defect applies only if the code language for the project is C.

## Examples

### Unreliable cast of pointer error

```
 #include <string.h>
void Copy Integer To String()
 {
  int src[]={1,2,3,4,5,6,7,8,9,10};
  char buffer[]="Buffer_Text";
  strcpy(buffer,src); 
  /* Defect: Implicit cast of (int*) to (char*) */
 }
```
src is declared as an int\* pointer. The strcpy statement, while copying to buffer, implicitly casts src to char\*.

#### Correction — Avoid Pointer Cast

One possible correction is to declare the pointer src with the same data type as buffer.

```
 #include <string.h>
 void Copy Integer To String()
 {
  /* Fix: Declare src with same type as buffer */
  char *src[10]={"1","2","3","4","5","6","7","8","9","10"}; 
  char *buffer[10];
```

```
for(int i=0; i<10; i++) buffer[i]="Buffer_Text";
for(int i=0; i<10; i++)buffer[i] = src[i]; }
```
## Check Information

```
Category: Static memory
Language: C | C++
Default: on
Command-Line Syntax: ptr_cast
```
### See Also

Unreliable cast of function pointer | "Find defects (C/C++)"

- "Static Memory Defects"
- "Review and Comment Results"

# Unsigned integer conversion overflow

Overflow when converting between unsigned integer types

## **Description**

**Unsigned integer conversion overflow** occurs when converting an unsigned integer to a smaller unsigned integer type. If the variable does not have enough bytes to represent the original constant, the conversion overflows.

The exact storage allocation for different integer types depends on your processor. See "Target processor type  $(C)$ " on page 1-5 or "Target processor type  $(C^{++})$ " on page 2-2.

## Examples

### Converting from **int** to **char**

```
unsigned char convert(void) {
    unsigned int unum = 1000000U;
     return (unsigned char)unum; 
}
```
In the return statement, the unsigned integer variable unum is converted to an unsigned character type. However, the conversion overflows because 1000000 requires at least 20 bits. The C programming language standard does not view unsigned overflow as an error because the program automatically reduces the result by modulo the maximum value plus 1. In this example, unum is reduced by modulo 2^8 because a character data type can only represent 2^8-1.

#### Correction — Change Conversion Type

One possible correction is to convert to a different integer type that can represent the entire number. For example, long.

```
unsigned long convert(void) {
    unsigned int unum = 10000000;
```
 return (unsigned long)unum; }

## Check Information

**Category:** Numerical **Language:** C | C++ **Default:** on **Command-Line Syntax:** uint\_conv\_ovfl

### See Also

Float conversion overflow | Integer conversion overflow | Sign change integer conversion overflow | "Find defects (C/C++)"

- "Numerical Defects"
- "Review and Comment Results"

# Unsigned integer overflow

Overflow from operation between unsigned integers

## **Description**

**Unsigned integer overflow** occurs when an operation on unsigned integer variables exceeds the space available to represent the resulting value. The exact storage allocation for different integer types depends on your processor. See ["Target processor type \(C\)" on](#page-16-0) [page 1-5](#page-16-0) or ["Target processor type \(C++\)" on page 2-2.](#page-89-0)

## Examples

### Add One to Maximum Unsigned Integer

```
unsigned int plusplus(void) {
    unsigned uvar = UINT MAX; uvar++;
     return uvar;
}
```
In the third statement of this function, the variable uvar is increased by 1. However, the value of uvar is the maximum unsigned integer value, so 1 plus the maximum integer value cannot be represented by an unsigned int. The C programming language standard does not view unsigned overflow as an error because the program automatically reduces the result by modulo the maximum value plus 1. In this example, uvar is reduced by modulo UINT MAX. The result is  $uvar = 1$ .

#### Correction — Different Storage Type

One possible correction is to store the operation result in a larger data type. In this example, by returning an unsigned long instead of an unsigned int, the overflow error is fixed.

```
unsigned long plusplus(void) {
   unsigned uvar = UINT MAX;
```

```
 unsigned long ulvar = uvar++;
     return ulvar;
}
```
## Check Information

**Category:** Numerical **Language:** C | C++ **Default:** off **Command-Line Syntax:** uint\_ovfl

### See Also

Integer overflow | Float overflow | "Find defects (C/C++)"

- "Numerical Defects"
- "Review and Comment Results"

# Useless if

Unnecessary if conditional

# **Description**

**Useless if** occurs on if-statements where the condition is always true. This defect occurs only on if-statements that do not have an else-statement.

This defect shows unnecessary if-statements when there is no difference in code execution if the if-statement is removed.

## Examples

## **if** with Enumerated Type

```
typedef enum _suit {UNKNOWN, SPADES, HEARTS, DIAMONDS, CLUBS} suit;
suit nextcard(void);
void do something(suit s);
void bridge(void)
{
    suit card = nextcard();
    if ((card < SPADES) || (card > CLUBS))card = UNKNOWN SUIT;
     }
    if (card < 7) {
         do_something(card);
     }
}
```
The type suit is enumerated with five options. However, the conditional expression card < 7 always evaluates to true because card can be at most 5. The if statement is unnecessary.

#### Correction — Change Condition

One possible correction is to change the if-condition in the code. In this correction, the 7 is changed to UNKNOWN SUIT to relate directly to the type of card.

```
typedef enum suit {UNKNOWN, SPADES, HEARTS, DIAMONDS, CLUBS} suit;
suit nextcard(void);
void do something(suit s);
void bridge(void)
{
    suit card = nextcard();
    if ((card < SPADES) || (card > CLUBS))card = UNKNOWN SUIT;
     }
     if (card > UNKNOWN_SUIT) {
         do_something(card);
     }
}
```
#### Correction — Remove If

Another possible correction is to remove the if-condition in the code. Because the condition is always true, you can remove the condition to simplify your code.

```
typedef enum _suit {UNKNOWN, SPADES, HEARTS, DIAMONDS, CLUBS} suit;
suit nextcard(void);
void do something(suit s);
void bridge(void)
{
    suit card = nextcard();
    if ((card < SPADES) || (card > CLUBS)) card = UNKNOWN_SUIT;
     }
     do_something(card);
}
```
## Check Information

```
Category: Data-flow
Language: C | C++
Default: on
Command-Line Syntax: useless_if
```
### See Also

"Find defects (C/C++)" | Code deactivated by constant false condition | Dead code | Unreachable code

- "Data-flow Defects"
- "Review and Comment Results"

# Use of previously freed pointer

Memory accessed after deallocation

## **Description**

**Use of previously freed pointer** occurs when a block of memory is accessed after it is freed using the free function.

## Examples

### Use of Previously Freed Pointer Error

```
#include <stdlib.h>
#include <stdio.h>
int increment content of address(int base val, int shift)
    { 
     int j;
    int* pi = (int*)<i>math>malloc</i>(sizeof(int));if (pi = NULL) return 0;
    *pi = base val;
     free(pi);
    j = *pi + shift; /* Defect: Reading a freed pointer */
     return j;
    }
```
The free statement releases the block of memory that pi refers to. Therefore, dereferencingpi after the free statement is not valid.

#### Correction — Free Pointer After Use

One possible correction is to free the pointer pi only after the last instance where it is accessed.

```
int increment content of address(int base val, int shift)
```
```
{
     int j;
    int* pi = (int*)<i>math>malloc</i>(sizeof(int));if (pi = NULL) return 0;
    *pi = base val;
    j = *pi + shift;*pi = 0; /* Fix: The pointer is freed after its last use */
     free(pi); 
     return j;
}
```
## Check Information

```
Category: Dynamic memory
Language: C | C++
Default: on
Command-Line Syntax: freed_ptr
```
### See Also

Deallocation of previously deallocated pointer | "Find defects (C/C++)"

### More About

- "Dynamic Memory Defects"
- "Review and Comment Results"

## Variable shadowing

Variable hides another variable of same name with nested scope

### **Description**

**Variable shadowing** occurs when a variable hides another variable of the same name with nested scope.

## Examples

### Variable Shadowing Error

```
#include <stdio.h>
int fact[5]={1,2,6,24,120};
int factorial(int n)
  {
   int fact=1; 
   /*Defect: Local variable hides global array with same name */
  for(int i=1; i<=n; i++) fact*=i;
   return(fact);
  }
```
Inside the factorial function, the integer variable fact hides the global integer array fact.

#### Correction — Change Variable Name

One possible correction is to change the name of one of the variables, preferably the one with more local scope.

#include <stdio.h> int fact[5]={1,2,6,24,120};

```
int factorial(int n)
  {
  \sqrt{2} Fix: Change name of local variable */
   int f=1; 
  for(int i=1; i<=n; i++)f^*=i;
   return(f);
  }
```
### Check Information

**Category:** Data-flow **Language:** C | C++ **Default:** on for handwritten code, off for generated code **Command-Line Syntax:** var\_shadowing

### See Also

"Find defects (C/C++)"

### More About

- "Data-flow Defects"
- "Review and Comment Results"

## Write without further read

Variable never read after assignment

## **Description**

**Write without further read** occurs when a value assigned to a variable is never read.

## Examples

### Write Without Further Read Error

```
void sensor amplification(void)
{
     extern int getsensor(void);
     int level;
    level = 4 * getsensor(); /* Defect: Useless write */
}
```
After the variable level gets assigned the value  $4 *$  getsensor(), it is not read.

#### Correction — Use Value After Assignment

One possible correction is to use the variable level after the assignment.

```
void sensor amplification(void)
{
     extern int getsensor(void);
     int level;
    level = 4 * getsensor(); /* Fix: Use level after assignment */
     printf('The value is %d', level)
}
```
The variable level is printed, reading the new value.

### Check Information

**Category:** Data-flow **Language:** C | C++ **Default:** on for handwritten code, off for generated code **Command-Line Syntax:** useless\_write

### See Also

"Find defects (C/C++)"

### More About

- "Data-flow Defects"
- "Review and Comment Results"

## Wrong allocated object size for cast

Allocated memory does not match destination pointer

## **Description**

**Wrong allocated object size for cast** occurs during pointer conversion when the pointer's address is unaligned. If a pointer is converted to a different pointer type, the size of the allocated memory must be a multiple of the size of the destination pointer.

### Examples

### Dynamic Allocation of Pointers

```
void dyn non align(void){
    void *ptr = malloc(13); long *dest;
     dest = (long*)ptr; //defect
}
```
In this example, the software raises a defect on the conversion of  $ptr$  to a long\* in line 5. The dynamically allocated memory of ptr, 13 bytes, is not a multiple of the size of dest, 4 bytes. This misalignment causes the **Wrong allocated object size for cast** defect.

#### Correction — Change the Size of the Pointer

One possible correction is to use a pointer size that is a multiple of the destination size. In this example, resolve the defect by changing the allocated memory to 12 instead of 13.

```
void dyn_non_align(void){
    void *ptr = malloc(12);
     long *dest;
    dest = (long*)ptr;}
```
### Static Allocation of Pointers

```
void static non align(void){
     char arr[13], *ptr;
     int *dest;
    ptr = \text{Aarr}[0];
     dest = (int*)ptr; //defect
}
```
In this example, the software raises a defect on the conversion of ptr to an int\* in line 6. ptr has a memory size of 13 bytes because the array arr has a size of 13 bytes. The size of dest is 4 bytes, which is not a multiplie of 13. This misalignment causes the **Wrong allocated object size for cast** defect.

#### Correction — Change the Size of the Pointer

One possible correction is to use a pointer size that is a multiple of the destination size. In this example, resolve the defect by changing the size of the array arr to a multiple of 4.

```
void static_non_align(void){
     char arr[12], *ptr;
     int *dest;
    ptr = &array[0]:dest = (int*)ptr;}
```
Allocation with a Function

```
void *my_alloc(int size) { 
    void *ptr func = malloc(size);
    if(ptr func == NULL) exit(-1);
     return ptr_func; 
}
void fun non align(void){
     int *dest1;
     char *dest2;
    dest1 = (int*)my alloc(13); //defect
    dest2 = (char*)my alloc(13); //not a defect
```
#### }

In this example, the software raises a defect on the conversion of the pointer returned by my alloc(13) to an int\* in line 11. my alloc(13) returns a pointer with a dynamically allocated size of 13 bytes. The size of dest1 is 4 bytes, which is not a divisor of 13. This misalignment causes the **Wrong allocated object size for cast** defect. In line 12, the same function call,  $my$  alloc(13), does not call a defect for the conversion to dest2 because the size of char\*, 1 byte, a divisor of 13.

#### Correction — Change the Size of the Pointer

One possible correction is to use a pointer size that is a multiple of the destination size. In this example, resolve the defect by changing the argument for my\_alloc to a multiple of 4.

```
void *my_alloc(int size) { 
    void *ptr_func = malloc(size);if(ptr func == NULL) exit(-1); return ptr_func; 
}
void fun_non_align(void){
     int *dest1;
     char *dest2;
    dest1 = (int*)my alloc(12);
    dest2 = (char*)my_alloc(13);}
```
### Check Information

**Category:** Static Memory **Language:** C | C++ **Default:** off **Command-Line Syntax:** object\_size\_mismatch

### See Also

[Unreliable cast of pointer](#page-278-0)  $\mid$  "Find defects  $(C/C++)$ "

### More About

• "Static Memory Defects"

• "Review and Comment Results"

## Wrong type used in sizeof

sizeof argument does not match pointer type

## **Description**

**Wrong type used in sizeof** occurs when the size specified for the block of memory does not match the pointer type being initialized.

### Examples

### Allocate a Char Array With **sizeof**

```
void test case 1(void) {
     char* str;
    str = malloc(sizeof(char*) * 5); free(str);
}
```
In this example, memory is allocated for the character pointer str using a malloc of five char pointers. However, str is a pointer to a character, not a pointer to a character pointer. Therefore the sizeof argument, char\*, is incorrect.

#### Correction — Match Pointer Type to **sizeof** Argument

One possible correction is to match the argument to the pointer type. In this example, str is a character pointer, therefore the argument must also be a character.

```
void test_case_1(void) {
     char* str;
    str = malloc(sizeof(char) * 5); free(str);
}
```
## Check Information

**Category:** Programming **Language:** C | C++ **Default:** on for handwritten code, off for generated code **Command-Line Syntax:** ptr\_sizeof\_mismatch

### See Also

"Find defects (C/C++)"

### More About

- "Programming Defects"
- "Review and Comment Results"

# **Functions**

## <span id="page-301-0"></span>pslinkfun

Manage model analysis at the command line

### **Syntax**

```
pslinkfun('annotations','type',typeValue,'kind',kindValue,
Name,Value)
pslinkfun('openresults',systemName)
pslinkfun('settemplate',psprjFile)
prjTemplate = pslinkfun('gettemplate')
pslinkfun('advancedoptions')
pslinkfun('enablebacktomodel')
pslinkfun('help')
pslinkfun('metrics')
pslinkfun('jobmonitor')
pslinkfun('stop')
```
## **Description**

pslinkfun('annotations','type',typeValue,'kind',kindValue, Name,Value) adds an annotation of type typeValue and kind kindValue to the selected block in the model. You can specify a different block using a Name,Value pair argument. You can also add notes about a priority classification, an action status, or other comments using Name,Value pairs.

In the generated code associated with the annotated block, Polyspace adds code comments before and after the lines of code. Polyspace reads these comments and marks Polyspace results of the specified kind with the annotated information.

Syntax limitations:

• You can have only one annotation per block. If a block produces both a rule violation and an error, you can annotate only one type.

• Even though you apply annotations to individual blocks, the scope of the annotation can be larger. The generated code from one block can overlap with another, causing the annotation to also overlap.

For example, consider this model. The first summation block has a Polyspace annotation, but the second does not.

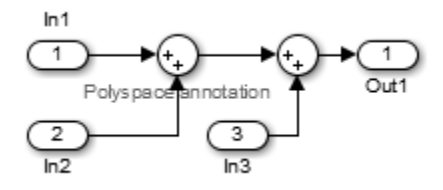

However, the associated generated code adds all three inputs in one line of code.

/\* polyspace:begin<RTE:OVFL:Medium:Fix>\*/ annotate\_y.Out1=(annotate\_u.In1+annotate\_U.In2)+annotate\_U.In3; /\* polyspace:end<RTE:OVFL:Medium:Fix> \*/ Therefore, the annotation justifies both summations.

pslinkfun('openresults',systemName) opens the Polyspace results associated with the model or subsystem systemName in the Polyspace environment. If analysis results do not exist for systemName, Polyspace opens to the Project Browser pane.

pslinkfun('settemplate',psprjFile) sets the configuration file for new verifications.

prjTemplate = pslinkfun('gettemplate') returns the template configuration file used for new analyses.

pslinkfun('advancedoptions') opens the advanced verification options window to configure additional options for the current model.

pslinkfun('enablebacktomodel') enables the back-to-model feature of the Simulink plug-in. If your Polyspace results do not properly link to back to the model blocks, run this command.

pslinkfun('help') opens the Polyspace documentation in a separate window. Use this option for only pre-R2013b versions of MATLAB.

pslinkfun('metrics') opens the Polyspace Metrics interface.

pslinkfun('jobmonitor') opens the Polyspace Job Monitor to display remote verifications in the queue.

pslinkfun('stop') kills the code analysis that is currently running. Use this option for local analyses only.

### Examples

#### Annotate a Block and Run a Polyspace Bug Finder Analysis

Use the Polyspace annotation function to annotate a block and see the annotation in the analysis results.

In the example model WhereAreTheErrors\_v2, add an annotation to the switch block for MISRA C rule 13.7 violations with a comment, a classification, and a status.

```
model = 'WhereAreTheErrors_v2';
open(model)
pslinkfun('annotations','type','Misra-C', 'kind', '13.7','block',...
 'WhereAreTheErrors_v2/Switch1','status','fix','comment','must fix')
```
In the open model, you can see a Polyspace annotation added to the Switch block.

Generate code for the model and run an analysis. After the analysis is finished, open the results in the Polyspace environment:

```
slbuild(model)
opts = pslinkoptions(model);
opts.VerificationMode = 'BugFinder';
opts.VerificationSettings = 'PrjConfigAndMisra';
pslinkrun(model,opts)
pslinkfun('openresults',model)
```
The five MISRA C 13.7 rule violations are annotated with the information you added to the switch block. The annotations appear in the **Status** and **Comment** columns.

#### Add Batch Options to Default Configuration Template

Change advanced Polyspace options and set the new configuration as a template.

Load the model WhereAreTheErrors v2 and open the advanced options window.

```
model = 'WhereAreTheErrors v2';
```

```
load_system(model)
pslinkfun('advancedoptions')
```
In the **Distributed Computing** pane, select the options **Batch** and **Add to results repository**.

Set the configuration template for new Polyspace analyses to have these options.

```
pslinkfun('settemplate',fullfile(cd,'pslink config',...
    'WhereAreTheErrors v2 config.psprj'))
```
View the current Polyspace template.

```
template = pslinkfun('gettemplate')
```

```
template = 
C:\ModelLinkDemo\pslink_config\WhereAreTheErrors_v2_config.psprj
```
#### View Polyspace Queue and Metrics

Run a remote analysis, view the analysis in the queue, and review the metrics.

Before performing this example, check that your Polyspace configuration is set up for remote analysis and Polyspace Metrics.

Build the model WhereAreTheErrors\_v2, create a Polyspace options object, set the verification mode, and open the advanced options window.

```
model = 'WhereAreTheErrors v2';
load_system(model)
slbuild(model)
opts = pslinkoptions(model);
opts.VerificationMode = 'BugFinder';
pslinkfun('advancedoptions')
```
In the **Distributed Computing** pane, select the **Batch** and **Add to results repository** options.

Run Polyspace, then open the Job Monitor to monitor your remote job.

```
pslinkrun(model,opts)
pslinkfun('jobmonitor')
```
After your job is finished, open the metrics server to see your job in the repository.

pslinkfun('metrics')

### Input Arguments

#### **typeValue** — type of result

'DEFECT' | 'MISRA-C' | 'MISRA-AC-AGC' | 'MISRA-CPP' | 'JSF'

The type of result with which to annotate the block, specified as:

- 'DEFECT' for defects.
- 'MISRA-C' for MISRA C coding rule violations (C code only).
- 'MISRA-AC-AGC' for MISRA C coding rule violations (C code only).
- 'MISRA-CPP' for MISRA C++ coding rule violations (C++ code only).
- 'JSF' for JSF C++ coding rule violations (C++ code only).

Example: 'type','MISRA-C'

#### **kindValue** — specific check or coding rule

check acronym | rule number

The specific check or coding rule specified by the acronym of the check or the coding rule number. For the specific input for each type of annotation, see the following table.

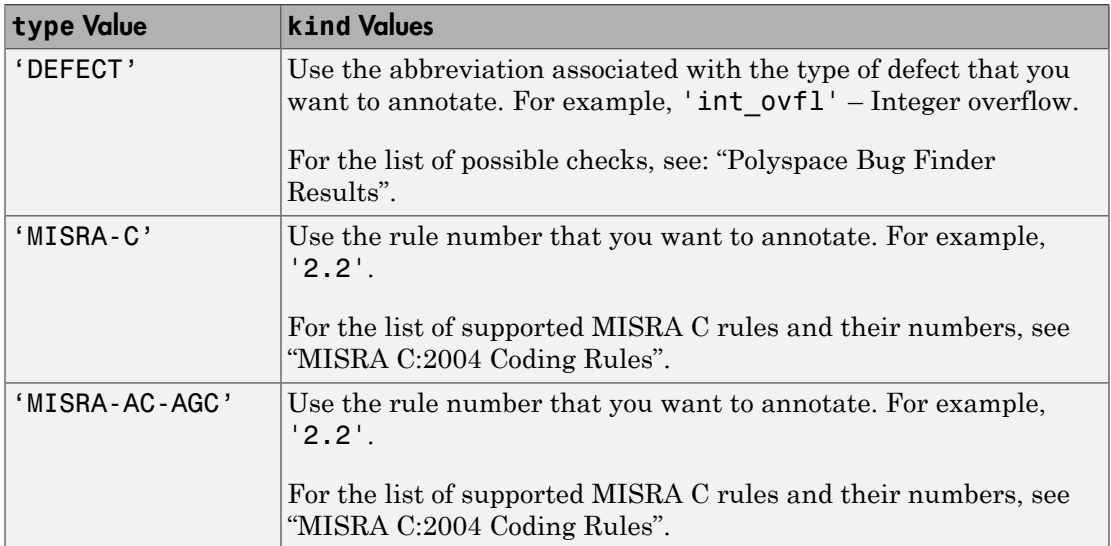

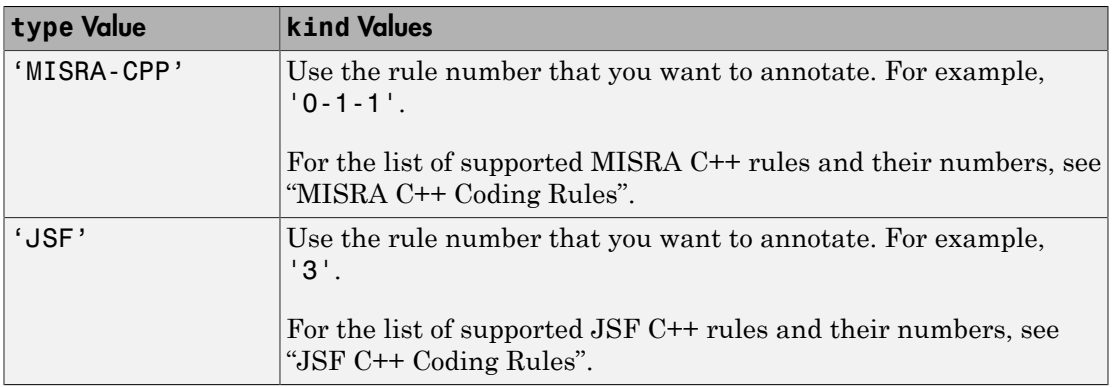

Example: pslinkfun('annotations','type','MISRA-CPP','kind','1-2-3')

Data Types: char

#### **systemName** — Simulink model

system | subsystem

#### Simulink model specified by the system or subsystem name.

```
Example: pslinkfun('openresults','WhereAreTheErrors_v2')
```
#### **psprjFile** — Polyspace project file

standard Polyspace template (default) | absolute path to .psprj file

Polyspace project file specified as the absolute path to the .pspr j project file. If psprjFile is empty, Polyspace uses the standard Polyspace template file. New Polyspace projects start with this project configuration.

```
Example: pslinkfun('settemplate',fullfile(matlabroot,
'polyspace','examples','cxx','Bug_Finder_Example','Bug_Finder_Example.bf.psprj
```
### Name-Value Pair Arguments

Specify optional comma-separated pairs of Name,Value arguments. Name is the argument name and Value is the corresponding value. Name must appear inside single quotes (' '). You can specify several name and value pair arguments in any order as Name1,Value1,...,NameN,ValueN.

```
Example: 'block','MyModel\Sum', 'status','fix'
```
#### **'block'** — block to be annotated

gcb (default) | block name

The block you want to annotate specified by the block name. If you do not use this option, the block returned by the function gcb is annotated.

```
Example: 'block','MyModel\Sum'
```
#### **'class'** — classification of the check

'high' | 'medium' | 'low' | 'not a defect' | 'unset'

Classification of the check specified as high, medium, low, not a defect, or unset.

Example: 'class','high'

#### **'status'** — action status

```
'undecided' | 'investigate' | 'fix' | 'improve' | 'restart with different
options' | 'justify with annotation' | 'no action planned' | 'other'
```
Action status of the check specified as undecided, investigate, fix, improve, restart with different options, justify with annotation, no action planned, or other.

Example: 'status','no action planned'

### **'comment'** — additional comments

string

Additional comments specified as a string. The comments provide more information about why the results are justified.

Example: 'comment','defensive code'

#### See Also

[pslinkrun](#page-314-0) | [pslinkoptions](#page-308-0) | gcb

Introduced in R2014a

## <span id="page-308-0"></span>pslinkoptions

Create options object to customize Polyspace runs from MATLAB command line

### **Syntax**

```
opts = pslinkoptions(codegen)
opts = pslinkoptions(model)
```
## **Description**

opts = pslinkoptions(codegen) returns an options object with the configuration options for code generated by codegen.

opts = pslinkoptions(model) returns an options object with the configuration options for the Simulink model.

## Examples

Use a Simulink model to create and edit an options objects

Load psdemo\_model\_link\_sl and create a Polyspace options object from the model:

```
load system('psdemo_model_link_sl_v2');
model_opt = pslinkoptions('psdemo_model_link_sl_v2')
model opt =
                     ResultDir: 'results $ModelName$'
          VerificationSettings: 'PrjConfig'
            OpenProjectManager: 0
          AddSuffixToResultDir: 0
      EnableAdditionalFileList: 0
            AdditionalFileList: {}
              VerificationMode: 'CodeProver'
           EnablePrjConfigFile: 0
                 PrjConfigFile: ''
                InputRangeMode: 'DesignMinMax'
                ParamRangeMode: 'None'
```

```
 OutputRangeMode: 'None'
        ModelRefVerifDepth: 'Current model only'
   ModelRefByModelRefVerif: 0
   CxxVerificationSettings: 'PrjConfig'
 CheckConfigBeforeAnalysis: 'OnWarn'
```
The model is already configured for Embedded Coder, so only the Embedded Coder configuration options appear.

Change the results folder name option and set OpenProjectManager to true

```
model opt.ResultDir = 'results_v1_$ModelName$';
model opt.OpenProjectManager = true
model opt =ResultDir: 'results v1 $ModelName$'
          VerificationSettings: 'PrjConfig'
            OpenProjectManager: 1
          AddSuffixToResultDir: 0
      EnableAdditionalFileList: 0
            AdditionalFileList: {}
              VerificationMode: 'CodeProver'
           EnablePrjConfigFile: 0
                 PrjConfigFile: ''
                InputRangeMode: 'DesignMinMax'
                ParamRangeMode: 'None'
               OutputRangeMode: 'None'
            ModelRefVerifDepth: 'Current model only'
       ModelRefByModelRefVerif: 0
       CxxVerificationSettings: 'PrjConfig'
     CheckConfigBeforeAnalysis: 'OnWarn'
```
#### Create and edit an options object for Embedded Coder at the command line

Create a Polyspace options object called new\_opt with Embedded Coder parameters:

```
new_opt = pslinkoptions('ec')
new opt =
                    ResultDir: 'results $ModelName$'
          VerificationSettings: 'PrjConfig'
            OpenProjectManager: 0
          AddSuffixToResultDir: 0
      EnableAdditionalFileList: 0
```

```
 AdditionalFileList: {}
          VerificationMode: 'CodeProver'
       EnablePrjConfigFile: 0
             PrjConfigFile: ''
            InputRangeMode: 'DesignMinMax'
            ParamRangeMode: 'None'
           OutputRangeMode: 'None'
        ModelRefVerifDepth: 'Current model only'
  ModelRefByModelRefVerif: 0
   CxxVerificationSettings: 'PrjConfig'
 CheckConfigBeforeAnalysis: 'OnWarn'
```
Set the OpenProjectManager option to true to follow the progress in the Polyspace interface. Also change the configuration to check for both run-time errors and MISRA C coding rule violations:

```
new_opt.OpenProjectManager = true;
new_opt.VerificationSettings = 'PrjConfigAndMisra'
new opt =ResultDir: 'results $ModelName$'
          VerificationSettings: 'PrjConfigAndMisra'
            OpenProjectManager: 1
          AddSuffixToResultDir: 0
      EnableAdditionalFileList: 0
            AdditionalFileList: {}
              VerificationMode: 'CodeProver'
           EnablePrjConfigFile: 0
                 PrjConfigFile: ''
                InputRangeMode: 'DesignMinMax'
                ParamRangeMode: 'None'
               OutputRangeMode: 'None'
            ModelRefVerifDepth: 'Current model only'
       ModelRefByModelRefVerif: 0
       CxxVerificationSettings: 'PrjConfig'
     CheckConfigBeforeAnalysis: 'OnWarn'
```
#### Create and edit an options object for TargetLink at the command line

Create a Polyspace options object called new\_opt with TargetLink parameters:

```
new opt = pslinkoptions('tl')
```
 $new$  opt =

```
ResultDir: 'results $ModelName$'
     VerificationSettings: 'PrjConfig'
       OpenProjectManager: 0
     AddSuffixToResultDir: 0
 EnableAdditionalFileList: 0
       AdditionalFileList: {}
         VerificationMode: 'CodeProver'
      EnablePrjConfigFile: 0
            PrjConfigFile: ''
           InputRangeMode: 'DesignMinMax'
           ParamRangeMode: 'None'
          OutputRangeMode: 'None'
              AutoStubLUT: 0
```
Set the OpenProjectManager option to true to follow the progress in the Polyspace interface. Also change the configuration to check for both run-time errors and MISRA C coding rule violations:

```
new opt.OpenProjectManager = true;
new_opt.VerificationSettings = 'PrjConfigAndMisra'
new opt = ResultDir: 'results_$ModelName$'
         VerificationSettings: 'PrjConfigAndMisra'
           OpenProjectManager: 1
         AddSuffixToResultDir: 0
     EnableAdditionalFileList: 0
           AdditionalFileList: {}
             VerificationMode: 'CodeProver'
          EnablePrjConfigFile: 0
                PrjConfigFile: ''
               InputRangeMode: 'DesignMinMax'
               ParamRangeMode: 'None'
              OutputRangeMode: 'None'
                  AutoStubLUT: 0
```
### Input Arguments

**codegen** — Code generator 'ec' | 'tl'

Code generator, specified as either 'ec' for Embedded Coder<sup>®</sup> or 'tl' for TargetLink<sup>®</sup>. Each argument creates a Polyspace options object with properties specific to that code generator.

For a description of all configuration options and their values, see pslinkoptions Properties.

```
Example: ec opt = pslinkoptions('ec')
Example: tl_opt = pslinkoptions('tl')
Data Types: char
```
**model** — Simulink model model name

Simulink model, specified by the model name. Creates a Polyspace options object with the configuration options of that model. If you do not set any options, the object has the default configuration options. If a code generator has been set, the object has the default options for that code generator.

For a description of all configuration options and their values, see pslinkoptions Properties.

```
Example: model opt = pslinkoptions('my model')
```
Data Types: char

### Output Arguments

#### **opts** — Polyspace configuration options

options object

Polyspace configuration options, returned as an options object. The object is used with pslinkrun to run Polyspace from the MATLAB command line.

For the list of object properties, see pslinkoptions Properties.

```
Example: opts= pslinkoptions('ec')
opts.VerificationSettings = 'Misra'
```
## More About

• pslinkoptions Properties

See Also [pslinkfun](#page-301-0) | [pslinkrun](#page-314-0)

## <span id="page-314-0"></span>pslinkrun

Run Polyspace analysis on generated code from MATLAB command line

## **Syntax**

```
resultsFolder = pslinkrun
resultsFolder = pslinkrun(system)
resultsFolder = pslinkrun(system,opts)
resultsFolder = pslinkrun(system,opts,asModelRef)
```
## **Description**

resultsFolder = pslinkrun on generated code from the current system and returns the location of the results folder. It uses the analysis options associated with the current system. The current system, or model, is the system returned by the command bdroot.

resultsFolder = pslinkrun(system) runs Polyspace on the code generated from the model or subsystem specified by system. It uses the analysis options associated with system.

resultsFolder = pslinkrun(system,opts) analyzes system using the analysis options from the options object opts.

resultsFolder = pslinkrun(system,opts,asModelRef) uses asModelRef to specify which type of generated code to analyze, standalone code or model reference code. This option is useful when you want to analyze only a referenced model instead of an entire model hierarchy.

## Examples

#### Run Polyspace from the Command Line

Use a Simulink model to generate code, set configuration options, and then run an analysis from the command line.

Load and build the model WhereAreTheErrors v2 to generate code.

```
model = 'WhereAreTheErrors v2';
```

```
load_system(model)
slbuild(model)
```
Create a Polyspace options object from the model and change the configuration to run a Bug Finder analysis.

```
opts = pslinkoptions(model);
opts.VerificationMode = 'BugFinder';
```
Run Polyspace using your options object:

```
results = pslinkrun(model,opts)
```
The results are saved to the results WhereAreTheErrors v2 folder, listed in the results variable.

#### Build and Analyze Referenced Model Code from the Command Line

Use a Simulink model to generate reference code, set configuration options, and then run an analysis from the command line.

Load and build the model WhereAreTheErrors v2 to generate code as if it is referenced by another model:

```
model = 'WhereAreTheErrors_v2';
load_system(model)
slbuild(model,'ModelReferenceRTWTargetOnly')
```
Create a Polyspace options object from the model and change the configuration to run a Bug Finder analysis.

```
opts = pslinkoptions(model);
opts.VerificationMode = 'BugFinder';
```
Run Polyspace using your options object:

```
results = pslinkrun(model,opts,true)
```
The results are saved to the results mr\_WhereAreTheErrors\_v2 folder, listed in the results variable.

### Input Arguments

```
system — Model or system
bdroot (default) | model or system name
```
Model or system that you want to analyze, specified as a string, with the model or system name in single quotes. The default value is the system returned by bdroot.

Example: resultsFolder = pslinkrun('demo') where demo is the name of a model.

Data Types: char

#### **opts** — Analysis options

options associated with system (default) | Polyspace options object

Analysis options for the analysis, specified as an options object or the options already associated with the model or system. The function pslinkoptions creates an options object. You can customize the options object by changing the

Example: pslinkrun('demo', opts\_demo) where demo is the name of a model and opts\_demo is an options object.

#### **asModelRef** — Indicator for model reference analysis

false (default) | true

Indicator for model reference analysis, specified as true or false.

- If asModelRef is false (default), Polyspace analyzes code generated as standalone code. This option is equivalent to choosing **Verify Code Generated For** > **Model** in the Simulink Polyspace options.
- If asModelRef is true, Polyspace analyzes code generated as model referenced code. This option is equivalent to choosing **Verify Code Generated For** > **Referenced Model** in the Simulink Polyspace options.

Data Types: logical

### Output Arguments

#### **resultsFolder** — Variable for location of the results folder

string

Variable for location of the results folder, specified as a string. The default value of this variable is results \$ModelName\$. You can change this value in the configuration options using pslinkoptions.

Data Types: char

### See Also [pslinkfun](#page-301-0) | [pslinkoptions](#page-308-0)

## polyspaceBugFinder

Run Polyspace Bug Finder analysis from MATLAB

### **Syntax**

polyspaceBugFinder

```
polyspaceBugFinder(projectFile)
polyspaceBugFinder(resultsFile)
polyspaceBugFinder('-results-dir',resultsFolder)
```

```
polyspaceBugFinder('-help')
```

```
polyspaceBugFinder('-sources',sourceFiles)
polyspaceBugFinder('-sources',sourceFiles,Name,Value)
```
## **Description**

polyspaceBugFinder opens Polyspace Bug Finder.

polyspaceBugFinder(projectFile) opens a Polyspace project file in Polyspace Bug Finder.

polyspaceBugFinder(resultsFile) opens a Polyspace results file in Polyspace Bug Finder.

polyspaceBugFinder('-results-dir',resultsFolder) opens a Polyspace results file from resultsFolder in Polyspace Bug Finder.

polyspaceBugFinder('-help') displays options that can be supplied to the polyspaceBugFinder command to run a Polyspace Bug Finder analysis.

polyspaceBugFinder('-sources',sourceFiles) runs a Polyspace Bug Finder analysis on the source files specified in sourceFiles.

polyspaceBugFinder('-sources',sourceFiles,Name,Value) runs a Polyspace Bug Finder analysis on the source files with additional options specified by one or more Name,Value pair arguments.

### Examples

#### Open Polyspace Projects from MATLAB

This example shows how to open a Polyspace project file with extension .psprj from MATLAB. In this example, you open the project file Bug Finder Example.psprj from the folder *Matlab\_Install*\polyspace\examples\cxx\Bug\_Finder\_Example.

Assign the full path to the project file to a MATLAB variable  $prjFile$ .

```
prjFile = fullfile(matlabroot, 'polyspace', 'examples', 'cxx', ...
         'Bug Finder Example', 'Bug Finder Example.psprj');
```
Use prjFile to open the project.

polyspaceBugFinder(prjFile)

#### Open Polyspace Results from MATLAB

This example shows how to open a Polyspace results file from MATLAB. In this example, you open the results file from the folder *Matlab\_Install*\polyspace\examples\cxx \Bug\_Finder\_Example\Results.

Assign the full path to the folder to a MATLAB variable resFolder.

```
resFolder = fullfile(matlabroot, 'polyspace', 'examples', ...
          'cxx', 'Bug_Finder_Example', 'Results');
```
Use resFolder to open the results.

polyspaceBugFinder('-results-dir',resFolder)

#### Run Polyspace Analysis from MATLAB

This example shows how to run a Polyspace analysis from the MATLAB command-line. For this example:

- Save a C source file, source.c, in the folder C: \Polyspace Sources.
- Save an include file in the folder C: \Polyspace Includes.

Run the following command on the MATLAB command line.

```
polyspaceBugFinder('-sources','C:\Polyspace_Sources\source.c', ...
```

```
 '-I','C:\Polyspace_Includes', ...
 '-results-dir','C:\Polyspace_Results')
```
Polyspace runs on the file C:\Polyspace\_Sources\source.c and stores the result in C:\Polyspace\_Results.

To view the results from the MATLAB command line, enter:

```
polyspaceBugFinder('-results-dir','C:\')
```
#### Run Polyspace Verification with Coding Rules Checking

This example shows how to run a Polyspace verification with additional options. You can specify as many additional options as you want as ["Name-Value Pair Arguments"](#page-321-0) [on page 5-22](#page-321-0). Here you specify checking of MISRA C coding rules using the option misra2. For more information on this option, see "Check MISRA C:2004".

Assign the source file path to a MATLAB variable sourceFileName.

```
sourceFileName = fullfile(matlabroot, 'polyspace',...
'examples', 'cxx', 'Bug_Finder_Example','sources','dataflow.c')
```
Assign the results folder path to a MATLAB variable resFolder.

resFolder = fullfile(' $C:\$ ',','Polyspace Results')

Run Polyspace Bug Finder analysis with additional option -misra2.

```
polyspaceBugFinder('-sources',sourceFileName,...
      '-results-dir',resFolder,'-misra2','required-rules')
```
Open the results file.

polyspaceBugFinder('-results-dir',resFolder)

• "Specify Options from MATLAB Command Line"

### Input Arguments

```
projectFile — Name of .psprj file
string
```
Name of project file with extension .psprj, specified as a string.

If the file is not in the current folder, projectFile must include a full or relative path. Use pwd to identify the current folder and cd to change the current folder.

Example: 'C:\Polyspace Projects\myProject.psprj'

#### **resultsFile** — Name of **.psbf** file

string

Name of results file with extension .psbf, specified as a string.

If the file is not in the current folder, resultsFile must include a full or relative path. Use pwd to identify the current folder and cd to change the current folder.

```
Example: 'myResults.psbf'
```
#### **resultsFolder** — Name of result folder

string

Name of result folder, specified as a string. The folder must contain the results file with extension .psbf. If the results file resides in a subfolder of the specified folder, this command does not open the results file.

If the folder is not in the current folder, resultsFolder must include a full or relative path. Use pwd to identify the current folder and cd to change the current folder.

Example: 'C:\Polyspace\Results\'

#### **sourceFiles** — Comma-separated names of **.c** or **.cpp** files

string

Comma-separated source file names with extension .c or .cpp, specified as a single string.

If the files are not in the current folder, sourceFiles must include a full or relative path. Use pwd to identify the current folder and cd to change the current folder.

<span id="page-321-0"></span>Example: 'myFile.c', 'C:\mySources\myFile1.c,C:\mySources\myFile2.c'

### Name-Value Pair Arguments

Specify optional comma-separated pairs of Name,Value arguments. Name is the argument name and Value is the corresponding value. Name must appear inside single quotes (' '). You can specify several name and value pair arguments in any order as Name1,Value1,...,NameN,ValueN.

Example: '-OS-target','Linux','-dialect','gnu4.6' specifies that the source code is intended for the Linux operating system and contains non-ANSI C syntax for the GCC 4.6 dialect.

- For options that can also be set from the user interface, see the **Command-Line Information** section in:
	- "Analysis Options for C"
	- "Analysis Options for C++"
- For options that cannot be set from the user interface, see the **Polyspace Analysis Options** section in "Command-Line Invocation".

## polyspaceConfigure

Create Polyspace project from your build system at the MATLAB command line

## **Syntax**

polyspaceConfigure buildCommand polyspaceConfigure buildCommand -option value

## **Description**

polyspaceConfigure buildCommand traces your build system and creates a Polyspace project with information gathered from your build system.

polyspaceConfigure buildCommand -option value traces your build system and uses the flag -option value to modify the default operation of polyspaceConfigure.

## Examples

#### Create Polyspace Project from Makefile

This example shows how to create a Polyspace project if you use the command make *targetName buildOptions* to build your source code.

Create a Polyspace project specifying a unique project name. Use the -B or -W *makefileName* option with make so that the all prerequisite targets in the makefile are remade.

```
polyspaceConfigure -prog myProject ...
           make -B targetName buildOptions
```
Open the Polyspace project in the **Project Browser**.

polyspaceBugFinder('myProject.psprj')

#### Run Command-Line Polyspace Analysis from Makefile

This example shows how to run Polyspace analysis if you use the command make *targetName buildOptions* to build your source code. In this example, you use
polyspaceConfigure to trace your build system but do not create a Polyspace project. Instead you create an options file that you can use to run Polyspace analysis from command-line.

Create a Polyspace options file specifying the -output-options-file command. Use the -B or -W *makefileName* option with make so that all prerequisite targets in the makefile are remade.

```
polyspaceConfigure -no-project -output-options-file ...
          myOptions make -B targetName buildOptions
```
Use the options file that you created to run a Polyspace analysis at the command line:

```
polyspaceBugFinder -options-file myOptions
```
#### Trace Incremental Makefile Builds

This example shows how to trace incremental makefile builds to keep your Polyspace project updated. If you use this approach, polyspaceConfigure does not have to trace the entire makefile every time you make a change to it.

Create a Polyspace project from your makefile using polyspaceConfigure. For this first project creation:

• Use the -B or -W *makefileName* option with make so that all prerequisite targets in the makefile are remade.

For the list of options allowed with the GNU make, see [make options.](https://www.gnu.org/software/make/manual/html_node/Options-Summary.html)

• Use the -incremental option so that the build trace information is saved.

```
polyspaceConfigure -prog myProject ...
         -incremental make -B targetName buildOptions
```
After you add, remove or change source files, to keep your Polyspace project updated, rerun polyspaceConfigure with the same options. Do not use the -B or -W *makefileName* option with make.

```
polyspaceConfigure -prog myProject ...
         -incremental make targetName buildOptions
```
The polyspaceConfigure function uses the previous build trace information to incrementally add or remove the updated files to your Polyspace project. It does not trace the entire makefile.

• "Create Project Automatically"

## Input Arguments

#### **buildCommand** — Command for building source code

build command

Build command specified exactly as you use to build your source code.

Example: make -B, make -W *makefileName*

**-option value** — Options for changing default operation of **polyspaceConfigure**

single option starting with -, followed by argument | multiple space-separated optionargument pairs

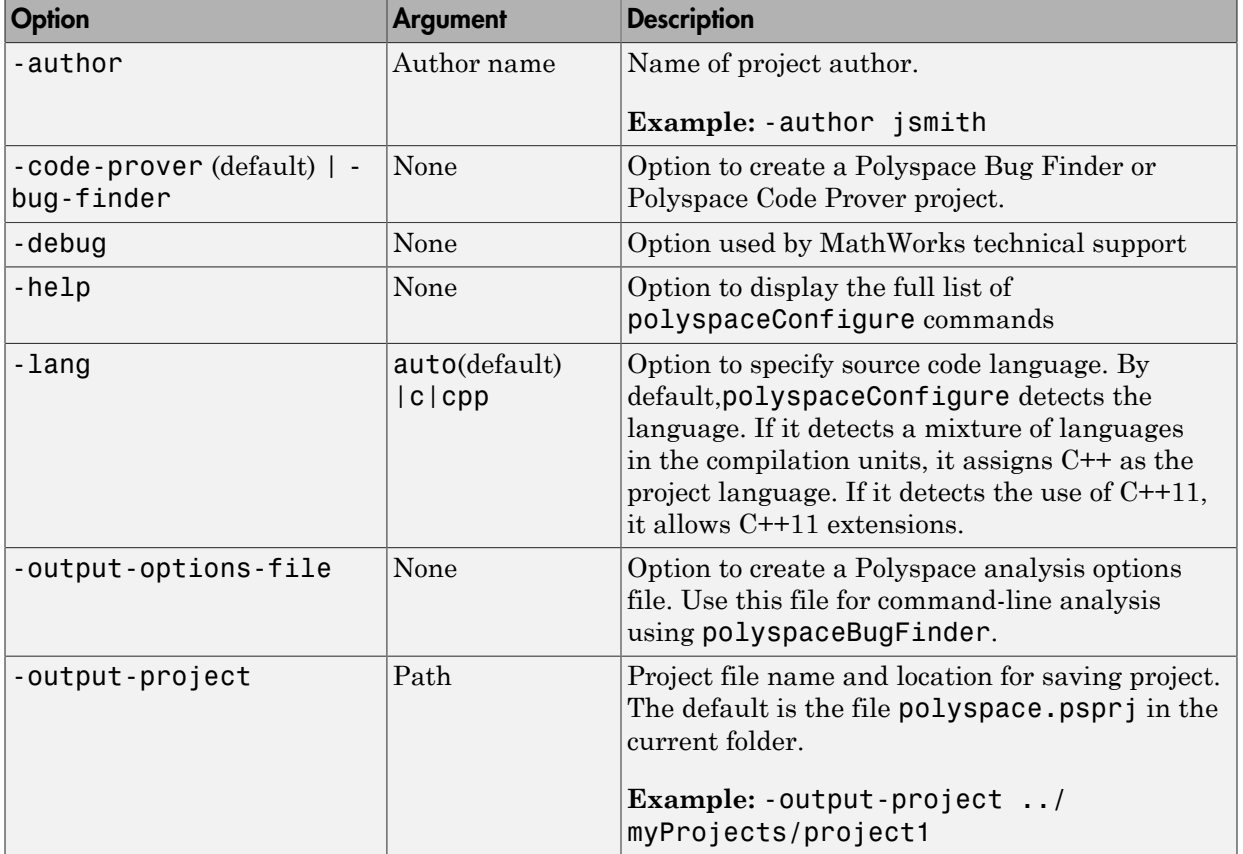

#### **Basic Options**

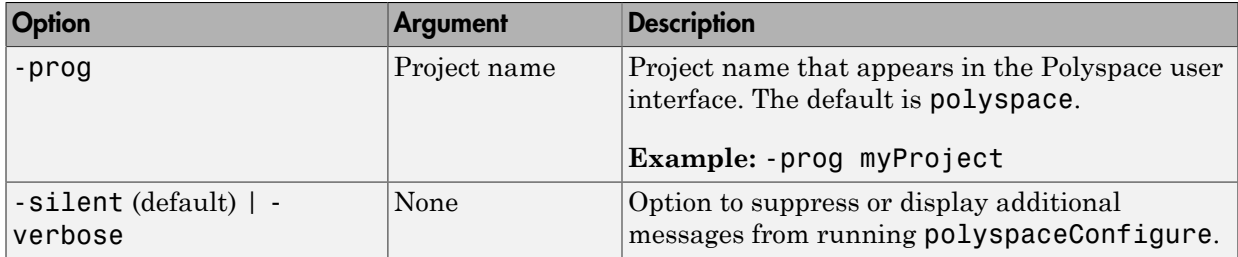

#### **Advanced Options**

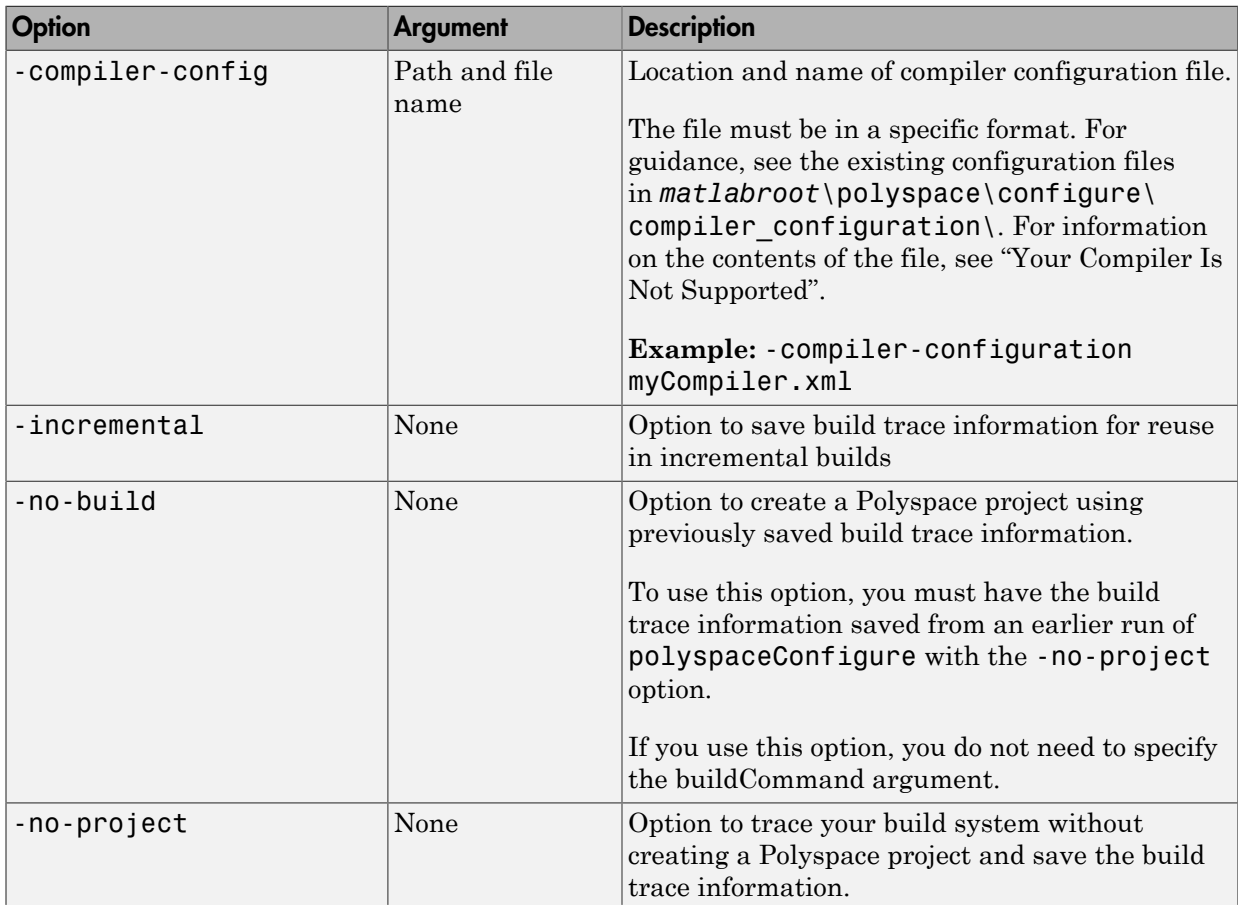

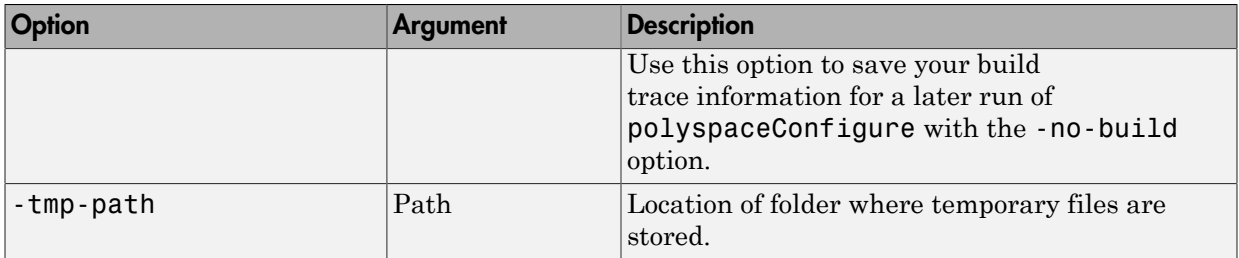

#### **Cache Control Options**

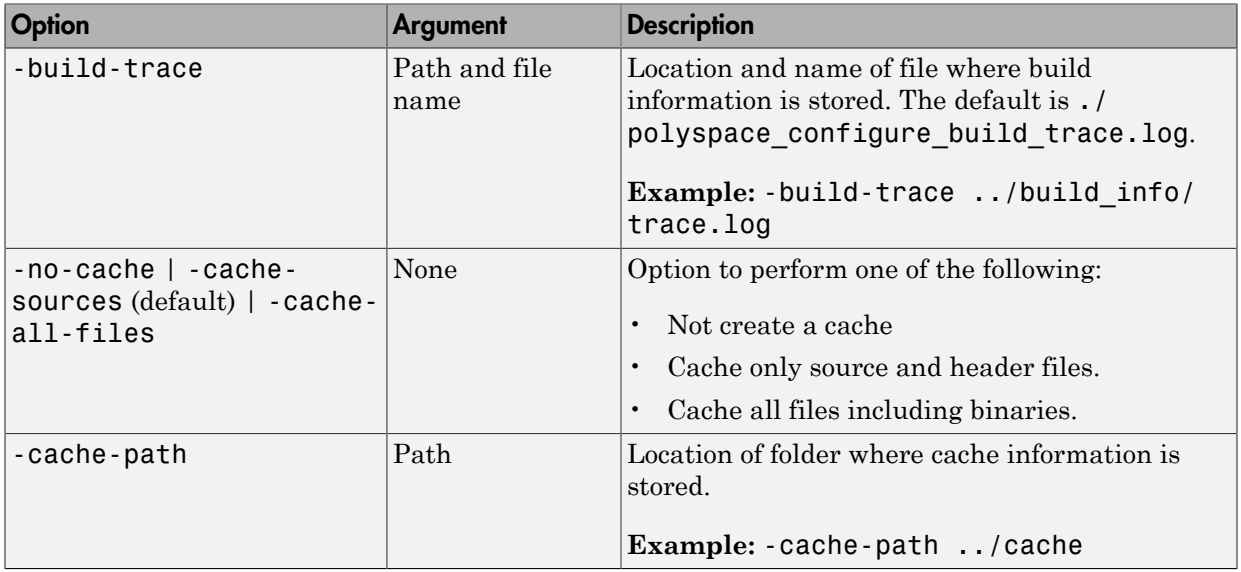

## More About

- "Requirements for Project Creation from Build Systems"
- "Your Compiler Is Not Supported"

## polyspaceJobsManager

Manage Polyspace jobs on MDCS cluster

## **Syntax**

```
polyspaceJobsManager('listjobs')
polyspaceJobsManager('cancel','-job',jobNumber)
polyspaceJobsManager('remove','-job',jobNumber)
polyspaceJobsManager('getlog','-job',jobNumber)
polyspaceJobsManager('wait','-job',jobNumber)
polyspaceJobsManager('promote','-job',jobNumber)
polyspaceJobsManager('demote','-job',jobNumber)
polyspaceJobsManager('download','-job',jobNumber,'-results-folder',
resultsFolder)
```

```
polyspaceJobsManager( ___ ,'-scheduler',scheduler)
```
## **Description**

polyspaceJobsManager('listjobs') lists all Polyspace jobs in your cluster.

polyspaceJobsManager('cancel','-job',jobNumber) cancels the specified job. The job appears in your queue as cancelled.

polyspaceJobsManager('remove','-job',jobNumber) removes the specified job from your cluster.

polyspaceJobsManager('getlog','-job',jobNumber) displays the log for the specified job.

polyspaceJobsManager('wait','-job',jobNumber) pauses until the specified job is done.

polyspaceJobsManager('promote','-job',jobNumber) moves the specified job up in the MATLAB job scheduler queue.

polyspaceJobsManager('demote','-job',jobNumber) moves the specified job down in the MATLAB job scheduler queue.

polyspaceJobsManager('download','-job',jobNumber,'-results-folder', resultsFolder) downloads the results from the specified job to resultsFolder.

polyspaceJobsManager( \_\_\_ ,'-scheduler',scheduler) performs the specified action on the job scheduler specified. If you do not specify a server with any of the previous syntaxes, Polyspace uses the server stored in your Polyspace preferences.

### Examples

#### Manipulate Two Jobs in the Cluster

In this example, use a MJS scheduler to run Polyspace remotely and monitor your jobs through the queue.

Before performing this example, set up an MJS and Polyspace Metrics. This example uses the *myMJS@myCompany.com* scheduler. When you perform this example, replace this scheduler with your own cluster name.

Set up your source files.

```
mkdir 'C:\psdemo\src'
demo = fullfile(matlabroot,'polyspace','examples','cxx',...
'Bug_Finder_Example','sources');
copyfile(demo,'C:\psdemo\src\')
```
Submit two jobs to your scheduler.

```
polyspaceBugFinder -batch -scheduler myMJS@myCompany.com
     -sources C:\psdemo\src\*.c' 
     -results-dir 'C:\psdemo\res1'
polyspaceBugFinder -batch -scheduler myMJS@myCompany.com
     -sources 'C:\psdemo\src\numeric.c'
     -results-dir 'C:\psdemo\res2'
     -add-to-results-repository
polyspaceJobsManager('listjobs','-scheduler','myMJS@myCompany.com')
ID AUTHOR APPLICATION LOCAL RESULTS DIR WORKER STATUS DATE LANG CLUSTER MODE
...
19 user Polyspace C:\psdemo\res1 queued Wed Mar 16 16:48:38 EST 2014 C Batch
20 user Polyspace C:\psdemo\res2 queued Wed Mar 16 16:48:38 EST 2014 C Batch
```
If your jobs have not started running, promote the second job to run before the first job.

```
polyspaceJobsManager('promote','-job','20','-scheduler',...
     'myMJS@myCompany.com')
```
Job 20 starts running before job 19.

Cancel job 19.

```
polyspaceJobsManager('cancel','-job','19','-scheduler',...
    'myMJS@myCompany.com')
polyspaceJobsManager('listjobs','-scheduler','myMJS@myCompany.com')
```

```
ID AUTHOR APPLICATION LOCAL_RESULTS_DIR WORKER STATUS DATE LANG CLUSTER_MODE
...
19 user Polyspace C:\psdemo\res1 cancelled Wed Mar 16 16:48:38 EST 2014 C Batch
20 user Polyspace C:\psdemo\res2 running Wed Mar 16 16:48:38 EST 2014 C Batch
```
Remove job 19.

```
polyspaceJobsManager('remove','-job','19','-scheduler',...
    'myMJS@myCompany.com')
polyspaceJobsManager('listjobs','-scheduler','myMJS@myCompany.com')
```

```
ID AUTHOR APPLICATION LOCAL_RESULTS_DIR WORKER STATUS DATE LANG CLUSTER_MODE
...
20 user Polyspace C:\psdemo\res2 completed Wed Mar 16 16:48:38 EST 2014 C Batch
```
Get the log for job 20.

```
polyspaceJobsManager('getlog','-job','20','-scheduler',...
    'myMJS@myCompany.com')
```
Download the information from job 20.

```
polyspaceJobsManager('download','-job','20','-results-folder', ...
    'C:\psdemo\res3','-scheduler','myCluster')
```
### Input Arguments

**jobNumber** — Queued job number string

Number of the queued job that you want to manage, specified as a string in single quotes.

```
Example: '-job','10'
```
#### **resultsFolder** — Path to results folder string

Path to results folder specified as a string in single quotes. This folder stores the downloaded results files.

Example: '-results-folder','C:\psdemo\myresults'

#### **scheduler** — job scheduler

head node of your MDCS cluster | job scheduler name | cluster profile

Job scheduler for remote verifications specified as one of the following:

- Name of the computer that hosts the head node of your MDCS cluster (*NodeHost*).
- Name of the MJS on the head node host (*MJSName*@*NodeHost*).
- Name of a MATLAB cluster profile (*ClusterProfile*).

Example: '-scheduler','myscheduler@mycompany.com'

## More About

- "Clusters and Cluster Profiles"
- "Run Remote Analysis at Command Line"

#### See Also

polyspaceBugFinder

## <span id="page-332-0"></span>PolyspaceAnnotation

Annotate Simulink blocks with known Polyspace results

## **Compatibility**

PolyspaceAnnotation will be removed in a future release. Use pslinkfun('annotations',...) instead.

## **Syntax**

PolyspaceAnnotation('type',typeValue,'kind',kindValue,Name,Value)

## **Description**

PolyspaceAnnotation('type',typeValue,'kind',kindValue,Name,Value)adds an annotation of type typeValue and kind kindValue to the currently selected block in the model. You can also specify a different block using a Name,Value pair argument. You can also add notes about a priority classification, an action status, or other comments using Name,Value pairs.

In the generated code associated with the annotated block, code comments are added before and after the lines of code. Polyspace reads these comments and marks Polyspace results of the specified kind with the annotated information.

When you add annotations, you can identify known errors and coding rule violations to focus on new results.

## Examples

#### Annotate a Block and Run a Polyspace Bug Finder Analysis

Use the Polyspace annotation function to annotate a block and see the annotation in the analysis results.

At the MATLAB command line, load and open the example model WhereAreTheErrors\_v2:

WhereAreTheErrors\_v2

Add an annotation to the switch block to annotate violations to MISRA C rule 13.7. Also, add to the annotation a comment, a classification, and a status.

```
PolyspaceAnnotation('type','Misra-C', 'kind', '13.7','block',...
'WhereAreTheErrors v2/Switch1','status','improve','comment','look into later');
```
In the WhereAreTheErrors\_v2 model in Simulink, you can see a Polyspace annotation added to the switch block.

At the MATLAB command line, generate code for the model:

```
slbuild('WhereAreTheErrors_v2')
```
Run an analysis on your model:

pslinkrun('WhereAreTheErrors\_v2')

After the analysis is finished, open the results in the Polyspace environment:

PolySpaceViewer('WhereAreTheErrors\_v2')

Results 10–14 are MISRA C 13.7 rule violations. The annotation information that you added to the switch block appears in these four results, because all four results are from the switch block.

### Input Arguments

```
typeValue — type of result
'MISRA-C' | 'MISRA-CPP' | 'JSF'
```
The type of result with which to annotate the block, specified as:

- 'MISRA-C' for MISRA C coding rule violations (C code only).
- 'MISRA-CPP' for MISRA C++ coding rule violations (C++ code only).
- 'JSF' for JSF C++ coding rule violations (C++ code only).

```
Example: 'type','MISRA-C'
```
#### **kindValue** — specific check or coding rule

check acronym | rule number

The specific check or coding rule specified by the acronym of the check or the coding rule number. For the specific input for each type of annotation, see the following table.

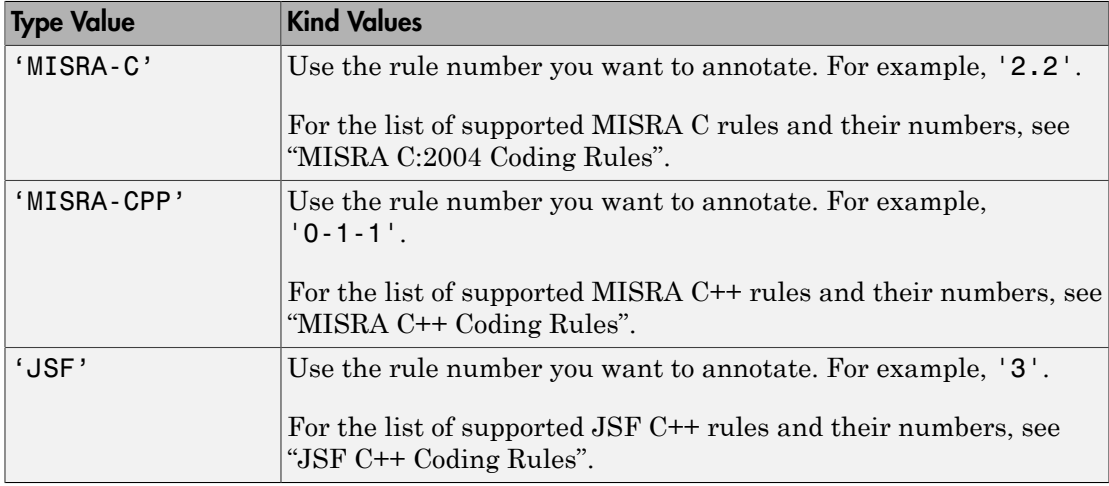

Example: PolyspaceAnnotation('type','MISRA-CPP','kind','1-2-3')

Data Types: char

#### Name-Value Pair Arguments

Specify optional comma-separated pairs of Name,Value arguments. Name is the argument name and Value is the corresponding value. Name must appear inside single quotes (' '). You can specify several name and value pair arguments in any order as Name1,Value1,...,NameN,ValueN.

Example: 'block','MyModel\Sum', 'status','fix'

#### **'block'** — block to be annotated

gcb (default) | block name

Block to be annotated specified by the block name. If you do not use this option, the block returned by the function gcb is annotated.

```
Example: 'block','MyModel\Sum'
```

```
'class' — classification of the check
```
'high' | 'medium' | 'low' | 'not a defect' | 'unset'

Classification of the check specified as high, medium, low, not a defect, or unset.

```
Example: 'class','high'
```
#### **'status'** — action status

```
'undecided' | 'investigate' | 'fix' | 'improve' | 'restart with different
options' | 'justify with annotation' | 'no action planned' | 'other'
```
Action status of the check specified as undecided, investigate, fix, improve, restart with different options, justify with annotation, no action planned, or other.

```
Example: 'status','no action planned'
```
#### **'comment'** — additional comments

string

Additional comments specified as a string. The comments provide more information about why the results are justified.

```
Example: 'comment','defensive code'
```
### **Limitations**

- You can have only one annotation per block. If a block produces both a rule violation and an error, only one type can be annotation.
- Even though you apply annotations to individual blocks, the scope of the annotation may be larger. The generated code from one block can overlap with another causing the annotation to also overlap.

For example, consider this model and its associated generated code.

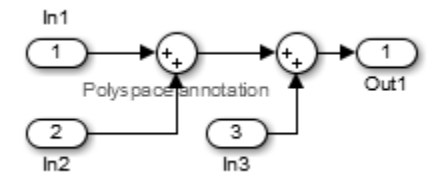

```
/*
* polyspace:begin<RTE:OVFL:Medium:Fix>
*/
annotate y.Out1 = (annotate u.In1 + annotate U.In2) + annotate U.In3;
/* polyspace:end<RTE:OVFL:Medium:Fix> */
```
The first summation block has a Polyspace annotation, but the second does not. However, the associated generated code adds all three inputs in one line of code. Therefore, the annotation justifies both summations

#### See Also

[pslinkoptions](#page-308-0) | [pslinkrun](#page-314-0) | [PolySpaceViewer](#page-337-0) | gcb

## <span id="page-337-0"></span>PolySpaceViewer

Open analysis results in the Polyspace environment

## **Compatibility**

PolySpaceViewer will be removed in a future release. Use pslinkfun('openresults',...) instead.

## **Syntax**

```
PolySpaceViewer(system)
```
## **Description**

PolySpaceViewer(system) opens the Polyspace results associated with the model or subsystem system in the Polyspace environment. If system has not been analyzed, Polyspace opens to the **Project Browser** pane.

## Examples

#### Open Results in the Polyspace environment from the Command Line

Use the preconfigured model WhereAreTheErrors v2 to run a Polyspace analysis and open the results in the Polyspace environment.

Load the model WhereAreTheErrors v2:

load\_system('WhereAreTheErrors\_v2')

Open the Polyspace Viewer:

```
PolySpaceViewer('WhereAreTheErrors_v2')
```
The Polyspace environment opens to the **Project Browser** pane because the model does not yet have Polyspace results.

Build the model to generate C code:

```
slbuild('WhereAreTheErrors_v2');
```
Create a Polyspace options object to set the configuration options:

```
config = pslinkoptions('WhereAreTheErrors_v2')
```
 $config =$ 

```
ResultDir: 'results $ModelName$'
     VerificationSettings: 'PrjConfig'
       OpenProjectManager: 0
     AddSuffixToResultDir: 0
 EnableAdditionalFileList: 0
       AdditionalFileList: {0x1 cell}
           InputRangeMode: 'DesignMinMax'
           ParamRangeMode: 'None'
          OutputRangeMode: 'None'
         VerificationMode: 'CodeProver'
       ModelRefVerifDepth: 'Current model only'
  ModelRefByModelRefVerif: 0
  CxxVerificationSettings: 'PrjConfig'
```
Change the analysis options to also check for MISRA coding rule violations:

config.VerificationSettings = 'PrjConfigAndMisra';

Change the analysis options to run a Bug Finder analysis:

```
config.VerificationMode = 'BugFinder';
```

```
config =
```

```
ResultDir: 'results $ModelName$'
     VerificationSettings: 'PrjConfigAndMisra'
       OpenProjectManager: 0
     AddSuffixToResultDir: 0
 EnableAdditionalFileList: 0
       AdditionalFileList: {0x1 cell}
           InputRangeMode: 'DesignMinMax'
           ParamRangeMode: 'None'
          OutputRangeMode: 'None'
         VerificationMode: 'BugFinder'
       ModelRefVerifDepth: 'Current model only'
```

```
 ModelRefByModelRefVerif: 0
 CxxVerificationSettings: 'PrjConfig'
```
Run Polyspace on WhereAreTheErrors\_v2 using the configuration options object that you created:

pslinkrun('WhereAreTheErrors\_v2', config);

Open the results in the Polyspace user interface:

PolySpaceViewer('WhereAreTheErrors\_v2');

The analysis results of WhereAreTheErrors v2 appear in the Polyspace user interface.

## Input Arguments

**system** — Simulink model

system | subsystem

Simulink model specified by the system or subsystem name.

```
Example: PolySpaceViewer('myModel')
```
See Also [pslinkoptions](#page-308-0) | [pslinkrun](#page-314-0) | [PolyspaceAnnotation](#page-332-0)

## pslinkoptions Properties

Properties for the pslinkoptions object

Before running Polyspace from the command-line, use these properties to customize your analysis.

## Analysis Configuration

#### **VerificationSettings** — Coding rule and configuration settings for C code

```
'PrjConfig' (default) | 'PrjConfigAndMisraAGC' | 'PrjConfigAndMisra' |
'PrjConfigAndMisraC2012' | 'MisraAGC' | 'Misra' | 'MisraC2012'
```
Coding rule and configuration settings for C code specified as:

- 'PrjConfig' Use all options from the project configuration.
- 'PrjConfigAndMisraAGC' Use all options from the project configuration and enable MISRA AC AGC rule checking.
- 'PrjConfigAndMisra' Use all options from the project configuration and enable MISRA C:2004 rule checking.
- 'PrjConfigAndMisraC2012' Use all options from the project configuration and enable MISRA C:2012 guideline checking.
- 'MisraAGC' Enable MISRA AC AGC rule checking. This option runs only compilation and rule checking.
- 'Misra' Enable MISRA C:2004 rule checking. This option runs only compilation and rule checking.
- 'MisraC2012' Enable MISRA C:2012 rule checking. This option runs only compilation and guideline checking.

Example: opt.VerificationSettings = 'PrjConfigAndMisraC2012'

#### **VerificationMode** — Polyspace mode

'BugFinder' (default) | 'CodeProver'

Polyspace mode specified as 'BugFinder', for a Bug Finder analysis, or 'CodeProver', for a Code Prover verification.

```
Example: opt.VerificationMode = 'BugFinder';
```
#### **EnablePrjConfigFile** — Allow a custom configuration file

false (default) | true

Allows a custom configuration file instead of the default configuration specified as true or false. Use the PrjConfigFile option to specify the configuration file.

Example:  $opt$ . EnablePrjConfigFile = true;

#### **PrjConfigFile** — Custom configuration file

'' (default) | full path to a .prprj file

Custom configuration file to use instead of the default configuration specified by the full path to a .psprj file. Use the EnablePrjConfigFile option to use this configuration file during your analysis.

Example: opt.PrjConfigFile = 'C:\Polyspace\config.psprj';

#### **CheckConfigBeforeAnalysis** — Configuration check before analysis

'OnWarn' (default) | 'OnHalt' | 'Off'

This property sets the level of configuration checking done before the verification starts. The configuration check before analysis is specified as:

- **'Off'** Checks only for errors. Stops if errors are found.
- **'OnWarn'** Stops for errors. Displays a message for warnings.
- **'OnHalt'** Stops for errors and warnings.

Example: opt.CheckConfigBeforeAnalysis = 'OnHalt';

## **Results**

#### **ResultDir** — Results folder name and location

```
'{'C:\Polyspace_Results\results_$ModelName$' (default) | folder name | folder
path
```
Results folder name and location specified as the local folder name or the folder path. This folder is where Polyspace writes the analysis results. This folder name can be either an absolute path or a path relative to the current folder. The text \$ModelName\$ is replaced with the name of the original model.

Example:  $opt.ResultDir = '\\resultS V1$  \$ModelName\$';

#### **AddSuffixToResultDir** — Add unique number to the results folder name

false (default) | true

Add unique number to the results folder name specified as true or false. If true, a unique number is added to the end of every new results. Using this option helps you avoid overwriting the previous results folders.

Example:  $opt$ . AddSuffixToResultDir = true;

#### **OpenProjectManager** — Open the Polyspace environment

false (default) | true

Open the Polyspace environment to monitor the progress of the analysis, specified as true or false. Afterward, you can review the results.

Example:  $opt.0penProjectManager = true;$ 

#### **AddToSimulinkProject** — Add results to the open Simulink project

false (default) | true

Add your results to the currently open Simulink project, if any, specified as true or false. This option allows you to keep your Polyspace results organized with the rest of your project files. If a Simulink project is not open, the results are not added to a Simulink project.

Example:  $opt$ .AddToSimulinkProject = true;

## Additional Files

#### **EnableAdditionalFileList** — Allow an additional file list

false (default) | true

Allow an additional file list to be analyzed, specified as true or false. Use with the AdditionalFileList option.

Example:  $opt$ . EnableAdditionalFileList = true;

#### **AdditionalFileList** — List of additional files to be analyzed

{0x1 cell} (default) | cell array of files

List of additional files to be analyzed specified as a cell array of files. Use with the EnableAdditionalFileList option to add these files to the analysis.

```
Example: opt.AdditionalFileList = {'sources\file1.c', 'sources
\file2.c'};
Data Types: cell
```
## Data Ranges

#### **InputRangeMode** — Enable design range information

'DesignMinMax' (default) | 'FullRange'

Enable design range information specified as 'DesignMinMax', to use data ranges defined in blocks and workspaces, or 'FullRange', to treat inputs as full-range values.

```
Example: opt. InputRangeMode = 'FullRange';
```
#### **ParamRangeMode** — Enable constant parameter values

'None' (default) | 'DesignMinMax'

Enable constant parameter values, specified as 'None', to use constant parameters values specified in the code, or 'DesignMinMax' to use a range defined in blocks and workspaces.

Example: opt.ParamRangeMode = 'DesignMinMax';

#### **OutputRangeMode** — Enable output assertions

'None' (default) | 'DesignMinMax'

Enable output assertions specified by 'None', to not use assertions, or 'DesignMinMax' to apply assertions to outputs using a range defined in blocks and workspace.

```
Example: opt.ParamRangeMode = 'DesignMinMax';
```
## Embedded Coder Only

```
ModelRefVerifDepth — Depth of verification
'Current model only' (default) | '1' | '2' | '3' | 'All'
```
Depth of verification specified by the model reference level to which you want to analyze.

*Only for Embedded Coder*

Example: opt.ModelRefVerifDepth = '3';

#### **ModelRefByModelRefVerif** — Model reference analysis mode

false (default) | true

Model reference analysis mode specified as false to verify reference models within the model hierarchy, or true to verify referenced models individually.

*Only for Embedded Coder*

Example: opt.ModelRefByModelRefVerif = true;

**CxxVerificationSettings** — Coding rule and configuration settings for C++ code 'PrjConfig' (default) | 'PrjConfigAndMisraCxx' | 'PrjConfigAndJSF' | 'MisraCxx' | 'JSF'

Coding rule and configuration settings for C++ code specified as:

- 'PrjConfig' Inherit all options from project configuration and run complete analysis.
- 'PrjConfigAndMisraCxx' Inherit all options from project configuration, enable MISRA C++ rule checking, and run complete analysis.
- 'PrjConfigAndJSF' Inherit all options from project configuration, enable JSF rule checking, and run complete analysis.
- 'MisraCxx' Enable MISRA C++ rule checking, and run compilation phase only.
- 'JSF' Enable JSF rule checking, and run compilation phase only.

*Only for Embedded Coder*

```
Example: opt.CxxVerificationSettings = 'MisraCxx';
```
## TargetLink Only

#### **AutoStubLUT** — Lookup Table code usage

false (default) | true

Lookup Table code usage specified as true, to use Lookup Table code during the analysis, or false, to not.

*Only for TargetLink*

Example: opts.AutoStubLUT = true;

### See Also pslinkoptions | pslinkrun

# MISRA C 2012

## <span id="page-347-0"></span>MISRA C:2012 Directive 4.1

Run-time failures shall be minimized

## **Description**

### Rule Definition

*Run-time failures shall be minimized*.

### **Rationale**

Some areas to concentrate on are:

- Arithmetic errors
- Pointer arithmetic
- Array bound errors
- Function parameters
- Pointer dereferencing
- Dynamic memory

### Polyspace Specification

This directive is checked through the Polyspace analysis.

Polyspace Bug Finder and Polyspace Code Prover check this coding rule differently. The analyses can produce different results.

### Message in Report

Run-time failures shall be minimized.

## Check Information

**Group:** Code Design

**Category:** Required **AGC Category:** Required **Language:** C90, C99

### See Also

[MISRA C:2012 Directive 4.11](#page-357-0) | [MISRA C:2012 Rule 1.3](#page-363-0) | [MISRA C:2012 Rule 18.1](#page-574-0) | [MISRA C:2012 Rule 18.2](#page-576-0) | [MISRA C:2012 Rule 18.3](#page-578-0)

### More About

- "Activate Coding Rules Checker"
- "Review Coding Rule Violations"
- "Polyspace MISRA C:2012 Checker"
- "Software Quality Objective Subsets (C:2012)"

#### Introduced in R2014b

## MISRA C:2012 Directive 4.3

Assembly language shall be encapsulated and isolated

## **Description**

### Rule Definition

*Assembly language shall be encapsulated and isolated*.

### **Rationale**

Encapsulating assembly language is beneficial because:

- It improves readability.
- The name, and documentation, of the encapsulating macro or function makes the intent of the assembly language clear.
- All uses of assembly language for a given purpose can share encapsulation, which improves maintainability.
- You can easily substitute the assembly language for a different target or for purposes of static analysis.

## Polyspace Specification

Polyspace does not raise a warning on assembly language code encapsulated in asm functions or in asm pragmas.

### Message in Report

Assembly language shall be encapsulated and isolated

## Check Information

**Group:** Code Design **Category:** Required **AGC Category:** Required **Language:** C90, C99

### See Also

[MISRA C:2012 Rule 1.2](#page-361-0)

### More About

- "Activate Coding Rules Checker"
- "Review Coding Rule Violations"
- "Polyspace MISRA C:2012 Checker"
- "Software Quality Objective Subsets (C:2012)"

#### Introduced in R2014b

## MISRA C:2012 Directive 4.6

typedefs that indicate size and signedness should be used in place of the basic numerical types

## **Description**

### Rule Definition

*typedefs that indicate size and signedness should be used in place of the basic numerical types*.

### Rationale

When the amount of memory being allocated is important, using specific-length types makes it clear how much storage is being reserved for each object.

### Polyspace Specification

Polyspace does not issue a warning for the typedef definition.

### Message in Report

typedefs that indicate size and signedness should be used in place of the basic numerical types

## Check Information

**Group:** Code Design **Category:** Advisory **AGC Category:** Advisory **Language:** C90, C99

### More About

• "Activate Coding Rules Checker"

- "Review Coding Rule Violations"
- "Polyspace MISRA C:2012 Checker"
- "Software Quality Objective Subsets (C:2012)"

#### Introduced in R2014b

## MISRA C:2012 Directive 4.9

A function should be used in preference to a function-like macro where they are interchangeable

## **Description**

### Rule Definition

*A function should be used in preference to a function-like macro where they are interchangeable*.

### **Rationale**

In most circumstances, use functions instead of macros. Functions perform argument type-checking and evaluate their arguments once, avoiding problems with potential multiple side effects.

### Polyspace Specification

Polyspace raises a warning on all function-like macro definitions.

### Message in Report

A function should be used in preference to a function-like macro where they are interchangeable

## Check Information

**Group:** Code Design **Category:** Advisory **AGC Category:** Advisory **Language:** C90, C99

### See Also

[MISRA C:2012 Rule 13.2](#page-500-0) | [MISRA C:2012 Rule 20.7](#page-608-0)

### More About

- "Activate Coding Rules Checker"
- "Review Coding Rule Violations"
- "Polyspace MISRA C:2012 Checker"
- "Software Quality Objective Subsets (C:2012)"

#### Introduced in R2014b

## MISRA C:2012 Directive 4.10

Precautions shall be taken in order to prevent the contents of a header file being included more than once

## **Description**

### Rule Definition

*Precautions shall be taken in order to prevent the contents of a header file being included more than once*.

#### **Rationale**

When a translation unit contains a complex hierarchy of nested header files, it is possible for a particular header file to be included more than once. This situation can be a source of confusion. If this multiple inclusion leads to multiple or conflicting definitions, then your program can have undefined or erroneous behavior.

### Polyspace Specification

Try to prevent multiple inclusions when a header file is formatted as:

```
#ifndef <control macro>
#define <control macro>
     contents
#endif
or
#ifdef <control macro> 
#error ...
#else
#define <control macro>
     contents
#endif
Otherwise, Polyspace flags the inclusion as non-compliant.
```
### Message in Report

Precautions shall be taken in order to prevent the contents of a header file being included more than once.

## Check Information

**Group:** Code Design **Category:** Required **AGC Category:** Required **Language:** C90, C99

### More About

- "Activate Coding Rules Checker"
- "Review Coding Rule Violations"
- "Polyspace MISRA C:2012 Checker"
- "Software Quality Objective Subsets (C:2012)"

#### Introduced in R2014b

## <span id="page-357-0"></span>MISRA C:2012 Directive 4.11

The validity of values passed to library functions shall be checked

## **Description**

### Rule Definition

*The validity of values passed to library functions shall be checked*.

### **Rationale**

Many Standard C functions do not check the validity of parameters passed to them. Even if checks are performed by a compiler, there is no guarantee that the checks are adequate. For example, you should not pass negative numbers to sqrt or log.

### Polyspace Specification

Polyspace raises a violation result for library function arguments if the following are all true:

- Argument is a local variable.
- Local variable is not tested between last assignment and call to the library function.
- Corresponding parameter of the library function has a restricted input domain.
- Library function is one of the following common mathematical functions:
	- sqrt
	- tan
	- pow
	- log
	- log10
	- fmod
	- acos
	- asin
- acosh
- atanh
- or atan2

### Message in Report

The validity of values passed to library functions shall be checked

## Check Information

**Group:** Code Design **Category:** Required **AGC Category:** Required **Language:** C90, C99

### See Also

[MISRA C:2012 Directive 4.1](#page-347-0)

### More About

- "Activate Coding Rules Checker"
- "Review Coding Rule Violations"
- "Polyspace MISRA C:2012 Checker"
- "Software Quality Objective Subsets (C:2012)"

#### Introduced in R2014b

## MISRA C:2012 Rule 1.1

The program shall contain no violations of the standard C syntax and constraints, and shall not exceed the implementation's translation limits

## **Description**

### Rule Definition

*The program shall contain no violations of the standard C syntax and constraints, and shall not exceed the implementation's translation limits*.

### Polyspace Specification

Standard compilation error messages do not lead to a violation of this MISRA rule.

### Message in Report

- Too many nesting levels of #includes: N1. The limit is N0.
- Integer constant is too large.
- ANSI C does not allow '#XX'.
- Text following preprocessing directive violates ANSI standard.
- Too many macro definitions: N1. The limit is N0.
- Array of zero size should not be used.
- Integer constant does not fit within long int.
- Integer constant does not fit within unsigned long int.
- Too many nesting levels for control flow: N1. The limit is N0.
- Assembly language should not be used.
- Too many enumeration constants: N1. The limit is N0.

## Check Information

**Group:** Standard C Environment
**Category:** Required **AGC Category:** Required **Language:** C90, C99

### See Also

[MISRA C:2012 Rule 1.2](#page-361-0)

#### More About

- "Activate Coding Rules Checker"
- "Review Coding Rule Violations"
- "Polyspace MISRA C:2012 Checker"
- "Software Quality Objective Subsets (C:2012)"

# <span id="page-361-0"></span>MISRA C:2012 Rule 1.2

Language extensions should not be used

## **Description**

### Rule Definition

*Language extensions should not be used*.

### **Rationale**

If a program uses language extensions, its portability is reduced. Even if you document the language extensions, the documentation might not describe the behavior in all circumstances.

### Polyspace Specification

All the supported extensions lead to a violation of this MISRA rule.

#### Message in Report

- ANSI C90 forbids hexadecimal floating-point constants.
- ANSI C90 forbids universal character names.
- ANSI C90 forbids mixed declarations and code.
- ANSI C90/C99 forbids case ranges.
- ANSI C90/C99 forbids local label declaration.
- ANSI C90 forbids mixed declarations and code.
- ANSI C90/C99 forbids typeof operator.
- ANSI C90/C99 forbids casts to union.
- ANSI C90 forbids compound literals.
- ANSI C90/C99 forbids statements and declarations in expressions.
- ANSI C90 forbids \_\_func\_\_ predefined identifier.
- ANSI C90 forbids keyword '\_Bool'.
- ANSI C90 forbids 'long long int' type.
- ANSI C90 forbids long long integer constants.
- ANSI C90 forbids 'long double' type.
- ANSI C90/C99 forbids 'short long int' type.
- ANSI C90 forbids Pragma preprocessing operator.
- ANSI C90 does not allow macros with variable arguments list.
- ANSI C90 forbids designated initializer.

Keyword 'inline' should not be used.

## Check Information

**Group:** Standard C Environment **Category:** Advisory **AGC Category:** Advisory **Language:** C90, C99

#### See Also

[MISRA C:2012 Rule 1.1](#page-359-0)

### More About

- "Activate Coding Rules Checker"
- "Review Coding Rule Violations"
- "Polyspace MISRA C:2012 Checker"
- "Software Quality Objective Subsets (C:2012)"

# MISRA C:2012 Rule 1.3

There shall be no occurrence of undefined or critical unspecified behaviour

## **Description**

### Rule Definition

*There shall be no occurrence of undefined or critical unspecified behaviour*.

### Message in Report

There shall be no occurrence of undefined or critical unspecified behavior

- 'defined' without an identifier.
- macro 'XX' used with too few arguments.
- macro 'XX used with too many arguments.

## Check Information

**Group:** Standard C Environment **Category:** Required **AGC Category:** Required **Language:** C90, C99

### See Also

[MISRA C:2012 Directive 4.1](#page-347-0)

### More About

- "Activate Coding Rules Checker"
- "Review Coding Rule Violations"
- "Polyspace MISRA C:2012 Checker"
- "Software Quality Objective Subsets (C:2012)"

# MISRA C:2012 Rule 2.1

A project shall not contain unreachable code

## **Description**

### Rule Definition

*A project shall not contain unreachable code*.

### **Rationale**

Unless a program exhibits any undefined behavior, unreachable code cannot execute. The unreachable code cannot affect the program output. The presence of unreachable code can indicate an error in the program logic. Unreachable code that the compiler does not remove wastes resources, for example:

- It occupies space in the target machine memory.
- Its presence can cause a compiler to select longer, slower jump instructions when transferring control around the unreachable code.
- Within a loop, it can prevent the entire loop from residing in an instruction cache.

### Polyspace Specification

Polyspace Bug Finder and Polyspace Code Prover check this coding rule differently. The analyses can produce different results.

### Message in Report

A project shall not contain unreachable code.

## Check Information

**Group:** Unused Code **Category:** Required

**AGC Category:** Required **Language:** C90, C99

### See Also

[MISRA C:2012 Rule 14.3](#page-520-0) | [MISRA C:2012 Rule 16.4](#page-550-0)

### More About

- "Activate Coding Rules Checker"
- "Review Coding Rule Violations"
- "Polyspace MISRA C:2012 Checker"
- "Software Quality Objective Subsets (C:2012)"

# MISRA C:2012 Rule 2.2

There shall be no dead code

### **Description**

### Rule Definition

*There shall be no dead code*.

### **Rationale**

The presence of dead code can indicate an error in the program logic. Because a compiler can remove dead code, its presence can cause confusion for code reviewers.

### Polyspace Specification

Polyspace checks for useless writes during the Polyspace Bug Finder analysis.

### Message in Report

There shall be no dead code.

## Check Information

**Group:** Unused Code **Category:** Required **AGC Category:** Required **Language:** C90, C99

#### See Also

[MISRA C:2012 Rule 17.7](#page-572-0)

### More About

• "Activate Coding Rules Checker"

- "Review Coding Rule Violations"
- "Polyspace MISRA C:2012 Checker"
- "Software Quality Objective Subsets (C:2012)"

# <span id="page-369-0"></span>MISRA C:2012 Rule 2.3

A project should not contain unused type declarations

## **Description**

### Rule Definition

*A project should not contain unused type declarations*.

### **Rationale**

If a type is declared but not used, a reviewer does not know if the type is redundant or if it is unused by mistake.

### Message in Report

A project should not contain unused type declarations: type XX is not used.

## Examples

### Unused Local Type

```
int16_t unusedtype (void){
     typedef int16_t local_Type;
     return 67;
}
```
In this function, typedef defines local Type as a new local type, but this type is never used in the function.

#### Correction — Use **local\_Type**

One possible correction is to use local\_Type as part of the function.

```
int16_t unusedtype (void){
     typedef int16_t local_Type;
     local_Type temp_var = 67;
     return temp_var;
}
```
### Check Information

**Group:** Unused Code **Category:** Advisory **AGC Category:** Readability **Language:** C90, C99

### See Also

[MISRA C:2012 Rule 2.4](#page-371-0)

### More About

- "Activate Coding Rules Checker"
- "Review Coding Rule Violations"
- "Polyspace MISRA C:2012 Checker"
- "Software Quality Objective Subsets (C:2012)"

# <span id="page-371-0"></span>MISRA C:2012 Rule 2.4

A project should not contain unused tag declarations

### **Description**

### Rule Definition

*A project should not contain unused tag declarations*.

### **Rationale**

If a tag is declared but not used, a reviewer does not know if the tag is redundant or if it is unused by mistake.

### Message in Report

A project should not contain unused tag declarations: tag *tag\_name* is not used.

## Examples

### Unused **struct** Tag

```
typedef struct record_t
{
    uint16 t key;
    uint16 t val;
} record1_t;
```
In this example, the tag record t is used only in the typedef of record1 t, which is used in the rest of the translation unit whenever the type is needed.

#### Correction — Define **struct** Without a Tag

This typedef can be written in a compliant manner by omitting the tag.

typedef struct

```
{
     uint16 t key;
     uint16 t val;
} record1\overline{t};
```
## Check Information

**Group:** Unused Code **Category:** Advisory **AGC Category:** Readability **Language:** C90, C99

### See Also

[MISRA C:2012 Rule 2.3](#page-369-0)

### More About

- "Activate Coding Rules Checker"
- "Review Coding Rule Violations"
- "Polyspace MISRA C:2012 Checker"
- "Software Quality Objective Subsets (C:2012)"

# MISRA C:2012 Rule 2.5

A project should not contain unused macro declarations

## **Description**

### Rule Definition

*A project should not contain unused macro declarations*.

### Rationale

If a macro is declared but not used, a reviewer does not know if the macro is redundant or if it is unused by mistake.

### Message in Report

A project should not contain unused macro declarations: macro *macro\_name* is not used.

### Examples

### Unused Macro Definition

```
void use_macro (void)
{
     #define SIZE 4
     #define DATA 3
     use_int16(SIZE);
}
```
In this example, the macro DATA is never used within this function.

#### Correction — Use DATA in a Function Call

One possible correction is to use DATA as part of a function call.

```
void use macro (void)
{
     #define SIZE 4
     #define DATA 3
    use_int16(SIZE);
    use_int32(DATA);
}
```
### Check Information

**Group:** Unused Code **Category:** Advisory **AGC Category:** Readability **Language:** C90, C99

### More About

- "Activate Coding Rules Checker"
- "Review Coding Rule Violations"
- "Polyspace MISRA C:2012 Checker"
- "Software Quality Objective Subsets (C:2012)"

# MISRA C:2012 Rule 3.1

The character sequences  $/*$  and  $//$  shall not be used within a comment

### **Description**

### Rule Definition

*The character sequences /\* and // shall not be used within a comment*.

### **Rationale**

These character sequences are not allowed in code comments because:

- If your code contains a  $\ell^*$  or a  $\ell$  in a  $\ell^*$   $\ell$  comment, it typically means that you have inadvertently commented out code.
- If your code contains a  $/*$  in a  $//$  comment, it typically means that you have inadvertently uncommented a /\* \*/ comment.

### Polyspace Specification

You cannot annotate this rule in the source code.

For information on annotations, see "Annotate Code for Rule Violations".

#### Message in Report

The character sequence /\* shall not appear within a comment.

### Check Information

**Group:** Comments **Category:** Required **AGC Category:** Required **Language:** C90, C99

### More About

- "Activate Coding Rules Checker"
- "Review Coding Rule Violations"
- "Polyspace MISRA C:2012 Checker"
- "Software Quality Objective Subsets (C:2012)"

# MISRA C:2012 Rule 3.2

Line-splicing shall not be used in // comments

## **Description**

### Rule Definition

*Line-splicing shall not be used in // comments*.

### Rationale

Line-splicing occurs when the \ character is immediately followed by a new-line character. Line splicing is used for statements that span multiple lines.

If you use line-splicing in a // comment, the following line can become part of the comment. In most cases, the  $\setminus$  is spurious and can cause unintentional commenting out of code.

### Message in Report

Line-splicing shall not be used in // comments.

## Check Information

**Group:** Comments **Category:** Required **AGC Category:** Required **Language:** C99

### More About

- "Activate Coding Rules Checker"
- "Review Coding Rule Violations"
- "Polyspace MISRA C:2012 Checker"

# MISRA C:2012 Rule 4.1

Octal and hexadecimal escape sequences shall be terminated

### **Description**

### Rule Definition

*Octal and hexadecimal escape sequences shall be terminated*.

### **Rationale**

There is potential for confusion if an octal or hexadecimal escape sequence is followed by other characters. For example, the character constant '\x1f' consists of a single character, whereas the character constant '\x1g' consists of the two characters '\x1' and 'g'. The manner in which multi-character constants are represented as integers is implementation-defined.

If every octal or hexadecimal escape sequence in a character constant or string literal is terminated, you reduce potential confusion.

### Message in Report

Octal and hexadecimal escape sequences shall be terminated.

### Check Information

**Group:** Character Sets and Lexical Conventions **Category:** Required **AGC Category:** Required **Language:** C90, C99

### More About

- "Activate Coding Rules Checker"
- "Review Coding Rule Violations"
- "Polyspace MISRA C:2012 Checker"
- "Software Quality Objective Subsets (C:2012)"

# MISRA C:2012 Rule 4.2

Trigraphs should not be used

## **Description**

### Rule Definition

*Trigraphs should not be used*.

#### **Rationale**

You denote trigraphs with two question marks followed by a specific third character (for instance, '?? - ' represents a '  $\sim$  ' (tilde) character and '??) ' represents a '] '). These trigraphs can cause accidental confusion with other uses of two question marks.

Note: Digraphs (<: :>, <% %>, %:, %:%:) are permitted because they are tokens.

### Polyspace Specification

The Polyspace analysis converts trigraphs to the equivalent character for the defect analysis. However, Polyspace also raises a MISRA violation.

### Message in Report

Trigraphs should not be used.

### Check Information

**Group:** Character Sets and Lexical Conventions **Category:** Advisory **AGC Category:** Advisory **Language:** C90, C99

### More About

- "Activate Coding Rules Checker"
- "Review Coding Rule Violations"
- "Polyspace MISRA C:2012 Checker"
- "Software Quality Objective Subsets (C:2012)"

# <span id="page-383-0"></span>MISRA C:2012 Rule 5.1

External identifiers shall be distinct

### **Description**

### Rule Definition

*External identifiers shall be distinct*.

### Rationale

External identifiers are ones declared with global scope or storage class extern.

Polyspace considers two names as distinct if there is a difference between their first 31 characters. If the difference between two names occurs only beyond the first 31 characters, they can be easily mistaken for each other. The readability of the code is reduced. For C90, the difference must occur between the first 6 characters. To use the C90 rules checking, use the command-line option -no-language-extensions.

### Message in Report

External %s %s conflicts with the external identifier XX in file YY.

## Check Information

**Group:** Identifiers **Category:** Required **AGC Category:** Required **Language:** C90, C99

#### See Also

[MISRA C:2012 Rule 5.2](#page-385-0) | [MISRA C:2012 Rule 5.4](#page-389-0) | [MISRA C:2012 Rule 5.5](#page-391-0)

### More About

• "Activate Coding Rules Checker"

- "Review Coding Rule Violations"
- "Polyspace MISRA C:2012 Checker"
- "Software Quality Objective Subsets (C:2012)"

# <span id="page-385-0"></span>MISRA C:2012 Rule 5.2

Identifiers declared in the same scope and name space shall be distinct

## **Description**

**Message in Report:** Identifier XX has same significant characters as identifier YY.

### Rule Definition

*Identifiers declared in the same scope and name space shall be distinct*.

### Rationale

Polyspace considers two names as distinct if there is a difference between their first 63 characters. If the difference between two names occurs only beyond the first 63 characters, they can be easily mistaken for each other. The readability of the code is reduced. For C90, the difference must occur between the first 31 characters. To use the C90 rules checking, use the command-line option -no-language-extensions.

### Message in Report

Identifier XX has same significant characters as identifier YY.

## Check Information

**Group:** Identifiers **Category:** Required **AGC Category:** Required **Language:** C90, C99

### See Also

[MISRA C:2012 Rule 5.1](#page-383-0) | [MISRA C:2012 Rule 5.3](#page-387-0) | [MISRA C:2012 Rule 5.4](#page-389-0) | [MISRA](#page-391-0) [C:2012 Rule 5.5](#page-391-0)

### More About

• "Activate Coding Rules Checker"

- "Review Coding Rule Violations"
- "Polyspace MISRA C:2012 Checker"
- "Software Quality Objective Subsets (C:2012)"

# <span id="page-387-0"></span>MISRA C:2012 Rule 5.3

An identifier declared in an inner scope shall not hide an identifier declared in an outer scope

### **Description**

#### Rule Definition

*An identifier declared in an inner scope shall not hide an identifier declared in an outer scope*.

#### Rationale

If two identifiers have the same name but different scope, the identifier in the inner scope hides the identifier in the outer scope. All uses of the identifier name refers to the identifier in the inner scope. This behavior forces the developer to keep track of the scope and reduces code readability.

Polyspace considers two names as distinct if there is a difference between their first 63 characters. If the difference between two names occurs only beyond the first 63 characters, they can be easily mistaken for each other. The readability of the code is reduced. For C90, the difference must occur between the first 31 characters. To use the C90 rules checking, use the command-line option -no-language-extensions.

#### Message in Report

Variable XX hides variable XX (FILE line LINE column COLUMN).

### Check Information

**Group:** Identifiers **Category:** Required **AGC Category:** Advisory **Language:** C90, C99

### See Also

[MISRA C:2012 Rule 5.2](#page-385-0) | [MISRA C:2012 Rule 5.8](#page-397-0)

### More About

- "Activate Coding Rules Checker"
- "Review Coding Rule Violations"
- "Polyspace MISRA C:2012 Checker"
- "Software Quality Objective Subsets (C:2012)"

# <span id="page-389-0"></span>MISRA C:2012 Rule 5.4

Macro identifiers shall be distinct

## **Description**

### Rule Definition

*Macro identifiers shall be distinct*.

### **Rationale**

The names of macro identifiers must be distinct from both other macro identifiers and their parameters.

Polyspace considers two names as distinct if there is a difference between their first 63 characters. If the difference between two names occurs only beyond the first 63 characters, they can be easily mistaken for each other. The readability of the code is reduced. For C90, the difference must occur between the first 31 characters. To use the C90 rules checking, use the command-line option -no-language-extensions.

### Message in Report

- Macro identifiers shall be distinct. Macro XX has same significant characters as macro YY.
- Macro identifiers shall be distinct. Macro parameter XX has same significant characters as macro parameter YY in macro ZZ.

# Check Information

**Group:** Identifiers **Category:** Required **AGC Category:** Required **Language:** C90, C99

### See Also

[MISRA C:2012 Rule 5.1](#page-383-0) | [MISRA C:2012 Rule 5.2](#page-385-0) | [MISRA C:2012 Rule 5.5](#page-391-0)

### More About

- "Activate Coding Rules Checker"
- "Review Coding Rule Violations"
- "Polyspace MISRA C:2012 Checker"
- "Software Quality Objective Subsets (C:2012)"

# <span id="page-391-0"></span>MISRA C:2012 Rule 5.5

Identifiers shall be distinct from macro names

## **Description**

### Rule Definition

*Identifiers shall be distinct from macro names*.

### **Rationale**

Polyspace considers two names as distinct if there is a difference between their first 63 characters. If the difference between two names occurs only beyond the first 63 characters, they can be easily mistaken for each other. The readability of the code is reduced. For C90, the difference must occur between the first 31 characters. To use the C90 rules checking, use the command-line option -no-language-extensions.

### Message in Report

Identifier XX has same significant characters as macro YY.

## Check Information

**Group:** Identifiers **Category:** Required **AGC Category:** Required **Language:** C90, C99

### See Also

[MISRA C:2012 Rule 5.1](#page-383-0) | [MISRA C:2012 Rule 5.2](#page-385-0) | [MISRA C:2012 Rule 5.4](#page-389-0)

### More About

- "Activate Coding Rules Checker"
- "Review Coding Rule Violations"
- "Polyspace MISRA C:2012 Checker"
- "Software Quality Objective Subsets (C:2012)"

# <span id="page-393-0"></span>MISRA C:2012 Rule 5.6

A typedef name shall be a unique identifier

## **Description**

### Rule Definition

*A typedef name shall be a unique identifier*.

### **Rationale**

Reusing a typedef name as another typedef or as the name of a function, object or enum constant can cause developer confusion.

### Message in Report

XX conflicts with the typedef name YY.

## Check Information

**Group:** Identifiers **Category: AGC Category:** Required **Language:** C90, C99

### See Also

[MISRA C:2012 Rule 5.7](#page-395-0)

### More About

- "Activate Coding Rules Checker"
- "Review Coding Rule Violations"
- "Polyspace MISRA C:2012 Checker"
- "Software Quality Objective Subsets (C:2012)"

# <span id="page-395-0"></span>MISRA C:2012 Rule 5.7

A tag name shall be a unique identifier

## **Description**

### Rule Definition

*A tag name shall be a unique identifier*.

### **Rationale**

Reusing a tag name can cause developer confusion.

### Message in Report

XX conflicts with the tag name YY.

## Check Information

**Group:** Identifiers **Category:** Required **AGC Category:** Required **Language:** C90, C99

### See Also

[MISRA C:2012 Rule 5.6](#page-393-0)

### More About

- "Activate Coding Rules Checker"
- "Review Coding Rule Violations"
- "Polyspace MISRA C:2012 Checker"
- "Software Quality Objective Subsets (C:2012)"
Identifiers that define objects or functions with external linkage shall be unique

### **Description**

### Rule Definition

*Identifiers that define objects or functions with external linkage shall be unique*.

### **Rationale**

External identifiers are those declared with global scope or with storage class extern. Reusing an external identifier name can cause developer confusion.

Identifiers defined within a function have smaller scope. Even if names of such identifiers are not unique, they are not likely to cause confusion.

### Message in Report

- Object XX conflicts with the object name YY.
- Function XX conflicts with the function name YY.

## Check Information

**Group:** Identifiers **Category:** Required **AGC Category:** Required **Language:** C90, C99

### See Also

[MISRA C:2012 Rule 5.3](#page-387-0)

### More About

• "Activate Coding Rules Checker"

- "Review Coding Rule Violations"
- "Polyspace MISRA C:2012 Checker"
- "Software Quality Objective Subsets (C:2012)"

<span id="page-399-0"></span>Identifiers that define objects or functions with internal linkage should be unique

### **Description**

### Rule Definition

*Identifiers that define objects or functions with internal linkage should be unique*.

### Polyspace Specification

This rule checker assumes that rule 5.8 is not violated.

### Message in Report

- Object XX conflicts with the object name YY.
- Function XX conflicts with the function name YY.

# Check Information

**Group:** Identifiers **Category:** Advisory **AGC Category:** Readability **Language:** C90, C99

### See Also

[MISRA C:2012 Rule 8.10](#page-431-0)

### More About

- "Activate Coding Rules Checker"
- "Review Coding Rule Violations"
- "Polyspace MISRA C:2012 Checker"
- "Software Quality Objective Subsets (C:2012)"

Bit-fields shall only be declared with an appropriate type

## **Description**

### Rule Definition

*Bit-fields shall only be declared with an appropriate type*.

### **Rationale**

Using int is implementation-defined because bit-fields of type int can be either signed or unsigned.

The use of enum, short char, or any other type of bit-field is not permitted in C90 because the behavior is undefined.

In C99, the implementation can potentially define other integer types that are permitted in bit-field declarations.

### Message in Report

Bit-fields shall only be declared with an appropriate type.

## Check Information

**Group:** Types **Category:** Required **AGC Category:** Required **Language:** C90, C99

### More About

- "Activate Coding Rules Checker"
- "Review Coding Rule Violations"
- "Polyspace MISRA C:2012 Checker"
- "Software Quality Objective Subsets (C:2012)"

Single-bit named bit fields shall not be of a signed type

### **Description**

### Rule Definition

*Single-bit named bit fields shall not be of a signed type*.

### **Rationale**

According to the C99 Standard Section 6.2.6.2, a single-bit signed bit-field has one sign bit and no value bits. In any representation of integers, zero value bits cannot specify a meaningful value.

A single-bit signed bit-field is therefore unlikely to behave in a useful way. Its presence is likely to indicate programmer confusion.

Although the C90 Standard does not provide much detail regarding the representation of types, the same single-bit bit-field considerations apply.

### Polyspace Specification

This rule does not apply to unnamed bit fields because their values cannot be accessed.

### Message in Report

Single-bit named bit fields shall not be of a signed type.

## Check Information

**Group:** Types **Category:** Required **AGC Category:** Required **Language:** C90, C99

### More About

- "Activate Coding Rules Checker"
- "Review Coding Rule Violations"
- "Polyspace MISRA C:2012 Checker"
- "Software Quality Objective Subsets (C:2012)"

Octal constants shall not be used

## **Description**

### Rule Definition

*Octal constants shall not be used*.

### **Rationale**

Octal constants are denoted by a leading zero. Developers can mistake an octal constant as a decimal constant with a redundant leading zero.

### Message in Report

Octal constants shall not be used.

### Examples

### Use of octal constants

```
#define CST 021
#define VALUE 010 /* Compliant - constant not used */
                               /* Non-Compliant - constant used */
#define CST 021 /* Compliant - constant not used */
#endif
extern short code[5];
static char* str2 = "abcd\0efg"; /* Compliant */
void main(void) {
   int value1 = 0; \frac{1}{2} /* Compliant */
   int value2 = 01; \frac{1}{2} \frac{1}{2} Non-Compliant - decimal 01 \frac{*}{2}int value3 = 1; \frac{1}{2} /* Compliant */
```

```
int value4 = \lceil \cdot \rceil109'; /* Compliant */
code[1] = 109; /* Compliant - decimal 109 */
code[2] = 100; /* Compliant - decimal 100 */
code[3] = 052; /* Non-Compliant - decimal 42 */
code[4] = 071; /* Non-Compliant - decimal 57 */
if (value1 != CST) { / / Non-Compliant - decimal 17 */value1 = !(value1 != 0); /* Compliant */
 }
```
In this example, the rule is not violated when octal constants are used to define macros CST and VALUE. The rule is violated only when the macros are used.

## Check Information

**Group:** Literals and Constants **Category:** Required **AGC Category:** Advisory **Language:** C90, C99

### More About

}

- "Activate Coding Rules Checker"
- "Review Coding Rule Violations"
- "Polyspace MISRA C:2012 Checker"
- "Software Quality Objective Subsets (C:2012)"

A "u" or "U" suffix shall be applied to all integer constants that are represented in an unsigned type

### **Description**

### Rule Definition

*A "u" or "U" suffix shall be applied to all integer constants that are represented in an unsigned type*.

### **Rationale**

The signedness of a constant is determined from:

- Value of the constant.
- Base of the constant: octal, decimal or hexadecimal.
- Size of the various types.
- Any suffixes used.

Unless you use a suffix u or U, another developer looking at your code cannot determine easily whether a constant is signed or unsigned.

### Message in Report

A "u" or "U" suffix shall be applied to all integer constants that are represented in an unsigned type.

## Check Information

**Group:** Literals and Constants **Category:** Required **AGC Category:** Readability **Language:** C90, C99

### More About

- "Activate Coding Rules Checker"
- "Review Coding Rule Violations"
- "Polyspace MISRA C:2012 Checker"
- "Software Quality Objective Subsets (C:2012)"

The lowercase character "l" shall not be used in a literal suffix

## **Description**

### Rule Definition

*The lowercase character "l" shall not be used in a literal suffix*.

### **Rationale**

The lowercase character "l" can be confused with the digit "1". Use the uppercase "L" instead.

### Message in Report

The lowercase character "l" shall not be used in a literal suffix.

# Check Information

**Group:** Literals and Constants **Category:** Required **AGC Category:** Readability **Language:** C90, C99

### More About

- "Activate Coding Rules Checker"
- "Review Coding Rule Violations"
- "Polyspace MISRA C:2012 Checker"
- "Software Quality Objective Subsets (C:2012)"

A string literal shall not be assigned to an object unless the object's type is "pointer to const-qualified char

### **Description**

### Rule Definition

*A string literal shall not be assigned to an object unless the object's type is "pointer to const-qualified char"*.

### Rationale

This rule prevents assignments that allow modification of a string literal.

An attempt to modify a string literal can result in undefined behavior. For example, some implementations can store string literals in read-only memory. An attempt to modify the string literal can result in an exception or crash.

### Message in Report

A string literal shall not be assigned to an object unless the object's type is "pointer to const-qualified char".

## Examples

### Incorrect Assignment of String Literal

```
char *str1 = "AccountHolderName";
const char *str2 = "AccountHolderName";
void checkAccount1(char*); /* Non-Compliant */
void checkAccount2(const char*); /* Compliant */
void main() {
```

```
 checkAccount1("AccountHolderName"); /* Non-Compliant */
 checkAccount2("AccountHolderName"); /* Compliant */
}
```
In this example, the rule is not violated when string literals are assigned to const char\* pointers, either directly or through copy of function arguments. The rule is violated only when the const qualifier is not used.

### Check Information

**Group:** Literals and Constants **Category:** Required **AGC Category:** Required **Language:** C90, C99

#### See Also

[MISRA C:2012 Rule 11.4](#page-475-0) | [MISRA C:2012 Rule 11.8](#page-484-0)

### More About

- "Activate Coding Rules Checker"
- "Review Coding Rule Violations"
- "Polyspace MISRA C:2012 Checker"
- "Software Quality Objective Subsets (C:2012)"

<span id="page-412-0"></span>Types shall be explicitly specified

## **Description**

### Rule Definition

*Types shall be explicitly specified*.

### **Rationale**

The C90 standard permits types to be omitted in some circumstances, in which case the int type is implicitly specified. Examples of potential circumstances in which you can use an implicit int are:

- Object declarations
- Parameter declarations
- Member declarations
- typedef declarations
- Function return types

The omission of an explicit type can lead to confusion. For example, in the declaration extern void foo (char c, const  $k$ );, the type of k is const int, but const char might have been expected.

### Message in Report

Types shall be explicitly specified.

## Check Information

**Group:** Declarations and Definitions **Category:** Required **AGC Category:** Required

**Language:** C90

### See Also

[MISRA C:2012 Rule 8.2](#page-414-0)

### More About

- "Activate Coding Rules Checker"
- "Review Coding Rule Violations"
- "Polyspace MISRA C:2012 Checker"
- "Software Quality Objective Subsets (C:2012)"

<span id="page-414-0"></span>Function types shall be in prototype form with named parameters

## **Description**

### Rule Definition

*Function types shall be in prototype form with named parameters*.

### **Rationale**

The mismatch between the number of arguments and parameters, their types, and the expected and actual return type of a function provides potential for undefined behavior. This rule also requires that you specify names for all the parameters in a declaration. The parameter names provide useful information regarding the function interface. A mismatch between a declaration and definition can indicate a programming error.

### Polyspace Specification

Polyspace also checks the function definition.

### Message in Report

- Too many arguments to *function\_name*.
- Too few arguments to *function\_name*.
- Function types shall be in prototype form with named parameters.

## Check Information

**Group:** Declarations and Definitions **Category:** Required **AGC Category:** Required **Language:** C90, C99

### See Also

[MISRA C:2012 Rule 8.1](#page-412-0) | [MISRA C:2012 Rule 8.4](#page-418-0) | [MISRA C:2012 Rule 17.3](#page-565-0)

### More About

- "Activate Coding Rules Checker"
- "Review Coding Rule Violations"
- "Polyspace MISRA C:2012 Checker"
- "Software Quality Objective Subsets (C:2012)"

<span id="page-416-0"></span>All declarations of an object or function shall use the same names and type qualifiers

### **Description**

### Rule Definition

*All declarations of an object or function shall use the same names and type qualifiers*.

### **Rationale**

Consistently using types and qualifiers across declarations of the same object or function encourages stronger typing. By specifying parameter names in function prototypes, Polyspace can check for interface consistency between the function definition and declarations.

### Polyspace Specification

Polyspace generates some violations of this rule during the link phase.

Polyspace Bug Finder and Polyspace Code Prover check this coding rule differently. The analyses can produce different results.

### Message in Report

- Definition of function *function* name incompatible with its declaration.
- Global declaration of *function\_name* function has incompatible type with its definition.
- Global declaration of *variable\_name* variable has incompatible type with its definition.
- All declarations of an object or function shall use the same names and type qualifiers.

## Check Information

**Group:** Declarations and Definitions

**Category:** Required **AGC Category:** Required **Language:** C90, C99

#### See Also

[MISRA C:2012 Rule 8.4](#page-418-0)

#### More About

- "Activate Coding Rules Checker"
- "Review Coding Rule Violations"
- "Polyspace MISRA C:2012 Checker"
- "Software Quality Objective Subsets (C:2012)"

<span id="page-418-0"></span>A compatible declaration shall be visible when an object or function with external linkage is defined

## **Description**

### Rule Definition

*A compatible declaration shall be visible when an object or function with external linkage is defined*.

### **Rationale**

If a declaration for an object or function is visible when the object or function is defined, a compiler must check that the declaration and definition are compatible. In the presence of function prototypes, as required by rule 8.2, checking extends to the number and type of function parameters. A better way of implementing declarations of objects and functions with external linkage is to declare them in a header file. Then include the header file in all those code files that require them, including the one that defines them.

### Message in Report

- Global definition of *variable\_name* variable has no previous declaration.
- Function *function\_name* has no visible compatible prototype at definition.

## Check Information

**Group:** Declarations and Definitions **Category:** Required **AGC Category:** Advisory **Language:** C90, C99

#### See Also

[MISRA C:2012 Rule 8.2](#page-414-0) | [MISRA C:2012 Rule 8.3](#page-416-0) | [MISRA C:2012 Rule 8.5](#page-420-0) | [MISRA](#page-565-0) [C:2012 Rule 17.3](#page-565-0)

### More About

- "Activate Coding Rules Checker"
- "Review Coding Rule Violations"
- "Polyspace MISRA C:2012 Checker"
- "Software Quality Objective Subsets (C:2012)"

<span id="page-420-0"></span>An external object or function shall be declared once in one and only one file

### **Description**

### Rule Definition

*An external object or function shall be declared once in one and only one file*.

### **Rationale**

Typically, a single declaration is made in a header file that you include any in translation unit in which the identifier is defined or used. This inclusion ensures consistency between:

- The declaration and the definition
- The declarations in different translation units

Note: It is possible to have many header files in a project, but each external object or function is declared in only one header file.

### Polyspace Specification

Polyspace checks only explicit extern declarations (tentative definitions are ignored).

Polyspace Bug Finder and Polyspace Code Prover check this coding rule differently. The analyses can produce different results.

### Message in Report

- Object *object\_name* has external declarations in multiples files.
- Function *function\_name* has external declarations in multiples files.

### Check Information

**Group:** Declarations and Definitions **Category:** Required **AGC Category:** Advisory **Language:** C90, C99

#### See Also

[MISRA C:2012 Rule 8.4](#page-418-0)

### More About

- "Activate Coding Rules Checker"
- "Review Coding Rule Violations"
- "Polyspace MISRA C:2012 Checker"
- "Software Quality Objective Subsets (C:2012)"

An identifier with external linkage shall have exactly one external definition

### **Description**

### Rule Definition

*An identifier with external linkage shall have exactly one external definition*.

### Rationale

The behavior is undefined if you use an identifier for which multiple definitions exist (in different files) or no definition exists. Multiple definitions in different files are not permitted by this rule even if the definitions are the same. If the declarations are different, or initialize the identifier to different values, it is undefined behavior.

### Polyspace Specification

Polyspace considers tentative definitions as definitions, but does not raise warnings on predefined symbols.

Polyspace Bug Finder and Polyspace Code Prover check this coding rule differently. The analyses can produce different results.

### Message in Report

- Forbidden multiple definitions for function *function\_name*.
- Forbidden multiple tentative of definition for object *object\_name*.
- Global variable *variable\_name* multiply defined.
- Function *function\_name* multiply defined.
- Global variable has multiple tentative of definitions.
- Undefined global variable *variable\_name*.

### Check Information

**Group:** Declarations and Definitions **Category:** Required **AGC Category:** Required **Language:** C90, C99

### More About

- "Activate Coding Rules Checker"
- "Review Coding Rule Violations"
- "Polyspace MISRA C:2012 Checker"
- "Software Quality Objective Subsets (C:2012)"

Functions and objects should not be defined with external linkage if they are referenced in only one translation unit

## **Description**

### Rule Definition

*Functions and objects should not be defined with external linkage if they are referenced in only one translation unit*.

### **Rationale**

Restricting or reducing the visibility of an object by giving it internal linkage or no linkage reduces the chance that it is accessed inadvertently. Compliance with this rule also avoids any possibility of confusion between your identifier and an identical identifier in another translation unit or a library.

### Polyspace Specification

If your program does not use the externally defined function or object, Polyspace does not raise a warning.

Polyspace Bug Finder and Polyspace Code Prover check this coding rule differently. The analyses can produce different results.

### Message in Report

- Variable *variable* name should have internal linkage.
- Function *function* name should have internal linkage.

## Check Information

**Group:** Declarations and Definitions **Category:** Advisory

**AGC Category:** Advisory **Language:** C90, C99

### More About

- "Activate Coding Rules Checker"
- "Review Coding Rule Violations"
- "Polyspace MISRA C:2012 Checker"
- "Software Quality Objective Subsets (C:2012)"

The static storage class specifier shall be used in all declarations of objects and functions that have internal linkage

### **Description**

### Rule Definition

*The static storage class specifier shall be used in all declarations of objects and functions that have internal linkage*.

#### **Rationale**

If you have an object or function declared with extern, and another declaration of the object or function is already visible, the linkage can be confusing. You expect that the extern storage class specifier creates external linkage. Apply the static storage class specifier to objects and functions with internal linking.

#### Message in Report

The static storage class specifier shall be used in all declarations of objects and functions that have internal linkage.

### Examples

### Internal and External Linkage Conflicts

```
static int foo = 0;
extern int foo; /* Non-compliant */
extern int hhh;
static int hhh; /* Non-compliant */
```
In this example, the first line defines x with internal linkage. Because the example uses the static keyword, the first line is compliant. However, the second line does not

use static in the declaration, so the declaration is noncompliant. By comparison, the third line declares y with an extern keyword creating external linkage. The fourth line declares y with internal linkage, but this declaration conflicts with the first declaration of y.

#### Correction — Consistent **static** and **extern** Use

One possible correction is to use static and extern consistently:

static int foo = 0; static int foo; extern int hhh; extern int hhh;

#### Internal linkage

```
static int fee(void); /* Compliant - declaration: internal linkage */
int fee(void){ /* Non-compliant */
  return 1;
}
static int ggg(void); /* Compliant - declaration: internal linkage */
extern int ggg(void){ /* Non-compliant */
 return 1 + x;
}
```
This example shows two internal linkage violations. Because fee and ggg have internal linkage, you must use a static class specifier to be compliant with MISRA

### Check Information

**Group:** Declarations and Definitions **Category:** Required **AGC Category:** Required **Language:** C90, C99

#### More About

- "Activate Coding Rules Checker"
- "Review Coding Rule Violations"
- "Polyspace MISRA C:2012 Checker"
- "Software Quality Objective Subsets (C:2012)"

An object should be defined at block scope if its identifier only appears in a single function

### **Description**

### Rule Definition

*An object should be defined at block scope if its identifier only appears in a single function*.

### Rationale

Defining an object at block scope reduces the possibility that you inadvertently access the object . It ensures your program does not access the object elsewhere.

### Polyspace Specification

Polyspace raises a warning only for static objects.

### Message in Report

An object should be defined at block scope if its identifier only appears in a single function.

## Check Information

**Group:** Declarations and Definitions **Category:** Advisory **AGC Category:** Advisory **Language:** C90, C99

### More About

• "Activate Coding Rules Checker"

- "Review Coding Rule Violations"
- "Polyspace MISRA C:2012 Checker"
- "Software Quality Objective Subsets (C:2012)"

<span id="page-431-0"></span>An inline function shall be declared with the static storage class

### **Description**

### Rule Definition

*An inline function shall be declared with the static storage class*.

### **Rationale**

If you call an inline function with external linkage, you can call the external definition of the function or the inline definition. This behavior can affect the execution time and therefore impact your program.

Tip To make an inline function available to several translation units, place its definition in a header file.

### Message in Report

An inline function shall be declared with the static storage class.

### Check Information

**Group:** Declarations and Definitions **Category:** Required **AGC Category:** Required **Language:** C99

#### See Also

[MISRA C:2012 Rule 5.9](#page-399-0)

### More About

• "Activate Coding Rules Checker"
- "Review Coding Rule Violations"
- "Polyspace MISRA C:2012 Checker"
- "Software Quality Objective Subsets (C:2012)"

When an array with external linkage is declared, its size should be explicitly specified

## **Description**

### Rule Definition

*When an array with external linkage is declared, its size should be explicitly specified*.

### Rationale

Although it is possible to declare an array with incomplete type and access its elements, it is safer to state the size of the array explicitly. Providing size information for each declaration allows the software to check the declarations for consistency. It also allows a static checker to perform array bounds analysis without analyzing more than one unit.

### Message in Report

Size of array  $\alpha r \alpha y$  name should be explicitly stated. When an array with external linkage is declared, its size should be explicitly specified.

## Examples

### Array Declarations

```
extern int32_t array1[10]; /* Compliant */
extern int32 t array2[]; \overline{\hspace{1cm}} /* Non-compliant */
```
In this example, two arrays are declared array1 and array2. array1 has external linkage (the extern keyword) and a size of 10. array2 also has external linkage, but no specified size. array2 is noncompliant because for arrays with external linkage, you must explicitly specify a size.

## Check Information

**Group:** Declarations and Definitions

**Category:** Advisory **AGC Category:** Advisory **Language:** C90, C99

### More About

- "Activate Coding Rules Checker"
- "Review Coding Rule Violations"
- "Polyspace MISRA C:2012 Checker"
- "Software Quality Objective Subsets (C:2012)"

Within an enumerator list, the value of an implicitly-specified enumeration constant shall be unique

## **Description**

### Rule Definition

*Within an enumerator list, the value of an implicitly-specified enumeration constant shall be unique*.

### Rationale

An implicitly specified enumeration constant has a value 1 greater than its predecessor. If the first enumeration constant is implicitly specified, then its value is 0. An explicitly specified enumeration constant has the value of the associate constant expression.

If implicitly and explicitly specified constants are mixed within an enumeration list, it is possible for your program to replicate values. Such replications can be unintentional and can cause unexpected behavior.

### Message in Report

The constant *constant1* has same value as the constant *constant2*.

### Check Information

**Group:** Declarations and Definitions **Category:** Required **AGC Category:** Required **Language:** C90, C99

### More About

• "Activate Coding Rules Checker"

- "Review Coding Rule Violations"
- "Polyspace MISRA C:2012 Checker"
- "Software Quality Objective Subsets (C:2012)"

A pointer should point to a const-qualified type whenever possible

## **Description**

### Rule Definition

*A pointer should point to a const-qualified type whenever possible*.

### **Rationale**

This rule ensures that you do not inadvertently use pointers to modify objects.

### Polyspace Specification

Polyspace issues a warning if a non-const pointer parameter either:

- Does not modify the addressed object.
- Is passed to a call of a function that is declared with a const pointer parameter.

### Message in Report

A pointer should point to a const-qualified type whenever possible.

## Examples

### Pointer Parameters

```
#include <string.h>
typedef unsigned short uint16_t;
uint16 t ptr ex(uint16 t *p) { / /* Non-compliant */
     return *p;
```

```
}
char last char(char * const s){ / /* Non-compliant */
     return s[strlen(s) - 1u];
}
uint16 t first(uint16 t a[5]){ / /* Non-compliant */
     return a[0];
}
```
This example shows three different noncompliant pointer parameters. In the ptr\_ex function, p does not modify an object. However, the type to which p points is not constqualified, so it is noncompliant. In last char, the pointer s is const-qualified but the type it points to is not. Because s does not modify an object, this parameter is noncompliant. The function first does not modify the elements of the array a. However, the element type is not const-qualified, so a is also noncompliant.

#### Correction — Use **const** Keywords

One possible correction is to add const qualifiers to the definitions.

```
#include <string.h>
typedef unsigned short uint16_t;
uint16 t ptr ex(const uint16 t *p){ /* Compliant */
     return *p;
}
char last char(const char * const s){ /* Compliant */
    return s[strlen( s ) - 1u];}
uint16_t first(const uint16_t a[5]) { \prime * Compliant */
     return a[0];
}
```
### Check Information

**Group:** Declarations and Definitions **Category:** Advisory **AGC Category:** Advisory **Language:** C90, C99

### More About

- "Activate Coding Rules Checker"
- "Review Coding Rule Violations"
- "Polyspace MISRA C:2012 Checker"
- "Software Quality Objective Subsets (C:2012)"

The restrict type qualifier shall not be used

### **Description**

### Rule Definition

*The restrict type qualifier shall not be used*.

### Rationale

When you use a restrict qualifier carefully, it improves the efficiency of code generated by a compiler. It can also improve static analysis. However, when using the restrict qualifier, make sure that the memory areas operated on by two or more pointers do not overlap.

### Message in Report

The restrict type qualifier shall not be used.

## Check Information

**Group:** Declarations and Definitions **Category:** Required **AGC Category:** Advisory **Language:** C99

### More About

- "Activate Coding Rules Checker"
- "Review Coding Rule Violations"
- "Polyspace MISRA C:2012 Checker"
- "Software Quality Objective Subsets (C:2012)"

The value of an object with automatic storage duration shall not be read before it has been set

### **Description**

**Message in Report:**

### Rule Definition

*The value of an object with automatic storage duration shall not be read before it has been set*.

### Rationale

A variable with an automatic storage duration is allocated memory at the beginning of an enclosing code block and deallocated at the end. All non-global variables have this storage duration, except those declared static or extern.

Variables with automatic storage duration are not automatically initialized and have indeterminate values. Therefore, you must not read such a variable before you have set its value through a write operation.

### Polyspace Specification

The Polyspace analysis checks some of the violations as non-initialized variables. For more information, see Non-initialized variable.

Polyspace Bug Finder and Polyspace Code Prover check this coding rule differently. The analyses can produce different results.

### Message in Report

The value of an object with automatic storage duration shall not be read before it has been set.

## Check Information

**Group:** Initialization **Category:** Mandatory **AGC Category:** Mandatory **Language:** C90, C99

### See Also

[MISRA C:2012 Rule 15.1](#page-525-0) | [MISRA C:2012 Rule 15.3](#page-529-0)

### More About

- "Activate Coding Rules Checker"
- "Review Coding Rule Violations"
- "Polyspace MISRA C:2012 Checker"
- "Software Quality Objective Subsets (C:2012)"

The initializer for an aggregate or union shall be enclosed in braces

### **Description**

### Rule Definition

*The initializer for an aggregate or union shall be enclosed in braces*.

### **Rationale**

The rule applies to both objects and subobjects. For example, when initializing a structure that contains an array, the values assigned to the structure must be enclosed in braces. Within these braces, the values assigned to the array must be enclosed in another pair of braces.

Enclosing initializers in braces improves clarity of code that contains complex data structures such as multidimensional arrays and arrays of structures.

Tip To avoid nested braces for subobjects, use the syntax {0}, which sets all values to zero.

### Message in Report

The initializer for an aggregate or union shall be enclosed in braces.

### Examples

### Initialization of Two-dimensional Arrays

```
void initialize(void) {
    int x[4][2] = \{(0,0), \{1,0\}, \{0,1\}, \{1,1\}\}; /* Compliant */
    int y[4][2] = \{\{0\}, \{1,0\}, \{0,1\}, \{1,1\}\}; /* Compliant */
```
int  $z[4][2] = \{0\}$ ; /\* Compliant \*/ int  $w[4][2] = \{0,0,1,0,0,1,1,1\};$  /\* Non-compliant \*/

In this example, the rule is not violated when:

- Initializers for each row of the array are enclosed in braces.
- The syntax {0} initializes all elements to zero.

The rule is violated when a separate pair of braces is not used to enclose the initializers for each row.

### Check Information

**Group:** Initialization **Category:** Required **AGC Category:** Readability **Language:** C90, C99

#### More About

}

- "Activate Coding Rules Checker"
- "Review Coding Rule Violations"
- "Polyspace MISRA C:2012 Checker"
- "Software Quality Objective Subsets (C:2012)"

Arrays shall not be partially initialized

### **Description**

### Rule Definition

*Arrays shall not be partially initialized*.

### Rationale

Providing an explicit initialization for each array element makes it clear that every element has been considered.

### Message in Report

Arrays shall not be partially initialized.

## Examples

### Partial and Complete Initializations

```
void func(void) {
   int x[3] = \{0,1,2\}; /* Compliant */
   int y[3] = \{0,1\}; /* Non-compliant */
   int z[3] = \{0\}; /* Compliant - exception */
   int a[30] = \{ [1] = 1, [15] = 1 \}; /* Compliant - exception */
   int b[30] = \{\{1\} = 1, 1\}; /* Non-compliant */
   char c[20] = "Hello World"; /* Compliant - exception */
```
}

In this example, the rule is not violated when each array element is explicitly initialized.

The rule is violated when some elements of the array are implicitly initialized. Exceptions include the following:

- The initializer has the form {0}, which initializes all elements to zero.
- The array initializer consists *only* of designated initializers. Typically, you use this approach for sparse initialization.
- The array is initialized using a string literal.

## Check Information

**Group:** Initialization **Category:** Required **AGC Category:** Readability **Language:** C90, C99

### More About

- "Activate Coding Rules Checker"
- "Review Coding Rule Violations"
- "Polyspace MISRA C:2012 Checker"
- "Software Quality Objective Subsets (C:2012)"

An element of an object shall not be initialized more than once

## **Description**

### Rule Definition

*An element of an object shall not be initialized more than once*.

### Rationale

Designated initializers allow explicitly initializing elements of an objects such as arrays in any order. However, using designated initializers, one can inadvertently initialize the same element twice and therefore overwrite the first initialization.

### Message in Report

An element of an object shall not be initialized more than once.

### Examples

### Array Initialization Using Designated Initializers

```
void func(void) {
    int a[5] = \{-2, -1, 0, 1, 2\}; /* Compliant */
    int b[5] = \{ [0] = -2, [1] = -1, [2] = 0, [3] = 1, [4] = 2 \}; /* Compliant */
    int c[5] = \{[0] = -2, [1] = -1, [1] = 0, [3] = 1, [4] = 2\}; /* Non-compliant */
}
```
In this example, the rule is violated when the array element c[1] is initialized twice using a designated initializer.

#### Structure Initialization Using Designated Initializers

```
struct myStruct {
     int a;
     int b;
     int c;
     int d;
};
void func(void) {
    struct myStruct struct1 = {-4, -2, 2, 4}; /* Compliant */
    struct myStruct struct2 = {a=-4, b=-2, c=2, d=4};
                                               /* Compliant */
    struct myStruct struct3 = {a=-4, .b=-2, .b=2, .d=4}; /* Non-compliant */
}
```
In this example, the rule is violated when struct3.b is initialized twice using a designated initializer.

### Check Information

**Group:** Initialization **Category:** Required **AGC Category:** Required **Language:** C99

### More About

- "Activate Coding Rules Checker"
- "Review Coding Rule Violations"
- "Polyspace MISRA C:2012 Checker"
- "Software Quality Objective Subsets (C:2012)"

Where designated initializers are used to initialize an array object the size of the array shall be specified explicitly

### **Description**

### Rule Definition

*Where designated initializers are used to initialize an array object the size of the array shall be specified explicitly*.

#### Rationale

If the size of an array is not specified explicitly, it is determined by the highest index of the elements that are initialized. When using long designated initializers, it might not be immediately apparent which element has the highest index.

#### Message in Report

Where designated initializers are used to initialize an array object the size of the array shall be specified explicitly.

### Examples

#### Using Designated Initializers Without Specifying Array Size

```
int a[5] = \{ [0] = 1, [2] = 1, [4] = 1, [1] = 1 \}; /* Compliant */
int b[] = \{ [0] = 1, [2] = 1, [4] = 1, [1] = 1 \}; /* Non-compliant */
int c[] = {[0]= 1, [1] = 1, [2]= 1, [3]=0, [4] = 1}; /* Non-compliant */
void display(int);
void main() {
    func(a,5);func(b,5);
```

```
func(c,5);}
void func(int* arr, int size) {
    for(int i=0; i < size; i++)
         display(arr[i]);
}
```
In this example, the rule is violated when the arrays b and c are initialized using designated initializers but the array size is not specified.

## Check Information

**Group:** Initialization **Category:** Required **AGC Category:** Readability **Language:** C99

### More About

- "Activate Coding Rules Checker"
- "Review Coding Rule Violations"
- "Polyspace MISRA C:2012 Checker"
- "Software Quality Objective Subsets (C:2012)"

<span id="page-451-0"></span>Operands shall not be of an inappropriate essential type

## **Description**

### Rule Definition

*Operands shall not be of an inappropriate essential type*.

### **Rationale**

#### What Are Essential Types?

An essential type category defines the essential type of an object or expression.

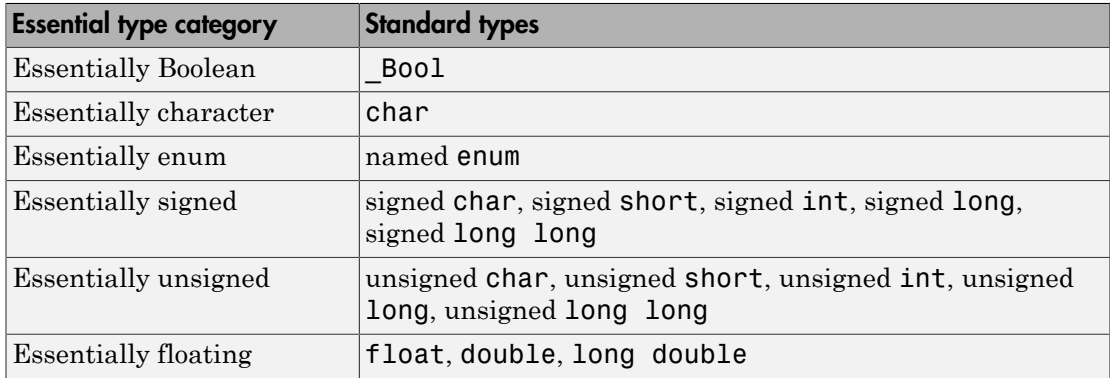

#### Amplification and Rationale

For operands of some operators, you cannot use certain essential types. In the table below, each row represents an operator/operand combination. If the essential type column is not empty for that row, there is a MISRA restriction when using that type as the operand. The number in the table corresponds to the rationale list after the table.

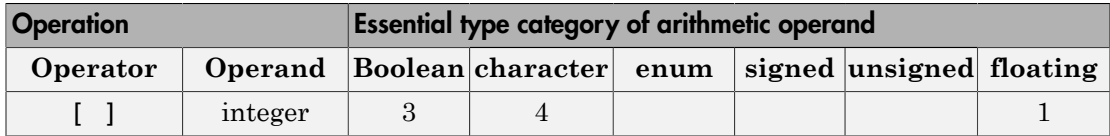

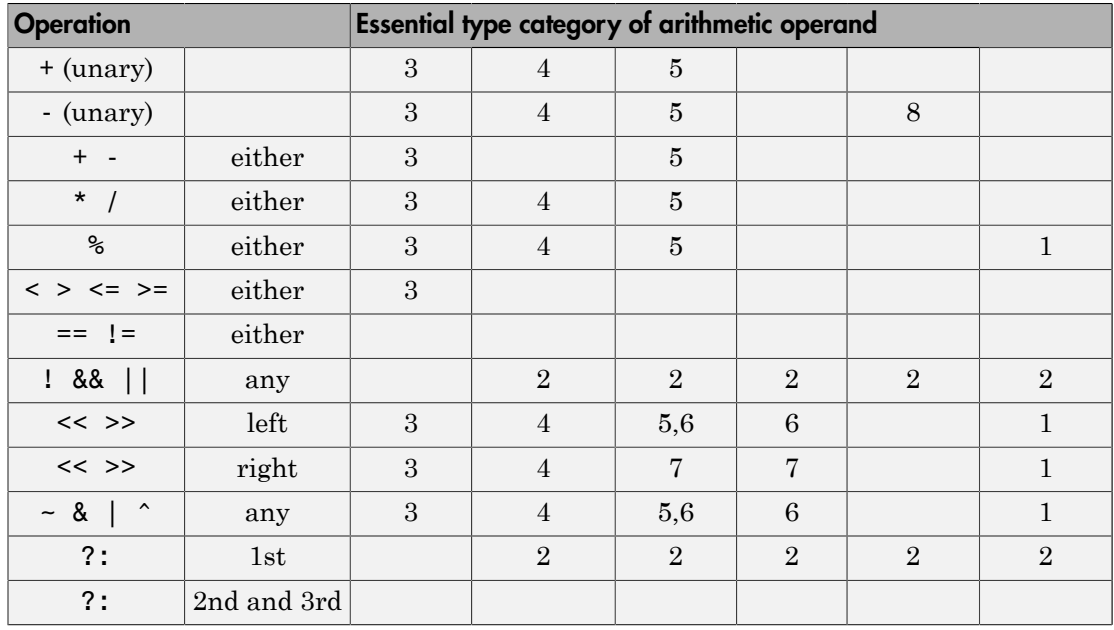

- 1 An expression of essentially floating type for these operands is a constraint violation.
- 2 When an operand is interpreted as a Boolean value, use an expression of essentially Boolean type.
- **3** When an operand is interpreted as a numeric value, do not use an operand of essentially Boolean type.
- 4 When an operand is interpreted as a numeric value, do not use an operand of essentially character type. The numeric values of character data are implementation-defined.
- 5 In an arithmetic operation, do not use an operand of essentially enum type. An enum object uses an implementation-defined integer type. An operation involving an enum object can therefore yield a result with an unexpected type.
- 6 Perform only shift and bitwise operations on operands of essentially unsigned type. When you use shift and bitwise operations on essentially signed types, the resulting numeric value is implementation-defined.
- 7 To avoid undefined behavior on negative shifts, use an essentially unsigned righthand operand.
- 8 For the unary minus operator, do not use an operand of essentially unsigned type. The implemented size of int determines the signedness of the result.

### Message in Report

The *operand\_name* operand of the *operator\_name* operator is of an inappropriate essential type category *category\_name*.

### Check Information

**Group:** The Essential Type Model **Category:** Required **AGC Category:** Advisory **Language:** C90, C99

### See Also

[MISRA C:2012 Rule 10.2](#page-454-0)

- "Activate Coding Rules Checker"
- "Review Coding Rule Violations"
- "Polyspace MISRA C:2012 Checker"
- "Software Quality Objective Subsets (C:2012)"

<span id="page-454-0"></span>Expressions of essentially character type shall not be used inappropriately in addition and subtraction operations

## **Description**

### Rule Definition

*Expressions of essentially character type shall not be used inappropriately in addition and subtraction operations*.

### Rationale

Essentially character type expressions are char variables. Do not use character data arithmetically because the data does not represent numeric values.

### Message in Report

- The *operand* name operand of the + operator applied to an expression of essentially character type shall have essentially signed or unsigned type.
- The right operand of the operator applied to an expression of essentially character type shall have essentially signed or unsigned or character type.
- The left operand of the operator shall have essentially character type if the right operand has essentially character type.

## Check Information

**Group:** The Essential Type Model **Category:** Required **AGC Category:** Advisory **Language:** C90, C99

### See Also

[MISRA C:2012 Rule 10.1](#page-451-0)

- "Activate Coding Rules Checker"
- "Review Coding Rule Violations"
- "Polyspace MISRA C:2012 Checker"
- "Software Quality Objective Subsets (C:2012)"

<span id="page-456-0"></span>The value of an expression shall not be assigned to an object with a narrower essential type or of a different essential type category

### **Description**

### Rule Definition

*The value of an expression shall not be assigned to an object with a narrower essential type or of a different essential type category*.

### Rationale

The use of implicit conversions between types can lead to unintended results, including possible loss of value, sign, or precision.

### Message in Report

- The expression is assigned to an object with a different essential type category.
- The expression is assigned to an object with a narrower essential type.

## Check Information

**Group:** The Essential Type Model **Category:** Required **AGC Category:** Advisory **Language:** C90, C99

#### See Also

[MISRA C:2012 Rule 10.4](#page-458-0) | [MISRA C:2012 Rule 10.5](#page-460-0) | [MISRA C:2012 Rule 10.6](#page-462-0)

### More About

• "Activate Coding Rules Checker"

- "Review Coding Rule Violations"
- "Polyspace MISRA C:2012 Checker"
- "Software Quality Objective Subsets (C:2012)"

<span id="page-458-0"></span>Both operands of an operator in which the usual arithmetic conversions are performed shall have the same essential type category

### **Description**

### Rule Definition

*Both operands of an operator in which the usual arithmetic conversions are performed shall have the same essential type category*.

### **Rationale**

The use of implicit conversions between types can lead to unintended results, including possible loss of value, sign, or precision.

### Message in Report

Operands of *operator\_name* operator shall have the same essential type category.

### Check Information

**Group:** The Essential Type Model **Category:** Required **AGC Category:** Advisory **Language:** C90, C99

#### See Also

[MISRA C:2012 Rule 10.3](#page-456-0) | [MISRA C:2012 Rule 10.7](#page-464-0)

- "Activate Coding Rules Checker"
- "Review Coding Rule Violations"
- "Polyspace MISRA C:2012 Checker"
- "Software Quality Objective Subsets (C:2012)"

<span id="page-460-0"></span>The value of an expression should not be cast to an inappropriate essential type

### **Description**

### Rule Definition

*The value of an expression should not be cast to an inappropriate essential type*.

### **Rationale**

#### Converting Between Variable Types

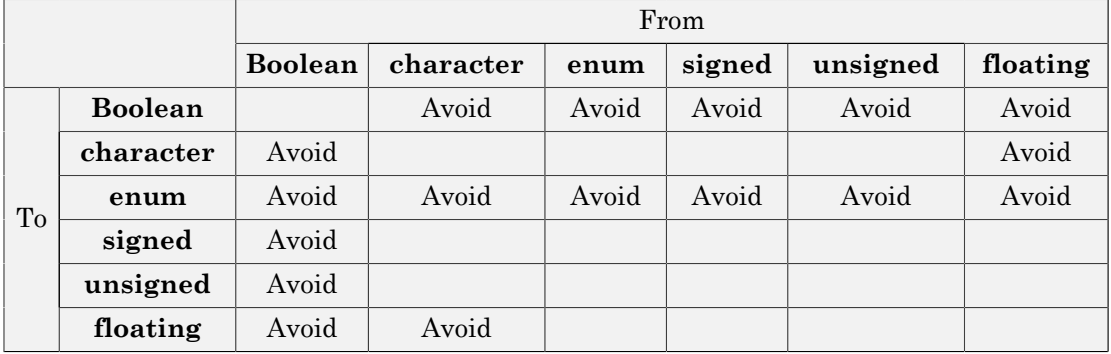

Some inappropriate explicit casts are:

- In C99, the result of a cast of assignment to Bool is always 0 or 1. This result is not necessarily the case when casting to another type which is defined as essentially Boolean.
- A cast to an essential enum type may result in a value that does not lie within the set of enumeration constants for that type.
- A cast from essential Boolean to any other type is unlikely to be meaningful.
- Converting between floating and character types is not meaningful as there is no precise mapping between the two representations.

Some acceptable explicit casts are:

- To change the type in which a subsequent arithmetic operation is performed.
- To truncate a value deliberately.
- To make a type conversion explicit in the interests of clarity.

#### Message in Report

The value of an expression should not be cast to an inappropriate essential type.

### Check Information

**Group:** The Essential Type Model **Category:** Advisory **AGC Category:** Advisory **Language:** C90, C99

#### See Also

[MISRA C:2012 Rule 10.3](#page-456-0) | [MISRA C:2012 Rule 10.8](#page-466-0)

- "Activate Coding Rules Checker"
- "Review Coding Rule Violations"
- "Polyspace MISRA C:2012 Checker"
- "Software Quality Objective Subsets (C:2012)"

<span id="page-462-0"></span>The value of a composite expression shall not be assigned to an object with wider essential type

### **Description**

### Rule Definition

*The value of a composite expression shall not be assigned to an object with wider essential type*.

### Rationale

A *composite expression* is a nonconstant expression using a composite operator. In the Essential Type Model, composite operators are:

- Multiplicative  $(*, /, %)$
- Additive (binary +, binary -)
- Bitwise  $(8, \vert, \cdot)$
- Shift  $(\langle \langle \rangle \rangle)$
- Conditional  $(?, :)$

If you assign the result of a composite expression to a larger type, the implicit conversion can result in loss of value, sign, precision, or layout.

### Message in Report

The composite expression is assigned to an object with a wider essential type.

## Check Information

**Group:** The Essential Type Model **Category:** Required **AGC Category:** Advisory

**Language:** C90, C99

### See Also

[MISRA C:2012 Rule 10.3](#page-456-0) | [MISRA C:2012 Rule 10.7](#page-464-0)

- "Activate Coding Rules Checker"
- "Review Coding Rule Violations"
- "Polyspace MISRA C:2012 Checker"
- "Software Quality Objective Subsets (C:2012)"

<span id="page-464-0"></span>If a composite expression is used as one operand of an operator in which the usual arithmetic conversions are performed then the other operand shall not have wider essential type

### **Description**

#### Rule Definition

*If a composite expression is used as one operand of an operator in which the usual arithmetic conversions are performed, then the other operand shall not have wider essential type*.

#### Rationale

A *composite expression* is a nonconstant expression using a composite operator. In the Essential Type Model, composite operators are:

- Multiplicative  $(*, /, %)$
- Additive (binary +, binary -)
- Bitwise  $(8, \vert, \hat{\ })$
- Shift  $(\langle \langle \rangle \rangle)$
- Conditional  $(?, :)$

Restricting implicit conversion on composite expressions mean that sequences of arithmetic operations within expressions must use the same essential type. This restriction reduces confusion and avoids loss of value, sign, precision, or layout. However, this rule does not imply that all operands in an expression are of the same essential type.

### Message in Report

- The right operand shall not have wider essential type than the left operand which is a composite expression.
- The left operand shall not have wider essential type than the right operand which is a composite expression.

### Check Information

**Group:** The Essential Type Model **Category:** Required **AGC Category:** Advisory **Language:** C90, C99

- "Activate Coding Rules Checker"
- "Review Coding Rule Violations"
- "Polyspace MISRA C:2012 Checker"
- "Software Quality Objective Subsets (C:2012)"

<span id="page-466-0"></span>The value of a composite expression shall not be cast to a different essential type category or a wider essential type

## **Description**

### Rule Definition

*The value of a composite expression shall not be cast to a different essential type category or a wider essential type*.

### **Rationale**

A *composite expression* is a non-constant expression using a composite operator. In the Essential Type Model, composite operators are:

- Multiplicative  $(*, /, %)$
- Additive (binary +, binary -)
- Bitwise  $(8, \vert, \cdot)$
- Shift  $(\langle \langle \rangle \rangle)$
- Conditional  $(?, :)$

Casting to a wider type is not permitted because the result may vary between implementations. Consider this expression:

#### (uint32\_t) (u16a +u16b);

On a 16-bit machine the addition is performed in 16 bits. The result is wrapped before it is cast to 32 bits. On a 32-bit machine, the addition takes place in 32 bits and preserves high-order bits that are lost on a 16-bit machine. Casting to a narrower type with the same essential type category is acceptable as the explicit truncation of the results always leads to the same loss of information.

#### Message in Report

• The value of a composite expression shall not be cast to a different essential type category.

• The value of a composite expression shall not be cast to a wider essential type.

## Check Information

**Group:** The Essential Type Model **Category:** Required **AGC Category:** Advisory **Language:** C90, C99

See Also [MISRA C:2012 Rule 10.5](#page-460-0)

- "Activate Coding Rules Checker"
- "Review Coding Rule Violations"
- "Polyspace MISRA C:2012 Checker"
- "Software Quality Objective Subsets (C:2012)"
Conversions shall not be performed between a pointer to a function and any other type

## **Description**

#### Rule Definition

*Conversions shall not be performed between a pointer to a function and any other type*.

#### Rationale

The rule forbids the following two conversions:

- Conversion from a function pointer to any other type. This conversion causes undefined behavior.
- Conversion from a function pointer to another function pointer, if the function pointers have different argument and return types.

The conversion is forbidden because calling a function through a pointer with incompatible type results in undefined behavior.

### Polyspace Specification

Polyspace considers both explicit and implicit casts when checking this rule. However, casts from NULL or (void\*)0 do not violate this rule.

### Message in Report

Conversions shall not be performed between a pointer to a function and any other type.

# Examples

#### Cast between two function pointers

```
typedef void (*fp16) (short n);
```

```
typedef void (*fp32) (int n);
#include <stdlib.h> /* To obtain macro NULL */
void func(void) { /* Exception 1 - Can convert a null pointer 
                    * constant into a pointer to a function */
  fp16 fp1 = NULL; /* Compliant - exception */
 fp16 fp2 = (fp16) fp1; \frac{1}{2} /* Compliant */
 fp32 fp3 = (fp32) fp1; \frac{1}{2} Non-compliant \frac{*}{2}if (fp2 != NULL) \{\} /* Compliant - exception */
 fp16 fp4 = (fp16) 0x8000; f* Non-compliant - integer to
                                  * function pointer */}
```
In this example, the rule is violated when:

- The pointer fp1 of type fp16 is cast to type fp32. The function pointer types fp16 and fp32 have different argument types.
- An integer is cast to type fp16.

The rule is not violated when function pointers fp1 and fp2 are cast to NULL.

## Check Information

**Group:** Pointer Type Conversions **Category:** Required **AGC Category:** Required **Language:** C90, C99

#### More About

- "Activate Coding Rules Checker"
- "Review Coding Rule Violations"
- "Polyspace MISRA C:2012 Checker"
- "Software Quality Objective Subsets (C:2012)"

<span id="page-470-0"></span>Conversions shall not be performed between a pointer to an incomplete type and any other type

## **Description**

### Rule Definition

*Conversions shall not be performed between a pointer to an incomplete type and any other type*.

### **Rationale**

An incomplete type is a type that does not contain sufficient information to determine its size. For example, the statement struct s; describes an incomplete type because the fields of s are not defined. The size of a variable of type s cannot be determined.

Conversions to or from a pointer to an incomplete type result in undefined behavior. Typically, a pointer to an incomplete type is used to hide the full representation of an object. This encapsulation is broken if another pointer is implicitly or explicitly cast to such a pointer.

### Message in Report

Conversions shall not be performed between a pointer to an incomplete type and any other type.

## Examples

### Casts from incomplete type

```
struct s *sp;
struct t *tp;
short *ip;
```

```
struct ct *ctp1;
struct ct *ctp2;
void foo(void) {
   ip = (short * ) sp; /* Non-compliant */
   sp = (struct s * ) 1234; /* Non-compliant */
   tp = (struct t * ) sp; /* Non-compliant */
   ctp1 = (struct ct *) ctp2; /* Compliant */
    /* You can convert a null pointer constant to 
     * a pointer to an incomplete type */
   sp = NULL; /* Compliant - exception *//* A pointer to an incomplete type may be converted into void */ struct s *f(void);
    (void) f(); /* Compliant - exception */
}
```
In this example, types s, t and ct are incomplete. The rule is violated when:

- The variable sp with an incomplete type is cast to a basic type.
- The variable sp with an incomplete type is cast to a different incomplete type t.

The rule is not violated when:

- The variable ctp2 with an incomplete type is cast to the same incomplete type.
- The NULL pointer is cast to the variable sp with an incomplete type.
- The return value of f with incomplete type is cast to void.

### Check Information

**Group:** Pointer Type Conversions **Category:** Required **AGC Category:** Required **Language:** C90, C99

#### See Also

[MISRA C:2012 Rule 11.5](#page-478-0)

### More About

- "Activate Coding Rules Checker"
- "Review Coding Rule Violations"
- "Polyspace MISRA C:2012 Checker"
- "Software Quality Objective Subsets (C:2012)"

<span id="page-473-0"></span>A cast shall not be performed between a pointer to object type and a pointer to a different object type

# **Description**

### Rule Definition

*A cast shall not be performed between a pointer to object type and a pointer to a different object type*.

### Rationale

If a pointer to an object is cast into a pointer to a different object, the resulting pointer can be incorrectly aligned. The incorrect alignment causes undefined behavior.

### Message in Report

A cast shall not be performed between a pointer to object type and a pointer to a different object type.

# Check Information

**Group:** Pointer Type Conversions **Category:** Required **AGC Category:** Required **Language:** C90, C99

### See Also

[MISRA C:2012 Rule 11.4](#page-475-0) | [MISRA C:2012 Rule 11.5](#page-478-0) | [MISRA C:2012 Rule 11.8](#page-484-0)

### More About

- "Activate Coding Rules Checker"
- "Review Coding Rule Violations"
- "Polyspace MISRA C:2012 Checker"
- "Software Quality Objective Subsets (C:2012)"

<span id="page-475-0"></span>A conversion should not be performed between a pointer to object and an integer type

# **Description**

#### Rule Definition

*A conversion should not be performed between a pointer to object and an integer type*.

#### Rationale

Conversion between integers and pointers can cause errors or undefined behavior.

- If an integer is cast to a pointer, the resulting pointer can be incorrectly aligned. The incorrect alignment causes undefined behavior.
- If a pointer is cast to an integer, the resulting value can be outside the allowed range for the integer type.

### Polyspace Specification

Casts or implicit conversions from NULL or (void\*)0 do not generate a warning.

### Message in Report

A conversion should not be performed between a pointer to object and an integer type.

## Examples

### Casts between pointer and integer

#include <stdbool.h>

typedef unsigned char uint8\_t;

```
typedef char chart;
typedef unsigned short uint16_t;
typedef signed int int32 t;
typedef _Bool bool_t;
uint8_t *PORTA = (uint8_t * ) 0x0002; /* Non-compliant */
void foo(void) {
   char t c = 1;
   char t *pc = 8c; / * Compliant */
   uint16 t ui16 = 7U;
   uint16 t *pui16 = &ui16; \frac{1}{2} /* Compliant */
   pui16 = (uint16 t *) ui16; \frac{1}{2} /* Non-compliant */
   uint16 t *p;
   int32_t addr = (int32_t) p; \hspace{1cm} /* Non-compliant */
   bool t b = (bool t) p; /* Non-compliant */
   enum etag \{ A, B \} e = ( enum etag ) p; /* Non-compliant */
}
```
In this example, the rule is violated when:

• The integer 0x0002 is cast to a pointer.

If the integer defines an absolute address, it is more common to assign the address to a pointer in a header file. To avoid the assignment being flagged, you can then exclude headers files from coding rules checking. For more information, see "Files and folders to ignore  $(C)$ " or "Files and folders to ignore  $(C^{++})$ ".

• The pointer p is cast to integer types such as  $int32$  t, bool t or enum etag.

The rule is not violated when the address **&ui16** is assigned to a pointer.

## Check Information

**Group:** Pointer Type Conversions **Category:** Advisory **AGC Category:** Advisory **Language:** C90, C99

### See Also

[MISRA C:2012 Rule 11.3](#page-473-0) | [MISRA C:2012 Rule 11.7](#page-482-0) | [MISRA C:2012 Rule 11.9](#page-486-0)

### More About

- "Activate Coding Rules Checker"
- "Review Coding Rule Violations"
- "Polyspace MISRA C:2012 Checker"
- "Software Quality Objective Subsets (C:2012)"

<span id="page-478-0"></span>A conversion should not be performed from pointer to void into pointer to object

# **Description**

### Rule Definition

*A conversion should not be performed from pointer to void into pointer to object*.

### **Rationale**

If a pointer to void is cast into a pointer to an object, the resulting pointer can be incorrectly aligned. The incorrect alignment causes undefined behavior. However, such a cast can sometimes be necessary, for example, when using memory allocation functions.

### Polyspace Specification

Casts or implicit conversions from NULL or (void\*)0 do not generate a warning.

### Message in Report

A conversion should not be performed from pointer to void into pointer to object.

# Examples

### Cast from Pointer to **void**

```
void foo(void) {
   unsigned int u32a = 0;
   unsigned int *p32 = 8u32a;
    void *p;
    unsigned int *p16;
```

```
p = p32; \frac{p}{2} /* Compliant - pointer to uint32 t
                                      into pointer to void */p16 = p; / Non-compliant */p = (void * ) p16; /* Compliant */
   p32 = (unsigned int *) p; /* Non-compliant */
}
```
In this example, the rule is violated when the pointer  $p$  of type void\* is cast to pointers to other types.

The rule is not violated when p16 and p32, which are pointers to non-void types, are cast to void\*.

## Check Information

**Group:** Pointer Type Conversions **Category:** Advisory **AGC Category:** Advisory **Language:** C90, C99

#### See Also

[MISRA C:2012 Rule 11.2](#page-470-0) | [MISRA C:2012 Rule 11.3](#page-473-0)

### More About

- "Activate Coding Rules Checker"
- "Review Coding Rule Violations"
- "Polyspace MISRA C:2012 Checker"
- "Software Quality Objective Subsets (C:2012)"

A cast shall not be performed between pointer to void and an arithmetic type

# **Description**

### Rule Definition

*A cast shall not be performed between pointer to void and an arithmetic type*.

### Rationale

Conversion between integer types and pointers to void can cause errors or undefined behavior.

- If an integer type is cast to a pointer, the resulting pointer can be incorrectly aligned. The incorrect alignment causes undefined behavior.
- If a pointer is cast to an arithmetic type, the resulting value can be outside the allowed range for the type.

Conversion between non-integer arithmetic types and pointers to void is undefined.

### Polyspace Specification

Casts or implicit conversions from NULL or (void\*)0 do not generate a warning.

### Message in Report

A cast shall not be performed between pointer to void and an arithmetic type.

# Examples

### Casts Between Pointer to **void** and Arithmetic Types

```
void foo(void) {
```

```
 void *p;
 unsigned int u;
 unsigned short r;
p = (void * ) 0x1234u; /* Non-compliant - undefined */
u = (unsigned int) p; /* Non-compliant - undefined */
p = (void * ) 0; /* Compliant - Exception */
```
}

In this example, p is a pointer to void. The rule is violated when:

- An integer value is cast to p.
- p is cast to an unsigned int type.

The rule is not violated if an integer constant with value 0 is cast to a pointer to void.

# Check Information

**Group:** Pointer Type Conversions **Category:** Required **AGC Category:** Required **Language:** C90, C99

### More About

- "Activate Coding Rules Checker"
- "Review Coding Rule Violations"
- "Polyspace MISRA C:2012 Checker"
- "Software Quality Objective Subsets (C:2012)"

<span id="page-482-0"></span>A cast shall not be performed between pointer to object and a non-integer arithmetic type

# **Description**

### Rule Definition

*A cast shall not be performed between pointer to object and a non-integer arithmetic type*.

### **Rationale**

This rule covers types that are essentially Boolean, character, enum or floating.

- If an essentially Boolean, character or enum variable is cast to a pointer, the resulting pointer can be incorrectly aligned. The incorrect alignment causes undefined behavior. If a pointer is cast to one of those types, the resulting value can be outside the allowed range for the type.
- Casts to or from a pointer to a floating type results in undefined behavior.

### Message in Report

A cast shall not be performed between pointer to object and a non-integer arithmetic type.

# Examples

### Casts from Pointer to Non-Integer Arithmetic Types

```
int foo(void) {
     short *p;
     float f;
     long *l;
    f = (float) p; \frac{f}{f} = \frac{f}{f} /* Non-compliant */
```
 $p = (short * ) f;$  /\* Non-compliant \*/  $l = (long *)$  p;  $/ *$  Compliant  $*$ }

In this example, the rule is violated when:

- The pointer  $p$  is cast to float.
- A float variable is cast to a pointer to short.

The rule is not violated when the pointer  $p$  is cast to long<sup>\*</sup>.

### Check Information

**Group:** Pointer Type Conversions **Category:** Required **AGC Category:** Required **Language:** C90, C99

See Also [MISRA C:2012 Rule 11.4](#page-475-0)

#### More About

- "Activate Coding Rules Checker"
- "Review Coding Rule Violations"
- "Polyspace MISRA C:2012 Checker"
- "Software Quality Objective Subsets (C:2012)"

<span id="page-484-0"></span>A cast shall not remove any const or volatile qualification from the type pointed to by a pointer

# **Description**

### Rule Definition

*A cast shall not remove any const or volatile qualification from the type pointed to by a pointer*.

#### Rationale

This rule forbids:

- Casts from a pointer to a const object to a pointer that does not point to a const object.
- Casts from a pointer to a volatile object to a pointer that does not point to a volatile object.

Such casts violate type qualification. For example, the const qualifier indicates the readonly status of an object. If a cast removes the qualifier, the object is no longer read-only.

### Polyspace Specification

Polyspace flags both implicit and explicit conversions that violate this rule.

#### Message in Report

A cast shall not remove any const or volatile qualification from the type pointed to by a pointer.

# Check Information

**Group:** Pointer Type Conversions

**Category:** Required **AGC Category:** Required **Language:** C90, C99

#### See Also

[MISRA C:2012 Rule 11.3](#page-473-0)

#### More About

- "Activate Coding Rules Checker"
- "Review Coding Rule Violations"
- "Polyspace MISRA C:2012 Checker"
- "Software Quality Objective Subsets (C:2012)"

<span id="page-486-0"></span>The macro NULL shall be the only permitted form of integer null pointer constant

# **Description**

### Rule Definition

*The macro NULL shall be the only permitted form of integer null pointer constant*.

### **Rationale**

The following expressions require the use of a null pointer constant:

- Assignment to a pointer
- The == or ! = operation, where one operand is a pointer
- The ?: operation, where one of the operands on either side of : is a pointer

Using NULL rather than 0 makes it clear that a null pointer constant was intended.

### Message in Report

The macro NULL shall be the only permitted form of integer null pointer constant.

# Examples

#### Using 0 for Pointer Assignments and Comparisons

```
void main(void) {
              int *pi = 0; /* Non-compliant * /int *p2 = (\nvert \nabla \cdot \nabla \cdot \nab#define MY_NULL_1_0
#define MY_NULL_2 ( void * ) 0
```
}

```
if ( p1 == MY NULL 1 ) /* Non-compliant */
 { }
if (p2 == MY_NULL_2) /* Compliant */
 { }
```
In this example, the rule is violated when the constant  $0$  is used instead of (void\*) 0 for pointer assignments and comparisons.

## Check Information

**Group:** Pointer Type Conversions **Category:** Required **AGC Category:** Readability **Language:** C90, C99

#### See Also

[MISRA C:2012 Rule 11.4](#page-475-0)

#### More About

- "Activate Coding Rules Checker"
- "Review Coding Rule Violations"
- "Polyspace MISRA C:2012 Checker"
- "Software Quality Objective Subsets (C:2012)"

<span id="page-488-0"></span>The precedence of operators within expressions should be made explicit

# **Description**

### Rule Definition

*The precedence of operators within expressions should be made explicit*.

#### **Rationale**

The C language has a large number of operators and their precedence is not intuitive. Inexperienced programmers can easily make mistakes. Remove any ambiguity by using parentheses to explicitly define operator precedence.

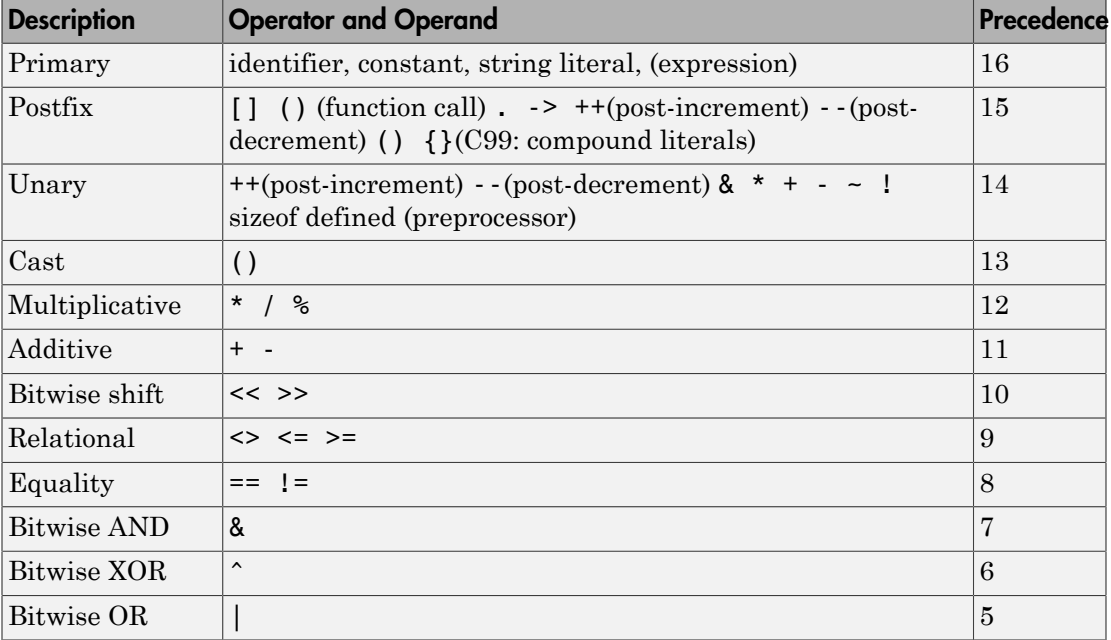

The following table list the MISRA C definition of operator precedence for this rule.

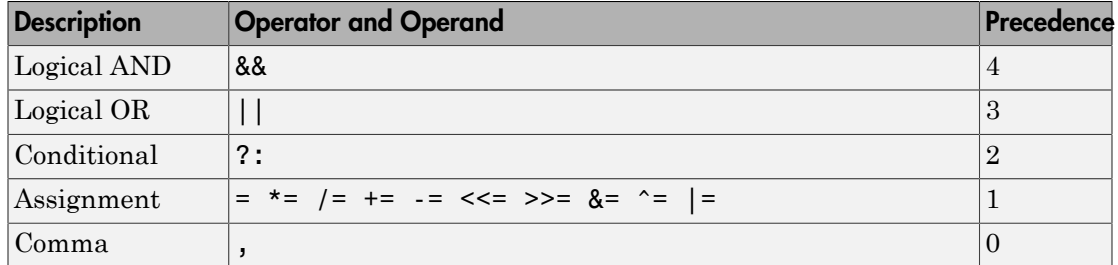

#### Message in Report

Operand of logical %s is not a primary expression. The precedence of operators within expressions should be made explicit.

### Examples

#### Ambiguous Precedence in Multi-Operation Expressions

```
int a, b, c, d, x;
void foo(void) {
 x = sizeof a + b; x = \frac{1}{x} Non-compliant - MISRA-12.1 */
 x = a == b ? a : a - b; /* Non-compliant - MISRA-12.1 */
 x = a \ll b + c; /* Non-compliant - MISRA-12.1 */
 if (a || b && c) { } / /* Non-compliant - MISRA-12.1 */
 if ( (a > x) && (b > x) || (c > x) ) \{ \} /* Non-compliant - MISRA-12.1 */
}
```
This example shows various violations of MISRA rule 12.1. In each violation, if you do not know the order of operations, the code could execute unexpectedly.

#### Correction — Clarify With Parentheses

To comply with this MISRA rule, add parentheses around individual operations in the expressions. One possible solution is shown here.

```
int a, b, c, d, x;
void foo(void) {
  x = sizeof(a) + b;
  x = (a == b) ? a : (a - b);
  x = a \ll (b + c);
   if ( ( a || b ) && c) { }
  if ( ((a>x) & 8& (b>x)) || (c>x) + (-1)^2}
```
#### Ambiguous Precedence In Preprocessing Expressions

```
# if defined X && X + Y > Z \prime * Non-compliant - MISRA-12.1 */
# endif
# if ! defined X && defined Y /* Non-compliant - MISRA-12.1 */
# endif
```
In this example, two violations of MISRA rule 12.1 are shown in preprocessing code. In each violation, if you do not know the correct order of operations, the results can be unexpected and cause problems.

#### Correction — Clarify with Parentheses

To comply with this MISRA rule, add parentheses around individual operations in the expressions. One possible solution is shown here.

```
# if defined (X) && ( (X + Y) > Z )
# endif
# if ! defined (X) && defined (Y)
# endif
```
#### Compliant Expressions Without Parentheses

```
int a, b, c, x;
struct {int a; } s, *ps, *pp[2];
void foo(void) {
```
}

```
ps = 8spp[i]-> a; /* Compliant - no need to write (pp[i])->a */
*ps++; /* Compliant - no need to write *(p++) *x = f (a + b, c); /* Compliant - no need to write f ((a+b), c) */
x = a, b; x^* Compliant - parsed as (x = a), b x^*if (a && b && c ){ /* Compliant - all operators have
                   * the same precedence */
```
In this example, the expressions shown have multiple operations. However, these expressions are compliant because operator precedence is already clear.

# Check Information

**Group:** Expressions **Category:** Advisory **AGC Category:** Advisory **Language:** C90, C99

#### See Also

[MISRA C:2012 Rule 12.2](#page-492-0) | [MISRA C:2012 Rule 12.3](#page-494-0) | [MISRA C:2012 Rule 12.4](#page-496-0)

#### More About

- "Activate Coding Rules Checker"
- "Review Coding Rule Violations"
- "Polyspace MISRA C:2012 Checker"
- "Software Quality Objective Subsets (C:2012)"

<span id="page-492-0"></span>The right hand operand of a shift operator shall lie in the range zero to one less than the width in bits of the essential type of the left hand operand

# **Description**

### Rule Definition

*The right hand operand of a shift operator shall lie in the range zero to one less than the width in bits of the essential type of the left hand operand*.

### Rationale

Consider the following statement:

 $var = abc \ll num;$ If abc is a 16-bit integer, then num must be in the range  $0-15$ , (nonnegative and less than 16). If num is negative or greater than 16, then the shift behavior is undefined.

### Polyspace Specification

In Polyspace, the numbers that are manipulated in preprocessing directives are 64 bits wide. The valid shift range is between 0 and 63. When bitfields are within a complex expression, Polyspace extends this check onto the bitfield field width or the width of the base type.

### Message in Report

- Shift amount is bigger than *size*.
- Shift amount is negative.
- The right operand of a shift operator shall lie in the range zero to one less than the width in bits of the essential type of the left operand.

# Check Information

**Group:** Expressions

**Category:** Required **AGC Category:** Required **Language:** C90, C99

#### See Also

[MISRA C:2012 Rule 12.1](#page-488-0)

#### More About

- "Activate Coding Rules Checker"
- "Review Coding Rule Violations"
- "Polyspace MISRA C:2012 Checker"
- "Software Quality Objective Subsets (C:2012)"

<span id="page-494-0"></span>The comma operator should not be used

# **Description**

### Rule Definition

*The comma operator should not be used*.

### **Rationale**

Use of the comma operator is generally detrimental to the readability of code. The same code can usually be written in another form.

### Message in Report

The comma operator should not be used.

# Examples

### Comma Usage in C Code

```
typedef signed int abc, xyz, jkl;
static void func1 ( abc, xyz, jkl ); /* Compliant */
int foo(void) 
{
   volatile int rd = 1; \sqrt{2} /* Compliant */
   int var=0, foo=0, k=0, n=2, p, t[10]; /* Compliant */
int abc = 0, xyz = abc + 1; \hspace{1cm} /* Compliant */
 int jkl = ( abc + xyz, abc + xyz ); /* Not compliant */
   var = 1, foo += var, kkk = 3; \frac{1}{2} /* Not compliant */
```
}

```
var = (kkk = 1, foo = 2); \frac{1}{2} /* Not compliant */
for ( var = 0, ptr = &t[ 0 ]; var < num; ++var, ++ptr){}
                                      /* Not compliant */
if ((abc,xyz)&0) { return 1; } /* Not compliant */
```
In this example, the code shows various uses of commas in C code. Using commas to call functions with variables is allowed (line 3). When using the comma for initialization, the variables and values must be clear (line 8 and 10). Line 11 is not compliant because it is unclear what  $j k1$  is initialized to. (For example,  $abc+xyz$ ,  $(abc+xyz)*(abc+xyz)$ ,  $f((abc+xyz),(abc+xyz))$ ,  $etc.)$ 

Line 13 and 14 are both assignment statements, but it is unclear which variables are getting assigned which values.

Line 16 violates multiple MISRA coding rules because the complex for statement makes it unclear which values control the loop.

Line 18 violates rule 12.3 because it is unclear if the **if** statement depends on abc, xyz, or both.

# Check Information

**Group:** Expressions **Category:** Advisory **AGC Category:** Advisory **Language:** C90, C99

### See Also

[MISRA C:2012 Rule 12.1](#page-488-0)

### More About

- "Activate Coding Rules Checker"
- "Review Coding Rule Violations"
- "Polyspace MISRA C:2012 Checker"
- "Software Quality Objective Subsets (C:2012)"

<span id="page-496-0"></span>Evaluation of constant expressions should not lead to unsigned integer wrap-around

# **Description**

### Rule Definition

*Evaluation of constant expressions should not lead to unsigned integer wrap-around*.

### Rationale

Unsigned integer expressions do not strictly overflow, but instead wraparound. Although there may be good reasons to use modulo arithmetic at run time, intentional use at compile time is less likely.

### Message in Report

Evaluation of constant expressions should not lead to unsigned integer wrap-around.

# Check Information

**Group:** Expressions **Category:** Advisory **AGC Category:** Advisory **Language:** C90, C99

### See Also

[MISRA C:2012 Rule 12.1](#page-488-0)

### More About

- "Activate Coding Rules Checker"
- "Review Coding Rule Violations"
- "Polyspace MISRA C:2012 Checker"

• "Software Quality Objective Subsets (C:2012)"

<span id="page-498-0"></span>Initializer lists shall not contain persistent side effects

# **Description**

### Rule Definition

*Initializer lists shall not contain persistent side effects*.

#### **Rationale**

C99 permits initializer lists with expressions that can be evaluated only at run-time. However, the order in which elements of the list are evaluated is not defined. If one element of the list modifies the value of a variable which is used in another element, the ambiguity in order of evaluation causes undefined values. Therefore, this rule requires that expressions occurring in an initializer list cannot modify the variables used in them.

#### Message in Report

Initializer lists shall not contain persistent side effects.

# Examples

#### Initializers with Persistent Side Effect

```
volatile int v;
int x;
int y;
void f(void) {
    int arr[2] = {x+y,x-y}; /* Compliant */
   int arr2[2] = {v, 0}; /* Non-compliant */
   int arr3[2] = {x++, y}; /* Non-compliant */
}
```
In this example, the rule is not violated in the first initialization because the initializer does not modify either x or y. The rule is violated in the other initializations.

- In the second initialization, because v is volatile, the initializer can modify v.
- In the third initialization, the initializer modifies the variable x.

# Check Information

**Group:** Side Effects **Category:** Required **AGC Category:** Required **Language:** C99

See Also [MISRA C:2012 Rule 13.2](#page-500-0)

### More About

- "Activate Coding Rules Checker"
- "Review Coding Rule Violations"
- "Polyspace MISRA C:2012 Checker"
- "Software Quality Objective Subsets (C:2012)"

<span id="page-500-0"></span>The value of an expression and its persistent side effects shall be the same under all permitted evaluation orders

# **Description**

### Rule Definition

*The value of an expression and its persistent side effects shall be the same under all permitted evaluation orders*.

### Rationale

An expression can have different values under the following conditions:

- The same variable is modified more than once in the expression, or is both read and written.
- The expression allows more than one order of evaluation.

Therefore, this rule forbids expressions where a variable is modified more than once and can cause different results under different orders of evaluation.

### Polyspace Specification

Rule 13.2 assumes that the comma operator is not used (rule 12.3).

### Message in Report

The value of 'XX' depends on the order of evaluation. The value of volatile 'XX' depends on the order of evaluation because of multiple accesses.

# Examples

### Variable Modified More Than Once in Expression

```
int a[10], b[10];
```

```
#define COPY_ELEMENT(index) (a[(index)]=b[(index)])
void main () {
    int i=0, k=0;
   COPY ELEMENT (k); /* Compliant */
   COPY ELEMENT (i++); /* Non-compliant */
}
```
In this example, the rule is violated by the statement COPY ELEMENT( $i++$ ) because  $i++$ occurs twice and the order of evaluation of the two expressions is unspecified.

#### Variable Modified and Used in Multiple Function Arguments

```
void f (unsigned int param1, unsigned int param2) {}
void main () {
    unsigned int i=0;
   f ( i++) i; j; j /* Non-compliant */
}
```
In this example, the rule is violated because it is unspecified whether the operation i  $++$  occurs before or after the second argument is passed to f. The call  $f(i++,i)$  can translate to either  $f(0,0)$  or  $f(0,1)$ .

# Check Information

**Group:** Side Effects **Category:** Required **AGC Category:** Required **Language:** C90, C99

#### See Also

[MISRA C:2012 Directive 4.9](#page-353-0) | [MISRA C:2012 Rule 13.1](#page-498-0) | [MISRA C:2012 Rule 13.3](#page-503-0) | [MISRA C:2012 Rule 13.4](#page-506-0)

#### More About

- "Activate Coding Rules Checker"
- "Review Coding Rule Violations"
- "Polyspace MISRA C:2012 Checker"
- "Software Quality Objective Subsets (C:2012)"

<span id="page-503-0"></span>A full expression containing an increment (++) or decrement (--) operator should have no other potential side effects other than that caused by the increment or decrement operator

## **Description**

#### Rule Definition

*A full expression containing an increment (++) or decrement (--) operator should have no other potential side effects other than that caused by the increment or decrement operator*.

#### Rationale

The rule is violated if the following happens in the same line of code:

- The increment or decrement operator acts on a variable.
- Another read or write operation is performed on the variable.

For example, the line  $y=x++$  violates this rule. The  $++$  and  $=$  operator both act on  $x$ .

Although the operator precedence rules determine the order of evaluation, placing the ++ and another operator in the same line can reduce the readability of the code.

### Message in Report

A full expression containing an increment (++) or decrement (--) operator should have no other potential side effects other than that caused by the increment or decrement operator.

# Examples

### Increment Operator Used in Expression with Other Side Effects

```
int input(void);
```
```
int choice(void);
int operation(int, int);
int func() {
   int x = input(), y = input(), res;
   int ch = choice();
   if (choice == -1)
       return(x++);
   if (choice == 0) {
       res = x++ + y++; return(res); /* Non-compliant */
    }
   else if (choice == 1) {
       x++; \qquad \qquad /* Compliant */
        y++; /* Compliant */
        return (x+y);
    }
    else {
       res = operation(x++, y); return(res); /* Non-compliant */
    }
}
```
In this example, the rule is violated when the expressions containing the ++ operator have side effects other than that caused by the operator. For example, in the expression  $return(x++)$ , the other side-effect is the return operation.

### Check Information

**Group:** Side Effects **Category:** Advisory **AGC Category:** Readability **Language:** C90, C99

#### See Also

[MISRA C:2012 Rule 13.2](#page-500-0)

#### More About

- "Activate Coding Rules Checker"
- "Review Coding Rule Violations"
- "Polyspace MISRA C:2012 Checker"
- "Software Quality Objective Subsets (C:2012)"

# MISRA C:2012 Rule 13.4

The result of an assignment operator should not be used

### **Description**

#### Rule Definition

*The result of an assignment operator should not be used*.

#### **Rationale**

The rule is violated if the following happens in the same line of code:

- The assignment operator acts on a variable.
- Another read or operation is performed on the result of the assignment.

For example, the line  $a[x]=a[x=y]$ ; violates this rule. The [] operator acts on the result of the assignment x=y.

#### Message in Report

The result of an assignment operator should not be used.

# Examples

#### Result of Assignment Used

```
int x, y, b, c, d;
int a[10];
unsigned int bool_var, false=0, true=1;
int foo(void) {
   x = y; \frac{1}{2} /* Compliant - x is not used */
   a[x] = a[x = y]; /* Non-compliant - Value of x=y is used */
```

```
if ( bool var = false ) \{\}/* Non-compliant - bool var=false is used */
if ( bool\_var == false ) {} /* Compliant */
if ( ( 0u == 0u ) || ( 2001 var = true ) ) /* Non-compliant - even though (bool_var=true) is not evaluated */
if ( (x = f() ) = [0] {}
               /* Non-compliant - value of x=f() is used */
a[b += c] = a[b];/* Non-compliant - value of b += c is used */b = c = d = 0; /* Non-compliant - value of d=0 and c=d=0 are used */
```
In this example, the rule is violated when the result of an assignment is used.

### Check Information

**Group:** Side Effects **Category:** Advisory **AGC Category:** Advisory **Language:** C90, C99

#### See Also

}

[MISRA C:2012 Rule 13.2](#page-500-0)

#### More About

- "Activate Coding Rules Checker"
- "Review Coding Rule Violations"
- "Polyspace MISRA C:2012 Checker"
- "Software Quality Objective Subsets (C:2012)"

# MISRA C:2012 Rule 13.5

The right hand operand of a logical && or  $\vert \vert$  operator shall not contain persistent side effects

## **Description**

#### Rule Definition

*The right hand operand of a logical && or ||operator shall not contain persistent side effects*.

#### **Rationale**

The right operand of an || operator is not evaluated if the left operand is true. The right operand of an && operator is not evaluated if the left operand is false. In these cases, if the right operand modifies the value of a variable, the modification does not take place. Following the operation, if you expect a modified value of the variable, the modification might not always happen.

### Polyspace Specification

- For this rule, Polyspace considers that all function calls have a persistent side effect.
- If the right operand is a volatile variable, Polyspace does not flag this as a rule violation.

#### Message in Report

The right hand operand of a && operator shall not contain side effects. The right hand operand of a || operator shall not contain side effects.

# Examples

### Right Operand of Logical Operator with Persistent Side Effects

```
int check (int arg) {
```

```
 static int count;
    if(arg > 0) {
         count++; /* Persistent side effect */
         return 1;
     }
     else
         return 0;
}
int getSwitch(void);
int getVal(void);
void main(void) {
    int val = getVal();
     int mySwitch = getSwitch();
     if(mySwitch && check(val)) { /* Non-compliant */
         }
}
```
In this example, the rule is violated because the right operand of the && operation is a function call. The function call has a persistent side effect because the static variable count is modified in the function body. Depending on mySwitch, this modification might or might not happen.

In this example, the function call has the side effect of modifying a static variable. Polyspace flags all function calls when used on the right-hand side of a logical && or || operator, even when the function does not have a side effect. Manually inspect your function body to see if it has side effects. If the function does not have side effects, add a comment and justification in your Polyspace result explaining why you retained your code.

## Check Information

**Group:** Side Effects **Category:** Required **AGC Category:** Required **Language:** C90, C99

#### More About

• "Activate Coding Rules Checker"

- "Review Coding Rule Violations"
- "Polyspace MISRA C:2012 Checker"
- "Software Quality Objective Subsets (C:2012)"

# MISRA C:2012 Rule 13.6

The operand of the sizeof operator shall not contain any expression which has potential side effects

## **Description**

### Rule Definition

*The operand of the sizeof operator shall not contain any expression which has potential side effects*.

#### Rationale

The argument of a sizeof operator is usually not evaluated at run time. If the argument is an expression, you might wrongly expect that the expression is evaluated.

### Polyspace Specification

The rule is not violated if the argument is a volatile variable.

#### Message in Report

The operand of the sizeof operator shall not contain any expression which has potential side effects.

# Examples

#### Expressions in **sizeof** Operator

```
#include <stddef.h>
int x;
int y[40];
struct S {
     int a;
```

```
 int b;
};
struct S myStruct;
void main() {
    size t sizeOfType;
    sizeOfType = sizeof(x); \frac{1}{2} /* Compliant */
    sizeOfType = sizeof(y); \frac{1}{2} /* Compliant */
    sizeOfType = sizeof(myStruct); /* Compliant */
    sizeOfType = sizeof(x++); \overline{\phantom{a}} /* Non-compliant */
}
```
In this example, the rule is violated when the expression x++ is used as argument of sizeof operator.

## Check Information

**Group:** Side Effects **Category:** Mandatory **AGC Category:** Mandatory **Language:** C90, C99

#### See Also

[MISRA C:2012 Rule 18.8](#page-590-0)

#### More About

- "Activate Coding Rules Checker"
- "Review Coding Rule Violations"
- "Polyspace MISRA C:2012 Checker"
- "Software Quality Objective Subsets (C:2012)"

# <span id="page-513-0"></span>MISRA C:2012 Rule 14.1

A loop counter shall not have essentially floating type

# **Description**

### Rule Definition

*A loop counter shall not have essentially floating type*.

#### **Rationale**

When using a floating-point loop counter, accumulation of rounding errors can result in a mismatch between the expected and actual number of iterations. This rounding error can happen when a loop step that is not a power of the floating point radix is rounded to a value that can be represented by a float.

Even if a loop with a floating-point loop counter appears to behave correctly on one implementation, it can give a different number of iteration on another implementation.

### Polyspace Specification

If the for index is a variable symbol, Polyspace checks that it is not a float.

#### Message in Report

A loop counter shall not have essentially floating type.

## Examples

#### **for** Loop Counters

```
int main(void){
    unsigned int counter = 0u;
    int result = 0;
```

```
 float foo;
     // Float loop counters
     for(float foo = 0.0f; foo < 1.0f; foo +=0.001f){ 
        /* Non-compliant - counter = 1000 at the end of the loop */ ++counter;
     }
    float ff = 0.0f;
    for(fff = 0.0f; fff <12.0f; fff += 1.0f){ /* Non-compliant*/
         result++;
     }
     // Integer loop count
    for(unsigned int count = 0u; count < 1000u; ++count){ /* Compliant */
        foo = (float) count * 0.001f; }
}
```
In this example, the three for loops show three different loop counters. The first and second for loops use float variables as loop counters, and therefore are not compliant. The third loop uses the integer count as the loop counter. Even though count is used as a float inside the loop, the variable remains an integer when acting as the loop index. Therefore, this for loop is compliant.

#### **while** Loop Counters

```
int main(void){
     unsigned int u32a;
     float foo;
   foo = 0.0f;
    while (foo < 1.0f){
        foo += 0.001f; /* Non-compliant - foo used as a loop counter */
     }
    foo = read float32();
     do{
        u32a = read u32();
     }while( ((float)u32a - foo) > 10.0f ); 
                          /* Compliant - foo doesn't change in the loop */
                          /* so cannot be a counter */
     return 1;
```
#### }

This example shows two while loops both of which use foo in the while-loop conditions.

The first while loop uses foo in the condition and inside the loop. Because foo changes, floating-point rounding errors can cause unexpected behavior.

The second while loop does not use foo inside the loop, but does use foo inside the while-condition. So foo is not the loop counter. The integer u32a is the loop counter because it changes inside the loop and is part of the while condition. Because u32a is an integer, the rounding error issue is not a concern, making this while loop compliant.

## Check Information

**Group:** Control Statement Expressions **Category:** Required **AGC Category:** Advisory **Language:** C90, C99

See Also [MISRA C:2012 Rule 14.2](#page-516-0)

#### More About

- "Activate Coding Rules Checker"
- "Review Coding Rule Violations"
- "Polyspace MISRA C:2012 Checker"
- "Software Quality Objective Subsets (C:2012)"

# <span id="page-516-0"></span>MISRA C:2012 Rule 14.2

A for loop shall be well-formed

## **Description**

#### Rule Definition

*A for loop shall be well-formed*.

#### **Rationale**

The for statement provides a general-purpose looping facility. Using a restricted form of loop makes code easier to review and to analyze.

### Polyspace Specification

Polyspace checks that:

- The for loop index (V) is a variable symbol.
- V is the last assigned variable in the first expression (if present).
- If the first expression exists, it contains an assignment of V.
- If the second expression exists, it is a comparison of V.
- If the third expression exists, it is an assignment of V.
- There are no direct assignments of the for loop index.

#### Message in Report

- 1st expression should be an assignment. The following kinds of for loops are allowed:
	- all three expressions shall be present;
	- the 2nd and 3rd expressions shall be present with prior initialization of the loop counter;
	- all three expressions shall be empty for a deliberate infinite loop.
- 3rd expression should be an assignment of a loop counter.
- 3rd expression : assigned variable should be the loop counter (*counter*).
- 3rd expression should be an assignment of loop counter (*counter*) only.
- 2nd expression should contain a comparison with loop counter (*counter*).
- Loop counter (*counter*) should not be modified in the body of the loop.
- Bad type for loop counter (*counter*).

### Examples

#### Altering the Loop Counter Inside the Loop

```
void foo(void){
    for(short index=0; index < 5; index++){ /* Non-compliant */
        index = index + 3; \frac{1}{2} /* Altering the loop counter */
     }
}
```
In this example, the loop counter index changes inside the for loop. It is hard to determine when the loop terminates.

#### Correction — Use Another Variable to Terminate Early

One possible correction is to use an extra flag to terminate the loop early.

In this correction, the second clause of the for loop depends on the counter value, index < 5, and upon an additional flag, !flag. With the additional flag, the for loop definition and counter remain readable, and you can escape the loop early.

```
#define FALSE 0
#define TRUE 1
void foo(void){
     int flag = FALSE;
    for(short index=0; (index < 5) && !flag; index++){ /* Compliant */
        if((index \% 4) == 0){
            flag = TRUE; \frac{1}{2} /* allows early termination of loop */
         }
     }
```
#### }

#### **for** Loops With Empty Clauses

```
void foo(void)
    for(short index = 0; ; index++) \} /* Non-compliant */
    for(short index = 0; index < 10;) {} /* Non-compliant */
     short index;
    for(; index < 10;) \{ \} /* Non-compliant */
    for(; index < 10; i++) \{\} /* Compliant */
    for \{ \} \{ \} /* Compliant - Exception all three clauses can be empty */
}
```
This example shows for loops definitions with a variety of missing clauses. To be compliant, initialize the first clause variable before the for loop (line 9). However, you cannot have a for loop without the second or third clause.

The one exception is a for loop with all three clauses empty, so as to allow for infinite loops.

### Check Information

**Group:** Control Statement Expressions **Category:** Required **AGC Category:** Readability **Language:** C90, C99

#### See Also

[MISRA C:2012 Rule 14.1](#page-513-0) | [MISRA C:2012 Rule 14.3](#page-520-0) | [MISRA C:2012 Rule 14.4](#page-522-0)

#### More About

- "Activate Coding Rules Checker"
- "Review Coding Rule Violations"
- "Polyspace MISRA C:2012 Checker"

• "Software Quality Objective Subsets (C:2012)"

# <span id="page-520-0"></span>MISRA C:2012 Rule 14.3

Controlling expressions shall not be invariant

### **Description**

#### Rule Definition

*Controlling expressions shall not be invariant*.

#### Rationale

If the controlling expression, for example an if condition, has a constant value, the nonchanging value can point to a programming error.

### Polyspace Specification

Polyspace Bug Finder and Polyspace Code Prover check this coding rule differently. The analyses can produce different results.

Polyspace Bug Finder flags some violations of MISRA C 14.3 through the Dead code and Useless if checkers.

Polyspace Code Prover does not use gray code to flag MISRA C 14.3 violations.

#### Message in Report

- Boolean operations whose results are invariant shall not be permitted.
- Expression is always true.
- Boolean operations whose results are invariant shall not be permitted.
- Expression is always false.
- Controlling expressions shall not be invariant.

# Check Information

**Group:** Control Statement Expressions

**Category:** Required **AGC Category:** Required **Language:** C90, C99

#### See Also

[MISRA C:2012 Rule 2.1](#page-365-0) | [MISRA C:2012 Rule 14.2](#page-516-0)

#### More About

- "Activate Coding Rules Checker"
- "Review Coding Rule Violations"
- "Polyspace MISRA C:2012 Checker"
- "Software Quality Objective Subsets (C:2012)"

# <span id="page-522-0"></span>MISRA C:2012 Rule 14.4

The controlling expression of an if statement and the controlling expression of an iteration-statement shall have essentially Boolean type

# **Description**

#### Rule Definition

*The controlling expression of an if statement and the controlling expression of an iteration-statement shall have essentially Boolean type*

#### **Rationale**

Strong typing requires the controlling expression on an if statement or iteration statement to have *essentially Boolean* type.

### Polyspace Specification

Polyspace does not flag integer constants, for example  $if(2)$ .

If your configuration includes the option -boolean-types, the number of warnings can increase or decrease.

#### Message in Report

The controlling expression of an if statement and the controlling expression of an iteration-statement shall have essentially Boolean type.

# Examples

### Controlling Expression in **if**, **while**, and **for**

```
#include <stdbool.h>
#include <stdlib.h>
```

```
#define TRUE = 1
typedef _Bool bool_t;
extern bool t flag;
void foo(void){
   int *p = 1;
    int *q = 0;
    int i = 0;
   while(p){} \rightarrow /* Non-compliant - p is a pointer */
   while(q != NULL){} /* Compliant */
   while(TRUE){} \qquad /* Compliant */
    while(flag){} /* Compliant */
   if(i) \{\} /* Non-compliant - int32 t is not boolean */
   if(i != 0){}) /* Compliant */
   for(int i=-10; i;i++){} /* Non-compliant - int32 t is not boolean */
   for(int i=0; i<10;i++){} /* Compliant */
}
```
This example shows various controlling expressions in while, if, and for statements.

The noncompliant statements (the first while, if, and for examples), use a single non-Boolean variable. If you use a single variable as the controlling statement, it must be essentially Boolean (lines 17 and 19). Boolean expressions are also compliant with MISRA.

### Check Information

**Group:** Control Statement Expressions **Category:** Required **AGC Category:** Advisory **Language:** C90, C99

#### See Also

[MISRA C:2012 Rule 14.2](#page-516-0) | [MISRA C:2012 Rule 20.8](#page-610-0)

### More About

- "Activate Coding Rules Checker"
- "Review Coding Rule Violations"
- "Polyspace MISRA C:2012 Checker"
- "Software Quality Objective Subsets (C:2012)"

# <span id="page-525-0"></span>MISRA C:2012 Rule 15.1

The goto statement should not be used

# **Description**

### Rule Definition

*The goto statement should not be used*.

### **Rationale**

Unrestricted use of goto statements makes the program unstructured and difficult to understand.

### Message in Report

The goto statement should not be used.

# Examples

### Use of **goto** Statements

```
void foo(void) {
    int i = 0, result = 0;
label1:
    for ( i; i < 5; i^{++} ) {
        if (i > 2) goto label2; \frac{1}{2} Non-compliant */
     }
label2: {
         result++;
         goto label1; /* Non-compliant */
     }
}
```
In this example, the rule is violated when goto statements are used.

### Check Information

**Group:** Control Flow **Category:** Advisory **AGC Category:** Advisory **Language:** C90, C99

#### See Also

[MISRA C:2012 Rule 15.2](#page-527-0) | [MISRA C:2012 Rule 15.3](#page-529-0) | [MISRA C:2012 Rule 15.4](#page-532-0)

#### More About

- "Activate Coding Rules Checker"
- "Review Coding Rule Violations"
- "Polyspace MISRA C:2012 Checker"
- "Software Quality Objective Subsets (C:2012)"

# <span id="page-527-0"></span>MISRA C:2012 Rule 15.2

The goto statement shall jump to a label declared later in the same function

## **Description**

### Rule Definition

*The goto statement shall jump to a label declared later in the same function*.

### Rationale

Unrestricted use of goto statements makes the program unstructured and difficult to understand. You can use a forward goto statement together with a backward one to implement iterations. Restricting backward goto statements ensures that you use only iteration statements provided by the language such as for or while to implement iterations. This restriction reduces visual complexity of the code.

#### Message in Report

The goto statement shall jump to a label declared later in the same function.

## Examples

#### Use of Backward **goto** Statements

```
void foo(void) {
    int i = 0, result = 0;
label1:
    for ( i; i < 5; i^{++} ) {
        if (i > 2) goto label2; /* Compliant */
     }
label2: {
         result++;
```

```
 goto label1; /* Non-compliant */
    }
}
```
In this example, the rule is violated when a goto statement causes a backward jump to label1.

The rule is not violated when a goto statement causes a forward jump to label2.

### Check Information

**Group:** Control Flow **Category:** Required **AGC Category:** Advisory **Language:** C90, C99

#### See Also

[MISRA C:2012 Rule 15.1](#page-525-0) | [MISRA C:2012 Rule 15.3](#page-529-0) | [MISRA C:2012 Rule 15.4](#page-532-0)

#### More About

- "Activate Coding Rules Checker"
- "Review Coding Rule Violations"
- "Polyspace MISRA C:2012 Checker"
- "Software Quality Objective Subsets (C:2012)"

# <span id="page-529-0"></span>MISRA C:2012 Rule 15.3

Any label referenced by a goto statement shall be declared in the same block, or in any block enclosing the goto statement

## **Description**

#### Rule Definition

*Any label referenced by a goto statement shall be declared in the same block, or in any block enclosing the goto statement*.

#### **Rationale**

Unrestricted use of goto statements makes the program unstructured and difficult to understand. Restricting use of goto statements to jump between blocks or into nested blocks reduces visual code complexity.

#### Message in Report

Any label referenced by a goto statement shall be declared in the same block, or in any block enclosing the goto statement.

### Examples

#### **goto** Statements Jump Inside Block

```
void f1(int a) {
   if(a \leq 0) {
        goto L2; /* Non-compliant - L2 in different block*/
    }
    goto L1; /* Compliant - L1 in same block*/
   if(a == 0) {
```

```
 goto L1; /* Compliant - L1 in outer block*/
 }
 goto L2; /* Non-compliant - L2 in inner block*/
L1: if (a > 0) {
        L2:;
 }
```
In this example, goto statements cause jumps to different labels. The rule is violated when:

• The label occurs in a block different from the block containing the goto statement.

The block containing the label neither encloses nor is enclosed by the current block.

• The label occurs in a block enclosed by the block containing the goto statement.

The rule is not violated when:

}

- The label occurs in the same block as the block containing the goto statement..
- The label occurs in a block that encloses the block containing the goto statement..

#### **goto** Statements in **switch** Block

```
void f2 ( int x, int z ) {
    int y = 0;
    switch(x) {
     case 0:
        if(x == y) { }goto L1; /* Non-compliant - switch-clauses are treated as blocks */ }
         break;
     case 1:
        y = x; L1: ++x;
         break;
     default:
         break;
     }
}
```
In this example, the label for the goto statement appears to occur in a block that encloses the block containing the goto statement. However, for the purposes of this rule, the software considers that each case statement begins a new block. Therefore, the goto statement violates the rule.

### Check Information

**Group:** Control Flow **Category:** Required **AGC Category:** Advisory **Language:** C90, C99

#### See Also

[MISRA C:2012 Rule 15.1](#page-525-0) | [MISRA C:2012 Rule 15.2](#page-527-0) | [MISRA C:2012 Rule 15.4](#page-532-0) | [MISRA C:2012 Rule 16.1](#page-544-0)

#### More About

- "Activate Coding Rules Checker"
- "Review Coding Rule Violations"
- "Polyspace MISRA C:2012 Checker"
- "Software Quality Objective Subsets (C:2012)"

# <span id="page-532-0"></span>MISRA C:2012 Rule 15.4

There should be no more than one break or goto statement used to terminate any iteration statement

# **Description**

### Rule Definition

*There should be no more than one break or goto statement used to terminate any iteration statement*.

#### **Rationale**

If you use one break or goto statement in your loop, you have one secondary exit point from the loop. Restricting number of exits from a loop in this way reduces visual complexity of your code.

#### Message in Report

There should be no more than one break or goto statement used to terminate any iteration statement.

# Examples

#### **break** Statements in Inner and Outer Loops

```
volatile int stop;
int func(int *arr, int size, int sat) {
     int i,j;
    int sum = 0;
    for (i=0; i< size; i++) { /* Compliant */
        if(sum >= sat) break;
        for (j=0; j< i; j++) { /* Compliant */
```

```
 if(stop)
                    break;
              sum += arr[j];
          }
     }
}
```
In this example, the rule is not violated in both the inner and outer loop because both loops have one break statement each.

#### **break** and **goto** Statements in Loop

```
volatile int stop;
void displayStopMessage();
int func(int *arr, int size, int sat) {
     int i;
    int sum = 0;
    for (i=0; i< size; i++) { /* Non-compliant */if(sum \geq sat) break;
         if(stop)
             goto L1;
        sum += arr[i];
     }
     L1: displayStopMessage();
}
```
In this example, the rule is violated because the for loop has one break statement and one goto statement.

#### **goto** Statement in Inner Loop and **break** Statement in Outer Loop

```
volatile int stop;
void displayMessage();
int func(int *arr, int size, int sat) {
     int i,j;
    int sum = 0;
```

```
for (i=0; i< size; i++) { /* Non-compliant */if(sum >= sat) break;
        for (j=0; j < i; j++) { /* Compliant */ if(stop)
                  goto L1;
            sum += arr[i]; }
     }
     L1: displayMessage();
}
```
In this example, the rule is not violated in the inner loop because you can exit the loop only through the one goto statement. However, the rule is violated in the outer loop because you can exit the loop through either the break statement or the goto statement in the inner loop.

### Check Information

**Group:** Control Flow **Category:** Advisory **AGC Category:** Advisory **Language:** C90, C99

#### See Also

[MISRA C:2012 Rule 15.1](#page-525-0) | [MISRA C:2012 Rule 15.2](#page-527-0) | [MISRA C:2012 Rule 15.3](#page-529-0)

#### More About

- "Activate Coding Rules Checker"
- "Review Coding Rule Violations"
- "Polyspace MISRA C:2012 Checker"
- "Software Quality Objective Subsets (C:2012)"

# MISRA C:2012 Rule 15.5

A function should have a single point of exit at the end

## **Description**

### Rule Definition

*A function should have a single point of exit at the end*.

### **Rationale**

This rule requires that a return statement must occur as the last statement in the function body. Otherwise, the following issues can occur:

- Code following a return statement can be unintentionally omitted.
- If a function that modifies some of its arguments has early return statements, when reading the code, it is not immediately clear which modifications actually occur.

#### Message in Report

A function should have a single point of exit at the end.

# Examples

#### More Than One **return** Statement in Function

```
#define MAX ((unsigned int)2147483647)
#define NULL (void*)0
typedef unsigned int bool_t;
bool t false = 0;
bool t true = 1;
bool t f1(unsigned short n, char *p) { / /* Non-compliant */
   if(n > MAX) {
```

```
 return false;
     }
    if(p == NULL) {
          return false;
     }
     return true;
}
```
In this example, the rule is violated because there are three return statements.

#### Correction — Use Variable to Store Return Value

One possible correction is to store the return value in a variable and return this variable just before the function ends.

```
#define MAX ((unsigned int)2147483647)
#define NULL (void*)0
typedef unsigned int bool_t;
bool t false = 0;
bool t true = 1;
bool t return value;
bool t f2 (unsigned short n, char *p) { /* Compliant */
    return value = true;
    if(n > MAX) {
        return value = false;
     }
    if(p == NULL) {
        return value = false;
     }
     return return_value;
}
```
### Check Information

**Group:** Control Flow **Category:** Advisory **AGC Category:** Advisory **Language:** C90, C99

### See Also

[MISRA C:2012 Rule 17.4](#page-568-0)

#### More About

- "Activate Coding Rules Checker"
- "Review Coding Rule Violations"
- "Polyspace MISRA C:2012 Checker"
- "Software Quality Objective Subsets (C:2012)"

# MISRA C:2012 Rule 15.6

The body of an iteration- statement or a selection- statement shall be a compoundstatement

## **Description**

#### Rule Definition

*The body of an iteration-statement or a selection-statement shall be a compoundstatement*.

#### **Rationale**

The rule applies to:

- Iteration statements such as while, do ... while or for.
- Selection statements such as if ... else or switch.

If the block of code associated with an iteration or selection statement is not contained in braces, you can make mistakes about the association. For example:

- You can wrongly associate a line of code with an iteration or selection statement because of its indentation.
- You can accidentally place a semicolon following the iteration or selection statement. Because of the semicolon, the line following the statement is no longer associated with the statement even though you intended otherwise.

#### Message in Report

- The else keyword shall be followed by either a compound statement, or another if statement.
- An if (expression) construct shall be followed by a compound statement.
- The statement forming the body of a while statement shall be a compound statement.
- The statement forming the body of a do ... while statement shall be a compound statement.
- The statement forming the body of a for statement shall be a compound statement.
- The statement forming the body of a switch statement shall be a compound statement.

## Examples

#### Iteration Block

```
int data available = 1;void f1(void) {
   while(data available) /* Non-compliant */
        process_data();
   while(data available) { / /* Compliant */
        process_data();
    }
}
```
In this example, the second while block is enclosed in braces and does not violate the rule.

#### Nested Selection Statements

```
void f1(void) {
  if(flag 1) /* Non-compliant */
     if(flag 2) /* Non-compliant */
       action_1();
  else /* Non-compliant */
       action 2();
}
```
In this example, the rule is violated because the if or else blocks are not enclosed in braces. Unless indented as above, it is easy to associate the else statement with the inner if.

#### Correction — Place Selection Statement Block in Braces

One possible correction is to enclose each block associated with an if or else statement in braces.

```
void f1(void) {
```
```
if(flag 1) { / Compliant */if(flag 2) { / fcompliant */action 1();
       }
   }<br>else {
                               /* Compliant */action 2();
    }
}
```
#### Spurious Semicolon After Iteration Statement

```
void f1(void) {
   while(flag 1); / / Non-compliant */ {
      flag 1 = action 1();
    }
}
```
In this example, the rule is violated even though the while statement is followed by a block in braces. The semicolon following the while statement causes the block to dissociated from the while statement.

The rule helps detect such spurious semicolons.

### Check Information

**Group:** Control Flow **Category:** Required **AGC Category:** Required **Language:** C90, C99

#### More About

- "Activate Coding Rules Checker"
- "Review Coding Rule Violations"
- "Polyspace MISRA C:2012 Checker"
- "Software Quality Objective Subsets (C:2012)"

<span id="page-541-0"></span>All if … else if constructs shall be terminated with an else statement

## **Description**

### Rule Definition

*All if … else if constructs shall be terminated with an else statement*.

#### Rationale

Unless there is a terminating else statement in an if...elseif...else construct, during code review, it is difficult to tell if you considered all possible results for the if condition.

#### Message in Report

All if … else if constructs shall be terminated with an else statement.

## Examples

### Missing **else** Block

```
int get_flag_1(void);
int get flag 2(void);
void action_1(void);
void action_2(void);
void f1(void) {
    int flag_1 = get_flag_1(), flag_2 = get_flag_2();
     if(flag_1) {
         action_1();
     }
     else if(flag_2) {
```

```
 /* Non-compliant */ 
         action 2();
     }
}
```
In this example, the rule is violated because the if ... else if construct does not have a terminating else block.

#### Correction — Add **else** Block

To avoid the rule violation, add a terminating else block. The block can be empty.

```
int get flag 1(void);
int get flag 2(void);
void action_1(void);
void action_2(void);
void f1(void) {
    int flag 1 = get flag 1(), flag 2 = get flag 2();
    if(flag 1) {
        action_1();
     }
     else if(flag_2) {
         /* Non-compliant */ 
        action 2();
     }
     else {
         /* No statement required */
         /* ; is optional */
     }
}
```
### Check Information

**Group:** Control Flow **Category:** Required **AGC Category:** Readability **Language:** C90, C99

#### See Also

[MISRA C:2012 Rule 16.5](#page-554-0)

#### More About

- "Activate Coding Rules Checker"
- "Review Coding Rule Violations"
- "Polyspace MISRA C:2012 Checker"
- "Software Quality Objective Subsets (C:2012)"

<span id="page-544-0"></span>All switch statements shall be well-formed

## **Description**

#### Rule Definition

*All switch statements shall be well-formed*

#### **Rationale**

The syntax for switch statements in C is not particularly rigorous and can allow complex, unstructured behavior. This rule and other rules impose a simple consistent structure on the switch statement.

#### Message in Report

All messages in report file begin with "MISRA-C switch statements syntax normative restriction."

- Initializers shall not be used in switch clauses.
- The child statement of a switch shall be a compound statement.
- All switch clauses shall appear at the same level.
- A switch clause shall only contain switch labels and switch clauses, and no other code.
- A switch statement shall only contain switch labels and switch clauses, and no other code.

## Check Information

**Group:** Switch Statements **Category:** Required **AGC Category:** Advisory **Language:** C90, C99

#### See Also

[MISRA C:2012 Rule 15.3](#page-529-0) | [MISRA C:2012 Rule 16.2](#page-546-0) | [MISRA C:2012 Rule 16.3](#page-548-0) | [MISRA C:2012 Rule 16.4](#page-550-0) | [MISRA C:2012 Rule 16.5](#page-554-0) | [MISRA C:2012 Rule 16.6](#page-557-0)

- "Activate Coding Rules Checker"
- "Review Coding Rule Violations"
- "Polyspace MISRA C:2012 Checker"
- "Software Quality Objective Subsets (C:2012)"

<span id="page-546-0"></span>A switch label shall only be used when the most closely-enclosing compound statement is the body of a switch statement

### **Description**

#### Rule Definition

*A switch label shall only be used when the most closely-enclosing compound statement is the body of a switch statement*

#### Rationale

The C Standard permits placing a switch label (for instance, case or default) before any statement contained in the body of a switch statement. This flexibility can lead to unstructured code. To prevent unstructured code, make sure a switch label appears only at the outermost level of the body of a switch statement.

#### Message in Report

All messages in report file begin with "MISRA-C switch statements syntax normative restriction."

- Initializers shall not be used in switch clauses.
- The child statement of a switch shall be a compound statement.
- All switch clauses shall appear at the same level.
- A switch clause shall only contain switch labels and switch clauses, and no other code.
- A switch statement shall only contain switch labels and switch clauses, and no other code.

## Check Information

**Group:** Switch Statements **Category:** Required

**AGC Category:** Advisory **Language:** C90, C99

#### See Also

[MISRA C:2012 Rule 16.1](#page-544-0)

- "Activate Coding Rules Checker"
- "Review Coding Rule Violations"
- "Polyspace MISRA C:2012 Checker"
- "Software Quality Objective Subsets (C:2012)"

<span id="page-548-0"></span>An unconditional break statement shall terminate every switch-clause

## **Description**

#### Rule Definition

*An unconditional break statement shall terminate every switch-clause*

#### Rationale

A *switch-clause* is a case containing at least one statement. Two consecutive labels without an intervening statement is compliant with MISRA.

If you fail to end your switch-clauses with a break statement, then control flow "falls" into the next statement. This next statement can be another switch-clause, or the end of the switch. This behavior is sometimes intentional, but more often it is an error. If you add additional cases later, an unterminated switch-clause can cause problems.

### Polyspace Specification

Polyspace raises a warning for each noncompliant case clause.

#### Message in Report

An unconditional break statement shall terminate every switch-clause.

## Check Information

**Group:** Switch Statements **Category:** Required **AGC Category:** Advisory **Language:** C90, C99

#### See Also

[MISRA C:2012 Rule 16.1](#page-544-0)

- "Activate Coding Rules Checker"
- "Review Coding Rule Violations"
- "Polyspace MISRA C:2012 Checker"
- "Software Quality Objective Subsets (C:2012)"

<span id="page-550-0"></span>Every switch statement shall have a default label

### **Description**

#### Rule Definition

*Every switch statement shall have a default label*

#### Rationale

The requirement for a default label is defensive programming. Even if your switch covers all possible values, there is no guarantee that the input takes one of these values. Statements following the default label take some appropriate action. If the default label requires no action, use comments to describe why there are no specific actions.

#### Message in Report

Every switch statement shall have a default label.

### Examples

#### Switch Statement Without **default**

```
short func1(short xyz){
    switch(xyz){ /* Non-compliant - default label is required */
         case 0:
             ++xyz;
             break;
         case 1:
         case 2:
             break;
     }
     return xyz;
}
```
In this example, the switch statement does not include a default label, and is therefore noncompliant.

#### Correction — Add **default** With Error Flag

One possible correction is to use the default label to flag input errors. If your switchclauses cover all expected input, then the default cases flags any input errors.

```
short func1(short xyz){
```

```
 switch(xyz){ /* Compliant */
         case 0:
              ++xyz;
              break;
         case 1:
         case 2:
              break;
         default:
             errorflag = 1; break;
     }
    if (errorflag == 1) return errorflag;
     else 
         return xyz;
}
```
#### Switch Statement for Enumerated Inputs

```
enum Colors{ 
     RED, GREEN, BLUE 
};
enum Colors func2(enum Colors color){
     enum Colors next;
     switch(color){ /* Non-compliant - default label is required */
         case RED:
            next = GREEN; break;
         case GREEN:
            next = BLUE; break;
         case BLUE:
```

```
next = RED; break;
     }
     return next;
}
```
In this example, the switch statement does not include a default label, and is therefore noncompliant. Even though this switch statement handles all values of the enumeration, there is no guarantee that color takes one of the those values.

#### Correction — Add **default**

To be compliant, add the default label to the end of your switch. You can use this case to flag unexpected inputs.

```
enum Colors{ 
     RED, GREEN, BLUE, ERROR
};
enum Colors func2(enum Colors color){
     enum Colors next;
     switch(color){ /* Compliant */
         case RED:
            next = GREEN; break;
         case GREEN:
            next = BLUE; break;
         case BLUE:
            next = RED; break;
         default: 
            next = ERROR; break;
     }
     return next;
}
```
### Check Information

**Group:** Switch Statements

**Category:** Required **AGC Category:** Advisory **Language:** C90, C99

#### See Also

[MISRA C:2012 Rule 2.1](#page-365-0) | [MISRA C:2012 Rule 16.1](#page-544-0)

- "Activate Coding Rules Checker"
- "Review Coding Rule Violations"
- "Polyspace MISRA C:2012 Checker"
- "Software Quality Objective Subsets (C:2012)"

<span id="page-554-0"></span>A default label shall appear as either the first or the last switch label of a switch statement

### **Description**

### Rule Definition

*A default label shall appear as either the first or the last switch label of a switch statement.*

#### **Rationale**

Using this rule, you can easily locate the default label within a switch statement.

#### Message in Report

A default label shall appear as either the first or the last switch label of a switch statement.

## Examples

#### Default Case in **switch** Statements

```
void foo(int var){
     switch(var){
        default: /* Compliant - default is the first label */ case 0:
              ++var;
             break;
         case 1:
         case 2:
             break;
     }
```

```
 switch(var){
     case 0:
          ++var;
          break;
    default: \frac{1}{2} Non-compliant - default is mixed with the case labels \frac{1}{2} case 1:
     case 2:
          break;
 }
 switch(var){
     case 0:
          ++var;
          break;
     case 1:
     case 2:
     default: /* Compliant - default is the last label */
          break;
 }
 switch(var){
     case 0:
          ++var;
          break;
     case 1:
     case 2:
          break;
    default: /* Compliant - default is the last label */
         var = 0; break;
 }
```
This example shows the same switch statement several times, each with default in a different place. As the first, third, and fourth switch statements show, default must be the first or last label. default can be part of a compound switch-clause (for instance, the third switch example), but it must be the last listed.

## Check Information

**Group:** Switch Statements **Category:** Required

}

**AGC Category:** Advisory **Language:** C90, C99

#### See Also

[MISRA C:2012 Rule 15.7](#page-541-0) | [MISRA C:2012 Rule 16.1](#page-544-0)

- "Activate Coding Rules Checker"
- "Review Coding Rule Violations"
- "Polyspace MISRA C:2012 Checker"
- "Software Quality Objective Subsets (C:2012)"

<span id="page-557-0"></span>Every switch statement shall have at least two switch-clauses

### **Description**

### Rule Definition

*Every switch statement shall have at least two switch-clauses*.

#### Rationale

A switch statement with a single path is redundant and can indicate a programming error.

#### Message in Report

Every switch statement shall have at least two switch-clauses.

## Check Information

**Group:** Switch Statements **Category:** Required **AGC Category:** Advisory **Language:** C90, C99

#### See Also

[MISRA C:2012 Rule 16.1](#page-544-0)

- "Activate Coding Rules Checker"
- "Review Coding Rule Violations"
- "Polyspace MISRA C:2012 Checker"
- "Software Quality Objective Subsets (C:2012)"

A switch-expression shall not have essentially Boolean type

## **Description**

### Rule Definition

*A switch-expression shall not have essentially Boolean type*

#### **Rationale**

The C Standard requires the controlling expression to a switch statement to have an integer type. Because C implements Boolean values with integer types, it is possible to have a Boolean expression control a switch statement. For controlling flow with Boolean types, an if-else construction is more appropriate.

### Polyspace Specification

If your configuration uses the -boolean-types option, the number of reported violations can increase.

#### Message in Report

A switch-expression shall not have essentially Boolean type.

## Check Information

**Group:** Switch Statements **Category:** Required **AGC Category:** Advisory **Language:** C90, C99

### More About

• "Activate Coding Rules Checker"

- "Review Coding Rule Violations"
- "Polyspace MISRA C:2012 Checker"
- "Software Quality Objective Subsets (C:2012)"

The features of <starg.h> shall not be used

## **Description**

### Rule Definition

*The features of <stdarg.h> shall not be used.*.

#### **Rationale**

The rule forbids use of valist, valarg, valistart, valend, and valoopy.

You can use these features in ways where the behavior is not defined in the Standard. For instance:

- You invoke va\_start in a function but do not invoke the corresponding va\_end before the function block ends.
- You invoke va arg in different functions on the same variable of type va list.
- va arg has the syntax type va arg (va list ap, type).

You invoke va arg with a type that is incompatible with the actual type of the argument retrieved from ap.

### Message in Report

The features of <stdarg.h> shall not be used.

## Examples

### Use of **va\_start**, **va\_list**, **va\_arg**, and **va\_end**

```
#include<stdarg.h>
void f2(int n, ...) {
```
}

```
 int i;
 double val;
va list vl; \frac{1}{2} /* Non-compliant */
va_start(vl, n); \frac{1}{2} /* Non-compliant */
for(i = 0; i < n; i^{++})
 {
   val = va arg(vl, double); /* Non-compliant */
 }
va end(vl); / \gamma Non-compliant \gamma/
```
In this example, the rule is violated because va start, va list, va arg and va end are used.

#### Undefined Behavior of **va\_arg**

```
#include <stdarg.h>
void h(va_list ap) { /* Non-compliant */
    double y;
   y = va \arg(ap, double); /* Non-compliant */
}
void g(unsigned short n, ...) {
    unsigned int x;
   va list ap; \frac{1}{2} /* Non-compliant */
   va start(ap, n); / /* Non-compliant */
   x = va \arg(ap, unsigned int); /* Non-compliant */
   h(ap):
   /* Undefined - ap is indeterminate because va arg used in h () */x = va arg(ap, unsigned int); /* Non-compliant */
}
void f(void) {
   /* undefined - uint32 t:double type mismatch when g uses va arg () */ g(1, 2.0, 3.0);
```
}

In this example, va arg is used on the same variable ap of type va list in both functions g and h. In g, the second argument is unsigned int and in h, the second argument is double. This type mismatch causes undefined behavior.

## Check Information

**Group:** Function **Category:** Required **AGC Category:** Required **Language:** C90, C99

#### More About

- "Activate Coding Rules Checker"
- "Review Coding Rule Violations"
- "Polyspace MISRA C:2012 Checker"
- "Software Quality Objective Subsets (C:2012)"

Functions shall not call themselves, either directly or indirectly

## **Description**

### Rule Definition

*Functions shall not call themselves, either directly or indirectly*.

#### **Rationale**

Variables local to a function are stored in the call stack. If a function calls itself directly or indirectly several times, the available stack space can be exceeded, causing serious failure. Unless the recursion is tightly controlled, it is difficult to determine the maximum stack space required.

#### Message in Report

**Message in Report:** Function XX shall not call itself either directly or indirectly. Function XX is called indirectly by YY.

## Examples

#### Direct and Indirect Recursion

```
void foo1( void ) { \prime Non-compliant - Indirect recursion foo1->foo2->foo1... */
    foo2();
    foo1(); /* Non-compliant - Direct recursion */
}
void foo2( void ) {
    foo1();
}
```
In this example, the rule is violated because of:

- Direct recursion  $f$ 001  $\rightarrow$   $f$ 001.
- Indirect recursion  $f$ 001  $\rightarrow$   $f$ 002  $\rightarrow$   $f$ 001.

### Check Information

**Group:** Function **Category:** Required **AGC Category:** Required **Language:** C90, C99

#### More About

- "Activate Coding Rules Checker"
- "Review Coding Rule Violations"
- "Polyspace MISRA C:2012 Checker"
- "Software Quality Objective Subsets (C:2012)"

A function shall not be declared implicitly

### **Description**

### Rule Definition

*A function shall not be declared implicitly*.

#### Rationale

An implicit declaration occurs when you call a function before declaring or defining it. When you declare a function explicitly before calling it, the compiler can match the argument and return types with the parameter types in the declaration. If an implicit declaration occurs, the compiler makes assumptions about the argument and return types. For instance, it assumes a return type of int. The assumptions might not agree with what you expect and cause undesired type conversions.

#### Message in Report

Function 'XX' has no complete visible prototype at call.

## Examples

#### Function Not Declared Before Call

#include <math.h>

```
extern double power3 (double val, int exponent);
int getChoice(void);
double func() {
     double res;
    int ch = getChoice();
    if(ch == 0) {
```

```
res = power(2.0, 10); /* Non-compliant */
     }
    else if( ch==1) {
        res = power2(2.0, 10); /* Non-compliant */
     }
     else {
        res = power3(2.0, 10); /* Compliant */
         return res;
     }
}
double power2 (double val, int exponent) {
     return (pow(val, exponent));
}
```
In this examples, the rule is violated when a function that is not declared is called in the code. Even if a function definition exists later in the code, the rule violation occurs.

The rule is not violated when the function is declared before it is called in the code. If the function definition exists in another file and is available only during the link phase, you can declare the function in one of the following ways:

- Declare the function with the extern keyword in the current file.
- Declare the function in a header file and include the header file in the current file.

### Check Information

**Group:** Function **Category:** Mandatory **AGC Category:** Mandatory **Language:** C90

#### See Also

[MISRA C:2012 Rule 8.2](#page-414-0) | [MISRA C:2012 Rule 8.4](#page-418-0)

- "Activate Coding Rules Checker"
- "Review Coding Rule Violations"
- "Polyspace MISRA C:2012 Checker"

• "Software Quality Objective Subsets (C:2012)"

All exit paths from a function with non-void return type shall have an explicit return statement with an expression

## **Description**

### Rule Definition

*All exit paths from a function with non-void return type shall have an explicit return statement with an expression*.

#### **Rationale**

If a non-void function does not explicitly return a value but the calling function uses the return value, the behavior is undefined. To prevent this behavior:

- 1 You must provide return statements with an explicit expression.
- 2 You must ensure that during run time, at least one return statement executes.

#### Message in Report

Missing return value for non-void function 'XX'.

## Examples

#### Missing Return Statement Along Certain Execution Paths

```
int absolute(int v) {
    if(v < 0) {
          return v;
     }
}
```
In this example, the rule is violated because a return statement does not exist on all execution paths. If  $v \ge 0$ , then the control returns to the calling function without an explicit return value.

#### Return Statement Without Explicit Expression

```
#define SIZE 10
int table[SIZE];
unsigned short lookup(unsigned short v) {
    if((v < 0) || (v > SIZE)) return; 
     }
     return table[v];
}
```
In this example, the rule is violated because the return statement in the if block does not have an explicit expression.

## Check Information

**Group:** Function **Category:** Mandatory **AGC Category:** Mandatory **Language:** C90, C99

#### See Also

[MISRA C:2012 Rule 15.5](#page-535-0)

#### More About

- "Activate Coding Rules Checker"
- "Review Coding Rule Violations"
- "Polyspace MISRA C:2012 Checker"
- "Software Quality Objective Subsets (C:2012)"

The declaration of an array parameter shall not contain the static keyword between the  $\lceil$ 

## **Description**

### Rule Definition

*The declaration of an array parameter shall not contain the static keyword between the [ ]*.

### **Rationale**

If you use the static keyword within [] for an array parameter of a function, you can inform a C99 compiler that the array contains a minimum number of elements. The compiler can use this information to generate efficient code for certain processors. However, in your function call, if you provide less than the specified minimum number, the behavior is not defined.

### Message in Report

The declaration of an array parameter shall not contain the static keyword between the  $[ ]$ .

## Examples

### Use of **static** Keyword Within **[]** in Array Parameter

```
extern int arr1[20];
extern int arr2[10];
/* Non-compliant: static keyword used in array declarator */
unsigned int total (unsigned int n, unsigned int arr[static 20]) {
    unsigned int i;
   unsigned int sum = 0;
```

```
 for (i=0U; i < n; i++) {
        sum+= arr[i]; }
     return sum;
}
void func (void) {
     int res, res2;
    res = total (10U, arr1); /* Non-compliant - behavior not defined */res2 = total (20U, arr2); /* Non-compliant, even if behavior is defined */
}
```
In this example, the rule is violated when the static keyword is used within [] in the array parameter of function total. Even if you call total with array arguments where the behavior is well-defined, the rule violation occurs.

## Check Information

**Group:** Function **Category:** Mandatory **AGC Category:** Mandatory **Language:** C99

#### More About

- "Activate Coding Rules Checker"
- "Review Coding Rule Violations"
- "Polyspace MISRA C:2012 Checker"
- "Software Quality Objective Subsets (C:2012)"

The value returned by a function having non-void return type shall be used

## **Description**

### Rule Definition

*The value returned by a function having non-void return type shall be used*.

### **Rationale**

You can unintentionally call a function with a non-void return type but not use the return value. Because the compiler allows the call, you might not catch the omission. This rule forbids calls to a non-void function where the return value is not used. If you do not intend to use the return value of a function, explicitly cast the return value to void.

#### Message in Report

The value returned by a function having non-void return type shall be used.

## Examples

#### Used and Unused Return Values

```
unsigned int cutOff(unsigned int val) {
     if (val > 10 && val < 100) {
         return val;
     }
     else {
         return 0;
     }
}
unsigned int getVal(void);
```

```
void func2(void) {
   unsigned int val = getVal(), res;
    cutOff(val); /* Non-compliant */
    res = cutOff(val); /* Compliant */
    (void)cutOff(val); /* Compliant */
}
```
In this example, the rule is violated when the return value of cutOff is not used subsequently.

The rule is not violated when the return value is:

- Assigned to another variable.
- Explicitly cast to void.

### Check Information

**Group:** Function **Category:** Required **AGC Category:** Readability **Language:** C90, C99

#### See Also

[MISRA C:2012 Rule 2.2](#page-367-0)

#### More About

- "Activate Coding Rules Checker"
- "Review Coding Rule Violations"
- "Polyspace MISRA C:2012 Checker"
- "Software Quality Objective Subsets (C:2012)"

A pointer resulting from arithmetic on a pointer operand shall address an element of the same array as that pointer operand

### **Description**

#### Rule Definition

*A pointer resulting from arithmetic on a pointer operand shall address an element of the same array as that pointer operand*.

#### Rationale

Using an invalid array subscript can lead to erroneous behavior of the program. Runtime derived array subscripts are especially troublesome because they cannot be easily checked by manual review or static analysis.

The C Standard defines the creation of a pointer to one beyond the end of the array. The rule permits the C Standard. Dereferencing a pointer to one beyond the end of an array causes undefined behavior and is noncompliant.

#### Polyspace Specification

Polyspace flags this rule during the analysis as:

- Bug Finder Array access out-of-bounds and Pointer access out-ofbounds
- Code Prover  $-$  Illegally dereferenced pointer and Out of bounds array index

#### Message in Report

A pointer resulting from arithmetic on a pointer operand shall address an element of the same array as that pointer operand.

### Check Information

**Group:** Pointers and Arrays **Category:** Required **AGC Category:** Required **Language:** C90, C99

#### See Also

[MISRA C:2012 Directive 4.1](#page-347-0) | [MISRA C:2012 Rule 18.4](#page-581-0)

- "Activate Coding Rules Checker"
- "Review Coding Rule Violations"
- "Polyspace MISRA C:2012 Checker"
- "Software Quality Objective Subsets (C:2012)"
<span id="page-576-0"></span>Subtraction between pointers shall only be applied to pointers that address elements of the same array

## **Description**

#### Rule Definition

*Subtraction between pointers shall only be applied to pointers that address elements of the same array*.

#### **Rationale**

This rule applies to expressions of the form pointer expression1 pointer expression2. If pointer expression1 and pointer expression2 do not point to elements of the same array or the element beyond the end of that array, it is undefined behavior.

#### Message in Report

Subtraction between pointers shall only be applied to pointers that address elements of the same array.

# Check Information

**Group:** Pointers and Arrays **Category:** Required **AGC Category:** Required **Language:** C90, C99

#### See Also

[MISRA C:2012 Directive 4.1](#page-347-0) | [MISRA C:2012 Rule 18.4](#page-581-0)

#### More About

• "Activate Coding Rules Checker"

- "Review Coding Rule Violations"
- "Polyspace MISRA C:2012 Checker"
- "Software Quality Objective Subsets (C:2012)"

The relational operators  $\geq, \geq, \leq$  and  $\leq$  shall not be applied to objects of pointer type except where they point into the same object

### **Description**

#### Rule Definition

*The relational operators >, >=, <, and <= shall not be applied to objects of pointer type except where they point into the same object*.

#### Rationale

If two pointers do not point to the same object, comparisons between the pointers produces undefined behavior .

You can address the element beyond the end of an array, but you cannot access this element.

#### Message in Report

The relational operators  $\geq, \geq, \leq$  and  $\leq$  shall not be applied to objects of pointer type except where they point into the same object.

## Examples

#### Pointer and Array Comparisons

```
void f1(void){
    int arr1[10];
    int arr2[10];
   int *ptr1 = arr1;if(ptr1 < arr2) {} /* Non-compliant */
    if(ptr1 < arr1)\} /* Compliant */
```
}

In this example,  $ptr1$  is a pointer to  $arr1$ . To be compliant with rule 18.3, you can compare only ptr1 with arr1. Therefore, the comparison between ptr1 and arr2 is noncompliant.

#### Structure Comparisons

```
struct limits{
   int lower_bound;
   int upper_bound;
};
void func2(void){
    struct limits \lim_{1} 1 = \{2, 5\};
    struct limits lim 2 = \{ 10, 5 \}; if(&lim_1.lower_bound <= &lim_2.upper_bound){} /* Non-compliant *
    if(&lim_1.lower_bound <= &lim_1.upper_bound)\} /* Compliant */
}
```
This example defines two limits structures, lim1 and lim2, and compares the elements. To be compliant with rule 18.3, you can compare only the structure elements within a structure. The first comparison compares the lower\_bound of lim1 and the upper\_bound of lim2. This comparison is noncompliant because the lim\_1.lower\_bound and lim\_2.upper\_bound are elements of two different structures.

### Check Information

**Group:** Pointers and Arrays **Category:** Required **AGC Category:** Required **Language:** C90, C99

#### See Also

[MISRA C:2012 Directive 4.1](#page-347-0)

#### More About

• "Activate Coding Rules Checker"

- "Review Coding Rule Violations"
- "Polyspace MISRA C:2012 Checker"
- "Software Quality Objective Subsets (C:2012)"

<span id="page-581-0"></span>The  $+$ ,  $-$ ,  $+$  = and  $-$  operators should not be applied to an expression of pointer type

### **Description**

#### Rule Definition

*The +, -, += and -= operators should not be applied to an expression of pointer type*.

#### **Rationale**

The preferred form of pointer arithmetic is using the array subscript syntax  $ptr[expr]$ . This syntax is clear and less prone to error than pointer manipulation. With pointer manipulation, any explicitly calculated pointer value has the potential to access unintended or invalid memory addresses. Array indexing can also access unintended or invalid memory, but it is easier to review.

To a new C programmer, the expression ptr+1 can be mistakenly interpreted as one plus the address of ptr. However, the new memory address depends on the size, in bytes, of the pointer's target. This confusion can lead to unexpected behavior.

When used with caution, pointer manipulation using ++ can be more natural (for instance, sequentially accessing locations during a memory test).

#### Polyspace Specification

Polyspace flags operations on pointers, for example, Pointer + Integer, Integer + Pointer, Pointer - Integer.

#### Message in Report

The  $+$ ,  $-$ ,  $+$  = and  $-$  operators should not be applied to an expression of pointer type.

### Examples

#### Pointers and Array Expressions

```
void fun1(void){
    unsigned char arr[10];
    unsigned char *ptr;
   unsigned char index = 0U;
   index = index + 1U; /* Compliant - rule only applies to pointers */arr[index] = 0U; /* Compliant */
   ptr = &array[5]; /* Compliant */
    ptr = arr;
    ptr++; /* Compliant - increment operator not + */
   *(ptr + 5) = 0U; /* Non-compliant */
   ptr[5] = 0U; / Compliant */}
```
This example shows various operations with pointers and arrays. The only operation in this example that is noncompliant is using the + operator directly with a pointer (line 12).

#### Adding Array Elements Inside a **for** Loop

```
void fun2(void){
   unsigned char array 2 2[2][2] = \{10, 20\}, \{40, 50\}\};unsigned char i = 0U;
   unsigned char j = 0U;
   unsigned char sum = 0U;
   for(i = 0u; i < 2U; i++){
       unsigned char *row = array 2 2[ i ];
       for(j = 0u; j < 2U; j++){
            sum += row[ j ]; /* Compliant */ 
        }
    } 
}
```
In this example, the second for loop uses the array pointer row in an arithmetic expression. However, this usage is compliant because it uses the array index form.

#### Pointers and Array Expressions

```
void fun3(unsigned char *ptr1, unsigned char ptr2[ ]){
    ptr1++; /* Compliant */
   ptr1 = ptr1 - 5; /* Non-compliant */ptr1 -5; / Mon-compliant */ptr1[2] = 0U; \frac{1}{2} /* Compliant */
    ptr2++; /* Compliant */
   ptr2 = ptr2 + 3; /* Non-compliant */
   ptr2 += 3; /* Non-compliant * /ptr2[3] = 0U; \frac{1}{2} /* Compliant */
}
```
This example shows the offending operators used on pointers and arrays. Notice that the same types of expressions are compliant and noncompliant for both pointers and arrays.

If ptr1 does not point to an array with at least six elements, and ptr2 does not point to an array with at least 4 elements, this example violates rule 18.1.

## Check Information

**Group:** Pointers and Arrays **Category:** Advisory **AGC Category:** Advisory **Language:** C90, C99

#### See Also

[MISRA C:2012 Rule 18.1](#page-574-0) | [MISRA C:2012 Rule 18.2](#page-576-0)

- "Activate Coding Rules Checker"
- "Review Coding Rule Violations"
- "Polyspace MISRA C:2012 Checker"
- "Software Quality Objective Subsets (C:2012)"

Declarations should contain no more than two levels of pointer nesting

## **Description**

#### Rule Definition

*Declarations should contain no more than two levels of pointer nesting*.

#### **Rationale**

The use of more than two levels of pointer nesting can seriously impair the ability to understand the behavior of the code. Avoid this usage.

#### Message in Report

Declarations should contain no more than two levels of pointer nesting.

### Examples

#### Pointer Nesting

```
typedef char *INTPTR;
void function(char ** arrPar[ ]) /* Non-compliant - 3 levels */
{
    char ** obj2; /* Compliant */
    char *** obj3; /* Non-compliant */
    INTPTR * obj4; /* Compliant */
   INTPTR * const * const obj5; /* Non-compliant */ char ** arr[10]; /* Compliant */
   char ** (*parr)[10]; /* Compliant */
    char * (**pparr)[10]; /* Compliant */
}
```

```
struct s{
   char * s1; \frac{1}{2} /* Compliant */
   char ** s2; /* Compliant */ char *** s3; /* Non-compliant */
};
struct s * ps1; \frac{1}{2} /* Compliant */
struct s ** ps2; \frac{1}{2} /* Compliant */
struct s *** ps3; /* Non-compliant */ 
char ** ( *pfunc1)(void); /* Compliant */
char ** ( **pfunc2)(void);  /* Compliant */
char ** (***pfunc3)(void); /* Non-compliant */
char *** ( **pfunc4)(void); /* Non-compliant */
```
This example shows various pointer declarations and nesting levels. Any pointer with more than two levels of nesting is considered noncompliant.

### Check Information

**Group:** Pointers and Arrays **Category:** Advisory **AGC Category:** Readability **Language:** C90, C99

- "Activate Coding Rules Checker"
- "Review Coding Rule Violations"
- "Polyspace MISRA C:2012 Checker"
- "Software Quality Objective Subsets (C:2012)"

The address of an object with automatic storage shall not be copied to another object that persists after the first object has ceased to exist

### **Description**

#### Rule Definition

*The address of an object with automatic storage shall not be copied to another object that persists after the first object has ceased to exist*.

#### **Rationale**

The address of an object becomes indeterminate when the lifetime of that object expires. Any use of an indeterminate address results in undefined behavior.

#### Polyspace Specification

Polyspace flags a violation when assigning an address to a global variable, returning a local variable address, or returning a parameter address.

#### Message in Report

The address of an object with automatic storage shall not be copied to another object that persists after the first object has ceased to exist.

### Examples

#### Address of Local Variables

```
char *func(void){
     char local_auto;
    return &local auto /* Non-compliant
```

```
 * &local_auto is indeterminate */
```
}

In this example, because **local** auto is a local variable, after the function returns, the address of local\_auto is indeterminate.

#### Copying Pointer Addresses to Local Variables

```
char *sp;
void f(unsigned short u){
     g(&u);
}
void g(unsigned short *p){
    sp = p; /* Non-compliant
               * the parameter u from f is copied to static sp */
}
void h(void){
     static unsigned short *q;
    unsigned short x = 0u;
    q = 8x; /* Non-compliant -
               * &x stored in object with greater lifetime */
}
```
In this example, the function g stores a copy of its pointer parameter p. If p always points to an object with static storage duration, then the code is compliant with this rule. However, in this example , p points to an object with automatic storage duration. In such a case, copying the parameter p is noncompliant.

### Check Information

**Group:** Pointers and Arrays **Category:** Required **AGC Category:** Required **Language:** C90, C99

#### More About

• "Activate Coding Rules Checker"

- "Review Coding Rule Violations"
- "Polyspace MISRA C:2012 Checker"
- "Software Quality Objective Subsets (C:2012)"

Flexible array members shall not be declared

### **Description**

#### Rule Definition

*Flexible array members shall not be declared*.

#### **Rationale**

Flexible array members are usually used with dynamic memory allocation. Dynamic memory allocation is banned by Directive 4.12 and [Rule 21.3](#page-626-0).

#### Message in Report

Flexible array members shall not be declared.

# Check Information

**Group:** Pointers and Arrays **Category:** Required **AGC Category:** Required **Language:** C90, C99

#### See Also

[MISRA C:2012 Rule 21.3](#page-626-0)

- "Activate Coding Rules Checker"
- "Review Coding Rule Violations"
- "Polyspace MISRA C:2012 Checker"
- "Software Quality Objective Subsets (C:2012)"

Variable-length array types shall not be used

### **Description**

#### Rule Definition

*Variable-length array types shall not be used*.

#### **Rationale**

When the size of an array declared in a block or function prototype is not an integer constant expression, you specify variable array types. Variable array types are typically implemented as a variable size object stored on the stack. Using variable type arrays can make it impossible to determine statistically the amount of memory for the stack requires.

If the size of a variable-length array is negative or zero, the behavior is undefined.

If a variable-length array must be compatible with another array type, then the size of the array types must be identical and positive integers. If your array does not meet these requirements, the behavior is undefined.

If you use a variable-length array type in a sizeof, it is uncertain if the array size is evaluated or not.

#### Message in Report

Variable-length array types shall not be used.

## Check Information

**Group:** Pointers and Arrays **Category:** Required **AGC Category:** Required **Language:** C99

#### See Also

[MISRA C:2012 Rule 13.6](#page-511-0)

- "Activate Coding Rules Checker"
- "Review Coding Rule Violations"
- "Polyspace MISRA C:2012 Checker"
- "Software Quality Objective Subsets (C:2012)"

<span id="page-592-0"></span>An object shall not be assigned or copied to an overlapping object

## **Description**

#### Rule Definition

*An object shall not be assigned or copied to an overlapping object*.

#### **Rationale**

When you assign an object to another object with overlapping memory, the behavior is undefined. The exceptions are:

- You assign an object to another object with exactly overlapping memory and compatible type.
- You copy one object to another using memmove.

#### Message in Report

- An object shall not be assigned or copied to an overlapping object.
- Destination and source of XX overlap, the behavior is undefined.

# Examples

#### Assignment of Unions

```
void func (void) {
     union {
         short i;
         int j;
    } a = \{0\}, b = \{1\};
    a.i = a.i; /* Non-compliant */
```

```
a = b; /* Compliant */}
```
In this example, the rule is violated when  $a.i$  is assigned to  $a.j$  because the two variables have overlapping regions of memory.

#### Assignment of Array Segments

```
#include <string.h>
int arr[10];
void func(void) {
    memcpy (&arr[5], \&array[1cm] {k} arr[4], 2u * sizeof(arr[0])); /* Non-compliant */
     memcpy (&arr[5], &arr[4], sizeof(arr[0])); /* Compliant */
     memcpy (&arr[1], &arr[4], 2u * sizeof(arr[0])); /* Compliant */
}
```
In this example, memory equal to twice sizeof(arr[0]) is the memory space taken up by two array elements. If that memory space begins from &a[4] and &a[5], the two memory regions overlap. The rule is violated when the memcpy function is used to copy the contents of these two overlapping memory regions.

### Check Information

**Group:** Overlapping Storage **Category:** Mandatory **AGC Category:** Mandatory **Language:** C90, C99

# See Also

[MISRA C:2012 Rule 19.2](#page-595-0)

- "Activate Coding Rules Checker"
- "Review Coding Rule Violations"
- "Polyspace MISRA C:2012 Checker"
- "Software Quality Objective Subsets (C:2012)"

Introduced in R2014b

<span id="page-595-0"></span>The union keyword should not be used

### **Description**

#### Rule Definition

*The union keyword should not be used*.

#### **Rationale**

If you write to a union member and read the same union member, the behavior is welldefined. But if you read a different member, the behavior depends on the relative sizes of the members. For instance:

- If you read a union member with wider memory size, the value you read is unspecified.
- Otherwise, the value is implementation-dependant.

#### Message in Report

The union keyword should not be used.

## Examples

#### Possible Problems with **union** Keyword

```
unsigned int zext(unsigned int s)
{
   union /* Non-compliant */
    {
        unsigned int ul;
        unsigned short us;
    } tmp;
```

```
tmp.us = s; return tmp.ul; /* Unspecified value */
}
```
In this example, the 16-bit short field tmp.us is written but the wider 32-bit int field tmp.ul is read. Using the union keyword can cause such unspecified behavior. Therefore, the rule forbids using the union keyword.

### Check Information

**Group:** Overlapping Storage **Category:** Advisory **AGC Category:** Advisory **Language:** C90, C99

#### See Also

[MISRA C:2012 Rule 19.1](#page-592-0)

#### More About

- "Activate Coding Rules Checker"
- "Review Coding Rule Violations"
- "Polyspace MISRA C:2012 Checker"
- "Software Quality Objective Subsets (C:2012)"

#### Introduced in R2014b

#include directives should only be preceded by preprocessor directives or comments

### **Description**

#### Rule Definition

*#include directives should only be preceded by preprocessor directives or comments*.

#### Rationale

For better code readability, group all #include directives in a file at the top of the file. Undefined behavior can occur if you use #include to include a standard header file within a declaration or definition, or if you use part of the Standard Library before including the related standard header files.

#### Polyspace Specification

Polyspace flags text that precedes a #include directive. Polyspace ignores preprocessor directives, comments, spaces, or "new lines".

#### Message in Report

#include directives should only be preceded by preprocessor directives or comments.

### Check Information

**Group:** Preprocessing Directives **Category:** Advisory **AGC Category:** Advisory **Language:** C90, C99

#### More About

• "Activate Coding Rules Checker"

- "Review Coding Rule Violations"
- "Polyspace MISRA C:2012 Checker"
- "Software Quality Objective Subsets (C:2012)"

The', "or  $\eta$  \characters and the /\* or //character sequences shall not occur in a header file name

## **Description**

#### Rule Definition

*The', "or \characters and the /\* or //character sequences shall not occur in a header file name*.

#### **Rationale**

The program's behavior is undefined if:

- You use ' "  $\sqrt{\frac{x}{\pi}}$  / are used between < > delimiters in a header name preprocessing token.
- You use  $\rightarrow$   $\rightarrow$  /  $\star$  // are used between " delimiters in a header name preprocessing token.

Although \ results in undefined behavior, many implementations accept / in its place.

#### Polyspace Specification

```
Polyspace flags the characters ' \vee " /* between < and > in #include <filename>.
```

```
Polyspace flags the characters ' \setminus /* between " and " in #include <filename>.
```
#### Message in Report

The ', "or  $\setminus$  characters and the /\* or // character sequences shall not occur in a header file name.

# Check Information

**Group:** Preprocessing Directives

**Category:** Required **AGC Category:** Required **Language:** C90, C99

- "Activate Coding Rules Checker"
- "Review Coding Rule Violations"
- "Polyspace MISRA C:2012 Checker"
- "Software Quality Objective Subsets (C:2012)"

The #include directive shall be followed by either a  $\leq$  filename $\geq$  or  $\leq$  "filename $\leq$ " sequence

### **Description**

#### Rule Definition

*The #include directive shall be followed by either a <filename> or \"filename\" sequence*.

#### **Rationale**

This rule applies only after macro replacement.

The behavior is undefined if an #include directive doe snot use one of the following forms:

- #include <filename>
- #include "filename"

#### Message in Report

- '#include' expects \"FILENAME\" or <FILENAME>
- '#include\_next' expects \"FILENAME\" or <FILENAME>
- '#include' does not expect string concatenation.
- '#include\_next' does not expect string concatenation.

## Check Information

**Group:** Preprocessing Directives **Category:** Required **AGC Category:** Required **Language:** C90, C99

#### More About

• "Activate Coding Rules Checker"

- "Review Coding Rule Violations"
- "Polyspace MISRA C:2012 Checker"
- "Software Quality Objective Subsets (C:2012)"

A macro shall not be defined with the same name as a keyword

## **Description**

#### Rule Definition

*A macro shall not be defined with the same name as a keyword*.

#### **Rationale**

Using macros to change the meaning of keywords can be confusing. The behavior is undefined if you include a standard header while a macro is defined with the same name as a keyword.

#### Message in Report

- The macro macro name shall not be redefined.
- The macro *macro\_name* shall not be undefined.

# Examples

#### Redefining **int** keyword

```
#define int some other type
            /* Non-compliant - int keyword behavior altered */
#include <stdlib.h>
...
```
In this example, the #define violates Rule 20.4 because it alters the behavior of the int keyword. The inclusion of the standard header results in undefined behavior.

#### Correction — Rename keyword

One possible correction is to use a different keyword:

#define int mine some other type #include <stdlib.h> ...

#### Redefining keywords versus statements

```
#define while(E) for ( ; (E) ; ) /* Non-compliant - while redefined*/
#define unless(E) if ( !(E) ) /* Compliant*/
#define seq(S1, S2) do{ S1; S2;} while(false) /* Compliant*/
#define compound(S) {S;} /* Compliant*/
...
```
In this example, it is noncompliant to redefine the keyword while, but it is compliant to define a macro that expands to statements.

#### Redefining keywords in different standards

#define inline

In this example, redefining inline is compliant in C90, but not in C99 because inline is not a keyword in C90.

### Check Information

**Group:** Preprocessing Directives **Category:** Required **AGC Category:** Required **Languages:** C90, C99

#### See Also

MISRA C:2012 Rule 21.1

- "Polyspace MISRA C:2012 Checker"
- "Software Quality Objective Subsets (C:2012)"

#undef should not be used

### **Description**

#### Rule Definition

*#undef should not be used*.

#### **Rationale**

#undef can make the software unclear which macros exist at a particular point within a translation unit.

#### Message in Report

#undef shall not be used.

# Check Information

**Group:** Preprocessing Directives **Category:** Advisory **AGC Category:** Readability **Language:** C90, C99

- "Activate Coding Rules Checker"
- "Review Coding Rule Violations"
- "Polyspace MISRA C:2012 Checker"
- "Software Quality Objective Subsets (C:2012)"

Tokens that look like a preprocessing directive shall not occur within a macro argument

### **Description**

#### Rule Definition

*Tokens that look like a preprocessing directive shall not occur within a macro argument*.

#### **Rationale**

An argument containing sequences of tokens that otherwise act as preprocessing directives leads to undefined behavior.

#### Polyspace Specification

Polyspace looks for the # character in a macro arguments (outside a string or character constant).

#### Message in Report

Macro argument shall not look like a preprocessing directive.

## Examples

#### Macro Expansion Causing Compliance

```
#define M( A ) printf ( #A )
#include <stdio.h>
void foo(void){
M(<br>#ifdef SW
                  \frac{1}{2} Non-compliant */
```

```
 "Message 1"
#else
     "Message 2" /* Compliant - SW not defined */
#endif /* Non-compliant */
    );
}
```
This example shows a macro definition and the macro usage. #ifdef SW and #endif are noncompliant because they look like a preprocessing directive. Polyspace does not flag #else "Message 2" because after macro expansion, Polyspace knows SW is not defined. The expanded macro is printf ("\"Message 2\"");

### Check Information

**Group:** Preprocessing Directives **Category:** Required **AGC Category:** Required **Language:** C90, C99

- "Activate Coding Rules Checker"
- "Review Coding Rule Violations"
- "Polyspace MISRA C:2012 Checker"
- "Software Quality Objective Subsets (C:2012)"

Expressions resulting from the expansion of macro parameters shall be enclosed in parentheses

## **Description**

#### Rule Definition

*Expressions resulting from the expansion of macro parameters shall be enclosed in parentheses*.

#### **Rationale**

If you do not use parentheses , then it is possible that operator precedence does not give the results that you want when macro substitution occurs.

If you are not using a macro parameter as an expression, then the parentheses are not necessary because no operators are involved in the macro.

#### Message in Report

Expanded macro parameter *param* shall be enclosed in parentheses.

## Examples

#### Macro Expressions

```
#define mac1(x, y) (x * y)#define mac2(x, y) ((x) * (y))void foo(void){
     int r;
    r = \text{mac1}(1 + 2, 3 + 4); /* Non-compliant */
    r = \text{mac1}((1 + 2), (3 + 4)); /* Compliant */
```
 $r = \text{mac2}(1 + 2, 3 + 4);$  /\* Compliant \*/ }

In this example, mac1 and mac2 are two defined macro expressions. The definition of mac1 does not enclose the arguments in parentheses. In line 7, the macro expands to  $r = (1 + 2 * 3 + 4)$ ; This expression can be  $(1 + (2 * 3) + 4)$  or  $(1 + 2)$ \* (3 + 4). However, without parentheses, the program does not know the intended expression. Line 8 uses parentheses, so the line expands to  $(1 + 2)$  \*  $(3 + 4)$ . This macro expression is compliant.

The definition of mac2 does enclose the argument in parentheses. Line 10 (the same macro arguments in line 7) expands to  $(1 + 2)$   $\star$   $(3 + 4)$ . This macro and macro expression are compliant.

## Check Information

**Group:** Preprocessing Directives **Category:** Required **AGC Category:** Required **Language:** C90, C99

#### See Also

[MISRA C:2012 Directive 4.9](#page-353-0)

- "Activate Coding Rules Checker"
- "Review Coding Rule Violations"
- "Polyspace MISRA C:2012 Checker"
- "Software Quality Objective Subsets (C:2012)"

The controlling expression of a #if or #elif preprocessing directive shall evaluate to 0 or 1

### **Description**

#### Rule Definition

*The controlling expression of a #if or #elif preprocessing directive shall evaluate to 0 or 1*.

#### **Rationale**

Strong typing requires that conditional inclusion preprocessing directives, #if or #elif, have a controlling expression that evaluates to a Boolean value.

#### Message in Report

The controlling expression of a #if or #elif preprocessing directive shall evaluate to 0 or 1.

## Check Information

**Group:** Preprocessing Directives **Category:** Required **AGC Category:** Advisory **Language:** C90, C99

#### See Also

[MISRA C:2012 Rule 14.4](#page-522-0)

- "Activate Coding Rules Checker"
- "Review Coding Rule Violations"
- "Polyspace MISRA C:2012 Checker"
- "Software Quality Objective Subsets (C:2012)"

All identifiers used in the controlling expression of #if or #elif preprocessing directives shall be #define'd before evaluation

### **Description**

#### Rule Definition

*All identifiers used in the controlling expression of #if or #elif preprocessing directives shall be #define'd before evaluation*.

#### Rationale

If attempt to use a macro identifier in a preprocessing directive, and you have not defined that identifier, then the preprocessor assumes that it has a value of zero. This value might not meet developer expectations.

#### Message in Report

*Identifier* is not defined.

## Examples

#### Macro Identifiers

```
#if M = 0 /* Non-compliant - Not defined */
#endif
#if defined (M) /* Compliant - M is not evaluate */
#if M == 0 \prime* Compliant - M is known to be defined */
#endif
#endif
#if defined (M) && (M == 0) /* Compliant
                          * if M defined, M evaluated in ( M == 0 ) */
```
#endif

This example shows various uses of M in preprocessing directives. The second and third #if clauses check to see if the software defines M before evaluating M. The first #if clause does not check to see if M is defined, and because M is not defined, the statement is noncompliant.

## Check Information

**Group:** Preprocessing Directives **Category:** Required **AGC Category:** Required **Language:** C90, C99

See Also

[MISRA C:2012 Directive 4.9](#page-353-0)

- "Activate Coding Rules Checker"
- "Review Coding Rule Violations"
- "Polyspace MISRA C:2012 Checker"
- "Software Quality Objective Subsets (C:2012)"

<span id="page-613-0"></span>The# and ## preprocessor operators should not be used

## **Description**

## Rule Definition

*The# and ## preprocessor operators should not be used*.

### **Rationale**

The order of evaluation associated with multiple  $#$ , multiple  $##$ , or a mix of  $#$  and  $##$ preprocessor operators is unspecified. In some cases, it is therefore not possible to predict the result of macro expansion.

The use of ## can result in obscured code.

### Message in Report

The # and ## preprocessor operators should not be used.

## Check Information

**Group:** Preprocessing Directives **Category:** Advisory **AGC Category:** Advisory **Language:** C90, C99

#### See Also

[MISRA C:2012 Rule 1.3](#page-363-0) | [MISRA C:2012 Rule 20.11](#page-615-0)

- "Activate Coding Rules Checker"
- "Review Coding Rule Violations"
- "Polyspace MISRA C:2012 Checker"
- "Software Quality Objective Subsets (C:2012)"

<span id="page-615-0"></span>A macro parameter immediately following a # operator shall not immediately be followed by a ## operator

## **Description**

### Rule Definition

*A macro parameter immediately following a # operator shall not immediately be followed by a ## operator*.

### Rationale

The order of evaluation associated with multiple  $#$ , multiple  $##$ , or a mix of  $#$  and  $##$ preprocessor operators, is unspecified. Rule 20.10 discourages the use of # and ##. The result of a # operator is a string literal. It is extremely unlikely that pasting this result to any other preprocessing token results in a valid token.

### Message in Report

The ## preprocessor operator shall not follow a macro parameter following a # preprocessor operator.

## Examples

### Use of **#** and **##**

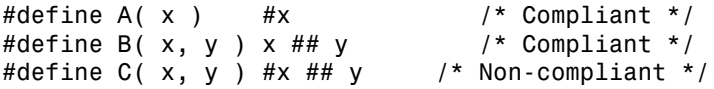

In this example, you can see three uses of the # and ## operators. You can use these preprocessing operators alone (line 1 and line 2), but using # then ## is noncompliant (line 3).

## Check Information

**Group:** Preprocessing Directives **Category:** Required **AGC Category:** Required **Language:** C90, C99

### See Also

[MISRA C:2012 Rule 20.10](#page-613-0)

- "Activate Coding Rules Checker"
- "Review Coding Rule Violations"
- "Polyspace MISRA C:2012 Checker"
- "Software Quality Objective Subsets (C:2012)"

A macro parameter used as an operand to the # or ## operators, which is itself subject to further macro replacement, shall only be used as an operand to these operators

## **Description**

### Rule Definition

*A macro parameter used as an operand to the # or ## operators, which is itself subject to further macro replacement, shall only be used as an operand to these operators*.

### Rationale

The parameter to # or ## is not expanded prior to being used. The same parameter appearing elsewhere in the replacement text is expanded. If the macro parameter is itself subject to macro replacement, its use in mixed contexts within a macro replacement might not meet developer expectations.

### Message in Report

Expanded macro parameter *param1* is also an operand of *op* operator.

## Check Information

**Group:** Preprocessing Directives **Category:** Required **AGC Category:** Required **Language:** C90, C99

- "Activate Coding Rules Checker"
- "Review Coding Rule Violations"
- "Polyspace MISRA C:2012 Checker"
- "Software Quality Objective Subsets (C:2012)"

A line whose first token is # shall be a valid preprocessing directive

## **Description**

## Rule Definition

*A line whose first token is # shall be a valid preprocessing directive*

## **Rationale**

You can use a preprocessing directive to conditionally exclude source code until it encounters a corresponding #else, #elif, #endif directive. If your compiler does not detect a malformed or invalid preprocessing directive inside excluded source code, more code than you intended to excluded.

If all preprocessing directives are syntactically valid, even in excluded code, this unintended code exclusion cannot happen.

## Message in Report

Directive is not syntactically meaningful.

## Check Information

**Group:** Preprocessing Directives **Category:** Required **AGC Category:** Required **Language:** C90, C99

- "Activate Coding Rules Checker"
- "Review Coding Rule Violations"
- "Polyspace MISRA C:2012 Checker"

• "Software Quality Objective Subsets (C:2012)"

All #else, #elif and #endif preprocessor directives shall reside in the same file as the #if, #ifdef or #ifndef directive to which they are related

## **Description**

### Rule Definition

*All #else, #elif and #endif preprocessor directives shall reside in the same file as the #if, #ifdef or #ifndef directive to which they are related*.

### **Rationale**

When conditional compilation directives include or exclude blocks of code and are spread over multiple files, confusion arises. If you terminate an #if directive within the same file, you reduce the visual complexity of the code and the chances of an error.

If you terminate #if directives within the same file, you can use #if directives in included files

### Message in Report

- '#else' not within a conditional.
- *'*#elsif' not within a conditional.
- '#endif' not within a conditional. unterminated conditional directive.

## Check Information

**Group:** Preprocessing Directives **Category:** Required **AGC Category:** Required **Language:** C90, C99

### More About

• "Activate Coding Rules Checker"

- "Review Coding Rule Violations"
- "Polyspace MISRA C:2012 Checker"
- "Software Quality Objective Subsets (C:2012)"

#define and #undef shall not be used on a reserved identifier or reserved macro name

## **Description**

### Rule Definition

*#define and #undef shall not be used on a reserved identifier or reserved macro name*.

### **Rationale**

Reserved identifiers and reserved macro names are intended for use by the implementation. Removing or changing the meaning of a reserved macro can result in undefined behavior. This rule applies to the following:

- Identifiers or macro names beginning with an underscore
- Identifiers in file scope described in the C Standard Library
- Macro names described in the C Standard Library as being defined in a standard header.

#### Message in Report

- The macro macro name shall not be redefined.
- The macro macro name shall not be undefined.
- The macro *macro\_name* shall not be defined.

## Examples

#### Defining or Undefining Reserved Identifiers

```
#undef LINE \qquad /* Non-compliant - begins with */
#define _Guard_H 1        /* Non-compliant - begins with _ */<br>#undef  BUILTIN squrt      /* Non-compliant - implementation m
                                       \prime* Non-compliant - implementation may
```
 \* use \_BUILTIN\_sqrt for other purposes, \* e.g. generating a sqrt instruction \*/ #define defined /\* Non-compliant - reserved identifier \*/ #define errno my errno /\* Non-compliant - library identifier \*/ #define isneg(x) $( x ) ( x ) < 0$  ) /\* Compliant - rule doesn't include \* future library directions \*/

## Check Information

**Group:** Standard Libraries **Category:** Required **AGC Category:** Required **Languages:** C90, C99

#### See Also

[MISRA C:2012 Rule 20.4](#page-603-0)

#### More About

- "Polyspace MISRA C:2012 Checker"
- "Software Quality Objective Subsets (C:2012)"

A reserved identifier or macro name shall not be declared

## **Description**

### Rule Definition

*A reserved identifier or macro name shall not be declared*.

### Rationale

The Standard allows implementations to treat reserved identifiers specially. If you reuse reserved identifiers, you can cause undefined behavior.

## Polyspace Specification

- If you define a macro name that corresponds to a standard library macro, object, or function, rule 21.1 is violated.
- The rule considers tentative definitions as definitions.

## Polyspace Specification

### Message in Report

Identifier 'XX' shall not be reused.

## Check Information

**Group:** Standard Libraries **Category:** Required **AGC Category:** Required **Language:** C90, C99

### More About

- "Activate Coding Rules Checker"
- "Review Coding Rule Violations"
- "Polyspace MISRA C:2012 Checker"
- "Software Quality Objective Subsets (C:2012)"

The memory allocation and deallocation functions of <stdlib.h> shall not be used

## **Description**

### Rule Definition

*The memory allocation and deallocation functions of <stdlib.h> shall not be used*.

### **Rationale**

Using memory allocation and deallocation routines can cause undefined behavior. For instance:

- You free memory that you had not allocated dynamically.
- You use a pointer that points to a freed memory location.

## Polyspace Specification

If you use names of dynamic heap memory allocation functions for macros, and you expand the macros in the code, this rule is violated. It is assumed that rule 21.2 is not violated.

### Message in Report

- The macro <name> shall not be used.
- Identifier XX should not be used.

## Examples

## Use of **malloc**, **calloc**, **realloc** and **free**

#include <stdlib.h>

```
static int foo(void);
typedef struct struct_1 {
    int a;
    char c;
} S_1;
static int foo(void) {
    _S_1 * ad_1;
   int * ad 2;
   int * ad 3;
   ad 1 = (S_1^*)calloc(100U, sizeof(S_1)); /* Non-compliant */
   ad_2 = mailloc(100U * sizeof(int)); /* Non-compliant */
   ad 3 = realloc(ad 3, 60U * sizeof(long)); /* Non-compliant */
    free(ad_1); /* Non-compliant */
    free(ad_2); /* Non-compliant */
    free(ad_3); /* Non-compliant */
    return 1;
}
```
In this example, the rule is violated when the functions malloc, calloc, realloc and free are used.

## Check Information

**Group:** Standard Libraries **Category:** Required **AGC Category:** Required **Language:** C90, C99

#### See Also

[MISRA C:2012 Rule 18.7](#page-589-0)

- "Activate Coding Rules Checker"
- "Review Coding Rule Violations"
- "Polyspace MISRA C:2012 Checker"
- "Software Quality Objective Subsets (C:2012)"

The standard header file <setjmp.h> shall not be used

## **Description**

## Rule Definition

*The standard header file <setjmp.h> shall not be used*.

### **Rationale**

Using setjmp and longjmp, you can bypass normal function call mechanisms and cause undefined behavior.

## Polyspace Specification

If the longjmp function is a macro and the macro is expanded in the code, this rule is violated. It is assumed that rule 21.2 is not violated.

## Message in Report

- The macro '<name> shall not be used.
- Identifier XX should not be used.

## Check Information

**Group:** Standard Libraries **Category:** Required **AGC Category:** Required **Language:** C90, C99

- "Activate Coding Rules Checker"
- "Review Coding Rule Violations"
- "Polyspace MISRA C:2012 Checker"
- "Software Quality Objective Subsets (C:2012)"

The standard header file <signal.h> shall not be used

## **Description**

### Rule Definition

*The standard header file <signal.h> shall not be used*.

### **Rationale**

Using signal handling functions can cause implementation-defined and undefined behavior.

## Polyspace Specification

If the signal function is a macro and the macro is expanded in the code, this rule is violated. It is assumed that rule 21.2 is not violated.

### Message in Report

- The macro '<name> shall not be used.
- Identifier XX should not be used.

## Check Information

**Group:** Standard Libraries **Category:** Required **AGC Category:** Required **Language:** C90, C99

- "Activate Coding Rules Checker"
- "Review Coding Rule Violations"
- "Polyspace MISRA C:2012 Checker"
- "Software Quality Objective Subsets (C:2012)"

The Standard Library input/output functions shall not be used

## **Description**

## Rule Definition

*The Standard Library input/output functions shall not be used*.

### **Rationale**

This rule applies to the functions that are provided by  $\le$  to the statio. h> and in C99, their character-wide equivalents provided by  $\leq$  wchar.h>. Using these functions can cause unspecified, undefined and implementation-defined behavior.

## Polyspace Specification

If the Standard Library function is a macro and the macro is expanded in the code, this rule is violated. It is assumed that rule 21.2 is not violated.

## Message in Report

- The macro '<name> shall not be used.
- Identifier XX should not be used.

## Check Information

**Group:** Standard Libraries **Category:** Required **AGC Category:** Required **Language:** C90, C99

## More About

• "Activate Coding Rules Checker"

- "Review Coding Rule Violations"
- "Polyspace MISRA C:2012 Checker"
- "Software Quality Objective Subsets (C:2012)"

The atof, atoi, atol, and atoll functions of <stdlib.h> shall not be used

## **Description**

### Rule Definition

*The atof, atoi, atol, and atoll functions of <stdlib.h> shall not be used*.

### **Rationale**

When a string cannot be converted, the behavior of these functions can be undefined.

## Polyspace Specification

If the function is a macro and the macro is expanded in the code, this rule is violated. It is assumed that rule 21.2 is not violated.

### Message in Report

- The macro '<name> shall not be used.
- Identifier XX should not be used.

## Check Information

**Group:** Standard Libraries **Category:** Required **AGC Category:** Required **Language:** C90, C99

- "Activate Coding Rules Checker"
- "Review Coding Rule Violations"
- "Polyspace MISRA C:2012 Checker"
- "Software Quality Objective Subsets (C:2012)"

The library functions abort, exit, getenv and system of <stdlib.h> shall not be used

## **Description**

### Rule Definition

*The library functions abort, exit, getenv and system of <stdlib.h> shall not be used*.

### **Rationale**

Using these functions can cause undefined and implementation-defined behaviors.

### Polyspace Specification

In case the abort, exit, getenv, and system functions are actually macros, and the macros are expanded in the code, this rule is detected as violated. It is assumed that rule 21.2 is not violated.

### Message in Report

- The macro '<name> shall not be used.
- Identifier XX should not be used.

## Check Information

**Group:** Standard Libraries **Category:** Required **AGC Category:** Required **Language:** C90, C99

- "Activate Coding Rules Checker"
- "Review Coding Rule Violations"
- "Polyspace MISRA C:2012 Checker"
- "Software Quality Objective Subsets (C:2012)"

The library functions bsearch and qsort of  $\leq$ stdlib.h> shall not be used

## **Description**

## Rule Definition

*The library functions bsearch and qsort of <stdlib.h> shall not be used*.

### **Rationale**

The comparison function in these library functions can behave inconsistently when the elements being compared are equal. Also, the implementation of qsort can be recursive and place unknown demands on the call stack.

## Polyspace Specification

If the function is a macro and the macro is expanded in the code, this rule is violated. It is assumed that rule 21.2 is not violated.

## Message in Report

- The macro '<name> shall not be used.
- Identifier XX should not be used.

## Check Information

**Group:** Standard Libraries **Category:** Required **AGC Category:** Required **Language:** C90, C99

## More About

• "Activate Coding Rules Checker"

- "Review Coding Rule Violations"
- "Polyspace MISRA C:2012 Checker"
- "Software Quality Objective Subsets (C:2012)"

The Standard Library time and date functions shall not be used

## **Description**

## Rule Definition

*The Standard Library time and date functions shall not be used*.

### **Rationale**

Using these functions can cause unspecified, undefined and implementation-defined behavior.

## Polyspace Specification

If the function is a macro and the macro is expanded in the code, this rule is violated. It is assumed that rule 21.2 is not violated.

## Message in Report

- The macro '<name> shall not be used.
- Identifier XX should not be used.

## Check Information

**Group:** Standard Libraries **Category:** Required **AGC Category:** Required **Language:** C90, C99

- "Activate Coding Rules Checker"
- "Review Coding Rule Violations"
- "Polyspace MISRA C:2012 Checker"
- "Software Quality Objective Subsets (C:2012)"

The standard header file <tgmath.h> shall not be used

## **Description**

## Rule Definition

*The standard header file <tgmath.h> shall not be used*.

### **Rationale**

Using the facilities of this header file can cause undefined behavior.

## Polyspace Specification

If the function is a macro and the macro is expanded in the code, this rule is violated. It is assumed that rule 21.2 is not violated.

### Message in Report

- The macro '<name> shall not be used.
- Identifier XX should not be used.

## Examples

### Use of Function in **tgmath.h**

```
#include <tgmath.h>
float f1,res;
void func(void) {
    res = sqrt(f1); /* Non-compliant */
```
}

In this example, the rule is violated when the sqrt macro defined in tgmath.h is used.

#### Correction — Use Appropriate Function in **math.h**

For this example, one possible correction is to use the function sqrtf defined in math.h for float arguments.

```
#include <math.h>
float f1, res;
void func(void) {
 res = sqrtf(f1);}
```
## Check Information

**Group:** Standard Libraries **Category:** Required **AGC Category:** Required **Language:** C90, C99

### More About

- "Activate Coding Rules Checker"
- "Review Coding Rule Violations"
- "Polyspace MISRA C:2012 Checker"
- "Software Quality Objective Subsets (C:2012)"

# Custom Coding Rules

7

## Group 1: Files

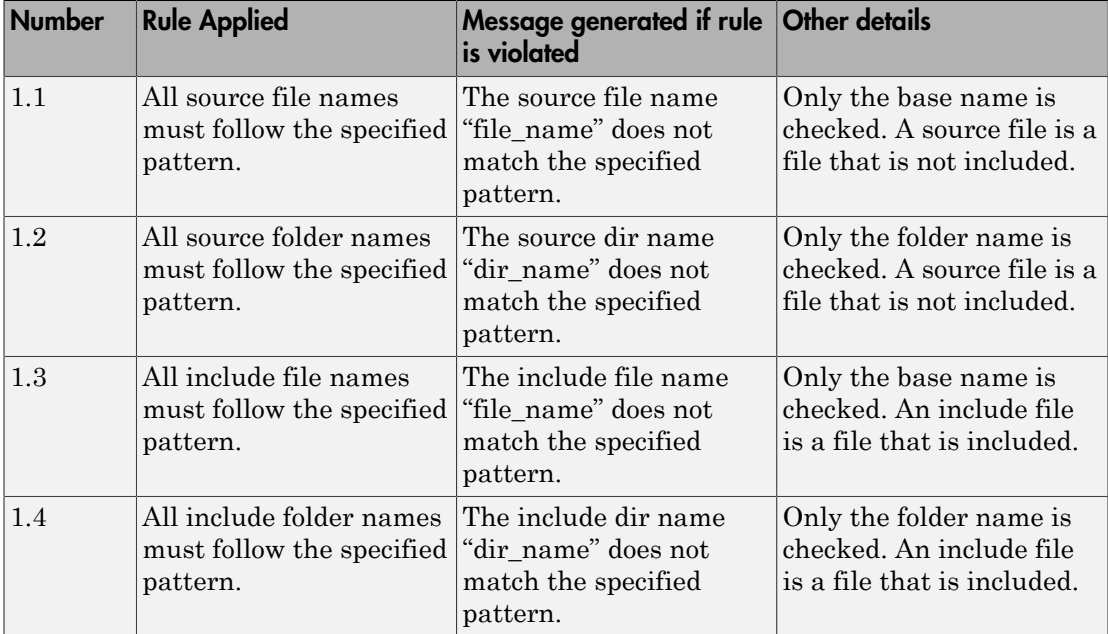
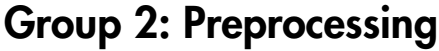

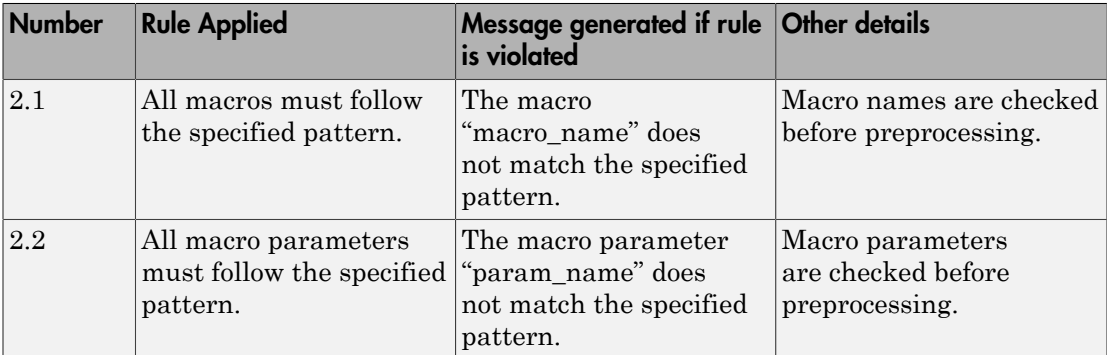

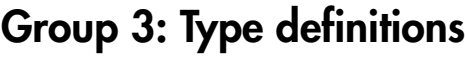

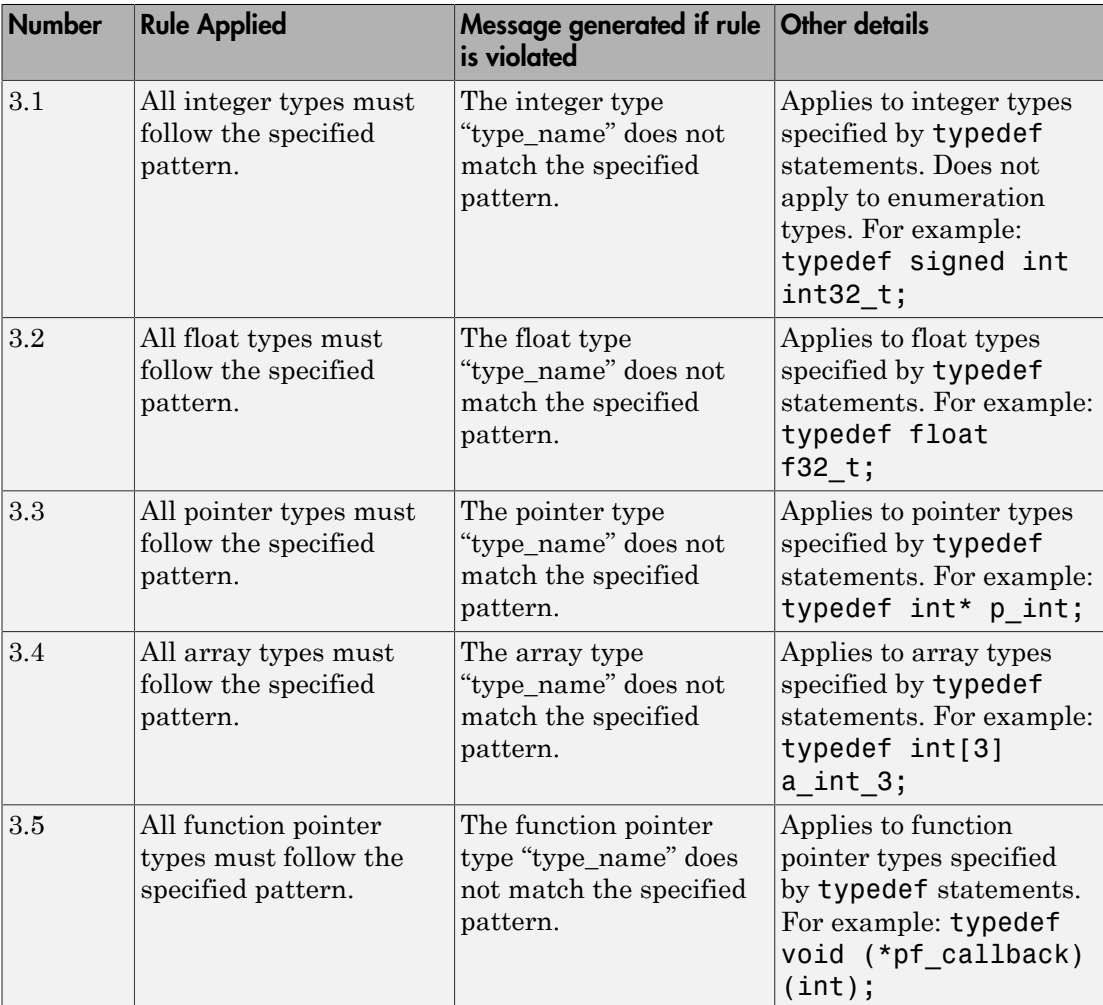

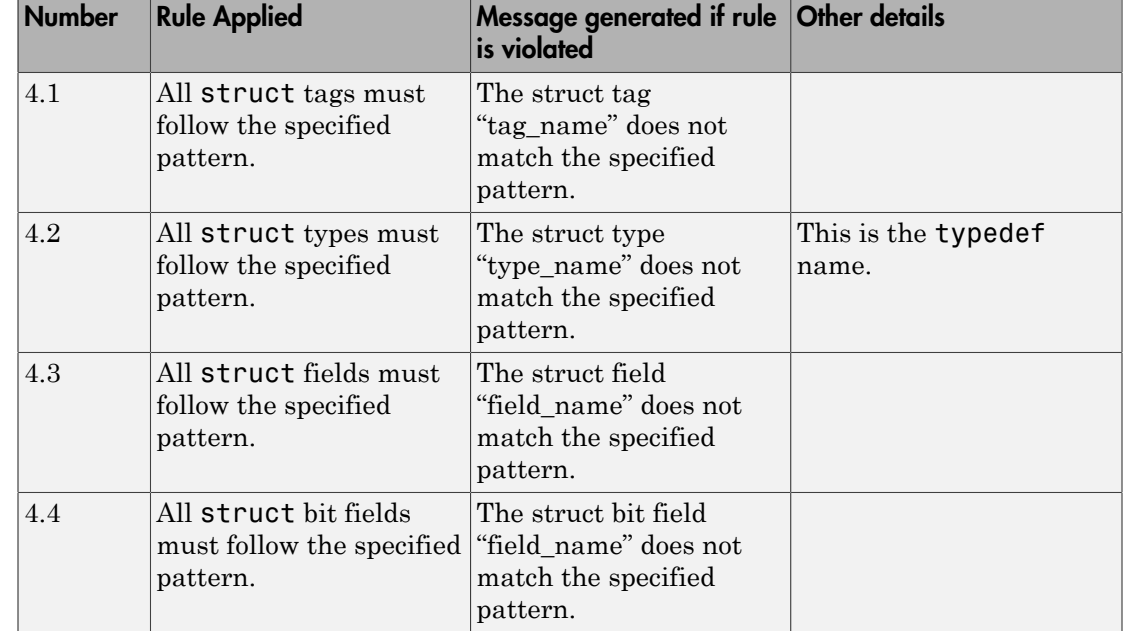

# Group 4: Structures

# Group 5: Classes (C++)

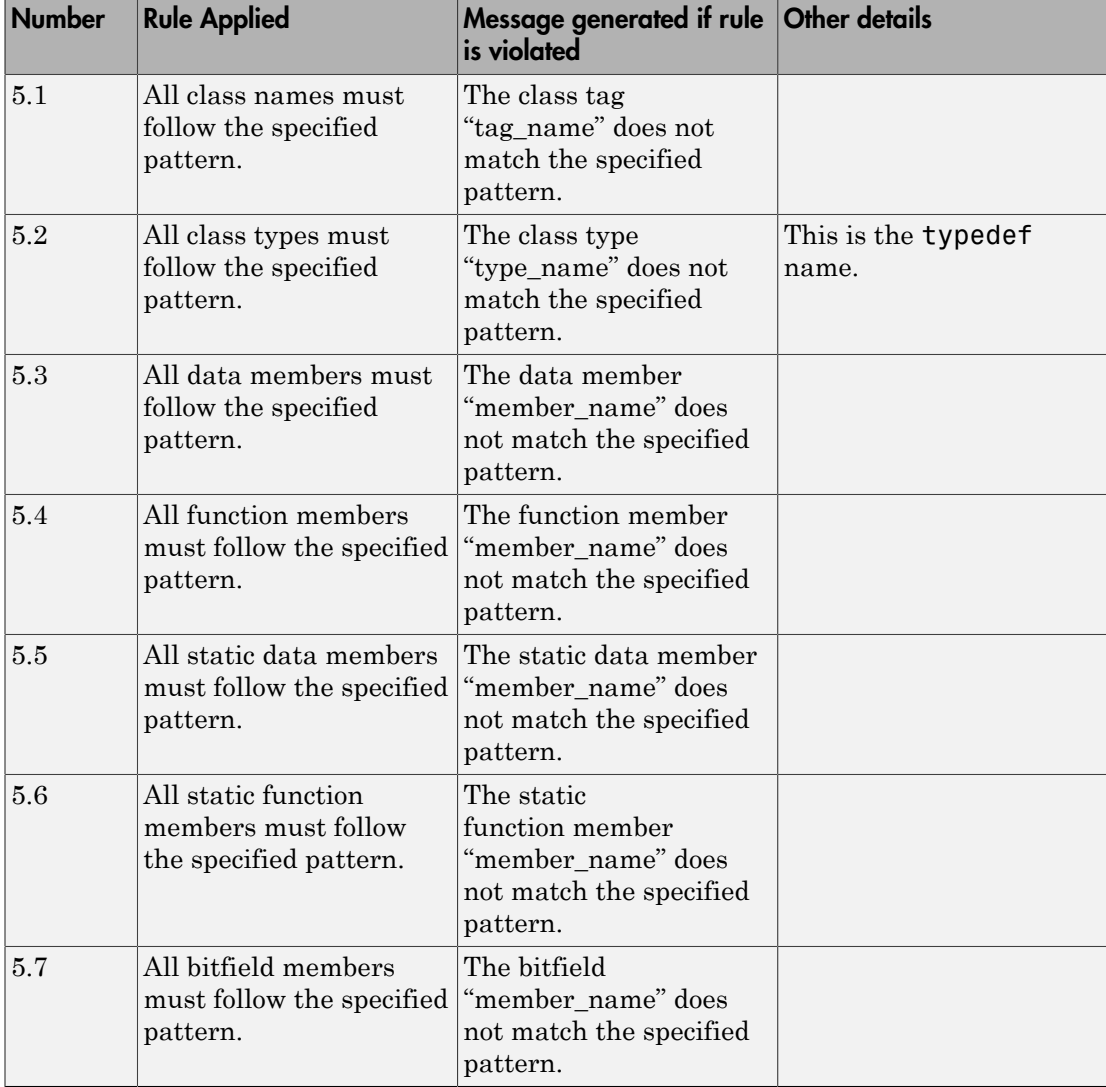

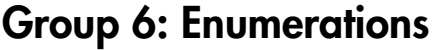

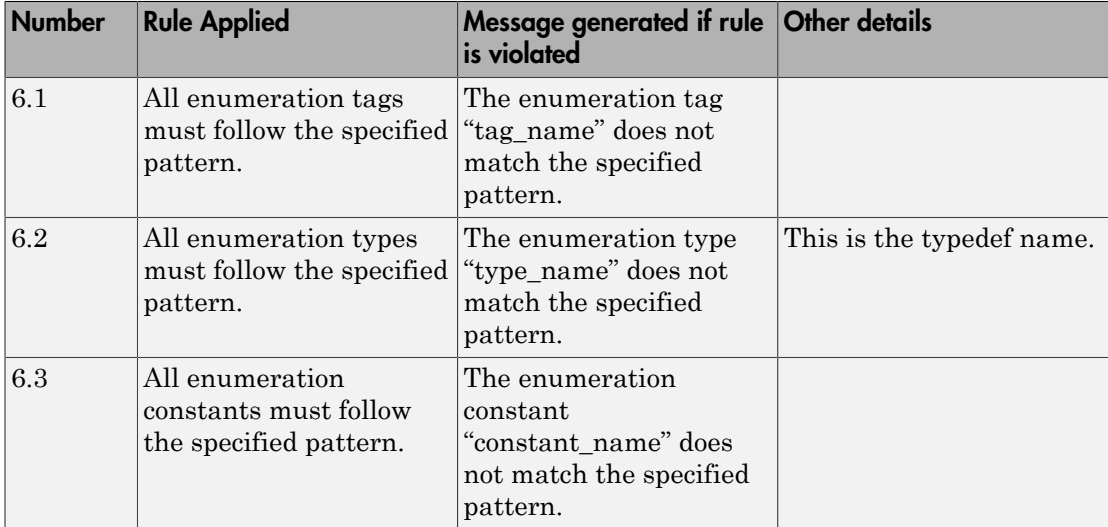

# Group 7: Functions

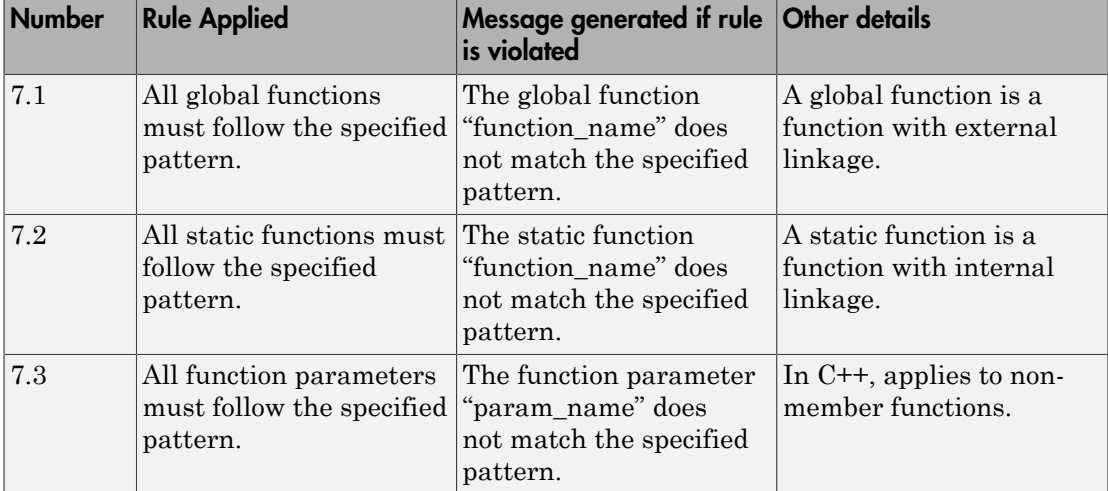

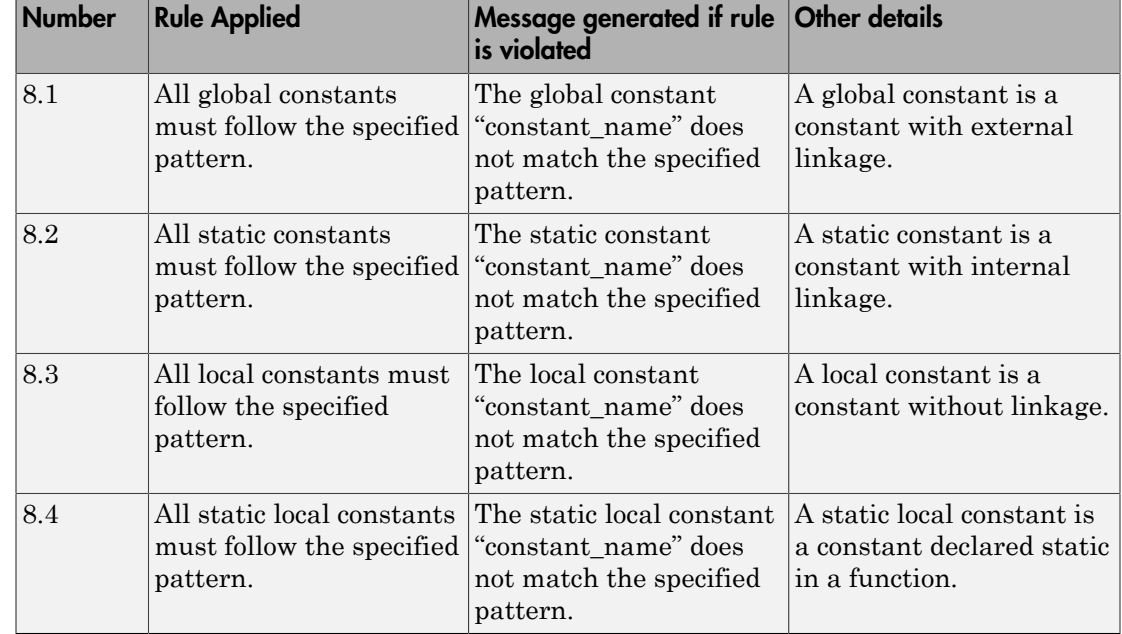

# Group 8: Constants

# Group 9: Variables

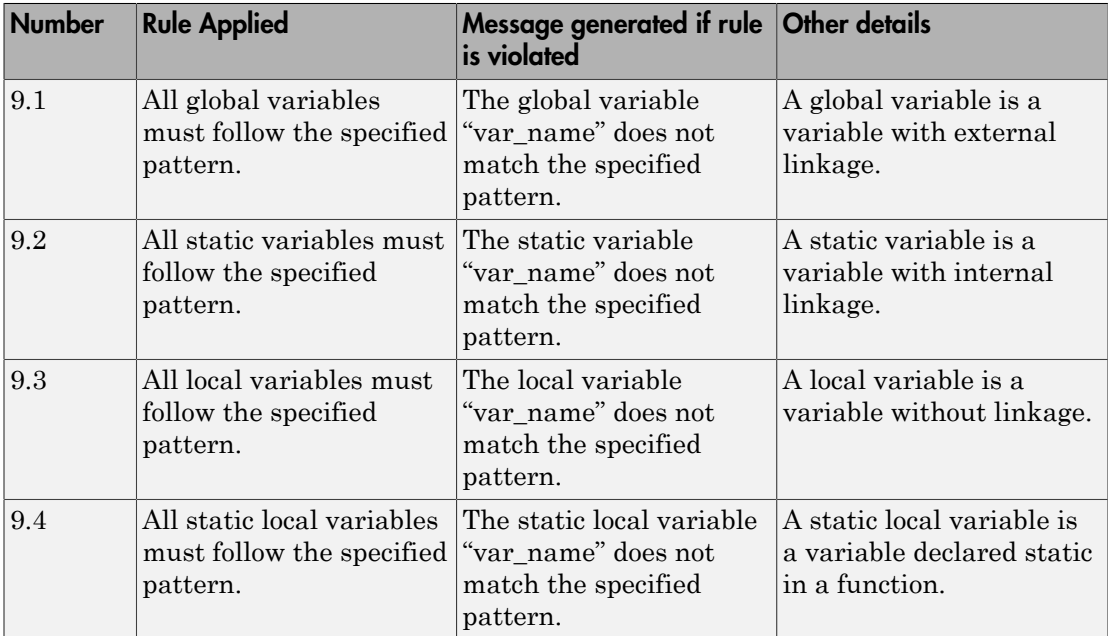

# Group 10: Name spaces (C++)

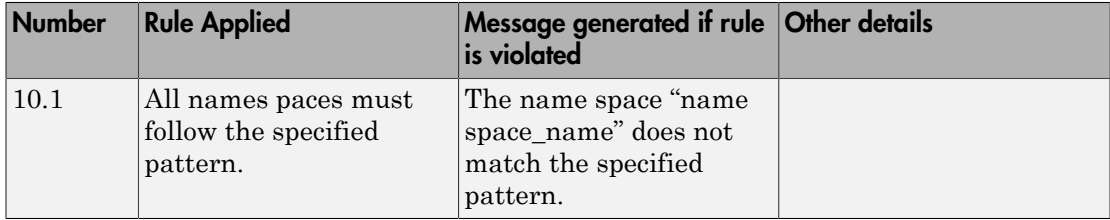

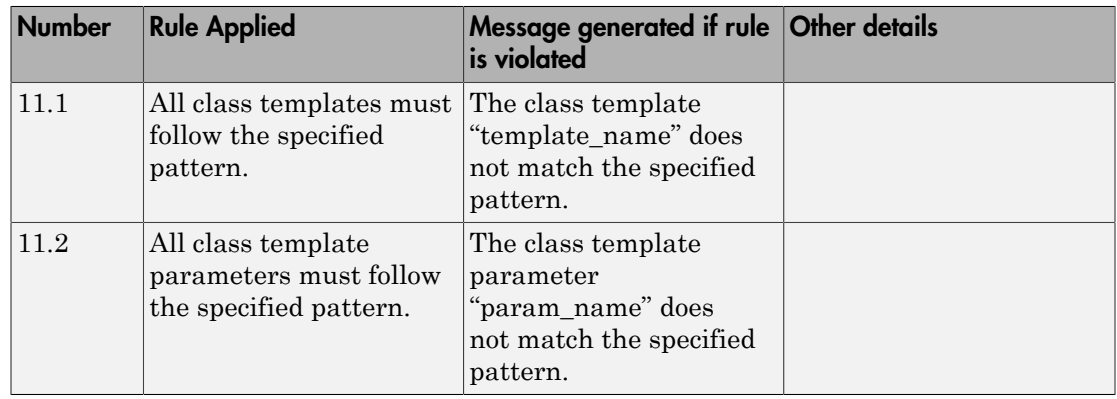

# Group 11: Class templates (C++)

# Group 12: Function templates (C++)

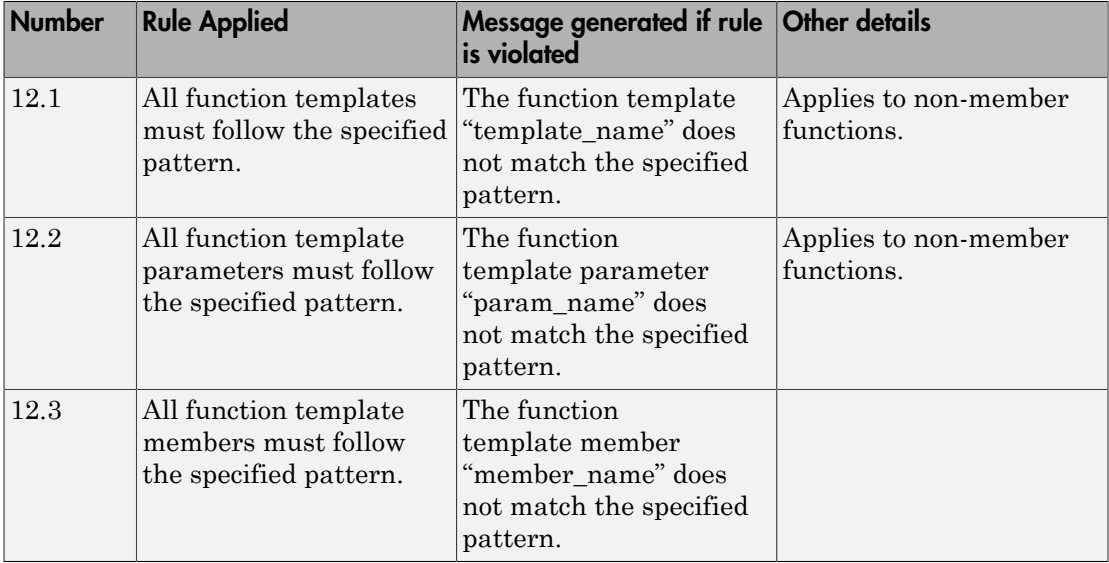

# Code Metrics

### Comment Density

Ratio of number of comments to number of statements

### **Description**

The metric specifies the ratio of comments to statements expressed as a percentage.

Multi-line comments are counted as one comment. A statement typically ends with a semi-colon with some exceptions. Exceptions include semi-colons in for loops or structure field declarations.

The recommended lower limit for this metric is 20. For better readability of your code, try to place at least one comment for every five statements.

To enforce limits on metrics, see "Review Code Metrics".

#### Examples

#### Comment Density Calculation

```
struct record {
     char name[40];
     long double salary;
     int isEmployed;
};
struct record dataBase[100];
struct record fetch(void);
void remove(int);
void maintenanceRoutines() {
// This function implements
// regular maintenance on an internal database
     int i;
     struct record tempRecord;
```

```
for(i=0; i \le 100; i++) {
         tempRecord = fetch(); // This function fetches a record
         // from the database
         if(tempRecord.isEmployed == 0)
             remove(i); \frac{1}{2} // Remove employee record
         //from the database
     }
}
```
In this example, the comment density is 38. The calculation is done as follows:

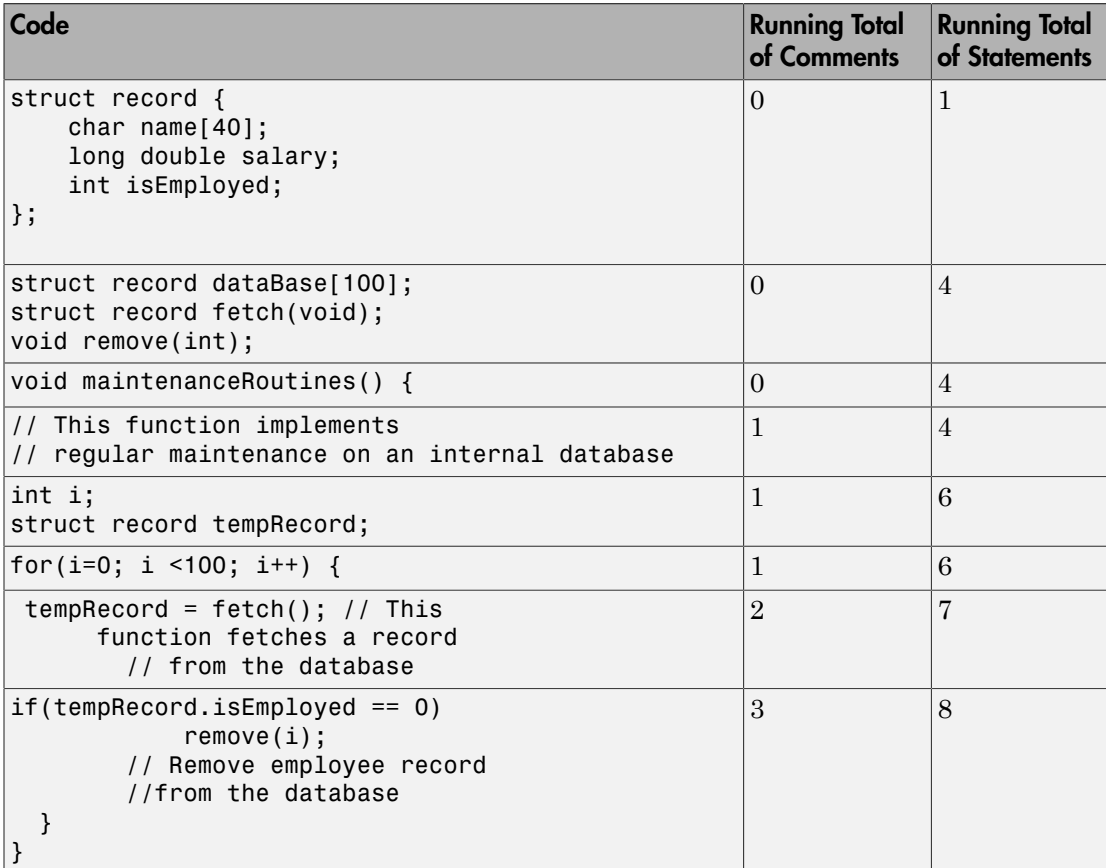

There are 3 comments and 8 statements. The comment density is 3/8\*100 = 38.

### Metric Information

**Category**: File **Acronym**: COMF

# Cyclomatic Complexity

Number of linearly independent paths through source code

### **Description**

This metric specifies the number of linearly independent paths through the source code.

To calculate this metric, add 1 to the number of decision points in your code. A decision point is a statement that causes your program to branch into two paths. For example, at an if statement, your program can either enter the if branch or not.

The recommended upper limit for this metric is 10. If the cyclomatic complexity is high, the code is both difficult to read and can cause more orange checks. Therefore, try to limit the value of this metric.

To enforce limits on metrics, see "Review Code Metrics".

### Examples

#### Function with Nested **if** Statements

```
int foo(int x,int y)
{
     int flag;
    if (x \le 0) /* Decision point 1*/
        flag = 1;
     else
     {
        if (x < y) /* Decision point 2*/
             flag = 1;
         else if (x==y)
              /* Decision point 3*/
             flag = 0;
         else
             flag = -1;
```

```
 }
      return flag;
}
```
In this example, the cyclomatic complexity of foo is 4.

#### Function with **?** Operator

```
int foo (int x, int y) {
    if((x <0) ||(y < 0)| /* Decision point 1*/
         return 0;
     else
        return (x > y ? x: y);
         /* Decision point 2*/
}
```
In this example, the cyclomatic complexity of foo is 3. The ? operator is the second decision point.

#### Function with **switch** Statement

```
#include <stdio.h>
int foo(int x,int y, int ch)
{
    int val = 0;
     switch(ch) {
     case 1:
          /* Decision point 1*/
        val = x + y; break;
     case 2:
         /* Decision point 2*/
        val = x - y; break;
     default:
         printf("Invalid choice.");
     }
     return val;
}
```
In this example, the cyclomatic complexity of foo is 3.

#### Function with Nesting of Different Control-Flow Statements

```
int foo(int x,int y, int bound)
{
    int count = 0;
    if (x \le y) /* Decision point 1*/
        count = 1;
     else
         while(x>y) {
             /* Decision point 2*/
            x - -;
             if(count< bound) {
                 /* Decision point 3*/
                 count++;
 }
         }
     return count;
}
```
In this example, the cyclomatic complexity of foo is 4.

#### Metric Information

**Category**: Function **Acronym**: VG

# Language Scope

Language scope

### **Description**

This metric measures the cost of maintaining or changing a function. It is calculated as:

```
(N1 + N2)/(n1 + n2)Here:
```
- N1 is the number of occurrences of operators.
- N2 is the number of occurrences of operands.
- n1 is the number of distinct operators.
- n2 is the number of distinct operands.

The recommended upper limit for this metric is 10. For lower maintenance cost for a function, try to enforce an upper limit on this metric. For instance, if the same operand occurs many times, to change the operand name, you have to make many substitutions.

To enforce limits on metrics, see "Review Code Metrics".

### Examples

#### Language Scope Calculation

```
int f(int i)
{
    if (i == 1) return i;
     else
        return i * g(i-1);
}
```
In this example:

•  $N1 = 17$ .

- $N2 = 9$ .
- $n1 = 12$ .

The distinct operators are int, (, ),  $\{$ , if, ==, return, else,  $\star$ , -, ;, }.

•  $n2 = 4$ .

The distinct operands are  $f$ ,  $i$ , 1 and  $g$ .

The language scope of f is  $(17 + 9) / (12 + 4) = 1.8$ .

### Metric Information

**Category**: Function **Acronym**: VOCF

# Estimated Function Coupling

Measure of complexity between levels of call tree

### **Description**

This metric is defined as (number of call occurrences – number of function definitions  $+$ 1). The metric provides an approximate measure of complexity between different levels of the call tree.

### Examples

#### Same Function Called Multiple Times

```
void checkBounds(int *);
int getUnboundedValue();
int getBoundedValue(void) {
     int num = getUnboundedValue();
     checkBounds(&num);
     return num;
}
void main() {
     int input1=getBoundedValue(), input2= getBoundedValue(), prod;
    prod = input1 * input2; checkBounds(&prod);
}
```
In this example, there are:

- 5 call occurrences. Both getBoundedValue and checkBounds are called twice and getUnboundedValue is called once.
- 2 function definitions. main and getBoundedValue are defined.

Therefore, the estimated function coupling is  $5 - 2 + 1 = 4$ .

### Metric Information

**Category**: File **Acronym**: FCO

#### See Also

Number of Call Occurrences

# Number of Call Levels

Maximum depth of nesting of contol flow structures

### **Description**

This metric specifies the maximum nesting depth of control flow statements such as if, switch, for, or while in a function. A function with no control-flow statements has a call level 1.

The recommended upper limit for this metric is 4. For better readability of your code, try to enforce an upper limit for this metric.

To enforce limits on metrics, see "Review Code Metrics".

### Examples

#### Function with Nested **if** Statements

```
int foo(int x,int y)
{
    int flag = 0;
    if (x \le 0) /* Call level 1*/
        flag = 1;
     else
     {
        if (x \le y) /* Call level 2*/
             flag = 1;
         else
             flag = -1;
     }
     return flag;
}
```
In this example, the number of call levels of foo is 2.

#### Function with Nesting of Different Control-Flow Statements

```
int foo(int x,int y, int bound)
{
    int count = 0;
    if (x \le y) /* Call level 1*/
        count = 1;
     else
         while(x>y) {
             /* Call level 2*/
            x - -;
             if(count< bound) {
                 /* Call level 3*/
                 count++;
 }
         }
     return count;
}
```
In this example, the number of call levels of foo is 3.

#### Metric Information

**Category**: Function **Acronym**: LEVEL

# Number of Call Occurrences

Number of calls in function body

### **Description**

This metric specifies the number of function calls in the body of a function.

Calls through a function pointer are not counted. Calls in unreachable code and calls to standard library functions are counted.

### Examples

#### Same Function Called Multiple Times

```
int func1(void);
int func2(void);
int foo() \{ return (func1() + func1()*func1() + 2*func2());
}
```
In this example, the number of call occurrences in foo is 4.

#### Function Called in a Loop

```
#include<stdio.h>
void fillArraySize10(int *arr) {
     for(int i=0; i<10; i++)
         arr[i]=getVal();
}
int getVal(void) {
     int val;
     printf("Enter a value:");
     scanf("%d", &val);
     return val;
```
}

In this example, the number of call occurrences in fillArraySize10 is 1.

#### Recursive Function

```
#include <stdio.h>
void main() {
  int count;
  printf("How many numbers ?");
  scanf("%d",&count);
  fibonacci(count);
}
int fibonacci(int num)
{
   if ( num == 0 )
       return 0;
   else if ( num == 1 )
       return 1;
    else
       return ( fibonacci(num-1) + fibonacci(num-2) );
}
```
In this example, the number of call occurrences in fibonacci is 2.

#### Metric Information

**Category**: Function **Acronym**: NCALLS

See Also Number of Called Functions

# Number of Called Functions

Number of callees of a function

### **Description**

This metric specifies the number of callees of a function.

Calls through a function pointer are not counted. Calls in unreachable code and calls to standard library functions are counted.

The recommended upper limit for this metric is 7. For more self-contained code, try to enforce an upper limit on this metric.

To enforce limits on metrics, see "Review Code Metrics".

# Examples

#### Same Function Called Multiple Times

```
int func1(void);
int func2(void);
int foo() {
    return (func1() + func1()*func1() + 2*func2();
}
```
In this example, the number of called functions in foo is 2. The called functions are func1 and func2.

#### Recursive Function

```
#include <stdio.h>
void main() {
  int count;
  printf("How many numbers ?");
  scanf("%d",&count);
```

```
 fibonacci(count);
}
int fibonacci(int num)
{
   if ( num == 0 )
       return 0;
   else if ( num == 1 )
       return 1;
    else
       return ( fibonacci(num-1) + fibonacci(num-2) );
}
```
In this example, the number of called functions in fibonacci is 1. The called function is fibonacci itself.

### Metric Information

**Category**: Function **Acronym**: CALLS

#### See Also

Number of Call Occurrences | Number of Calling Functions

# Number of Calling Functions

Number of distinct callers of a function

### **Description**

This metric measures the number of distinct callers of a function.

Calls through a function pointer are not counted. Calls in unreachable code are counted. Even if a caller calls a function more than once, it is counted only once when this metric is calculated.

The recommended upper limit for this metric is 5. For more self-contained code, try to enforce an upper limit on this metric.

To enforce limits on metrics, see "Review Code Metrics".

### Examples

#### Same Function Calling a Function Multiple Times

```
#include <stdio.h>
int getVal() {
     int myVal;
     printf("Enter a value:");
     scanf("%d", &myVal);
     return myVal;
}
int func() {
     int val=getVal();
     if(val<0)
         return 0;
     else
         return val;
}
int func2() {
```

```
 int val=getVal();
 while(val<0)
     val=getVal();
 return val;
```
In this example, the number of calling functions for getVal is 2. The calling functions are func and func2.

#### Recursive Function

}

```
#include <stdio.h>
void main() {
  int count;
  printf("How many numbers ?");
  scanf("%d",&count);
  fibonacci(count);
}
int fibonacci(int num)
{
   if ( num == 0 )
       return 0;
   else if ( num == 1 )
       return 1;
    else
       return ( fibonacci(num-1) + fibonacci(num-2) );
}
```
In this example, the number of calling functions for fibonacci is 2. The calling functions are main and fibonacci itself.

#### Metric Information

**Category**: Function **Acronym**: CALLING

#### See Also

Number of Called Functions

# Number of Direct Recursions

Number of instances of a function calling itself directly

### **Description**

This metric specifies the number of direct recursions in your project.

A direct recursion is a recursion where a function calls itself in its own body. If no indirect recursions occur, the number of direct recursions is equal to the number of recursive functions.

The recommended upper limit for this metric is 0. To avoid the possibility of exceeding available stack space, do not use recursions in your code. To detect use of recursions, check for violations of MISRA C:2012 Rule 17.2.

Note: This metric is available only in the Polyspace Metrics web interface.

#### Examples

#### Direct Recursion

```
int getVal(void);
void main() {
    int count = getVal(), total;
    assert(count > 0 && count <100);
    total = sum(count);}
int sum(int val) {
    if(va1<0) return 0;
     else
        return (val + sum(val-1));
}
```
In this example, the number of direct recursions is 1.

### Metric Information

**Category**: Project **Acronym**: AP\_CG\_DIRECT\_CYCLE

# Number of Executable Lines

Number of executable lines in function body

### **Description**

This metric measures the number of executable lines in a function body. When calculating the value of this metric, Polyspace excludes declarations without static initializers, comments, blank lines, braces or preprocessing directives.

If the function body contains a #include directive, the included file source code is also calculated as part of this metric.

### Examples

#### Function with Declarations, Braces and Comments

```
void func(int);
int getSign(int arg) {
     int sign;
    if(arg<0) {
         sign= -1;
          func(-arg);
          /* func takes positive arguments */
     }
     else if(arg==0)
          sign=0;
     else {
          sign=1;
          func(arg);
     }
     return sign;
}
```
In this example, the number of executable lines of getSign is 9. The calculation excludes:

• The declaration int sign;.

- The comment /\* ... \*/.
- The two lines with braces only.

### Metric Information

**Category**: Function **Acronym**: FXLN

#### See Also

Number of Lines Within Body | Number of Instructions

# Number of Files

Number of source files

### **Description**

This metric calculates the number of source files in your project.

Note: This metric is available only in the Polyspace Metrics web interface.

### Metric Information

**Category**: Project **Acronym**: FILES

#### See Also

Number of Header Files
# Number of Function Parameters

Number of function arguments

### **Description**

This metric measures the number of function arguments.

If ellipsis is used to denote variable number of arguments, when calculating this metric, the ellipsis is not counted.

The recommended upper limit for this metric is 5. For less dependency between functions and fewer side effects, try to enforce an upper limit on this metric.

To enforce limits on metrics, see "Review Code Metrics".

## Examples

#### Function with Fixed Arguments

```
int initializeArray(int* arr, int size) {
}
```
In this example, initializeArray has two parameters.

#### Function with Type Definition in Arguments

```
int getValueInLoc(struct {int* arr; int size;}myArray, int loc) {
}
```
In this example, getValueInLoc has two parameters.

#### Function with Variable Arguments

```
double average ( int num, ... )
{
     va_list arg;
```

```
double sum = 0;
     va_start ( arg, num );
    for ( int x = 0; x < num; x^{++} )
     {
        sum += va arg ( arg, double );
     }
     va_end ( arg); 
     return sum / num;
}
```
In this example, average has one parameter. The ellipsis denoting variable number of arguments is not counted.

### Metric Information

**Category**: Function **Acronym**: PARAM

# Number of Goto Statements

Number of goto statements

### **Description**

This metric measures the number of goto statements in a function.

break and continue statements are not counted.

The recommended upper limit on this metric is 0. For better readability of your code, avoid goto statements in your code. To detect use of goto statements, check for violations of MISRA C:2012 Rule 15.1.

To enforce limits on metrics, see "Review Code Metrics".

### Examples

#### Function with **goto** Statements

```
#define SIZE 10
int initialize(int **arr, int loc);
void printString(char *);
void printErrorMessage(void);
void printExecutionMessage(void);
int main()
{
     int *arrayOfStrings[SIZE],len[SIZE],i;
    for ( i = 0; i < SIZE; i++ )
     {
        len[i] = initialize(arrayOfStrings, i); }
    for ( i = 0; i < SIZE; i^{++} )
     {
        if(len[i] == 0) goto emptyString;
         else
```

```
 goto nonEmptyString;
         loop: printExecutionMessage();
     }
emptyString:
     printErrorMessage();
     goto loop;
nonEmptyString:
     printString(arrayOfStrings[i]);
     goto loop;
}
```
In this example, the function main has 4 goto statements.

#### Metric Information

**Category**: Function **Acronym**: GOTO

# Number of Header Files

Number of header files

### **Description**

This metric measures the number of header files in the project. Both directly and indirectly included header files are counted. Polyspace internal header files and header files included by those files are also counted.

Note: This metric is available only in the Polyspace Metrics interface.

#### Metric Information

**Category**: Project **Acronym**: INCLUDES

#### See Also

Number of Files

# Number of Instructions

Number of instructions per function

### **Description**

This metric measures the number of instructions in a function body.

The recommended upper limit for this metric is 50. For more modular code, try to enforce an upper limit for this metric.

To enforce limits on metrics, see "Review Code Metrics".

## Examples

#### Calculation of Number of Instructions

```
int func(int* arr, int size) {
     int i, countPos=0, countNeg=0, countZero = 0;
    for(i=0; i<size; i++) {
        if(arr[i] > 0) countPos++;
        else if(arr[i] == 0)
              countZero++;
         else
              countNeg++;
     }
}
```
In this example, the number of instructions in func is 9. The instructions are:

```
1 countPos=0
```
- 2 countNeg=0
- 3 countZero=0
- 4 for(i=0;i<size;i++) { ... }
- 5  $if(ar[i] > = 0)$

```
6 countPos++
```

```
7 else if(arr[i]=0)
```
The ending else is counted as part of the if-else instruction.

- 8 countZero++
- 9 countNeg++

Note: This metric is different from the number of executable lines. For instance:

- for(i=0;i<size;i++) has 1 instruction and 1 executable line.
- The following code has 1 instruction but 3 executable lines. for(i=0; i<size;  $i^{++}$

#### Metric Information

**Category**: Function **Acronym**: STMT

# Number of Lines

Total number of lines in a file

### **Description**

This metric calculates the number of lines in a file. When calculating the value of this metric, Polyspace includes comments and blank lines.

#### Metric Information

**Category**: File **Acronym**: TOTAL\_LINES

#### See Also

Number of Lines Without Comment

# Number of Lines Within Body

Number of lines in function body

### **Description**

This metric calculates the number of lines in function body. When calculating the value of this metric, Polyspace includes declarations, comments, blank lines, braces and preprocessing directives.

If the function body contains a #include directive, the included file source code is also calculated as part of this metric.

## Examples

#### Function with Declarations, Braces and Comments

```
void func(int);
int getSign(int arg) {
     int sign;
    if(arg<0) {
         sign= -1;
          func(-arg);
          /* func takes positive arguments */
     }
     else if(arg==0)
          sign=0;
     else {
          sign=1;
          func(arg);
     }
     return sign;
}
```
In this example, the number of executable lines of getSign is 13. The calculation includes:

• The declaration int sign;.

- The comment /\* ... \*/.
- The two lines with braces only.

## Metric Information

**Category**: Function **Acronym**: FLIN

#### See Also

Number of Executable Lines

# Number of Lines Without Comment

Number of lines of code excluding comments

### **Description**

This metric calculates the number of lines in a file. When calculating the value of this metric, Polyspace excludes comments and blank lines.

#### Metric Information

**Category**: File **Acronym**: LINES\_WITHOUT\_CMT

#### See Also

Number of Lines

# Number of Paths

Estimated static path count

### **Description**

This metric measures the number of paths through your source code.

If there are goto statements in your code, Polyspace cannot calculate the number of paths.

The recommended upper limit for this metric is 80. If the number of paths is high, the code is both difficult to read and can cause more orange checks. Therefore, try to limit the value of this metric.

To enforce limits on metrics, see "Review Code Metrics".

### Examples

#### Function with One Path

```
void func(int ch) {
     switch (ch)
      {
     case 1:
     case 2:
     case 3:
     case 4:
     default:
      }
}
```
In this example, func has 1 path.

#### Function with Multiple Paths

```
void func(int ch) {
     switch (ch)
```

```
 {
      case 1:
          break;
      case 2:
           break;
      case 3:
          break;
      case 4:
          break;
      default:
      }
}
```
In this example, func has 5 paths. Apart from the path that goes through all the cases and default, each break causes the creation of a new path.

#### Metric Information

**Category**: Function **Acronym**: PATH

## Number of Return Statements

Number of return statements in a function

### **Description**

This metric measures the number of return statements in a function.

The recommended upper limit for this metric is 1. If there is one return statement, when reading the code, you can easily identify what the function returns.

To enforce limits on metrics, see "Review Code Metrics".

## Examples

#### Function with Return Points

```
int getSign (int arg) {
    if(arg <0)
         return -1;
    else if(arg > 0)
         return 1;
     return 0;
}
```
In this example, getSign has 3 return statements.

### Metric Information

**Category**: Function **Acronym**: RETURN

# Number of Recursions

Number of call graph cycles over one or more functions

## **Description**

This metric specifies the number of recursions in your project. Even if more than one function is involved in one recursive cycle, the number of recursions is counted as one.

Calls through a function pointer are not considered.

The recommended upper limit for this metric is 0. To avoid the possibility of exceeding available stack space, do not use recursions in your code. To detect use of recursions, check for violations of MISRA C:2012 Rule 17.2.

To enforce limits on metrics, see "Review Code Metrics".

# Examples

#### Direct Recursion

```
int getVal(void);
void main() {
    int count = getVal(), total;
    assert(count > 0 && count <100);
    total = sum(count);
}
int sum(int val) {
    if(va1<0) return 0;
     else
        return (val + sum(val-1));
}
```
In this example, the number of recursions is 1.

A direct recursion is a recursion where a function calls itself in its own body. For direct recursions, the number of recursions is equal to the number of recursive functions.

#### Indirect Recursion with One Call Graph Cycle

```
volatile int signal;
void operation1() {
    int stop = signal\?;
     if(!stop)
         operation2();
}
void operation2() {
     operation1();
}
void main() {
     operation1();
}
```
In this example, the number of recursions is 1. Although two functions operation1 and operation2 indirectly call themselves, they are involved in the same call graph cycle  $operation1 \rightarrow operation2 \rightarrow operation1$ .

An indirect function is a recursion where a function calls itself through other functions. For indirect recursions, the number of recursions can be different from the number of recursive functions.

#### Indirect Recursion with Two Call Graph Cycles

```
volatile int signal;
void operation1() {
     int stop = signal%3;
     if(stop==1)
         operation2();
     else if(stop==2)
         operation3();
}
void operation2() {
     operation1();
}
void operation3() {
```

```
 operation3();
}
void main() {
     operation1();
}
```
In this example, the number of recursions is 2.

There are two call graph cycles:

- operation1  $\rightarrow$  operation2  $\rightarrow$  operation1
- operation1  $\rightarrow$  operation3  $\rightarrow$  operation1

#### Same Function Called in Direct and Indirect Recursion

```
volatile int signal;
void operation1() {
     int stop = signal%3;
     if(stop==1)
         operation1();
     else if(stop==2)
         operation2();
}
void operation2() {
     operation1();
}
void main() {
     operation1();
}
```
In this example, the number of call graph cycles is 1.

If the same function calls itself both directly and indirectly, the two cycles are counted as 1.

#### Metric Information

**Category**: Project

**Acronym**: AP\_CG\_CYCLE